# Parallel Processing

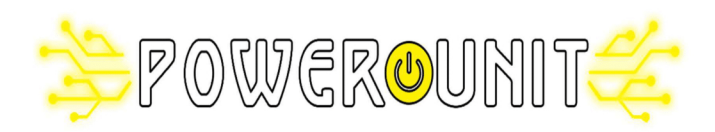

# Parallel Processing 0907536

### **Instructor: Dr. Fahed Jubair Computer Engineering Department University of Jordan**

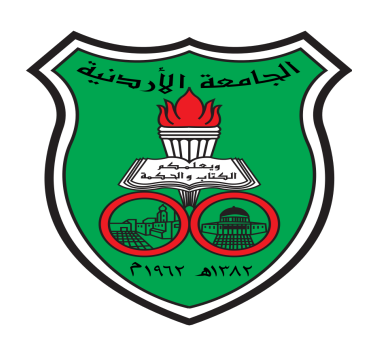

# Parallel Processing

- Parallel processing is using *multiple processors in parallel* to solve a computation problem **more quickly** than a single processor
- Parallel computing requires parallel machines + parallel programs
	- Parallel machines (aka multiprocessors) have hardware organizations such that multiple processors can perform multiple jobs in parallel
	- Parallel programs are programs that explicitly specify how computation and data are divided among the multiple processors of a parallel machine

# Class Objective

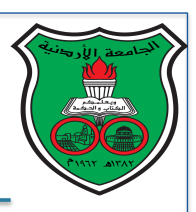

- 1. Study the most common parallel machine architectures
- 2. Shared-memory programming with OpenMP
- 3. Distributed-Memory programming with MPI
- 4. GPU programming with CUDA
- 5. Study some commonly-used parallel algorithms
	- Examples: parallel sorting and parallel matrix multiplication

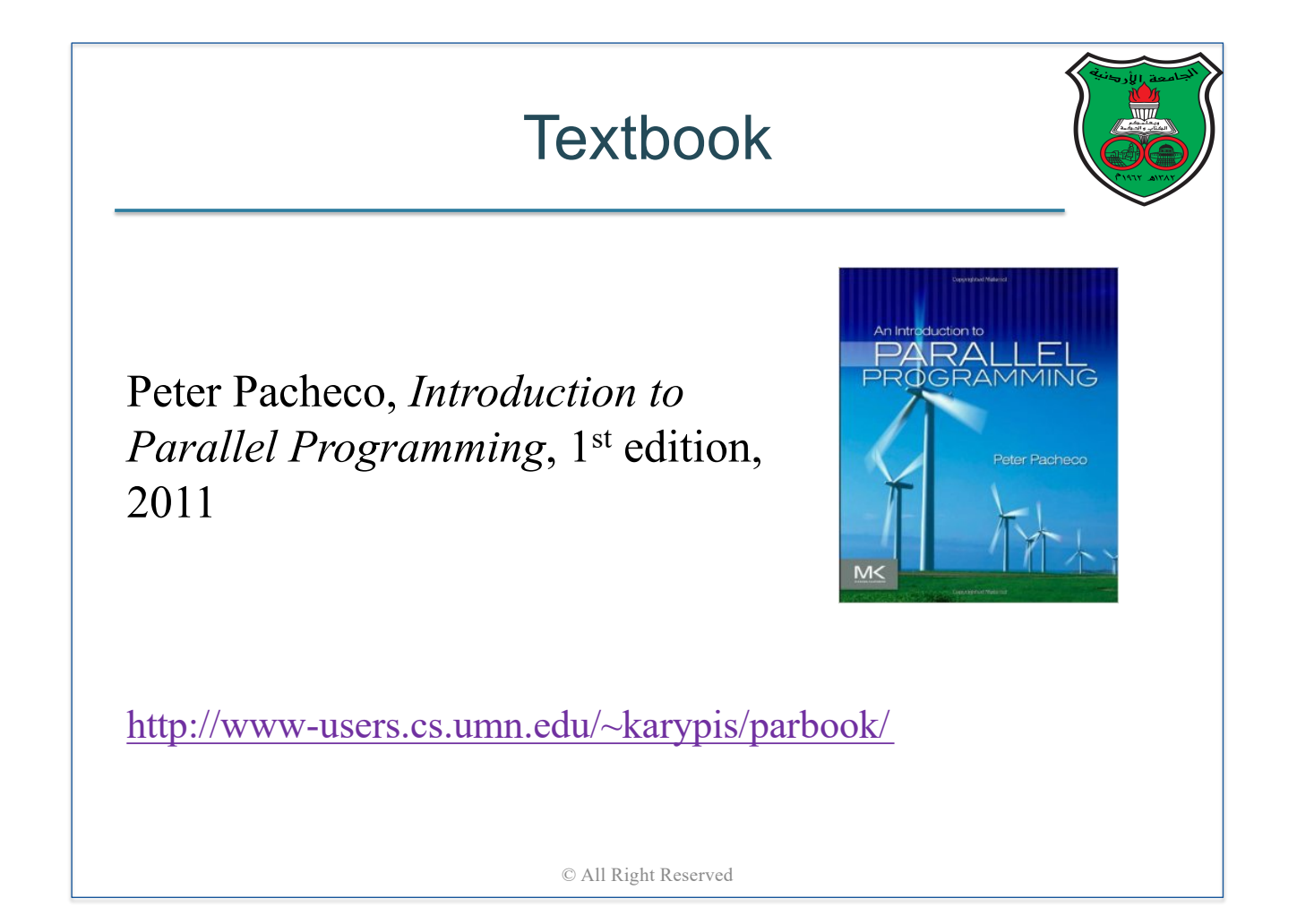

## Additional References

Ananth Grama, Anshul Gupta, George Karypis, Vipin Kumar., Introduction to Parallel Computing, 2nd edition, 2010

Michael J. Quinn, Parallel programming in C with MPI and OpenMP, 2003

© All Right Reserved

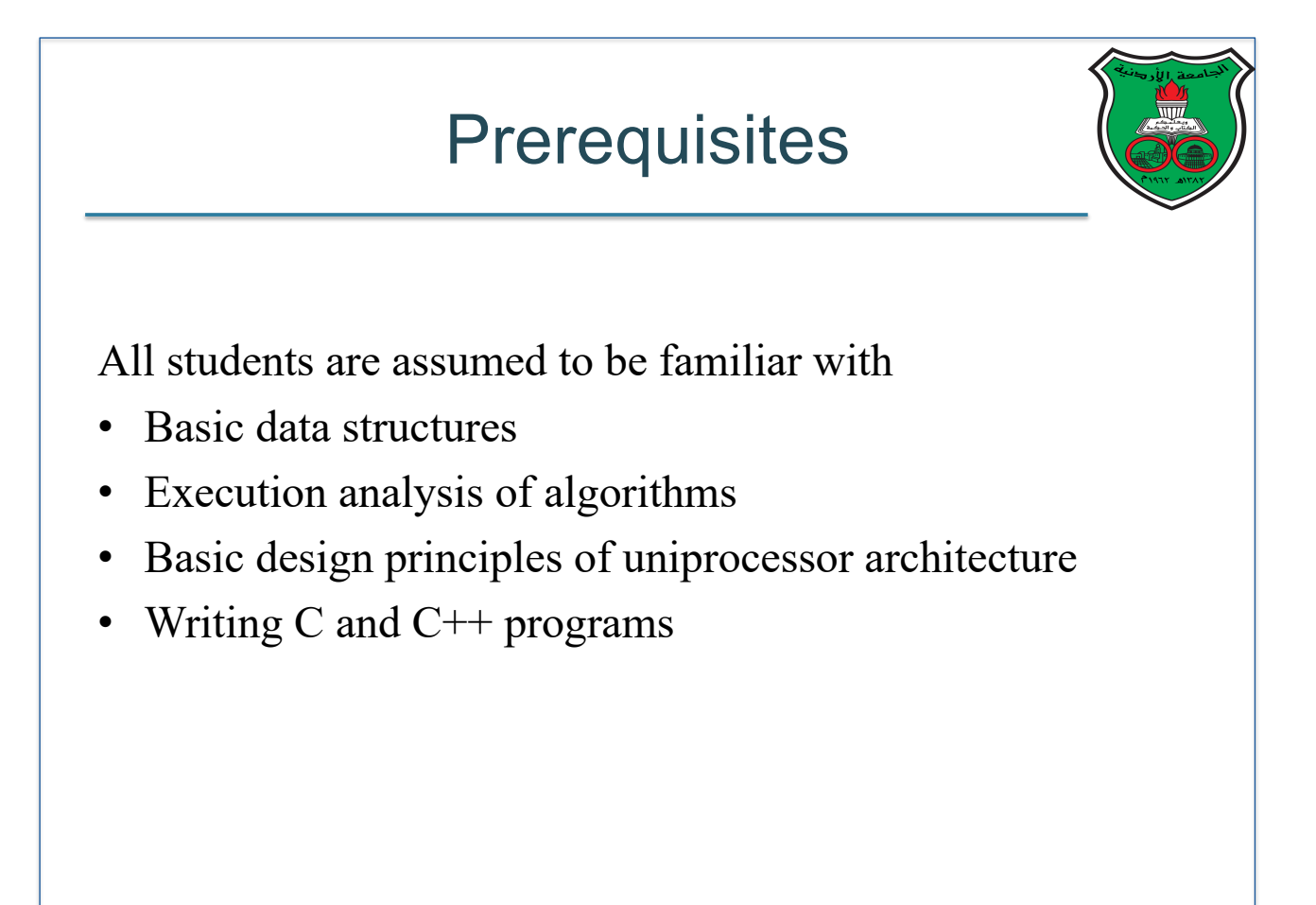

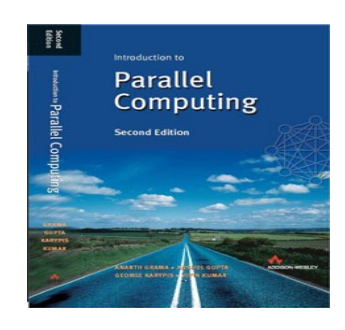

PARALLEL PROGRAMMING

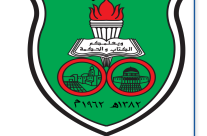

## Instructor Information

- Fahed Jubair
- B.Sc., University of Jordan
- Ph.D., Purdue University

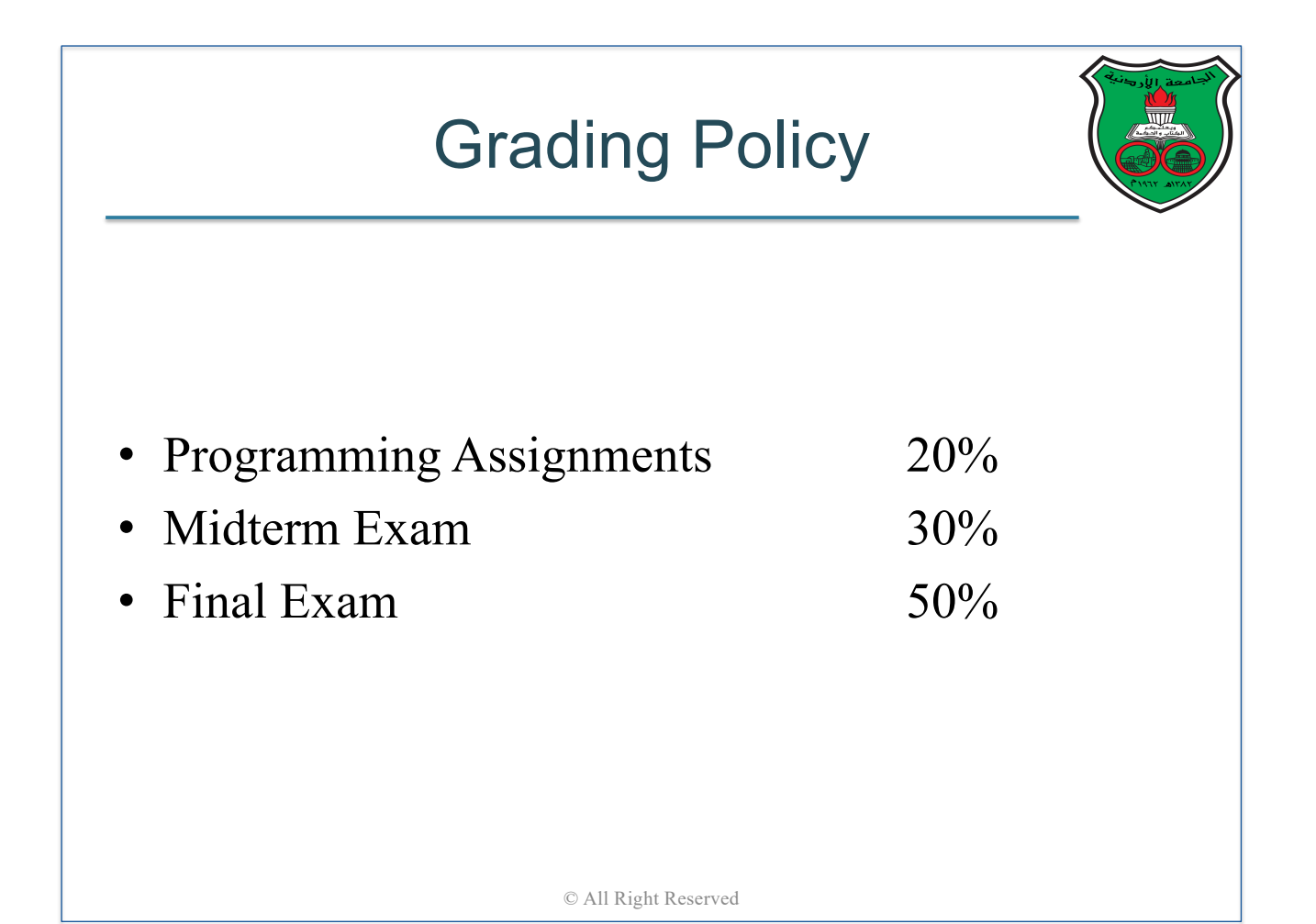

# Class Policy

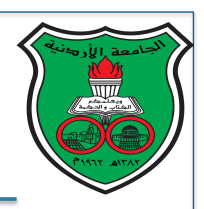

- Attendance is important
- Do not come late
- Cheating will **NOT** be tolerated
- No makeup exams
- Course website: Microsoft teams
- Contact: fjubair@ju.edu.jo

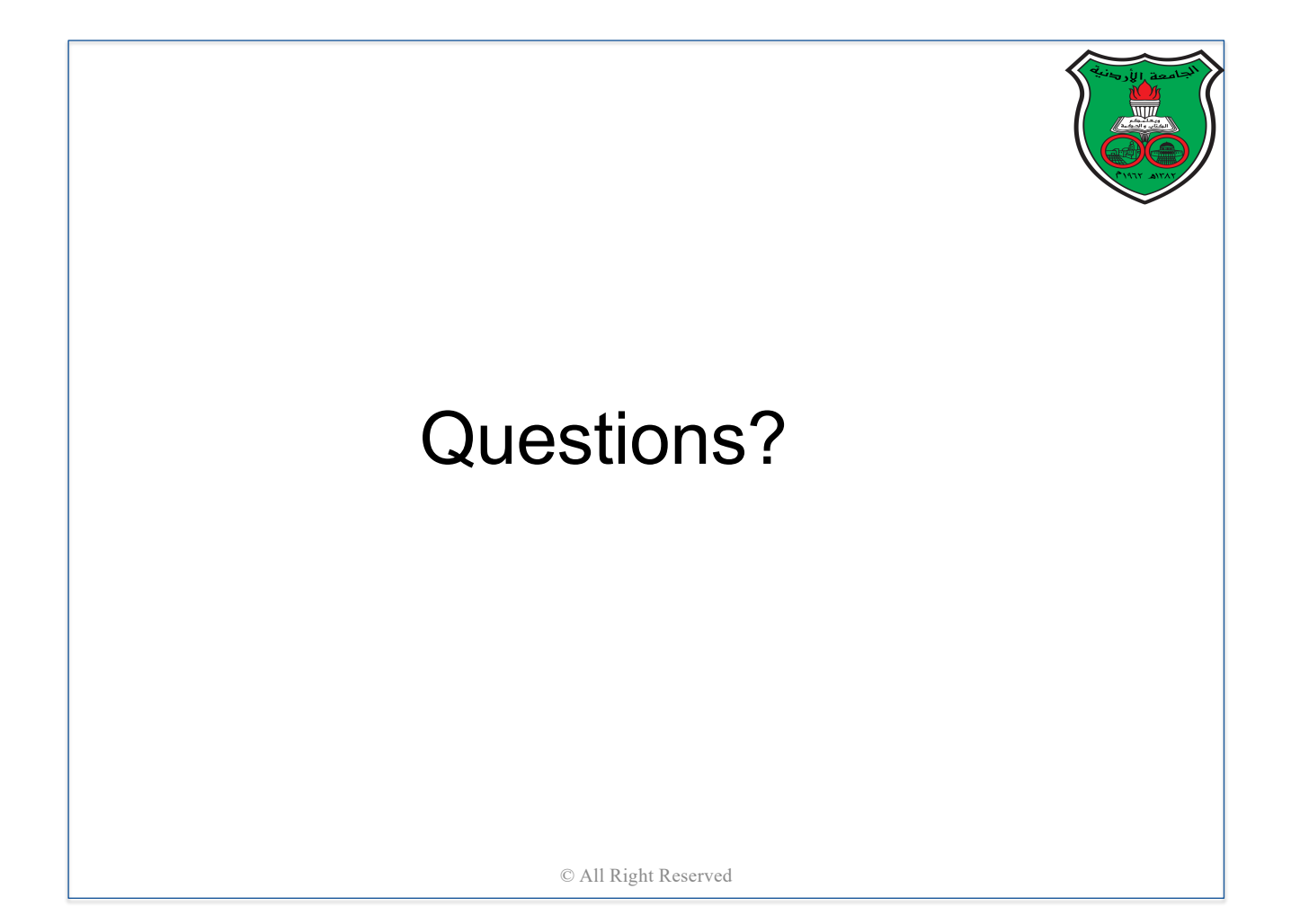

# From Sequential to Parallel **Computing**

**Instructor: Dr. Fahed Jubair Computer Engineering Department University of Jordan**

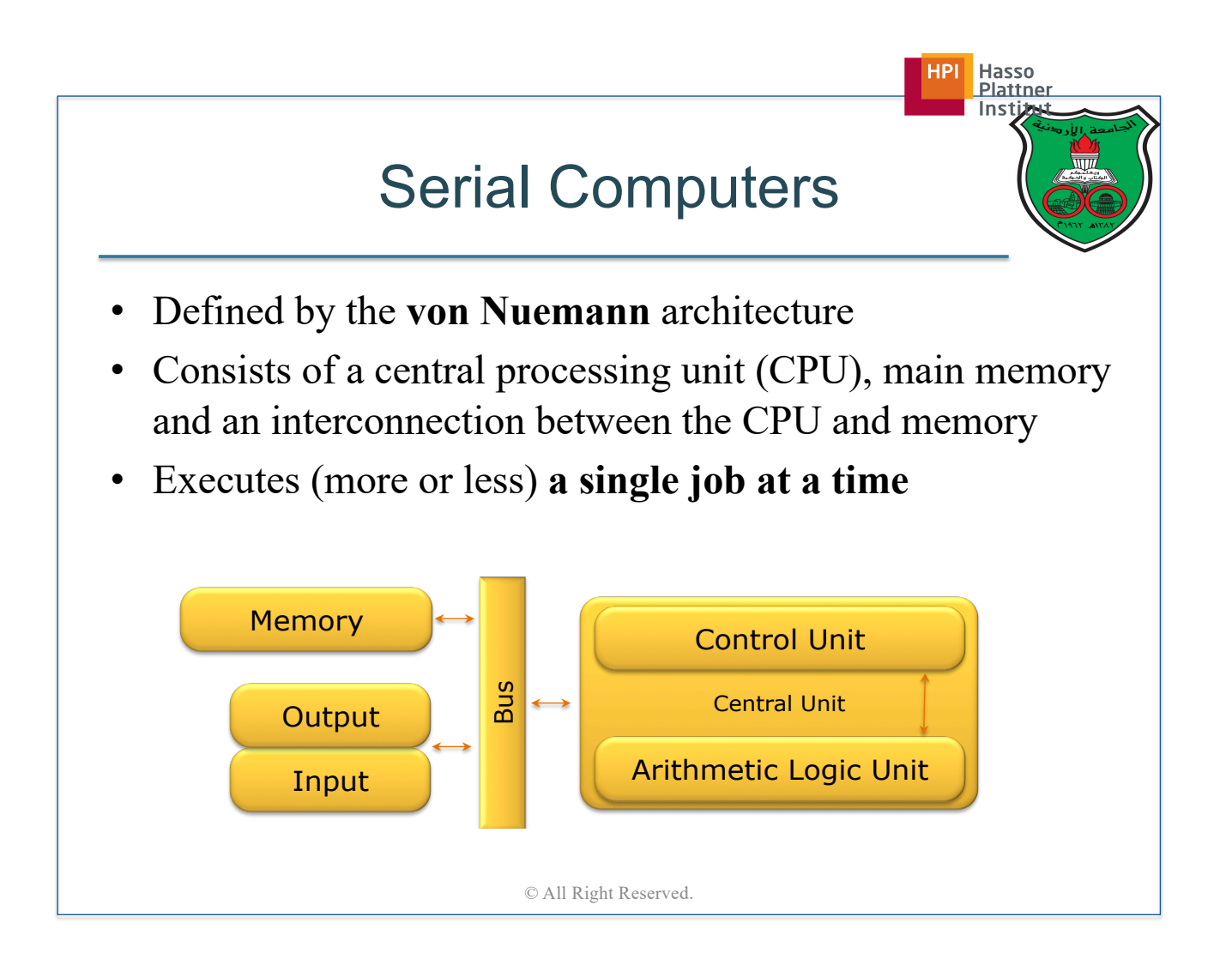

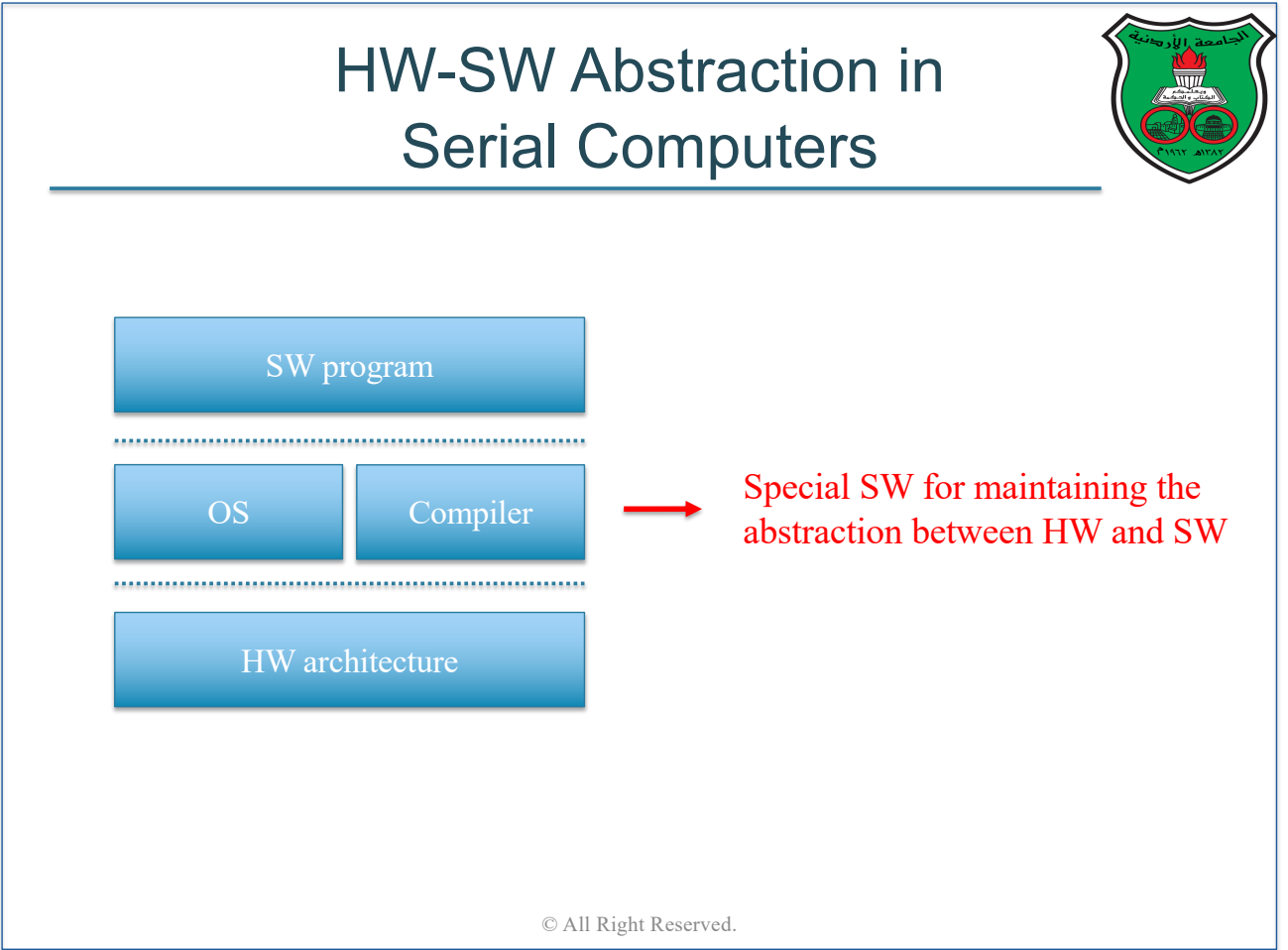

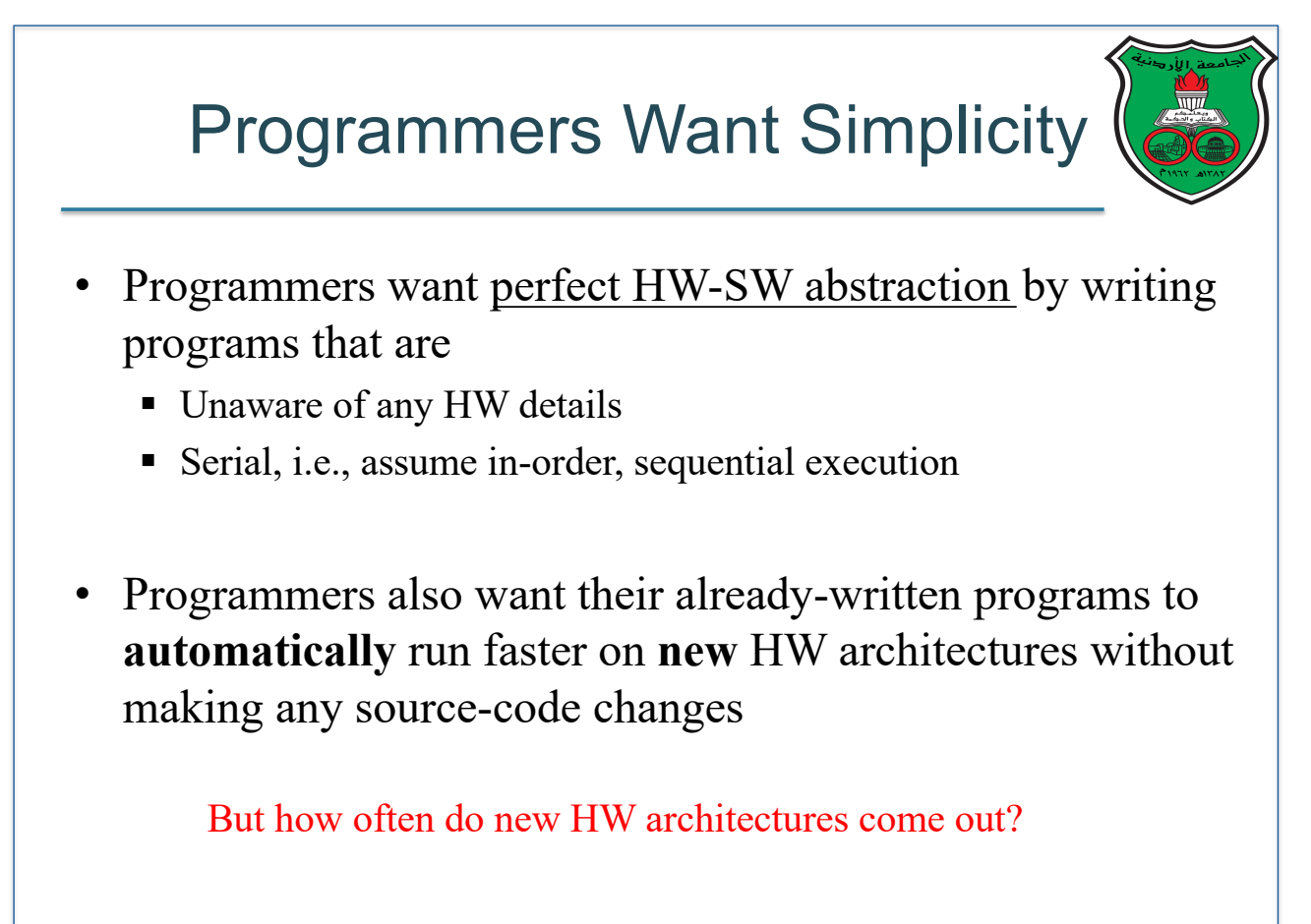

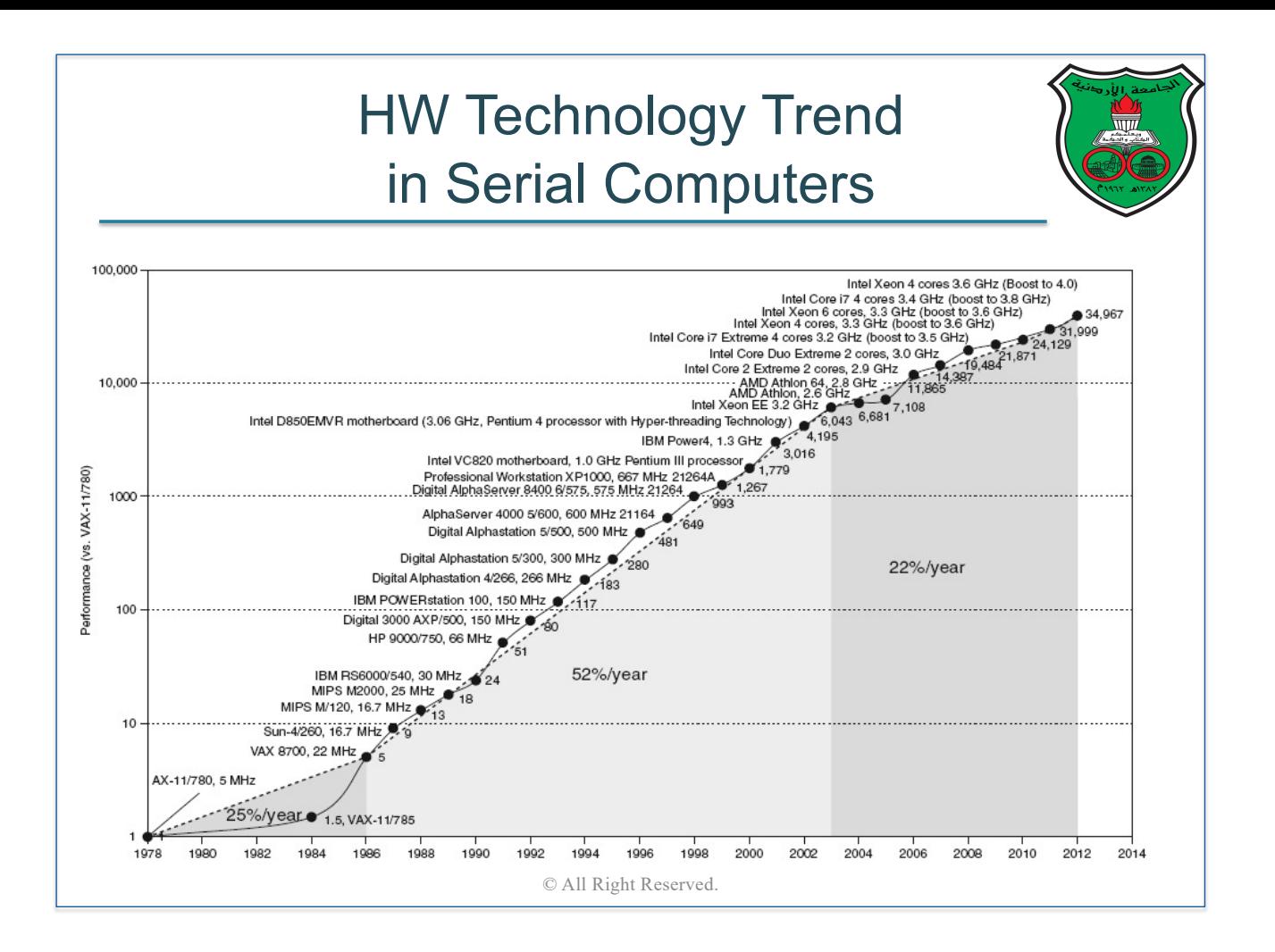

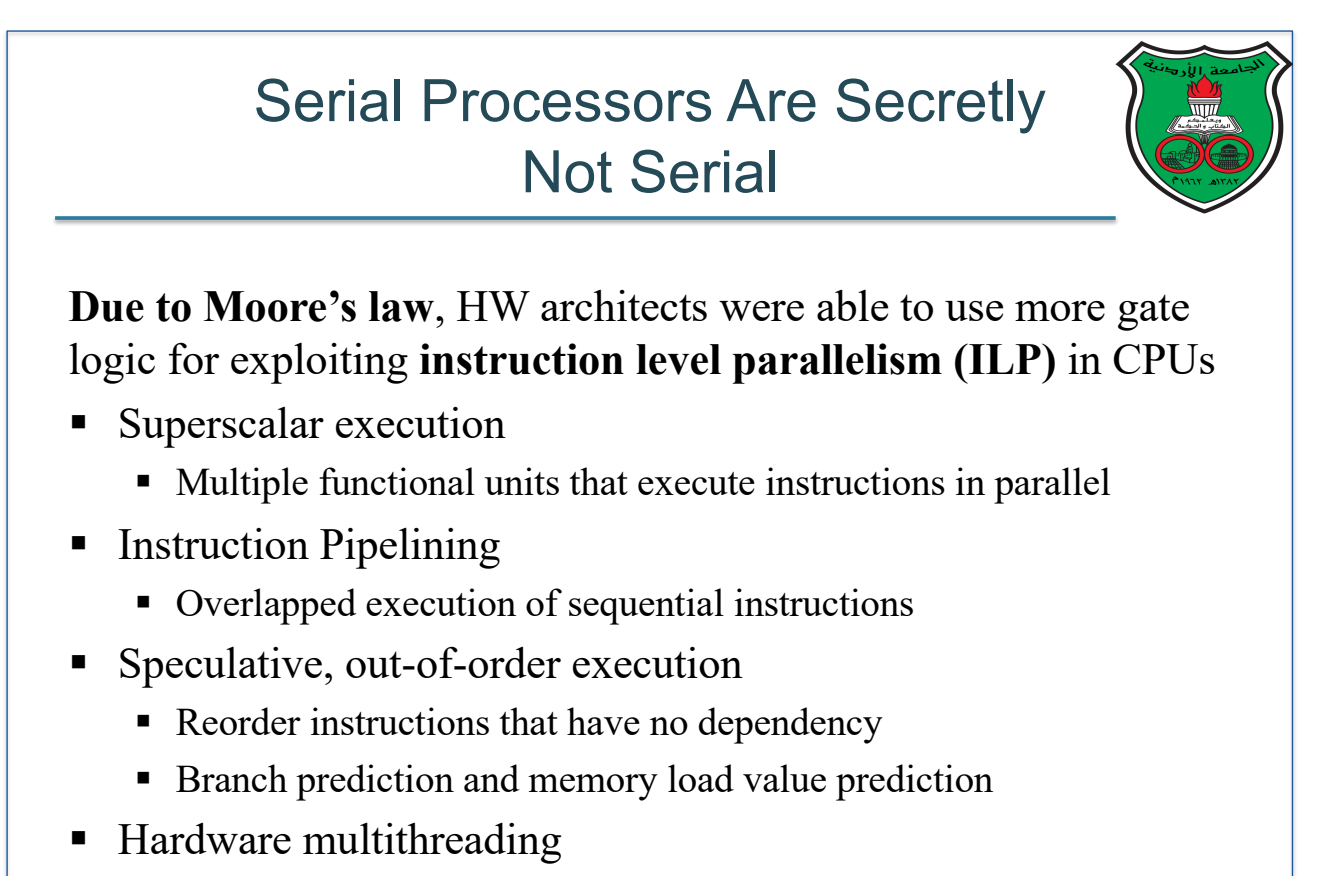

■ Interleaved execution of multiple threads on multiple functional units

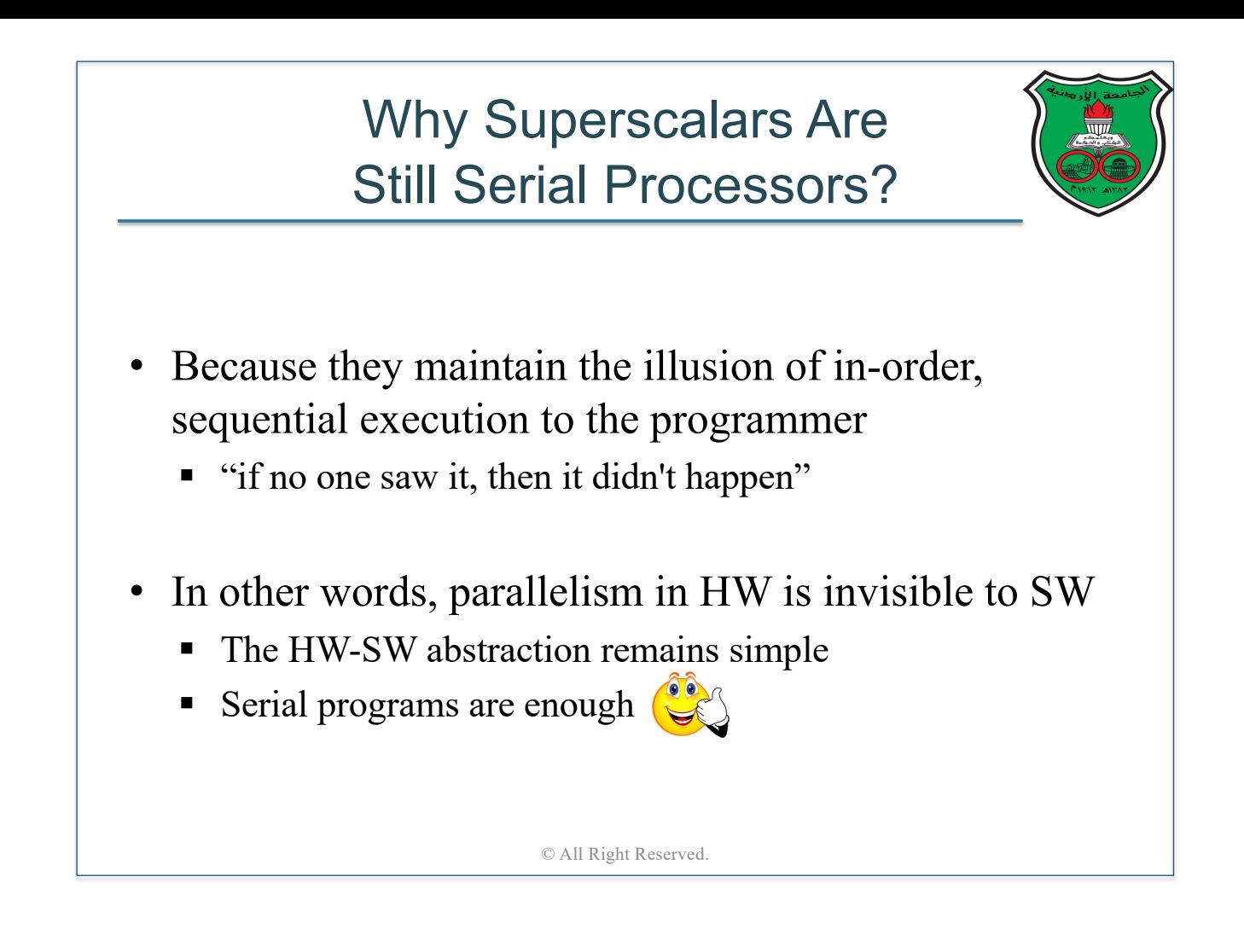

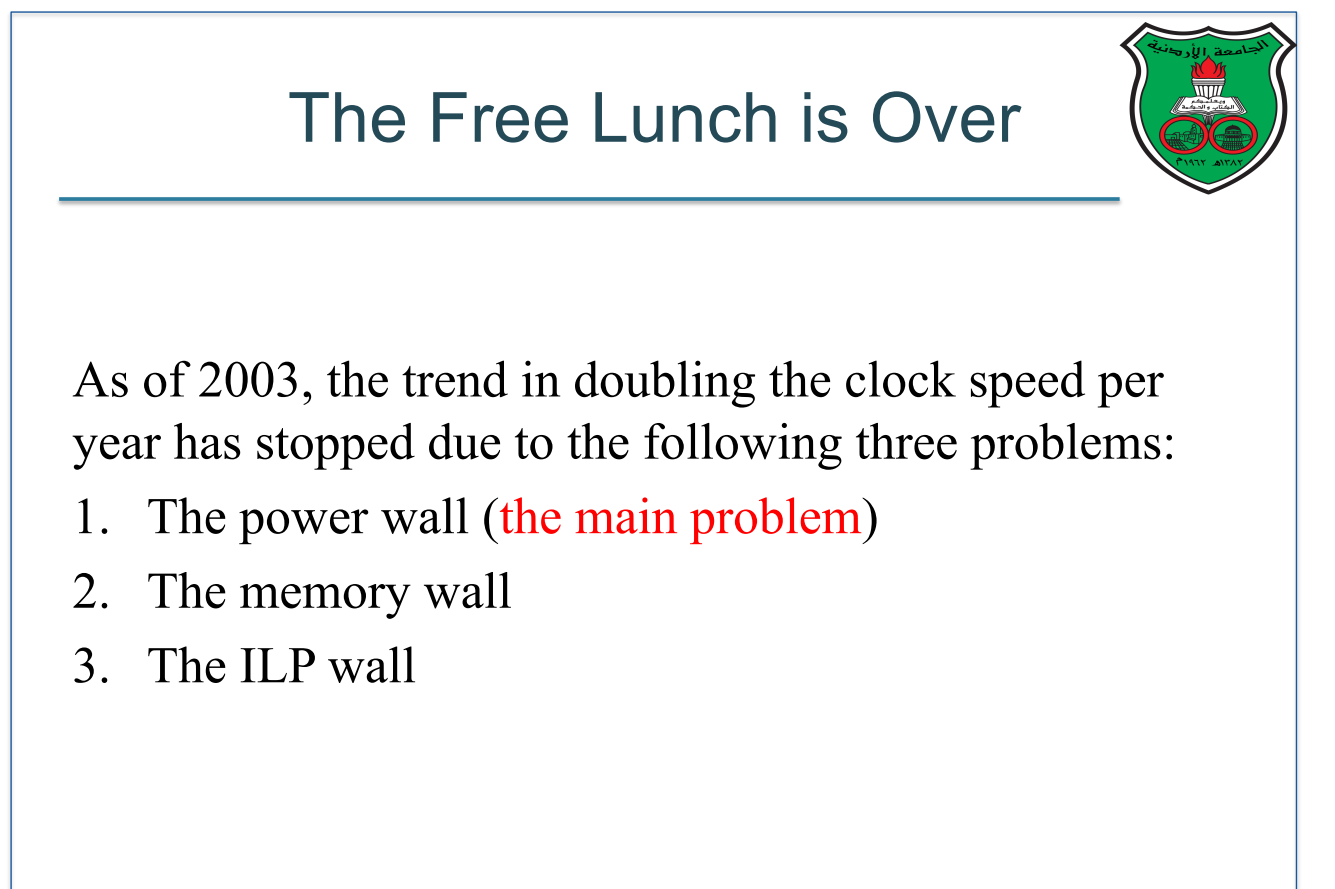

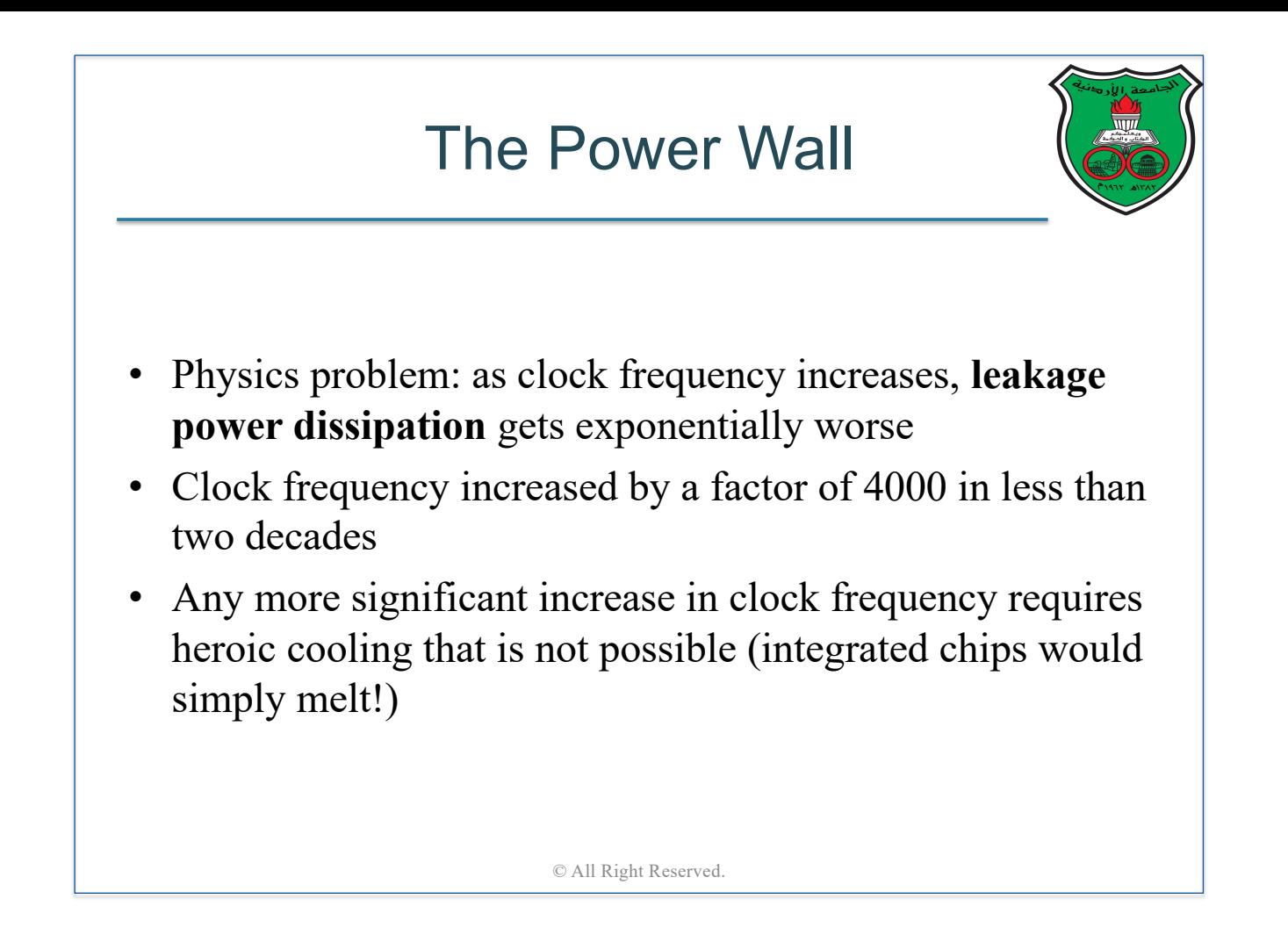

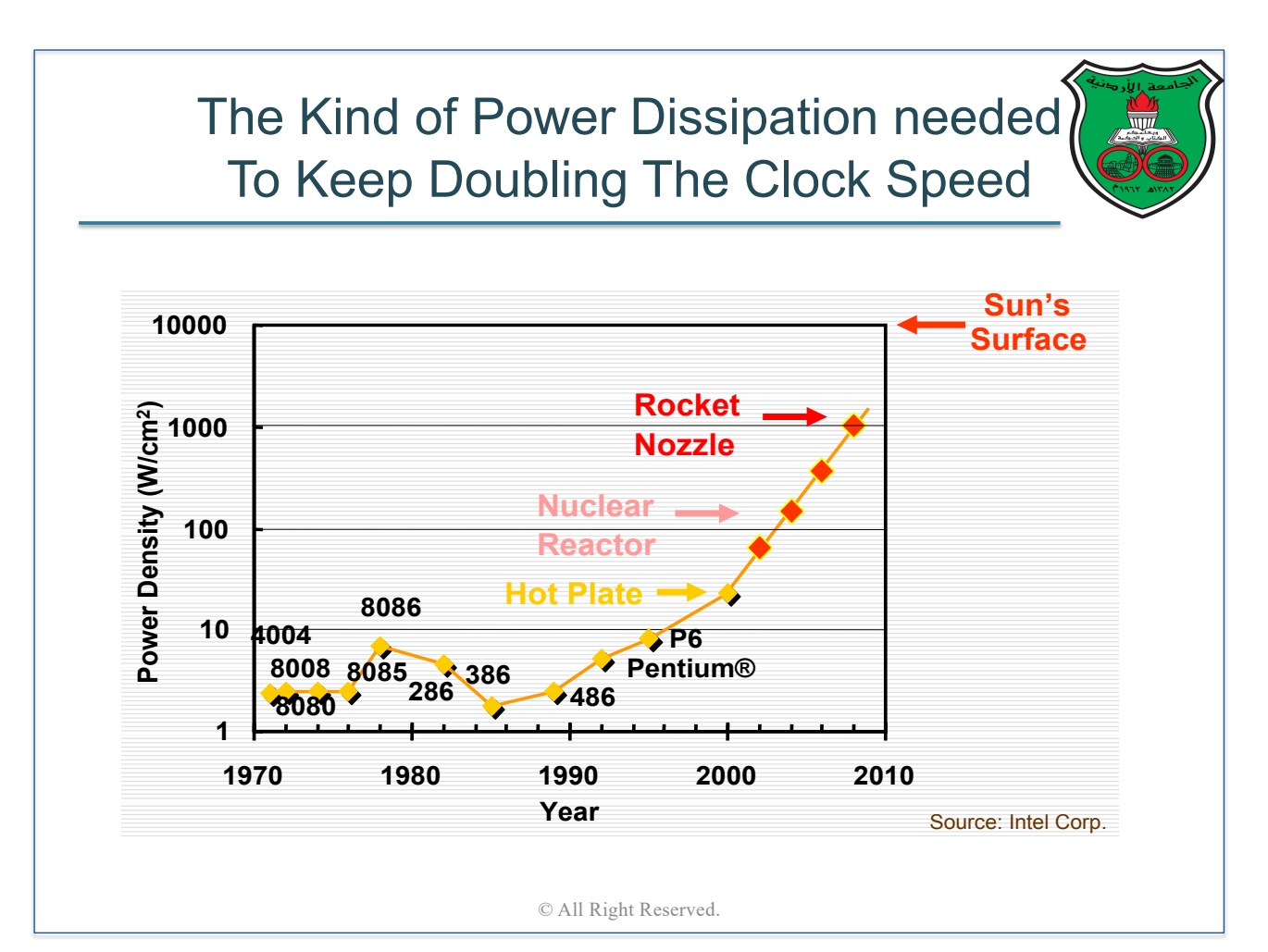

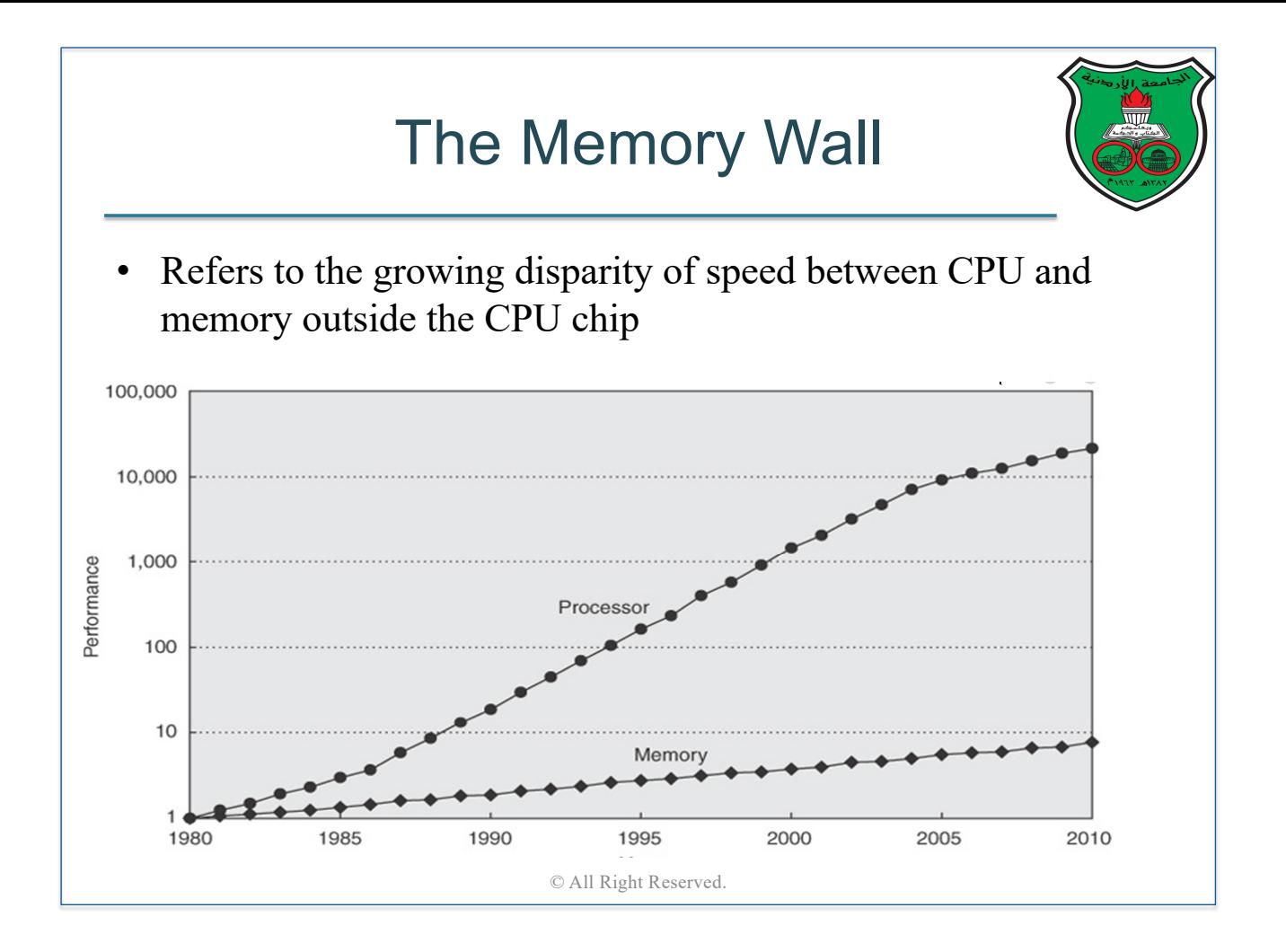

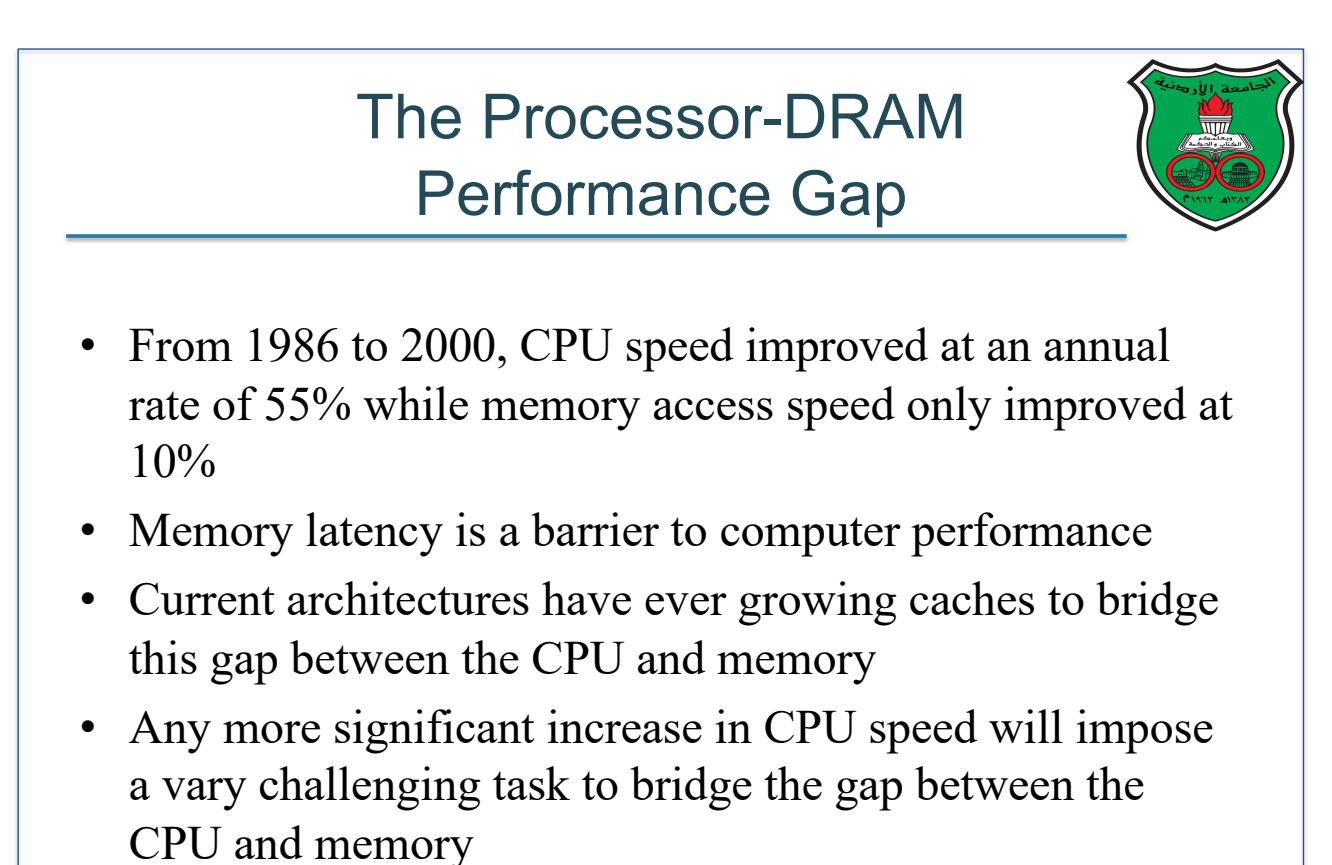

# The ILP Wall

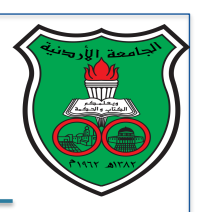

- To keep doubling the clock frequency, more aggressive ILP mechanisms are needed
- However, more aggressive ILP means deeper pipelines and more complex functional units, which makes the power leakage problem worse!

© All Right Reserved.

# New Trend: Multicores

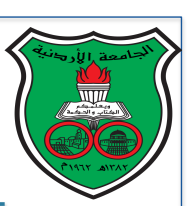

- Moore's law is still working and the number of transistors keeps increasing
- Give up the old trend: stop using these additional transistors to build a faster but more complex **uniprocessor**
- § New trend: use these transistors to build **multi** simpler processors that cooperate together to perform faster
- § We refer to theses chips as **multicores**
- § With multicores, leakage power increases linearly (not exponentially)

#### Multicore Processor Example: Intel Haswell

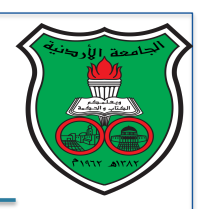

- June 2013
- 22 nm technology
- 1.4 billion transistors
- 4 cores
- 3.1 GHz
- 6 MB L3 Cache
- **Hyperthreading**

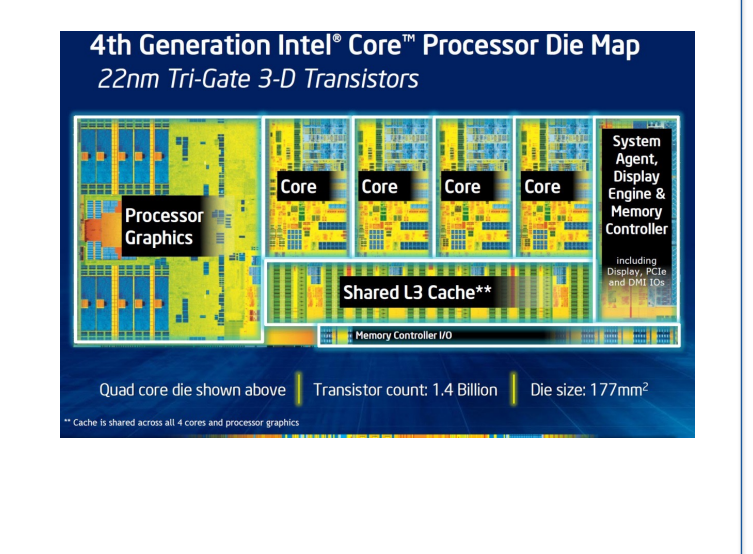

© All Right Reserved.

#### Sequential Programming No longer works

- All modern processors are multicores
- With multicores, we can simultaneously execute more than one job a at a time (thus, improving throughput)
- However, multicores cannot automatically make the execution time (latency) of a serial program faster
- To make programs run faster, we need to **rewrite** them into an *explicitly parallel programs* 
	- § **The era of sequential programming is over!**

## The Rise of Parallel Programming

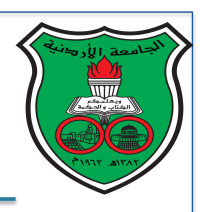

- Explicit parallel programs **explicitly** specify how concurrent computation is performed by the multiple processors of a parallel machine
- The merit: parallel programs achieve faster computation
- The problem: parallel programs are *significantly* more difficult to write than sequential programs

© All Right Reserved.

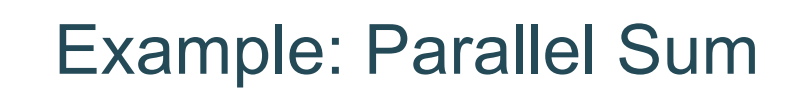

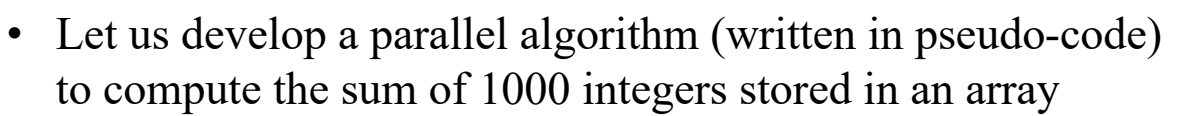

- § Assume the algorithm will run on a multicore machine with 8 cores: core 0, core 1, …, core 7
- Let us use the term "thread" to refer to each sequence of instructions executed on a core
- Therefore, we have 8 threads: thread 0, thread 1, …, thread 7 such that thread *i* executes on core *i*
- Let the variable *thread id* refer to the thread number

Note that the sequential version is trivial

 $sum = 0$ for  $(i = 0; i < 1000; i++)$  $sum = sum + A[i]$ 

#### Example (cont.) Parallel Sum Algorithm

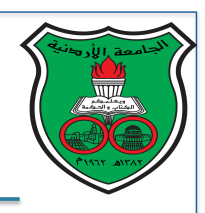

- We have 1000 integers and 8 threads ⇒ make each thread computes the sum of 125 integers
- Our parallel sum algorithm works as follows:
	- i. First, each thread computes its partial sum independently
	- ii. Then, combine partial sums from each thread into a global sum

© All Right Reserved.

| Example (cont.)                                                                                     |                                                                                                    |          |
|----------------------------------------------------------------------------------------------------|----------------------------------------------------------------------------------------------------|----------|
| First Step: Partition The Work                                                                      |                                                                                                    |          |
| Let variables <i>lb</i> and <i>ub</i> determine the lower and upper array<br>bounds for each thread |                                                                                                    |          |
| Let variable <i>my_sum</i> determines the partial sum computed by<br>each thread                    |                                                                                                    |          |
| Note that each thread has its own private copy of <i>lb</i> , <i>ub</i> and<br>$my\_sum$            |                                                                                                    |          |
| $lb = 125 * thread\_id$                                                                             | Wait! how does this<br>code get executed by<br>for ( <i>i = lb</i> ; <i>i &lt; ub</i> ; <i>i++</i> )<br>my_sum = my_sum + <i>A</i> [ <i>i</i> ] | machine? |

#### Example (cont.) Execution Model

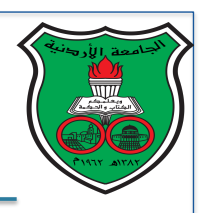

 $\frac{10}{40}$   $\frac{10}{404}$ 

- The same program is duplicated among threads
- This paradigm is referred to as the *single-program-multiple-data*  (*SPMD*)

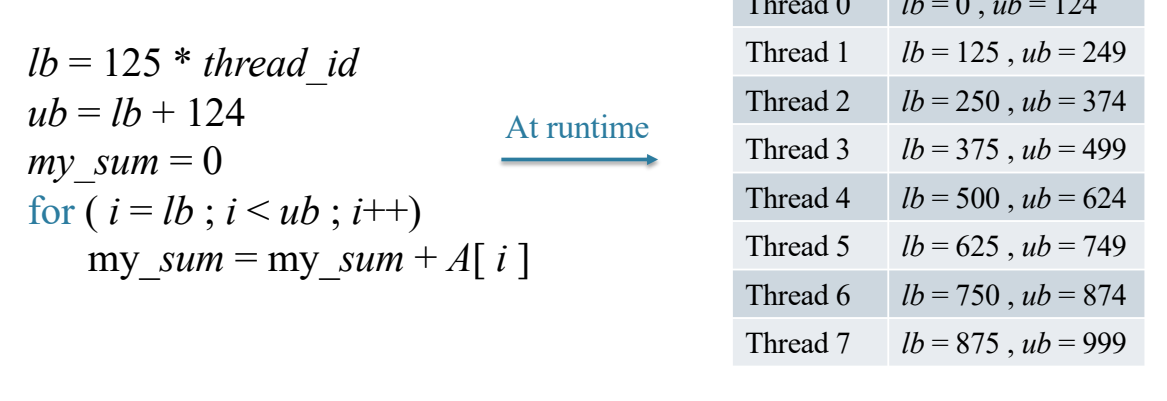

© All Right Reserved.

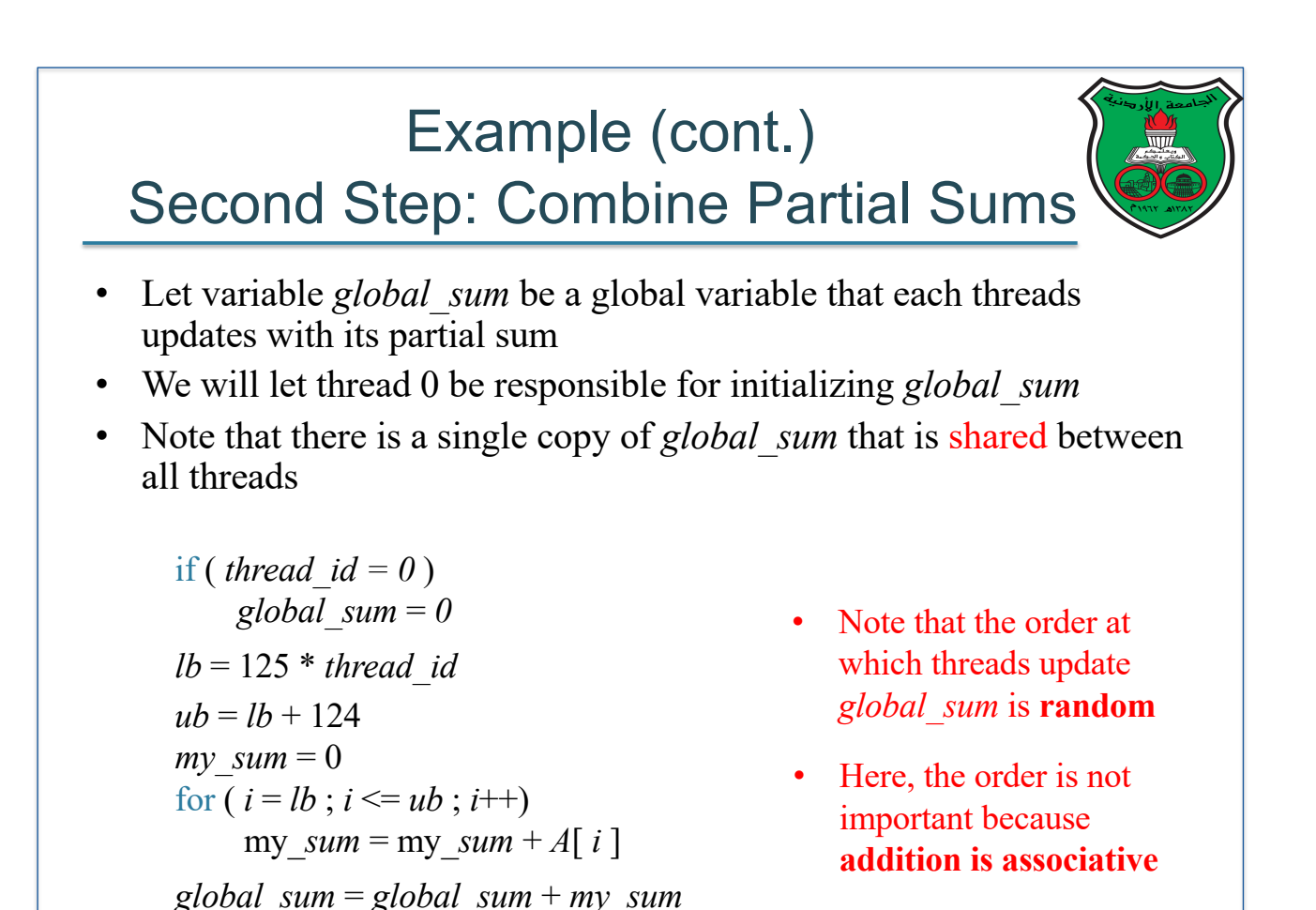

#### Example (cont.) Race Condition Scenario

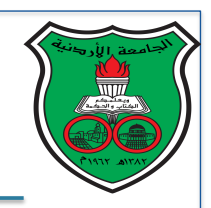

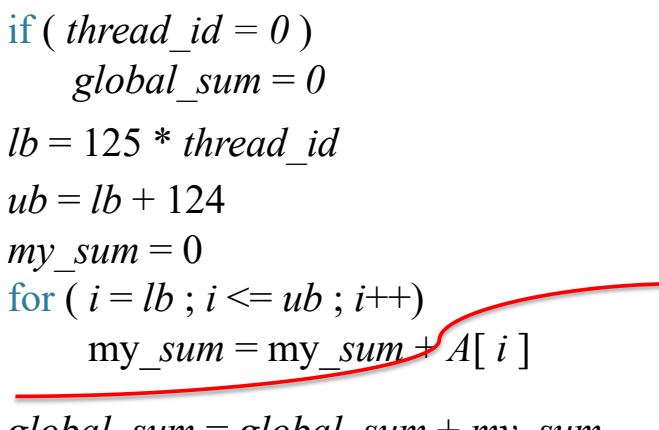

*global\_sum* = *global\_sum* + *my\_sum*

Assume threads 1 & 3 arrived here simultaneously

Also assume the current status of global sum and partial sums is: *my\_sum* (thread1) =  $20$ *my\_sum* (thread3) =  $33$ *global*  $sum = 60$ 

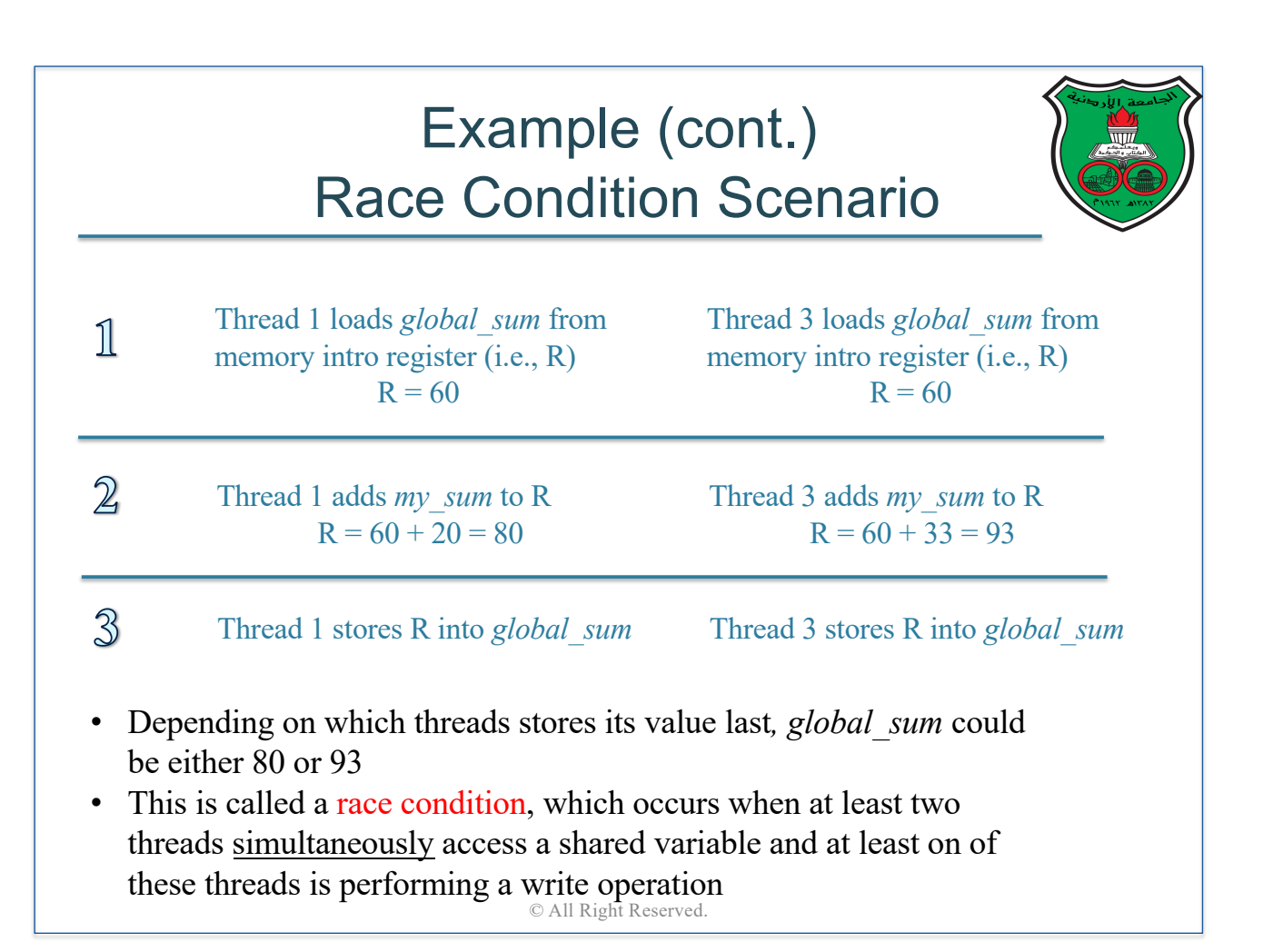

#### Example (cont.) **Synchronization**

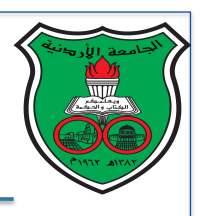

- To eliminate race conditions, programmers must **synchronize** between threads by forcing them to **sequentially** update the global sum by their partial sums
- Therefore, we will use a *critical section* as our form of synchronization
- A critical section is executed by a thread **atomically**, i.e., uninterrupted by any other thread

© All Right Reserved.

#### Example (cont.) Critical Section

if (*thread\_id = 0*)  
\nglobal\_sum = 0  
\n*lb = 125 \* thread\_id*  
\n
$$
ub = lb + 124
$$
  
\n $my_sum = 0$   
\nfor ( $i = lb$ ;  $i \leq ub$ ;  $i++)$   
\n $my_sum = my_sum + A[i]$   
\ncritical section {  
\nglobal\_sum = global\_sum + my\_sum

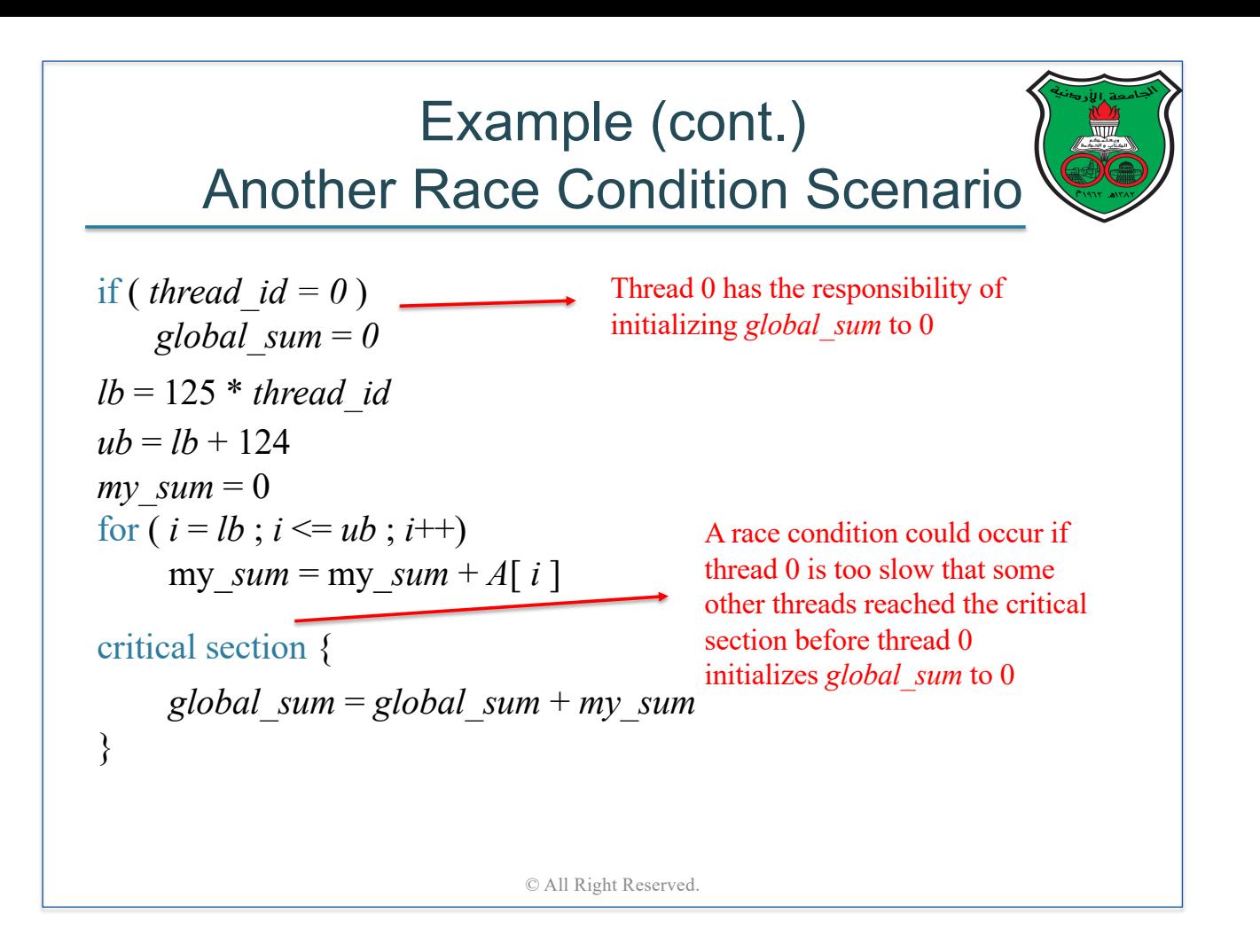

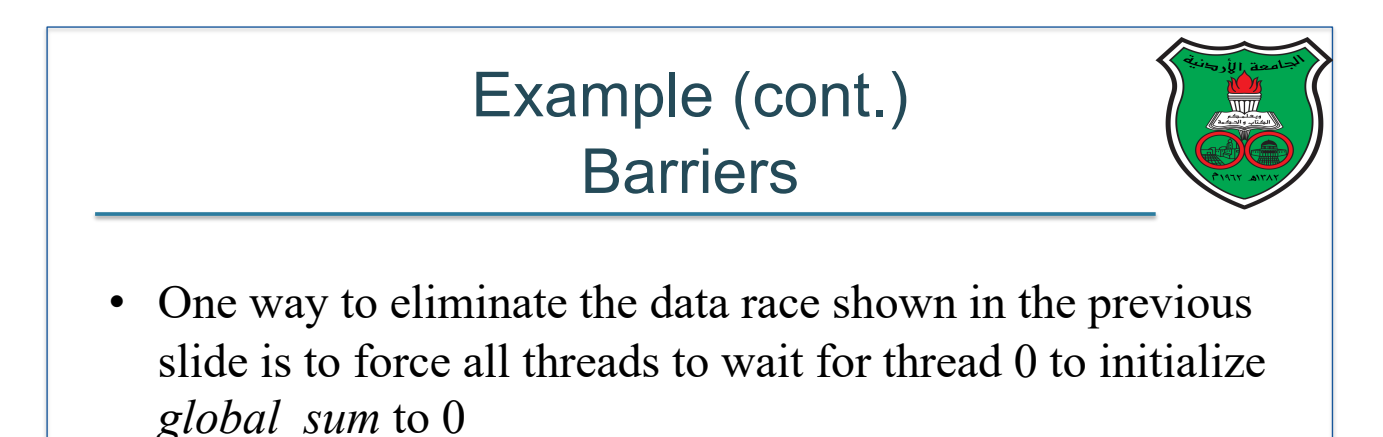

- To do so, we will use a *barrier*, which is a form of synchronization where all threads must wait untill all other threads reach the same point in execution
- The hardware architecture must support the threadwaiting mechanisms of barriers

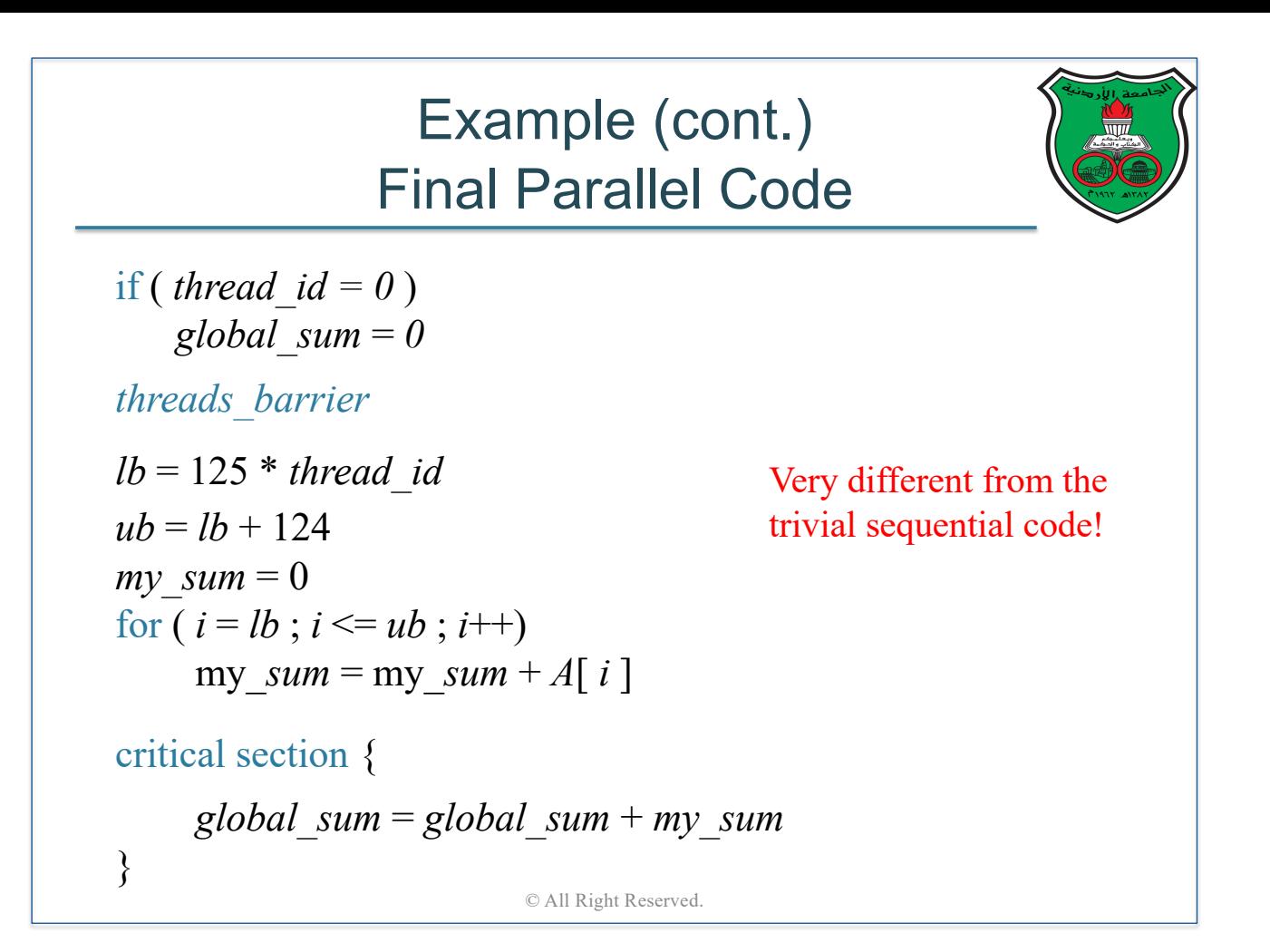

#### Example (cont.) Performance Analysis

- Ideally, our parallel algorithm aims to achieve 8-times faster execution than sequential version (i.e., achieves *linear speedup*)
- But parallelism has overheads:
	- Work partitioning overhead: extra computation needed to partition computation among threads
	- Synchronization overhead:
		- o Barriers force fast threads to wait for slow threads
		- o Critical sections are executed serially
	- The creation and termination of threads also have an overhead
- To write efficient parallel programs, programmers need to think about how to minimize parallelism overheads in their codes

## Example (cont.) **Scalability**

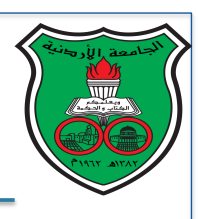

- Ideally, we want our algorithm to perform faster when executed on a parallel machine with higher number of cores
	- § i.e., our algorithm needs to be *scalable*
- The problem is parallelism overhead, which increases as the number of cores (or threads) increases
- This imposes yet another challenge to programmers: how to write *scalable* parallel programs!

© All Right Reserved.

### Challenges in Writing Parallel Programs

- 1. Programmers need to think parallel
	- Rewrite the sequential algorithm into a parallel algorithm
	- In some cases, the parallel algorithm is a totally new algorithm
- 2. Programmers need to understand the architecture of the underlying parallel machine (HW-SW abstraction is gone!)
	- § HW details affect the programmer's decision on how to find efficient partitioning of computation between threads
	- § HW details affect the programmer's decision on how to choose efficient synchronization methods

### Challenges in Writing Parallel Programs

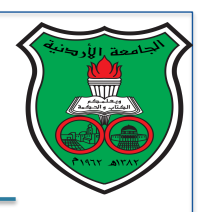

- 3. Testing and debugging parallel programs is hard
	- For example, some race conditions are very subtle that may not occur for the first 999999 runs, and occurs on the 1000000<sup>th</sup> run

#### 4. Parallelism has an overhead

If not properly handled, this overhead can kill the scalability of a parallel program

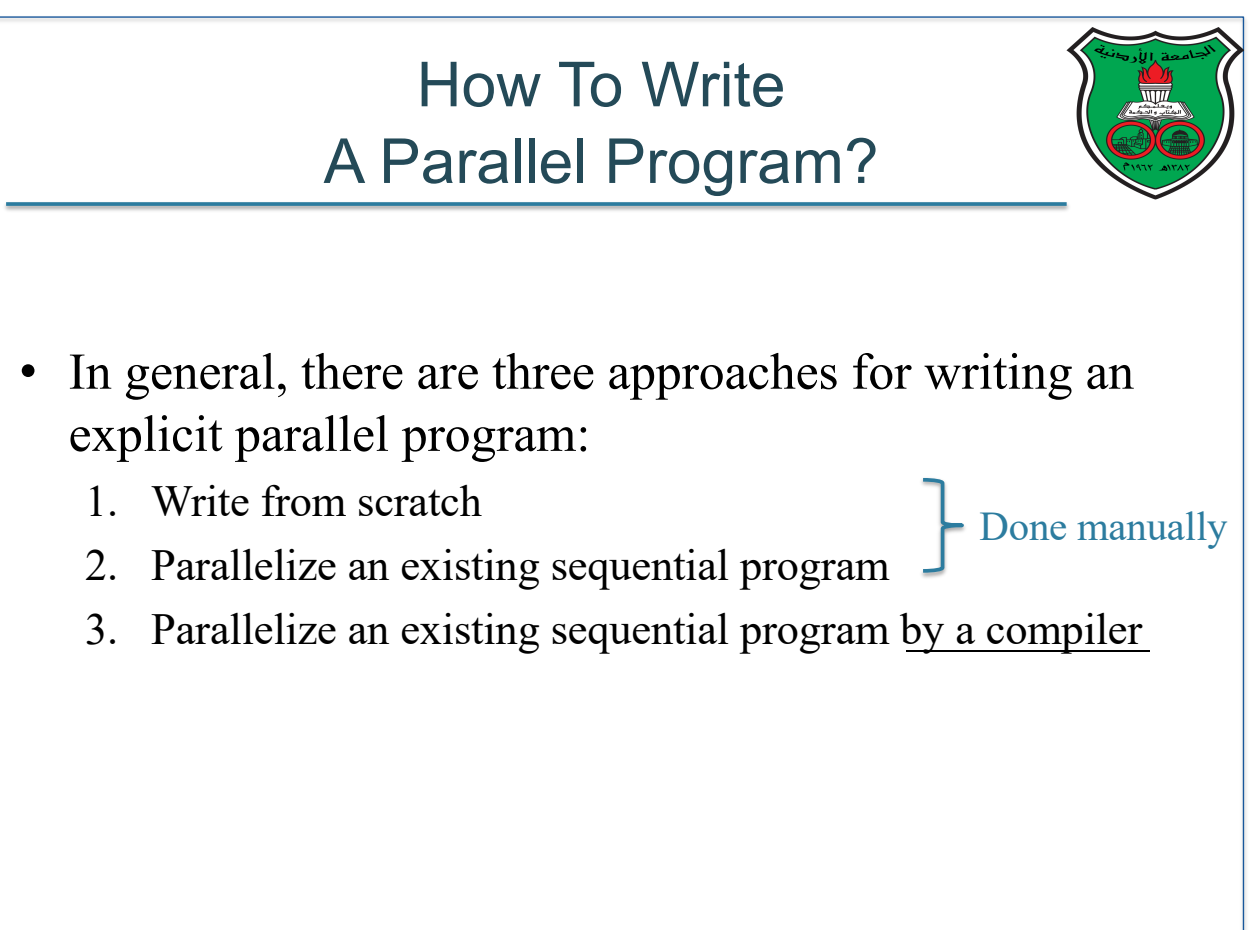

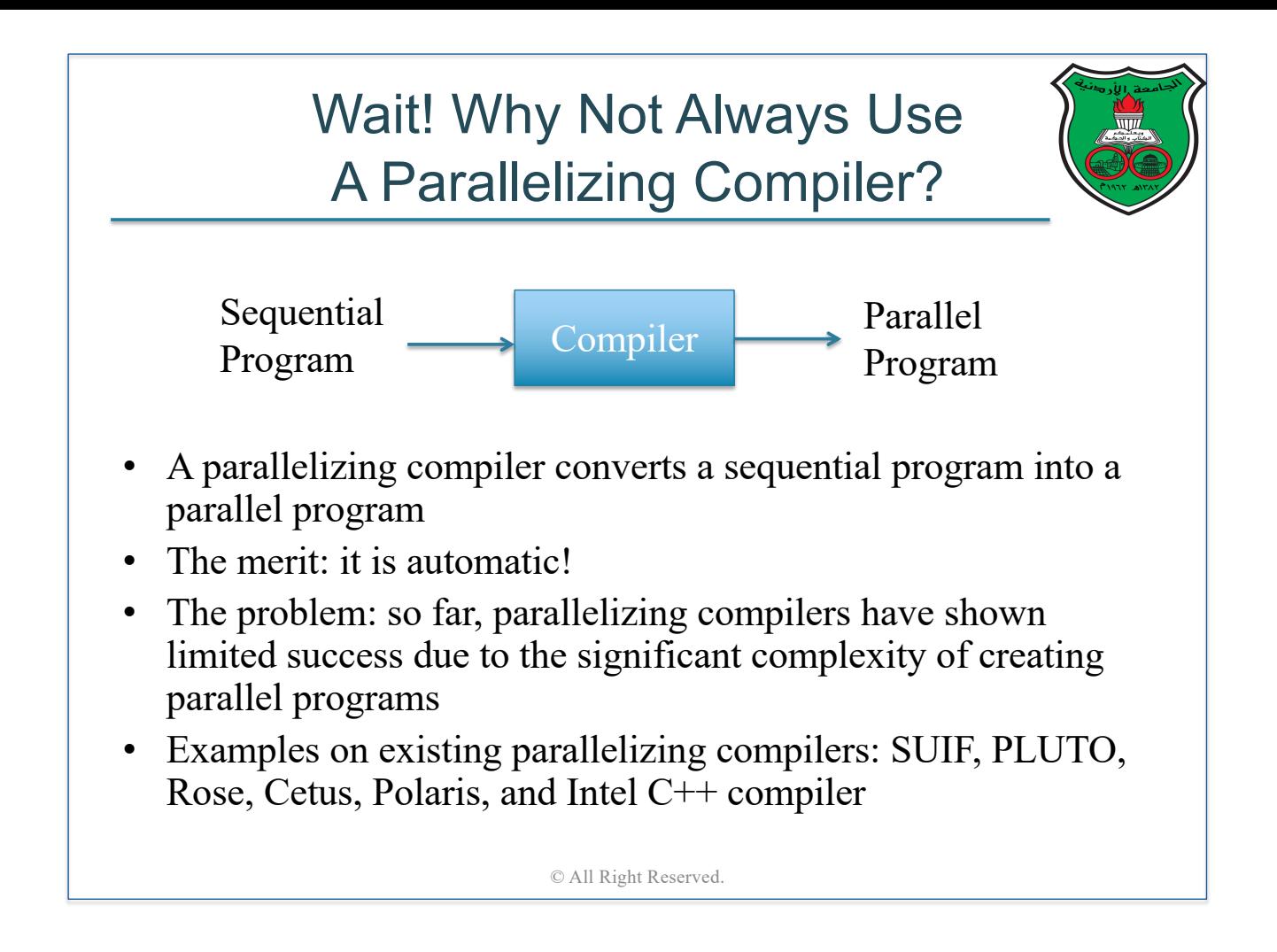

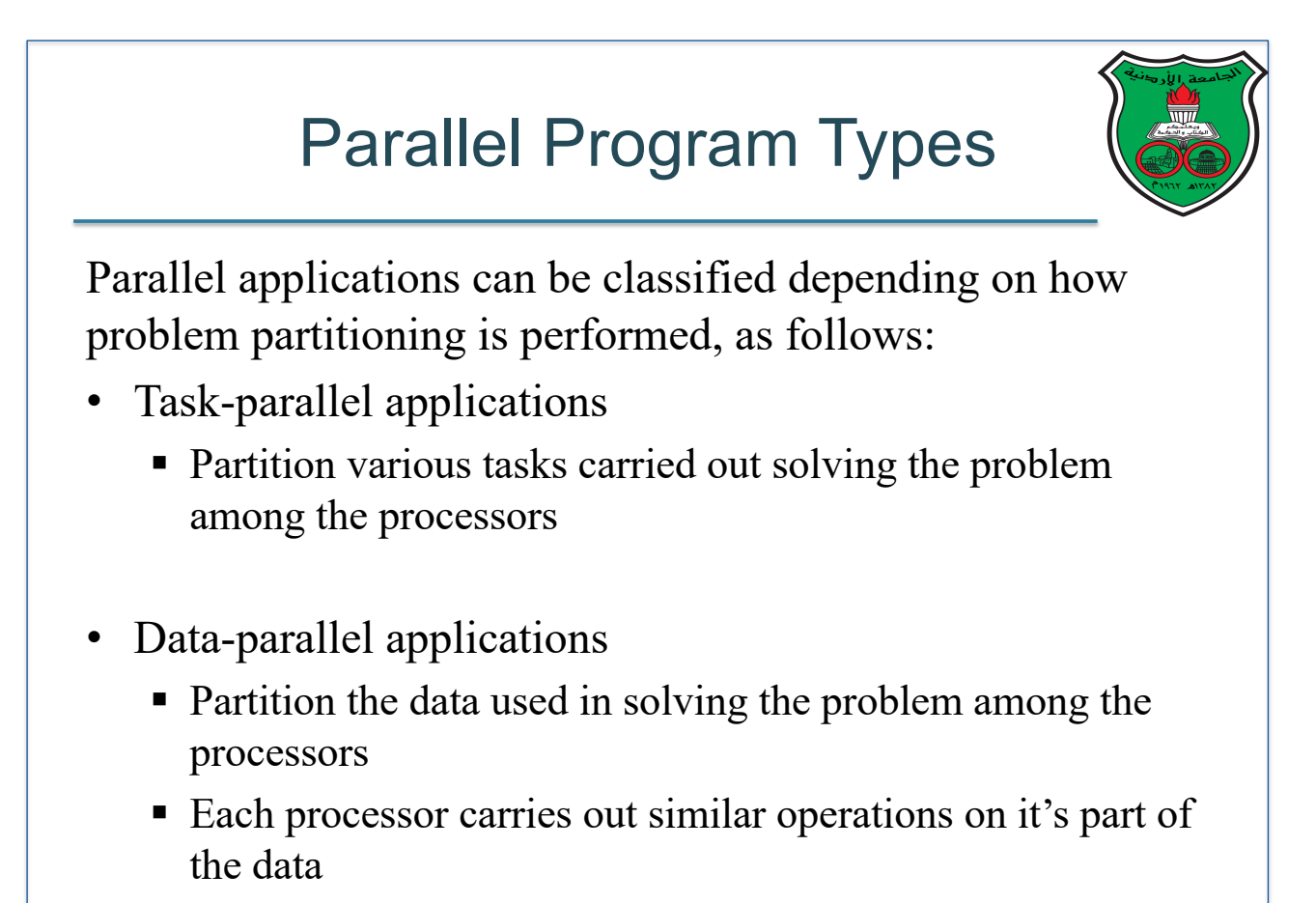

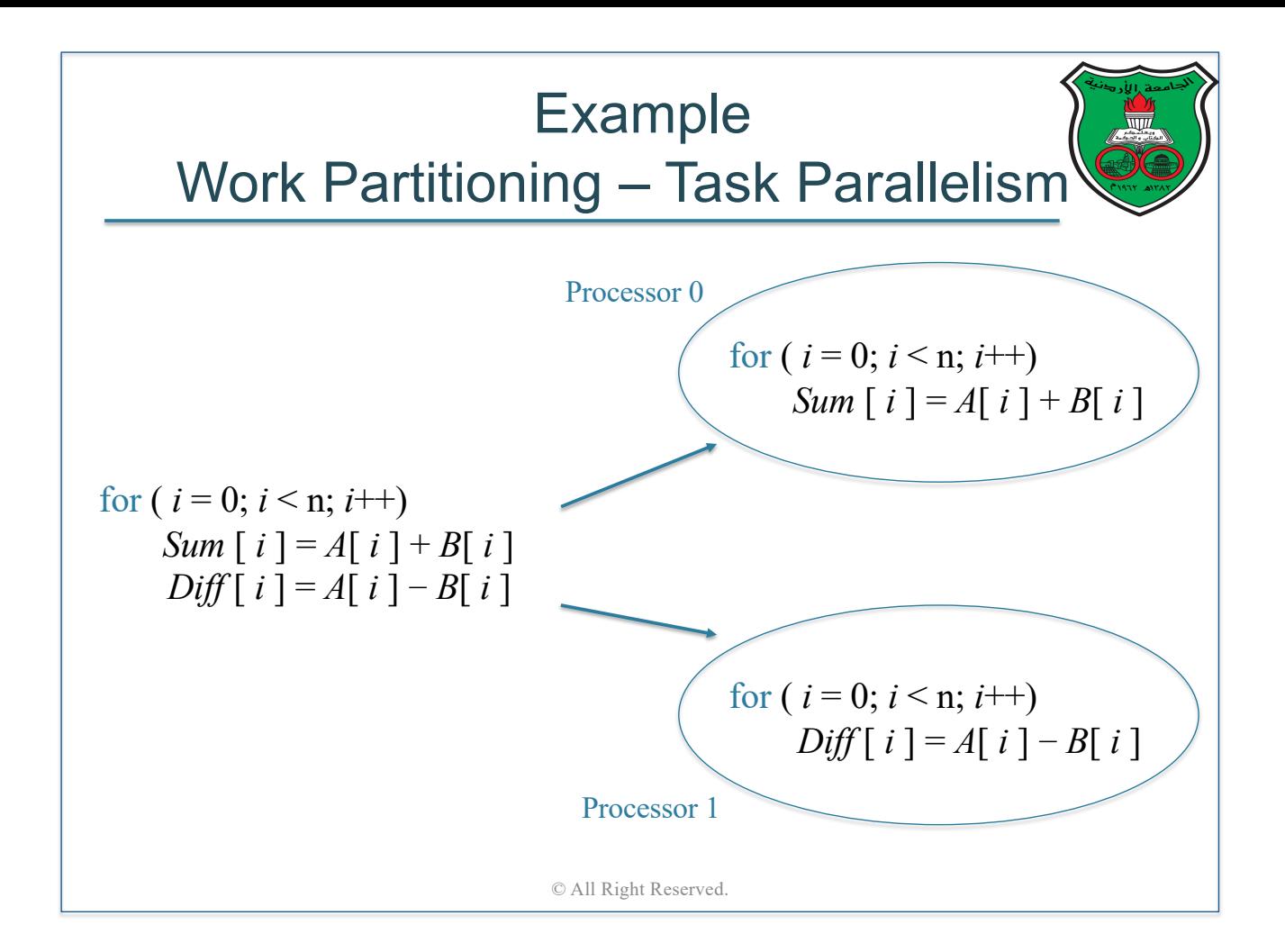

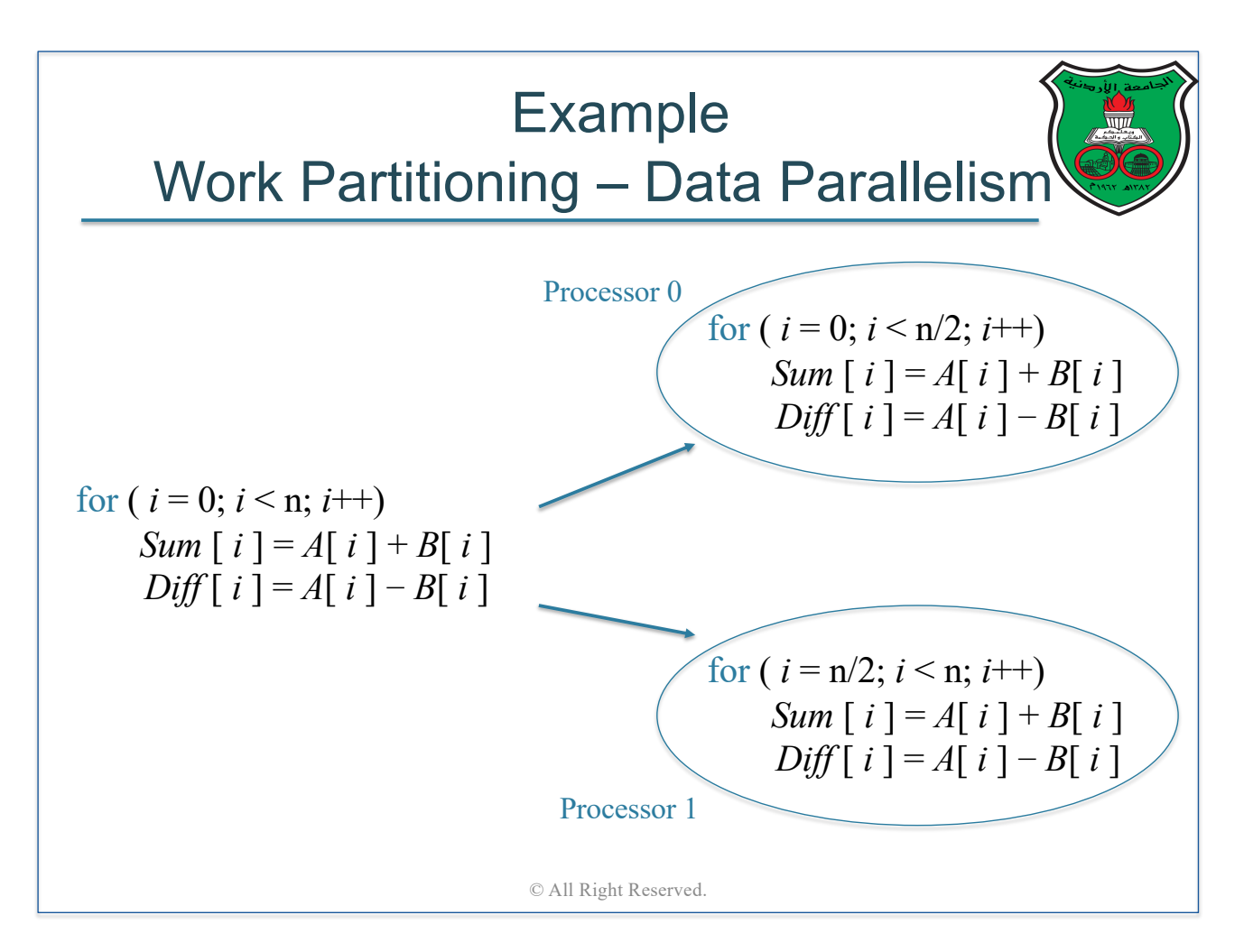

#### **Terminology** Concurrency vs Parallelism

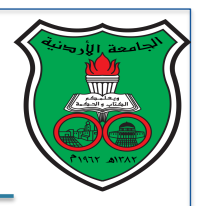

- Concurrency: capability of a system to have two or more activates in progress at the same time
	- Activates can be independent
	- § Do not necessarily demand parallel hardware but demands OS to support concurrency
- Parallelism: capability of a system to execute multiple activities simultaneously
	- Demands parallel hardware and concurrency support
	- Any parallel program is a concurrent program

© All Right Reserved.

#### **Terminology** Programming Model

- In this course, we will learn *programming models* for parallel machines
- A programming model abstractly describes how a program for a parallel machine should be written
- A programming model can be implemented by
	- Using a new programming language
	- § Extending an existing sequential programming language
	- A library that is invoked from a sequential code

# **Summary**

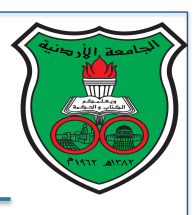

- The laws of physics have brought us to the doorstep of multicore technology
- Serial programs typically don't benefit from multiple cores
- Writing parallel programs is needed to achieve highperformance execution on parallel machines
- Parallel programs are usually very complex and therefore require advanced programming techniques and development

© All Right Reserved.

# Parallel Hardware

**Instructor: Dr. Fahed Jubair Computer Engineering Department University of Jordan**

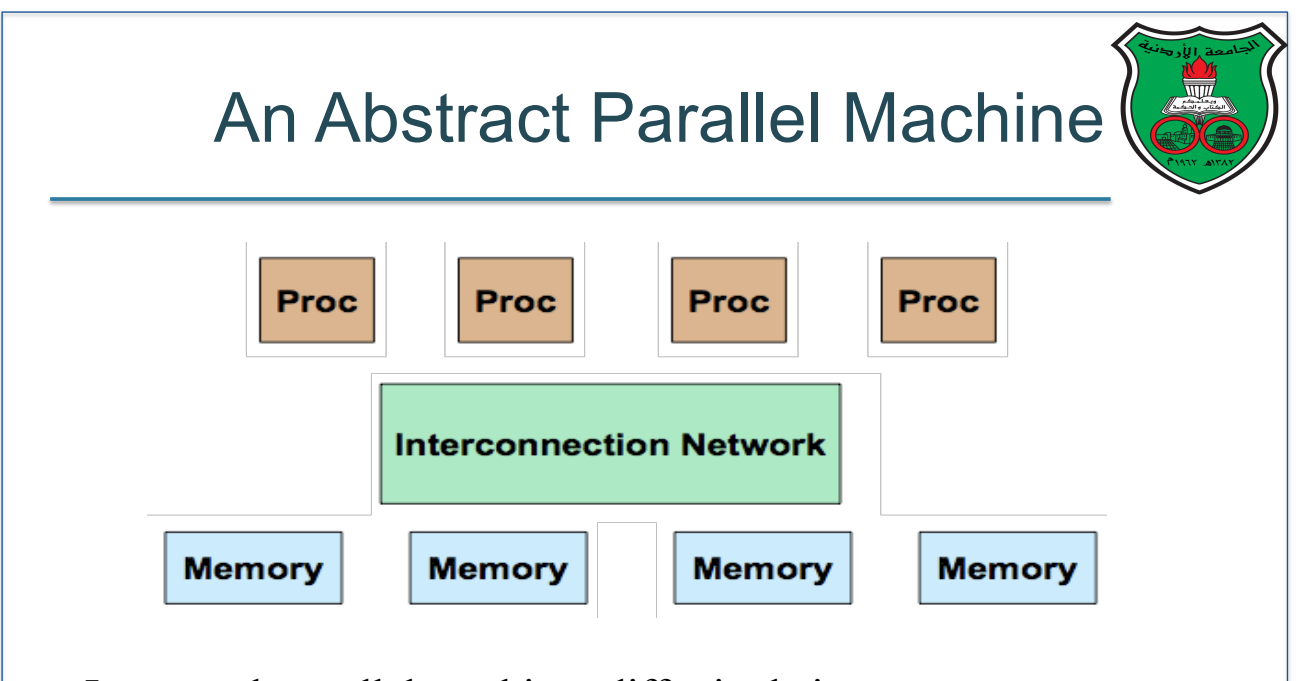

In general, parallel machines differ in their

- Concurrency model, which affects how instruction stream and data stream are partitioned among processors
- Communication model, which affects how processors and memory units are connected by the interconnection network

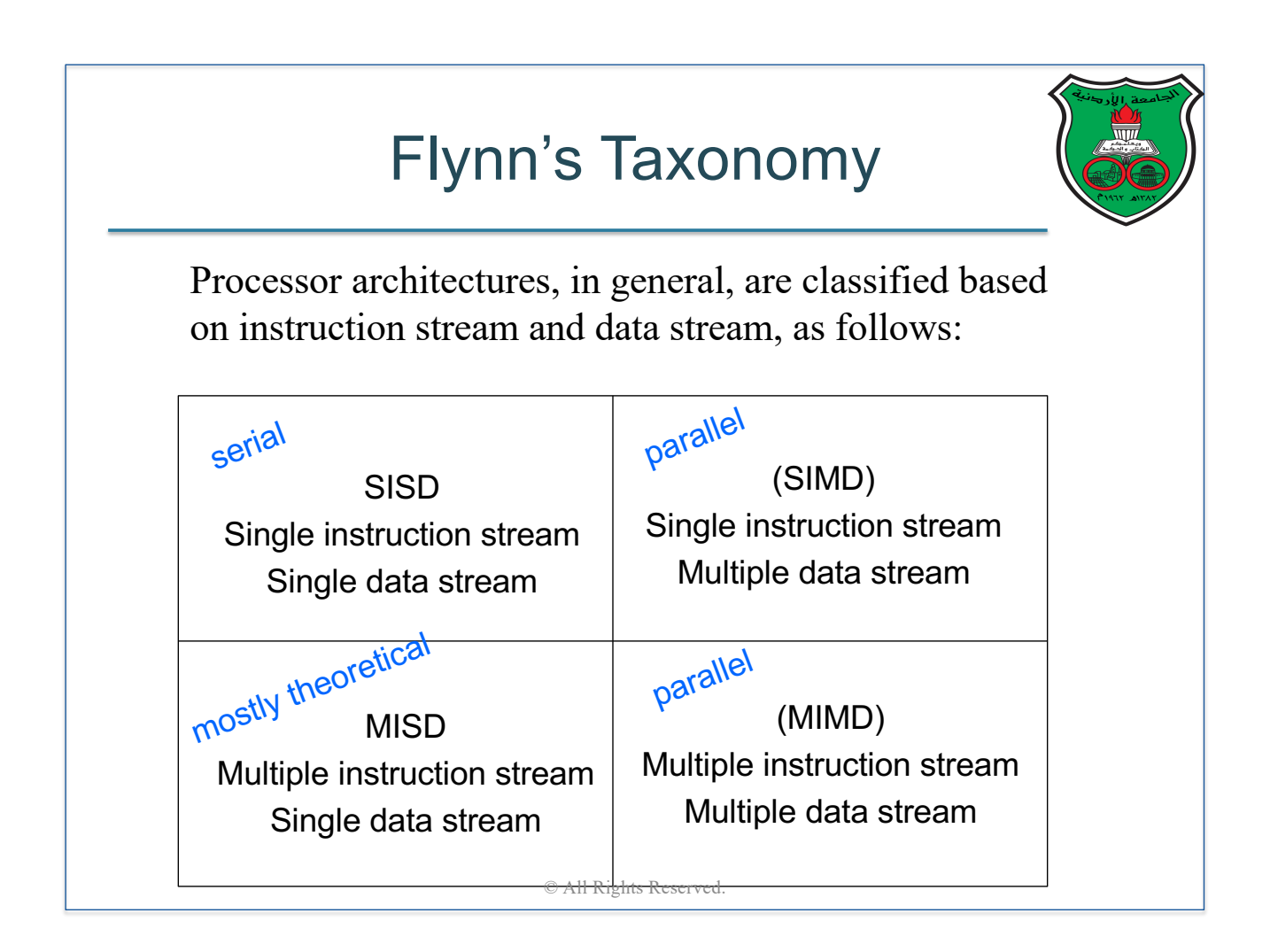

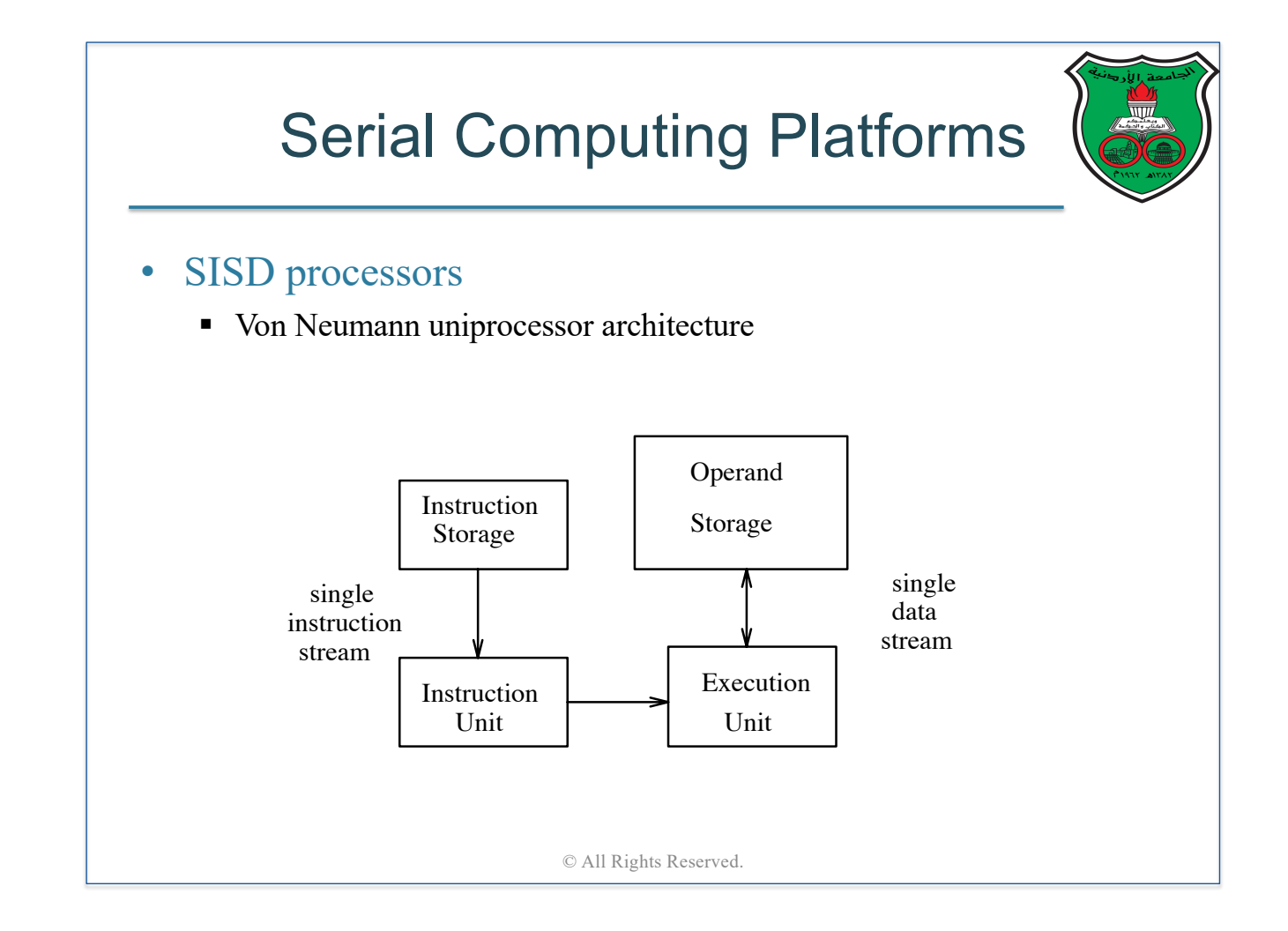

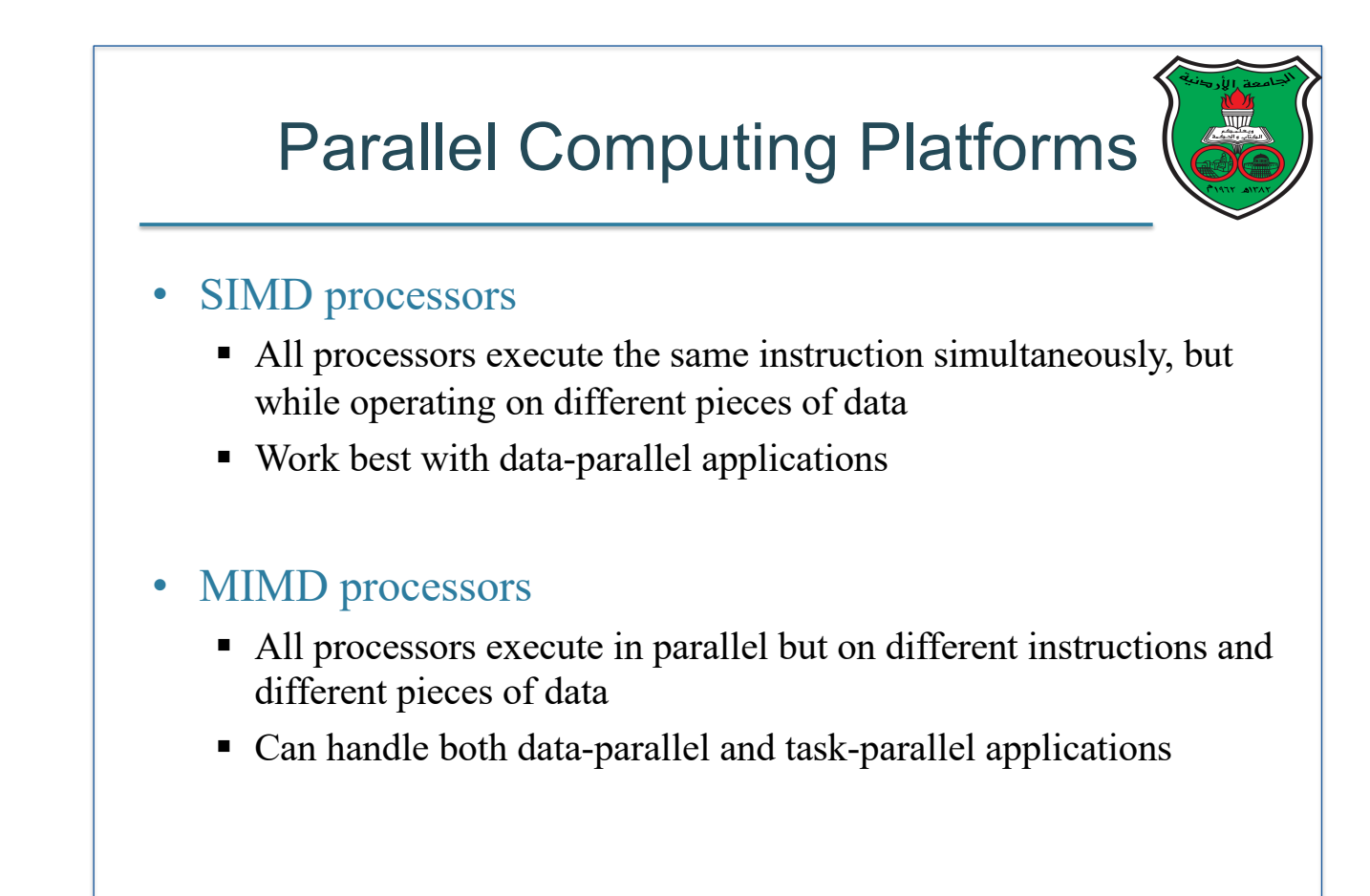

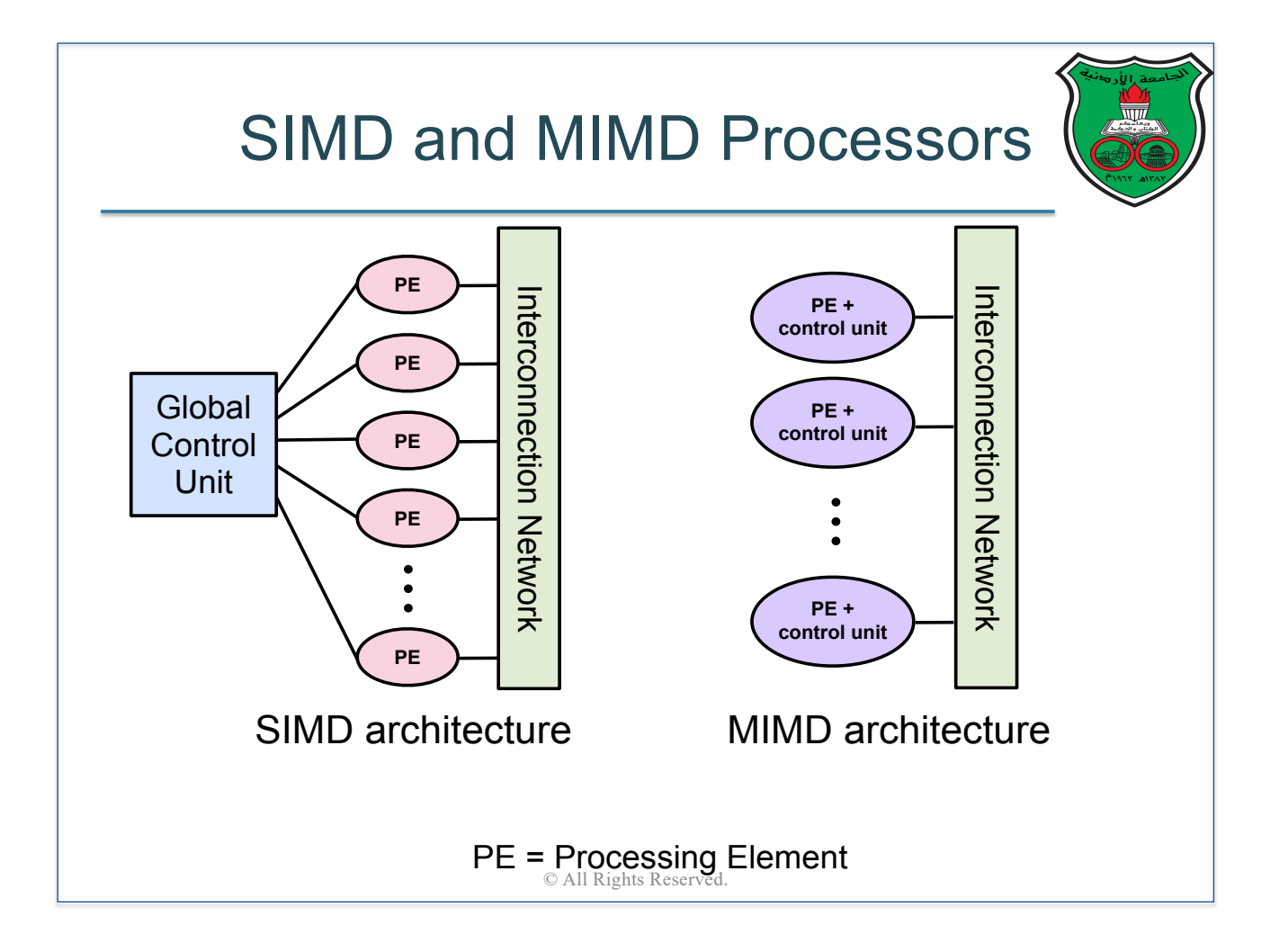

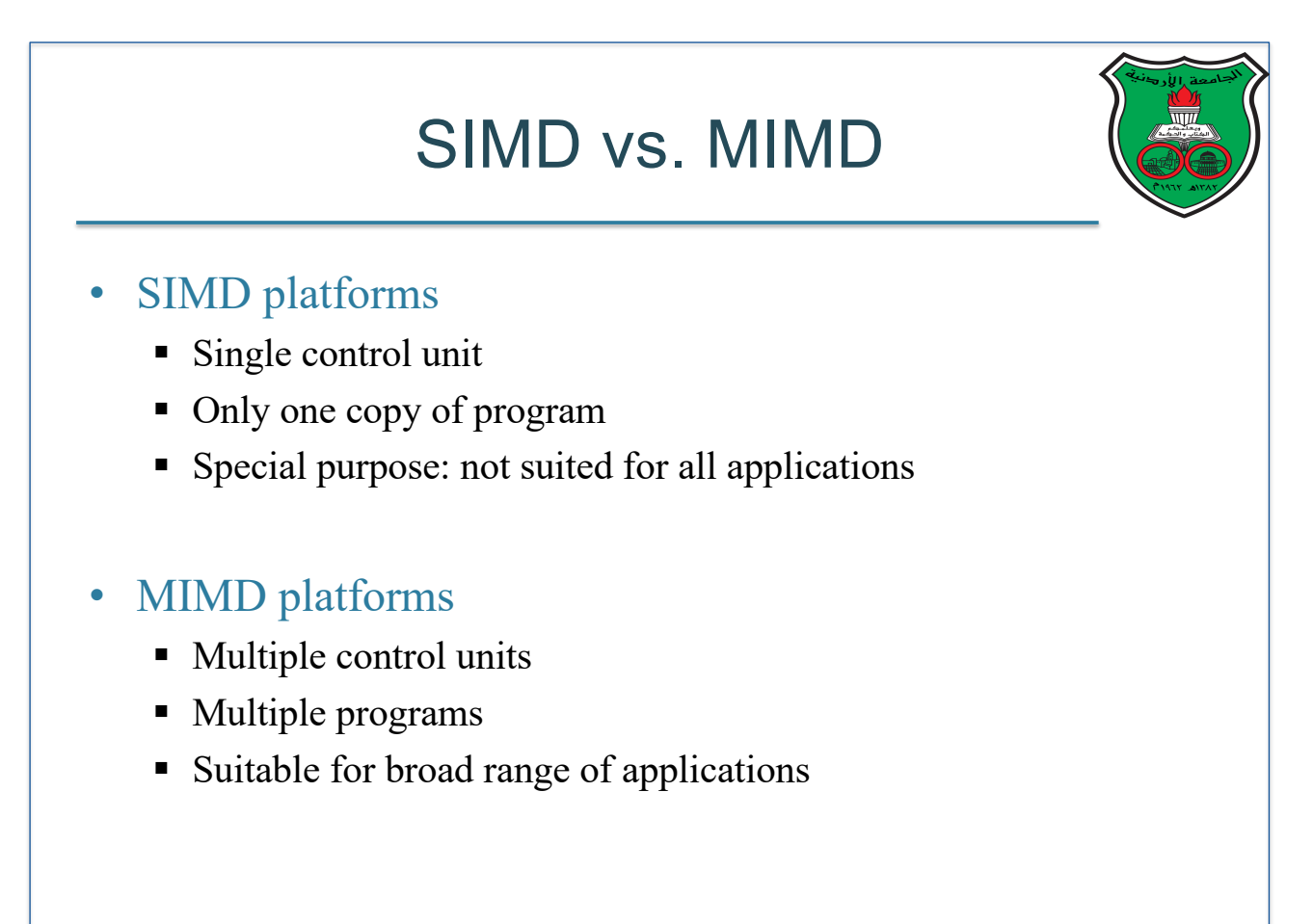

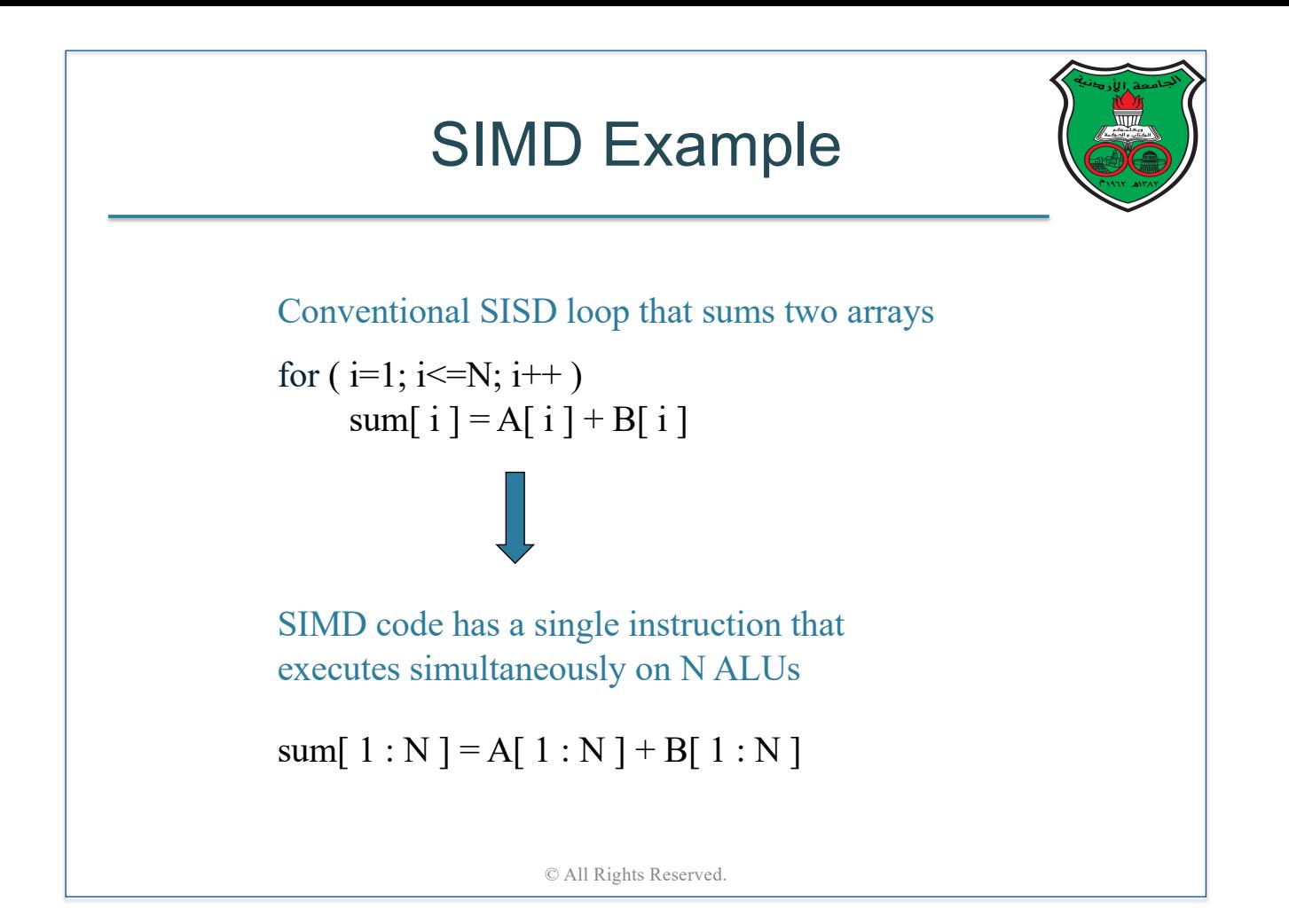

#### SIMD Processor Example: Vector Processor

- A vector processor executes *vector instructions*, which are instructions that operate on one-dimensional arrays of data called *vectors*
	- § In contrast, conventional processors execute instructions that operate on individual data elements (called *scalars*)
- Vector processors have
	- Vectorized and pipelined functional unit: the same operation is applied to each element in the vector (or pairs of elements)
	- Vector registers: capable of storing a vector of data elements
- The merit: fast
- The problem: limited to data-parallel applications

#### Vector Processors in Modern Architectures

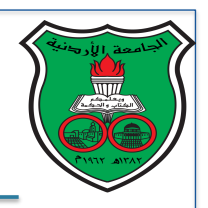

- Today's processors usually have SIMD units or vector processors as co-processors (aka *accelerators*)
- On-chip SIMD units:
	- For example, modern Intel processors have *on-chip graphical processing units (GPUs)* for fast image processing
		- o Intel *instruction set architecture* has special instructions for for multimedia support (e.g., referred to as multimedia extensions or MMX)
- Off-chip co-processors:
	- § Typically sold as PCIe cards
	- § Architectures that have both conventional processors and coprocessors are referred to as *heterogeneous architectures*

© All Rights Reserved.

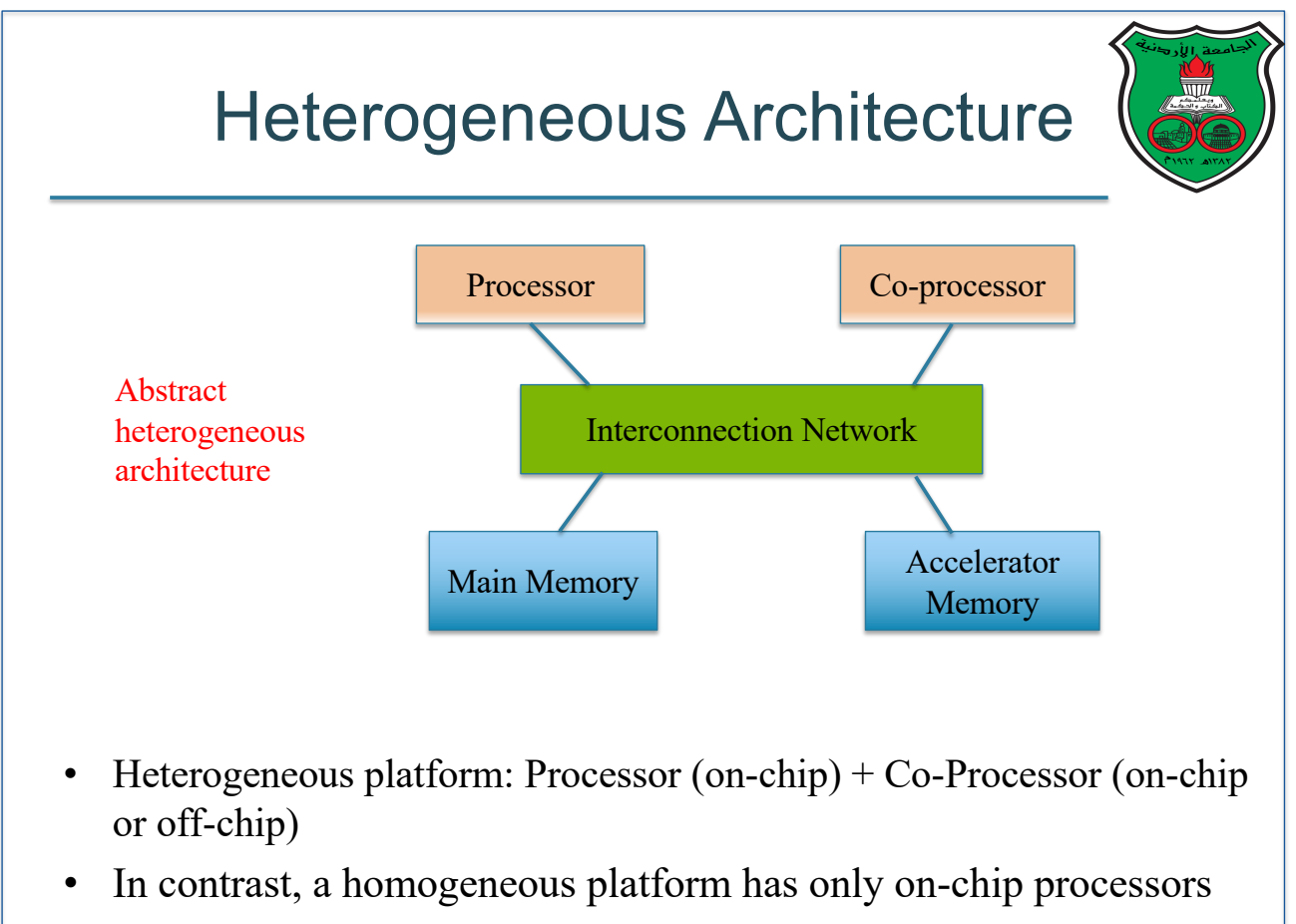

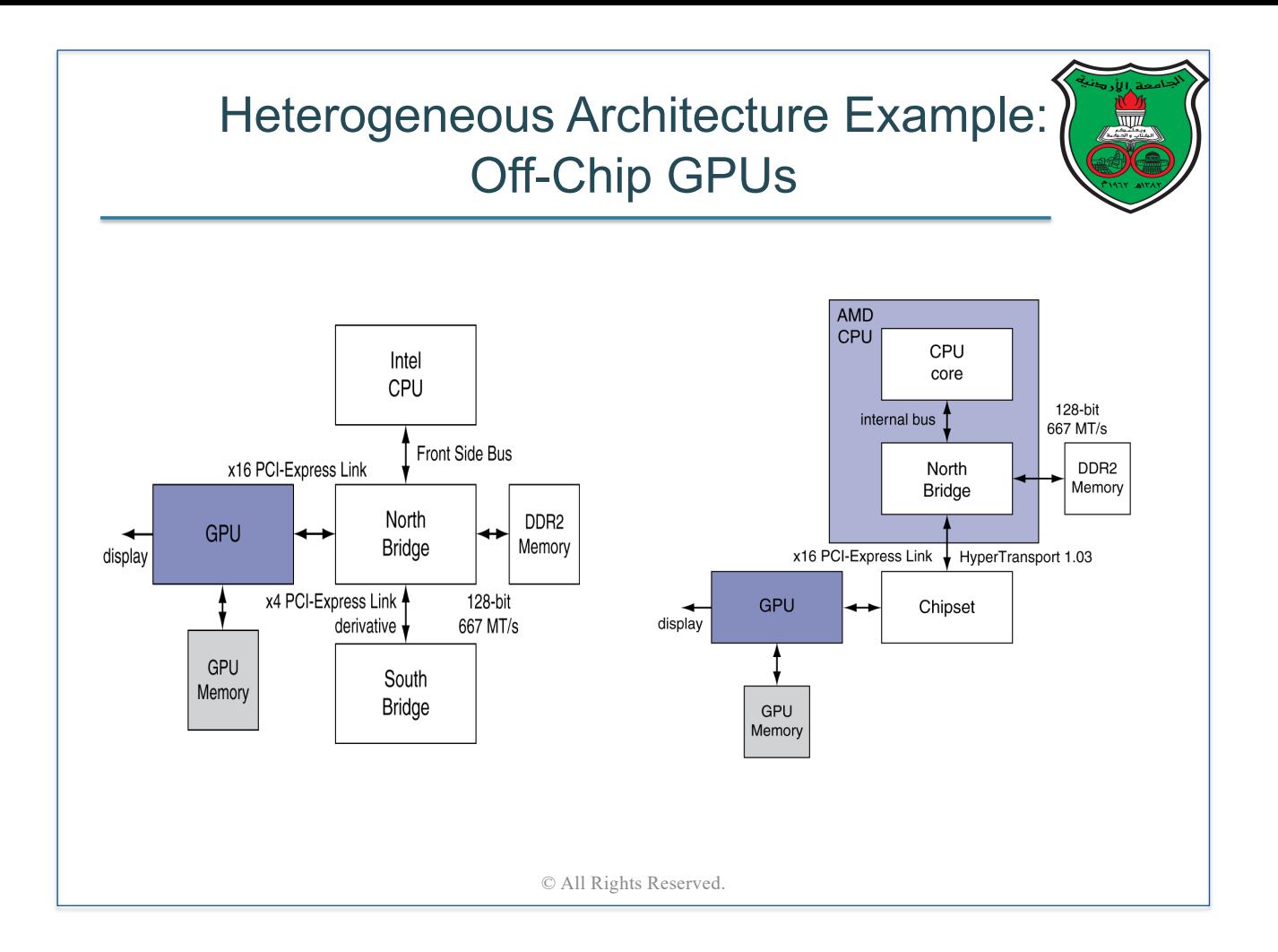

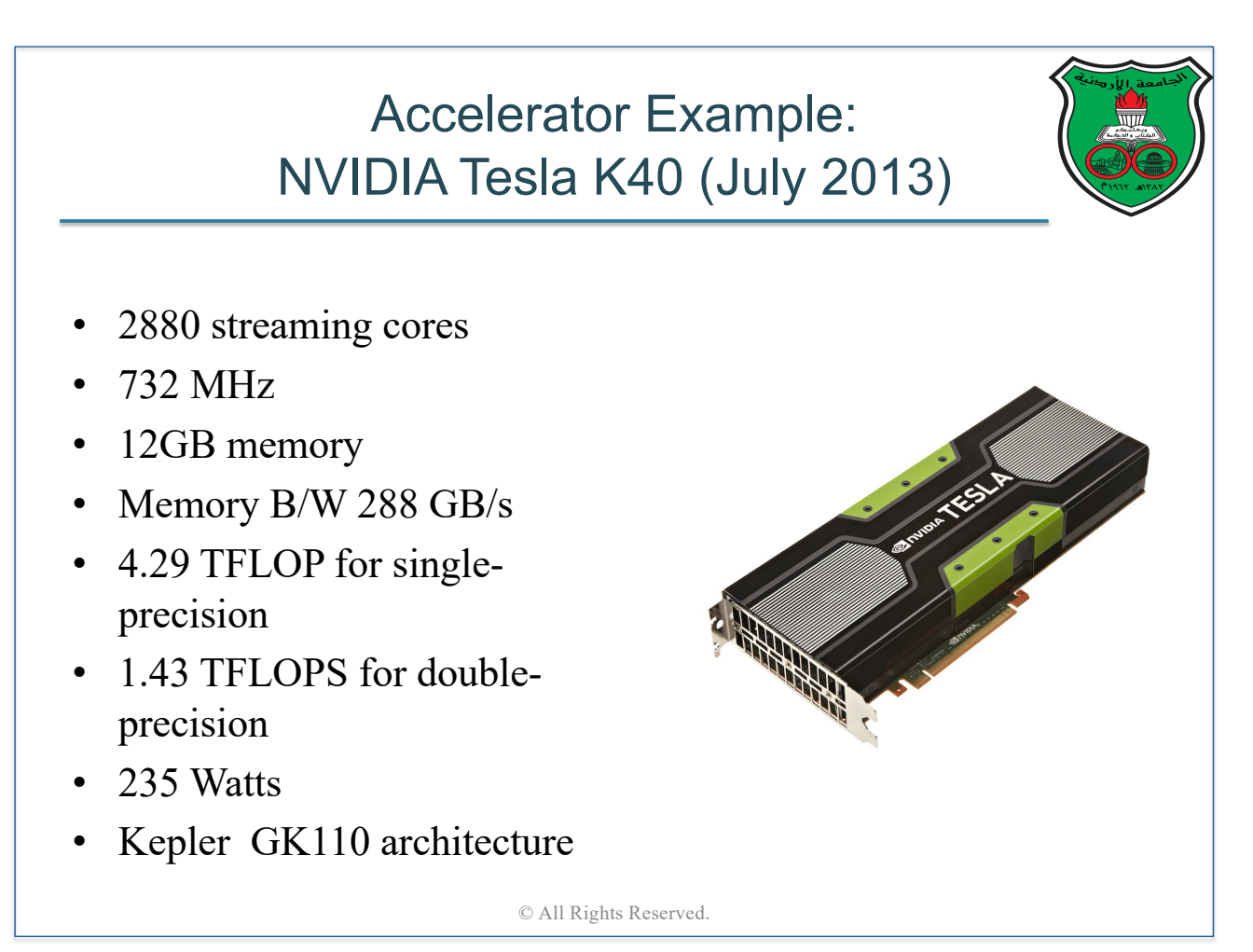

#### Achieving High-Performance Computing On Accelerators

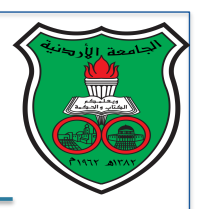

- Programmers write an explicit parallel program that uses the conventional CPU for executing the sequential parts of the program and the accelerators for executing the parallel parts of the program (generally speaking)
	- The term *heterogeneous computing* refers to a parallel program being executed on a heterogeneous architecture
- *OpenCL*, *OpenACC*, and *CUDA* are widely-used programming frameworks for accelerators

© All Rights Reserved.

# MIMD Processors

- Execute different programs on different processors
- MIMD processors are classified based on their communication model, as follows:
	- Shared-memory architectures
		- All processors can **directly** access a common memory
		- § Processors **communicate implicitly** by reading or writing shared data structures in memory (for example, via load and store instructions)
	- Distributed-memory architectures:
		- Each processor can only access **local** memory
		- § Processors **communicate explicitly** by exchanging messages (for example, through a LAN network)

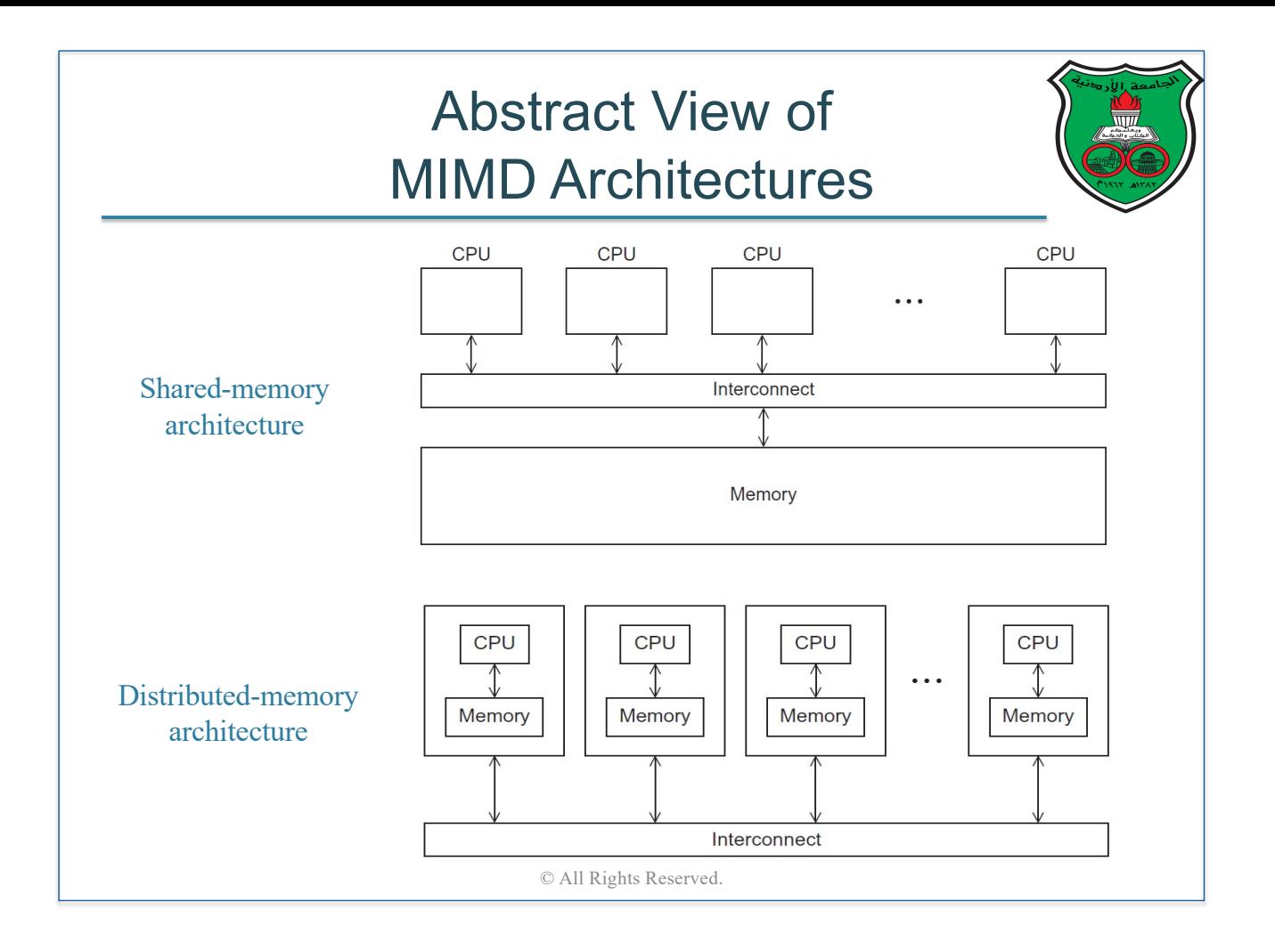

#### Shared-Memory vs Distributed-Memory

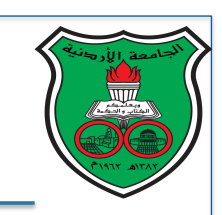

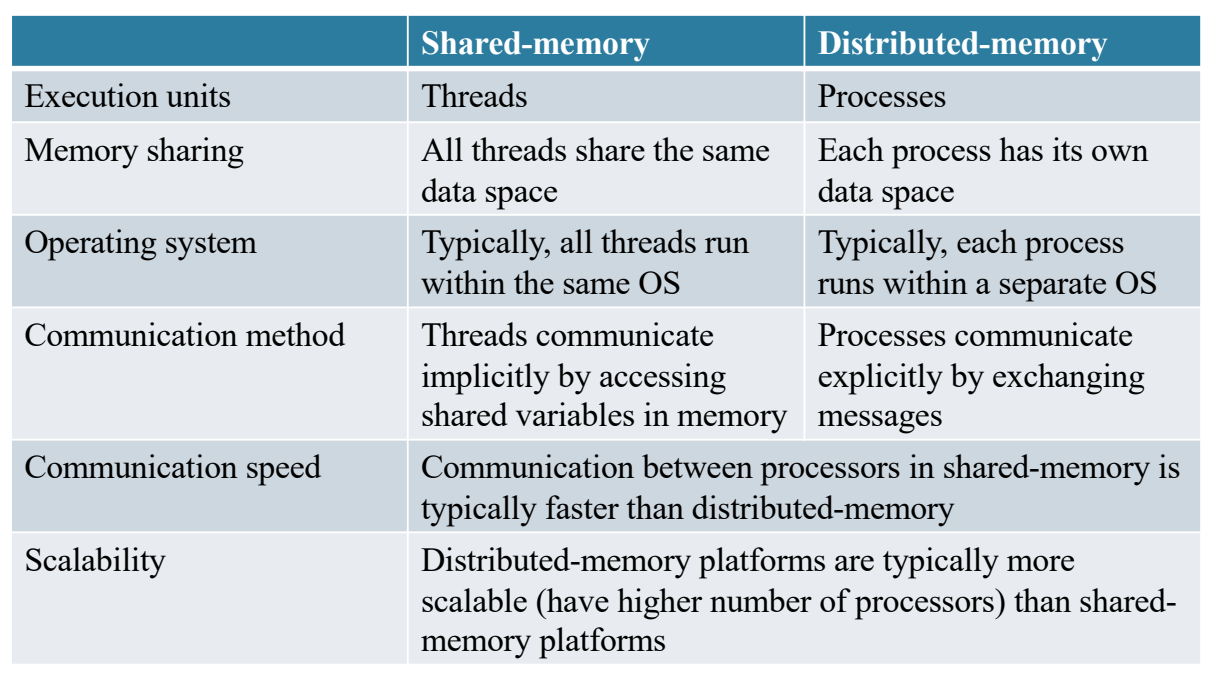

# Shared-Memory Platforms

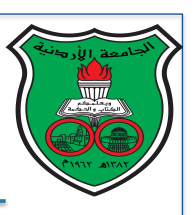

- Most widely available shared-memory architectures are *multicores* (aka *chip multiprocessor* or *CMP*)
- Multicores have multiple processing units (cores) that are packaged within the same chip and share the same physical memory
- Multicore architectures have two types:
	- UMA (Uniform Memory Access)
		- o Time taken by a core to access any memory word is the same
	- NUMA (Non-Uniform Memory Access)

o Time taken by a core to access memory words vary

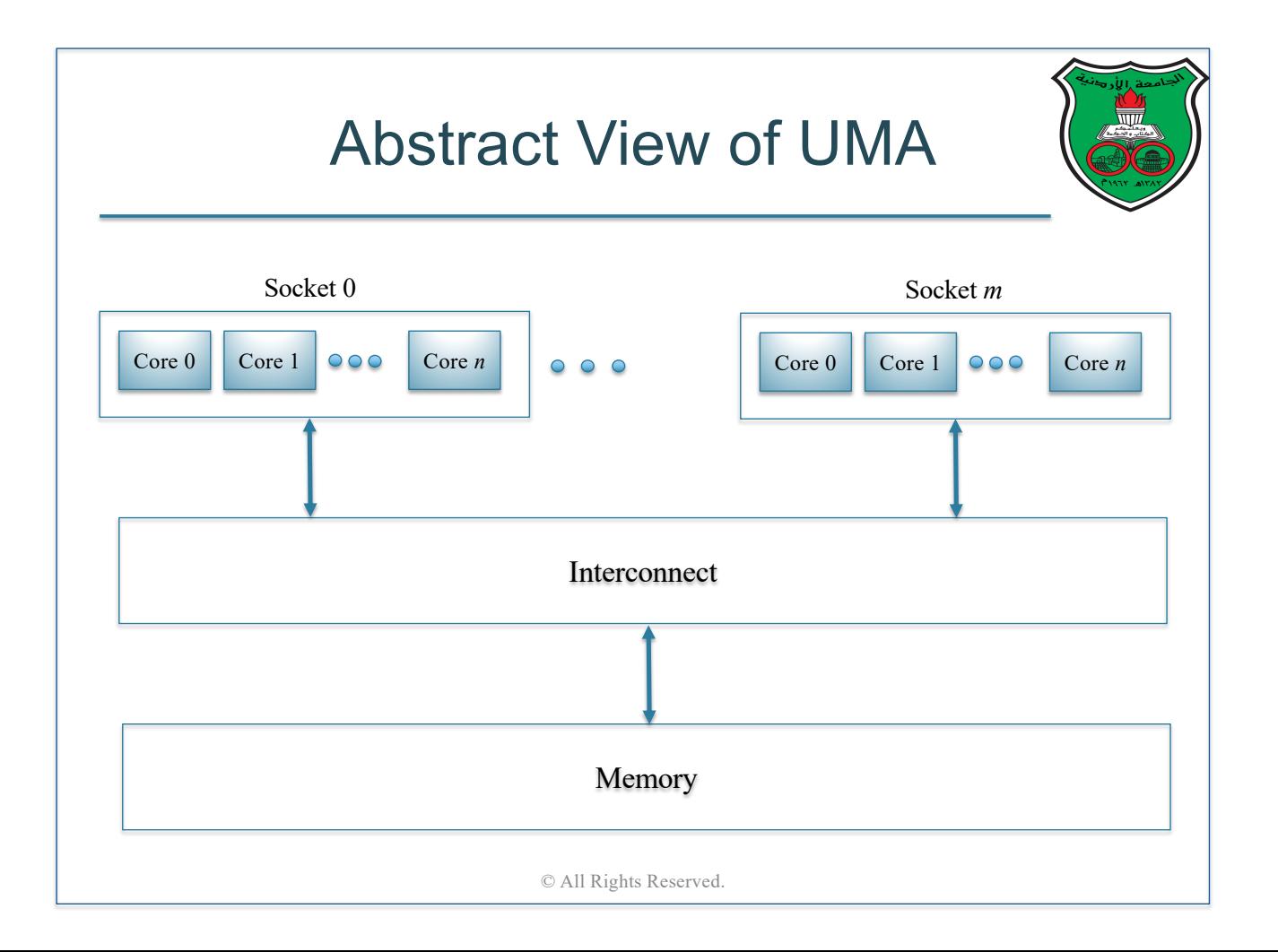
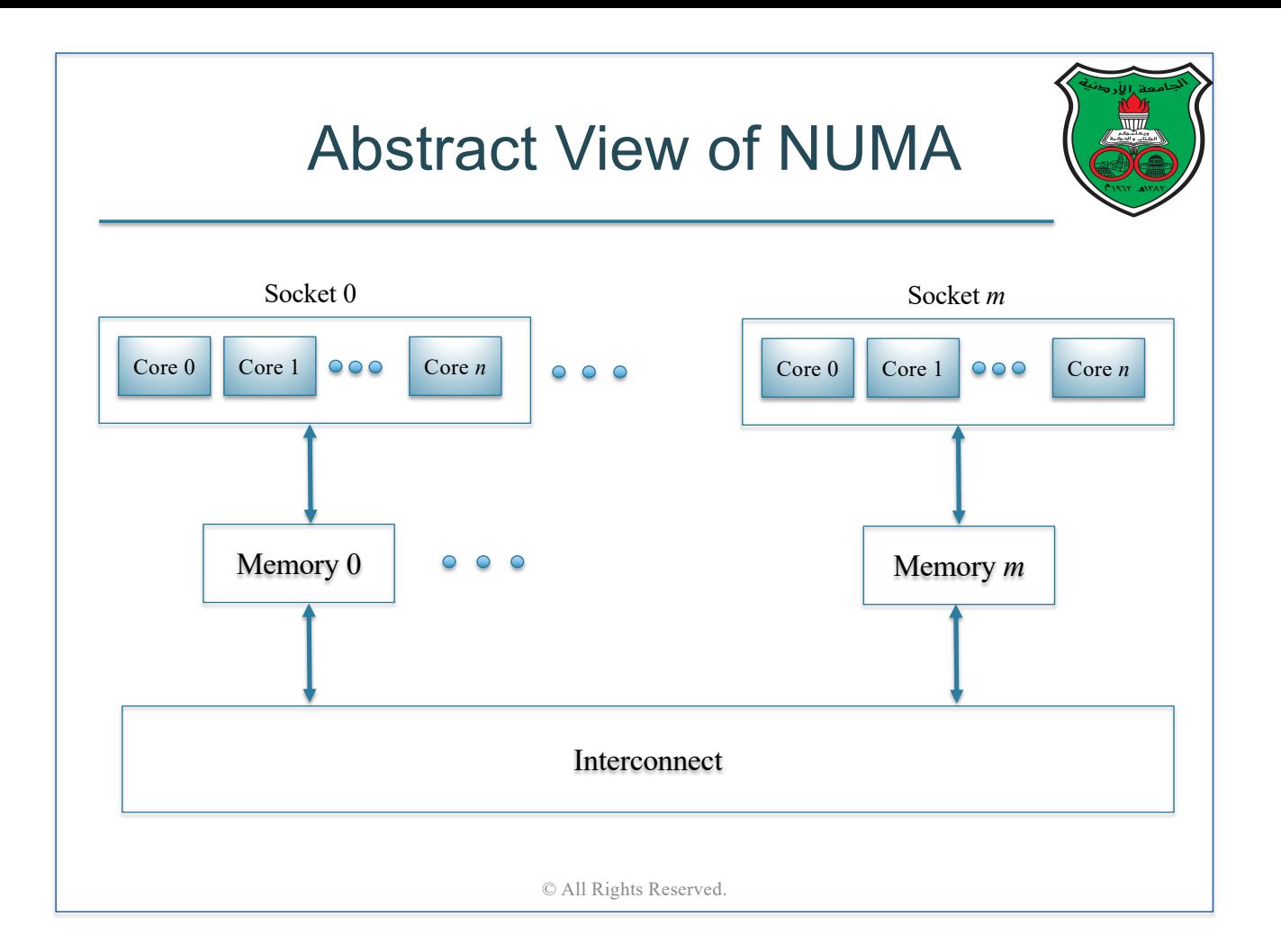

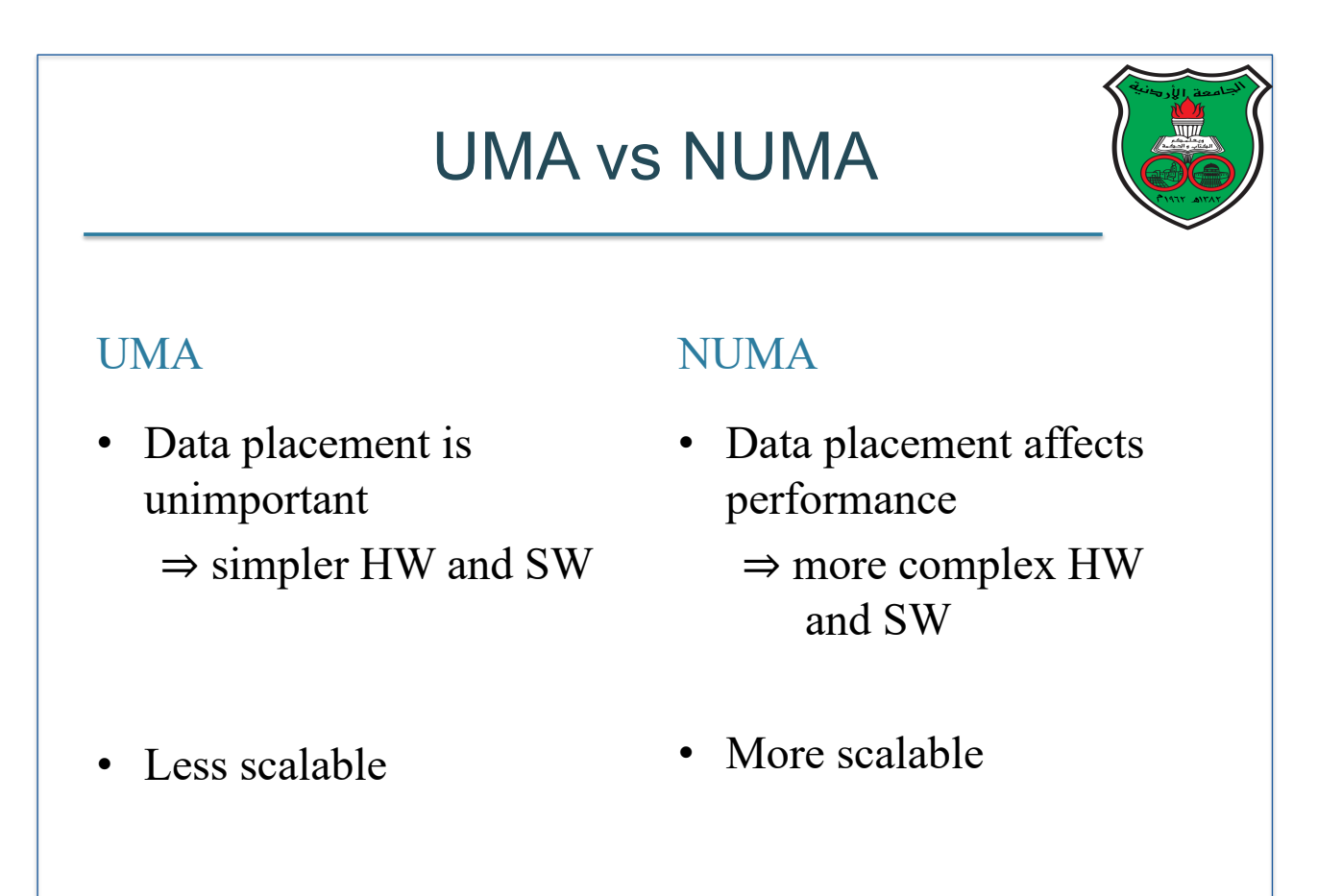

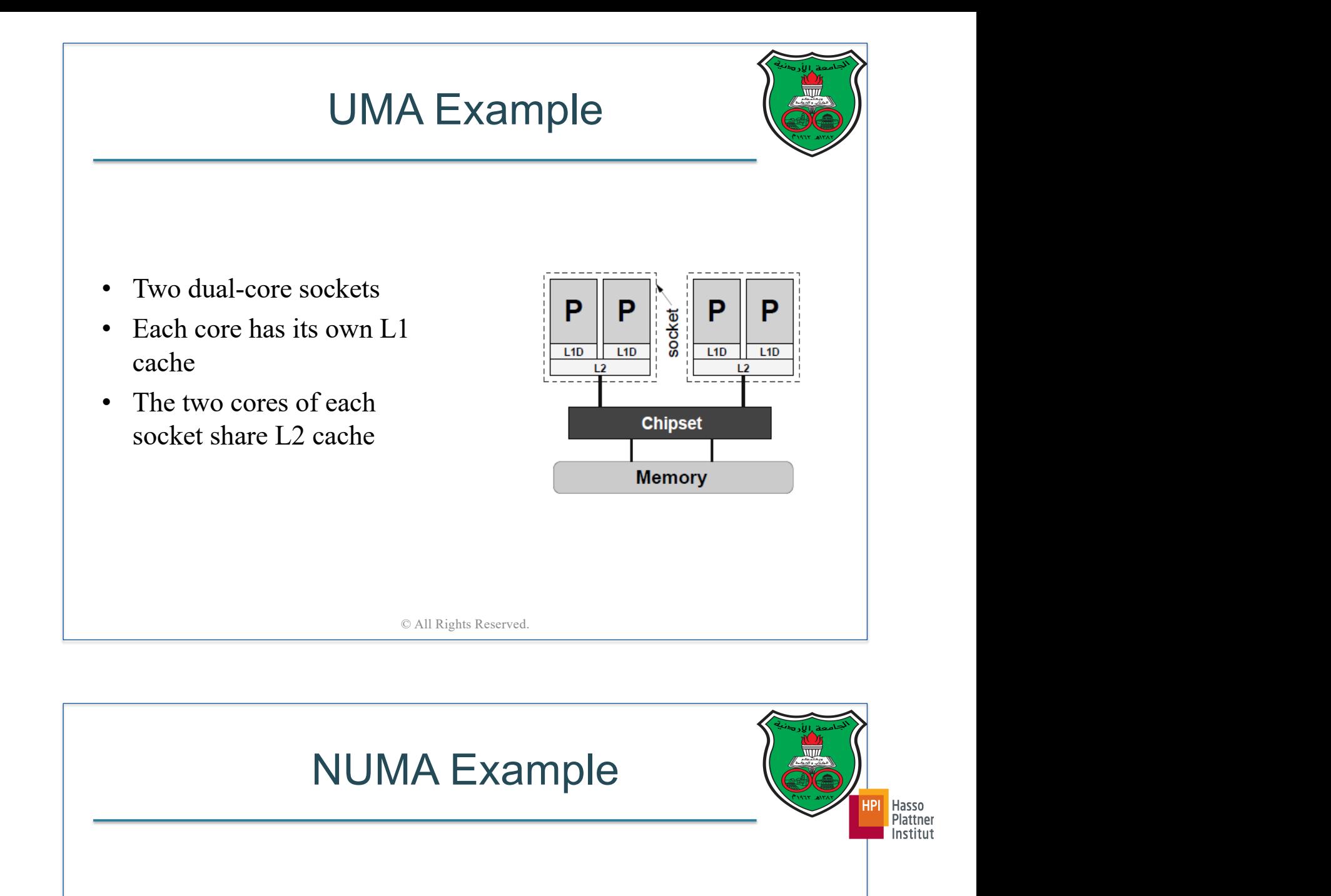

- Two quad-core sockets
- Each core has its own L1 and L2 caches
- The four cores of each socket share L3 cache

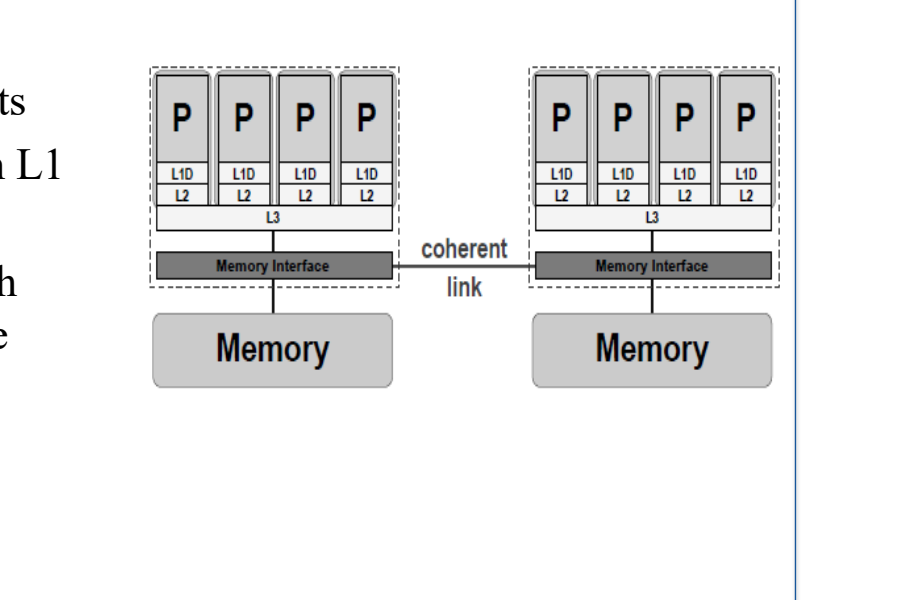

#### Interconnection Networks In Shared-Memory Platforms

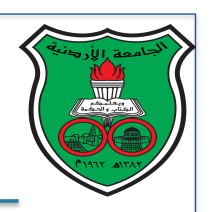

- The interconnect plays a significant role in performance
- Even with fast processors and memory, slow interconnect will likely degrade the overall performance
- Two widely used interconnect technologies in shared memory platforms:
	- Bus interconnect
	- Switched interconnect

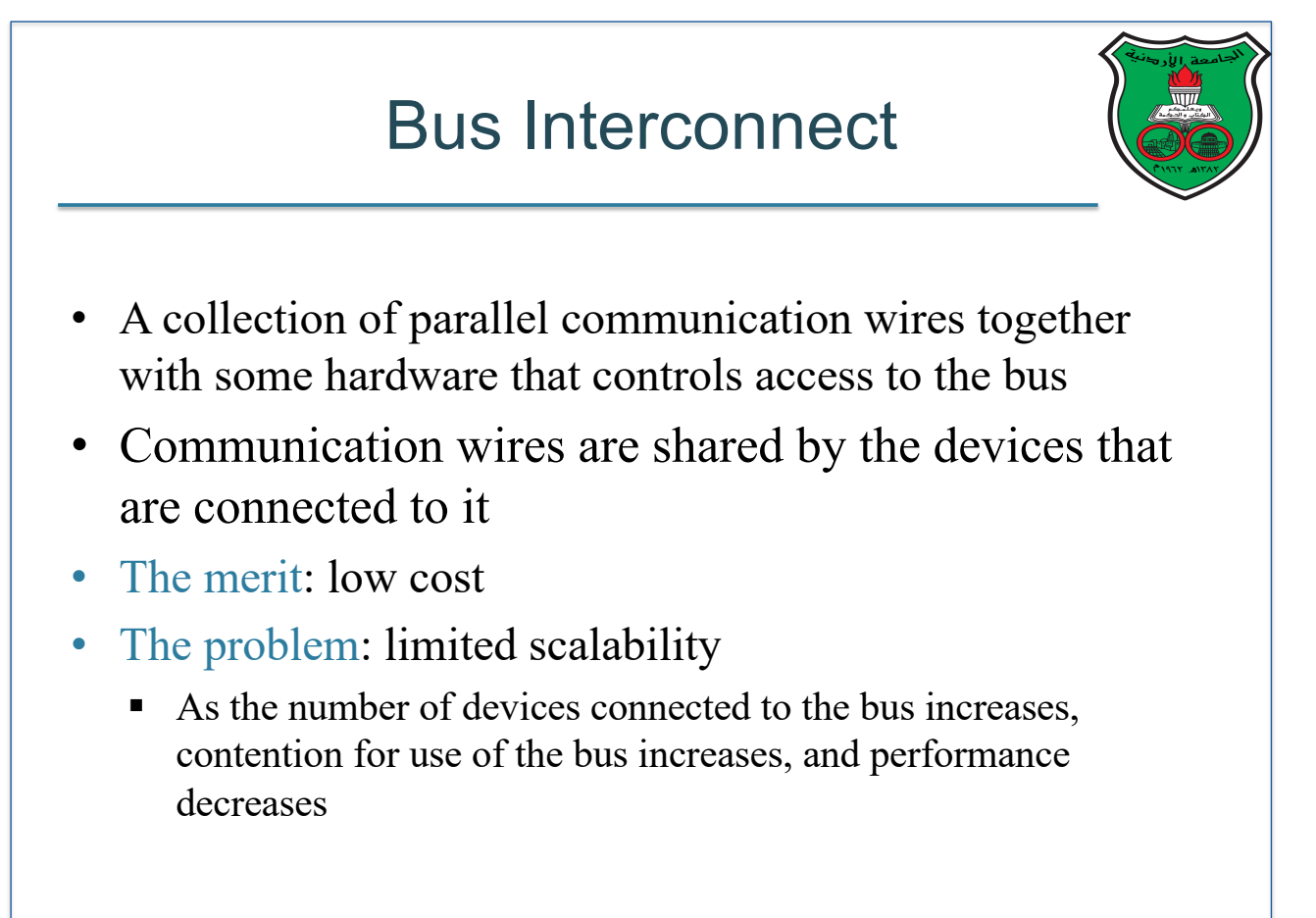

### Switched Interconnect

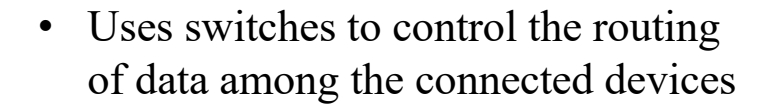

- Crossbar interconnect
	- Allows simultaneous communication among different devices
	- Faster than buses
	- But the cost of the switches and links is relatively high

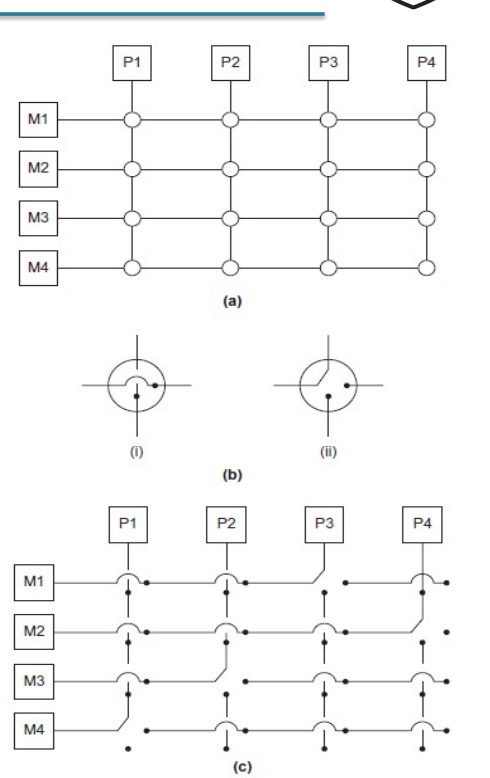

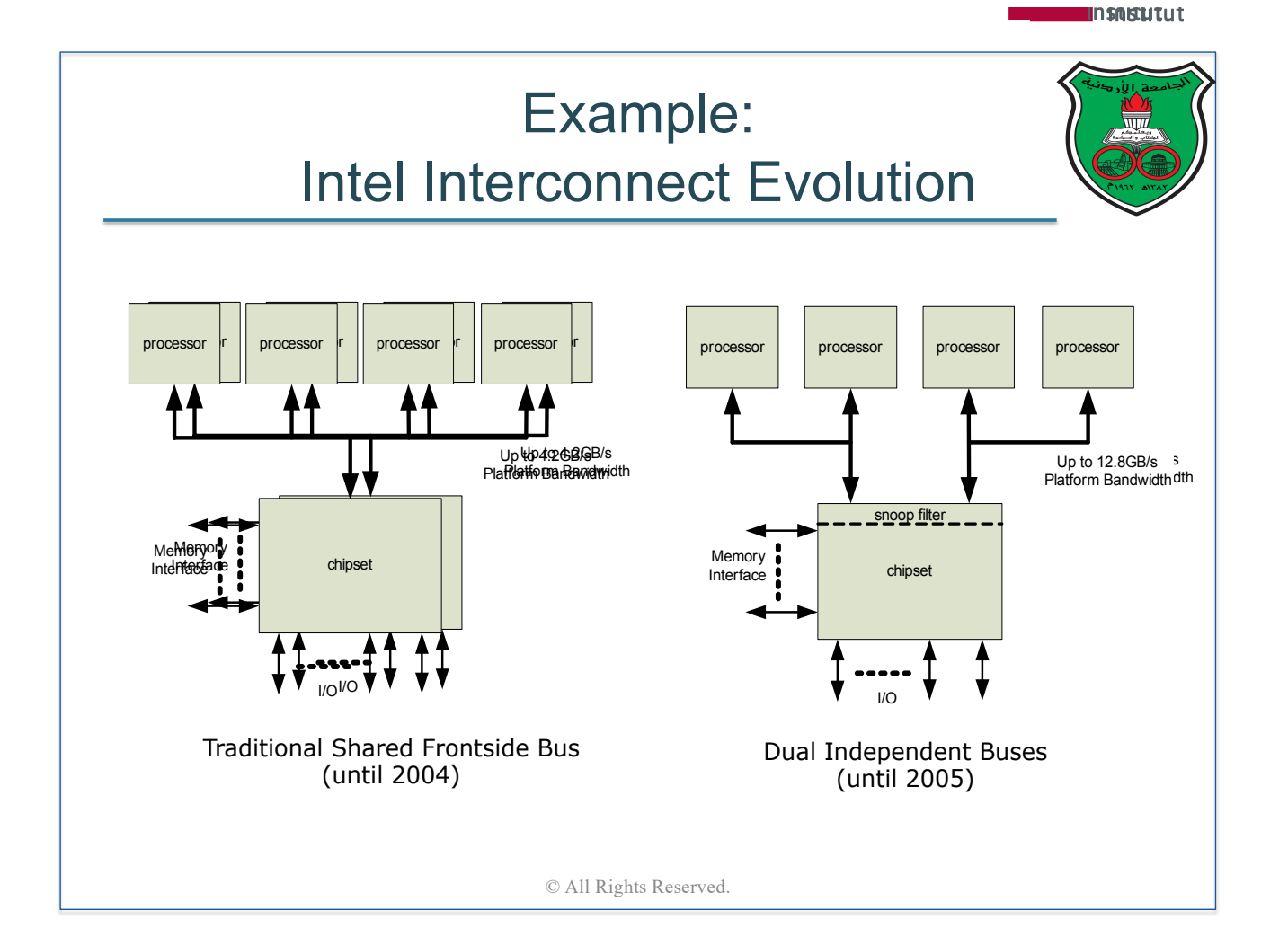

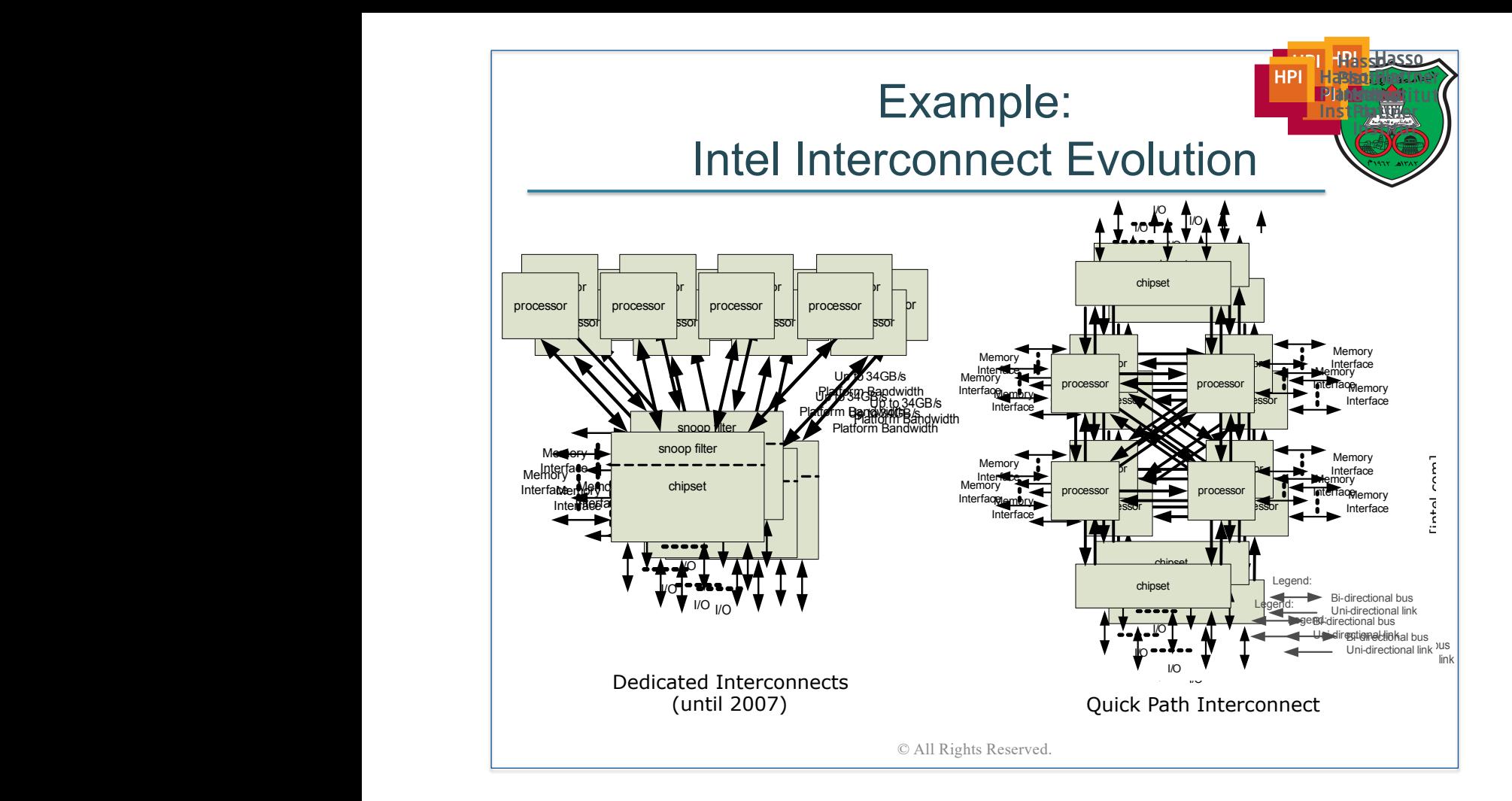

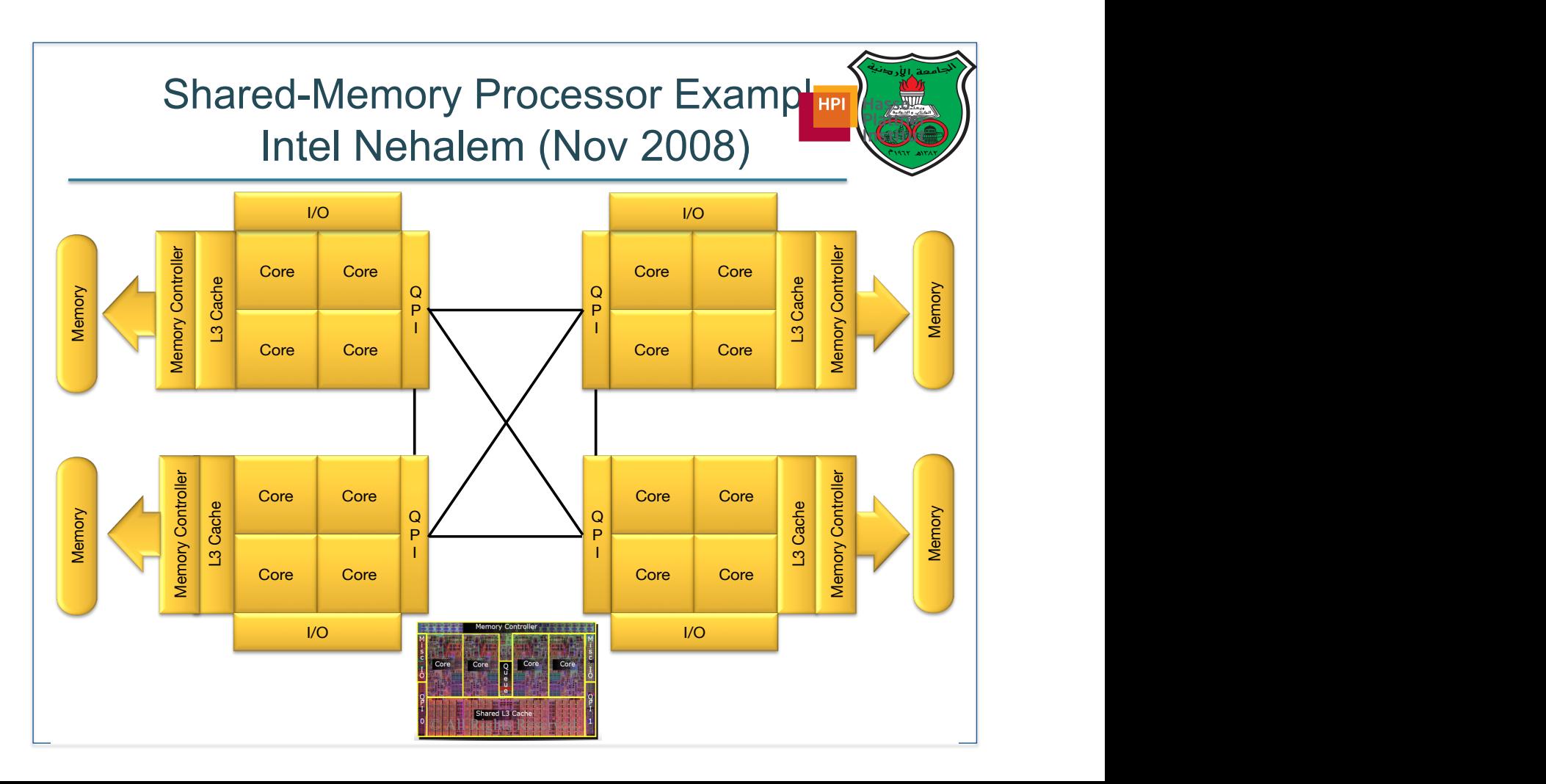

#### Shared Memory Synchronization

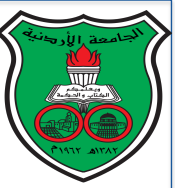

- Synchronization is a special code that describes how to coordinate sharing among threads for correct execution
- Generally, there are three types of synchronizations:
	- Mutual exclusion: a code region that threads can only execute atomically, i.e., one thread at a time
	- Barriers: a point in execution where all threads must wait for every thread to reach this point
	- Signal-wait mechanism: a pairwise coordination between two threads where one thread stops its execution and waits for a signal from the other thread to continue its execution

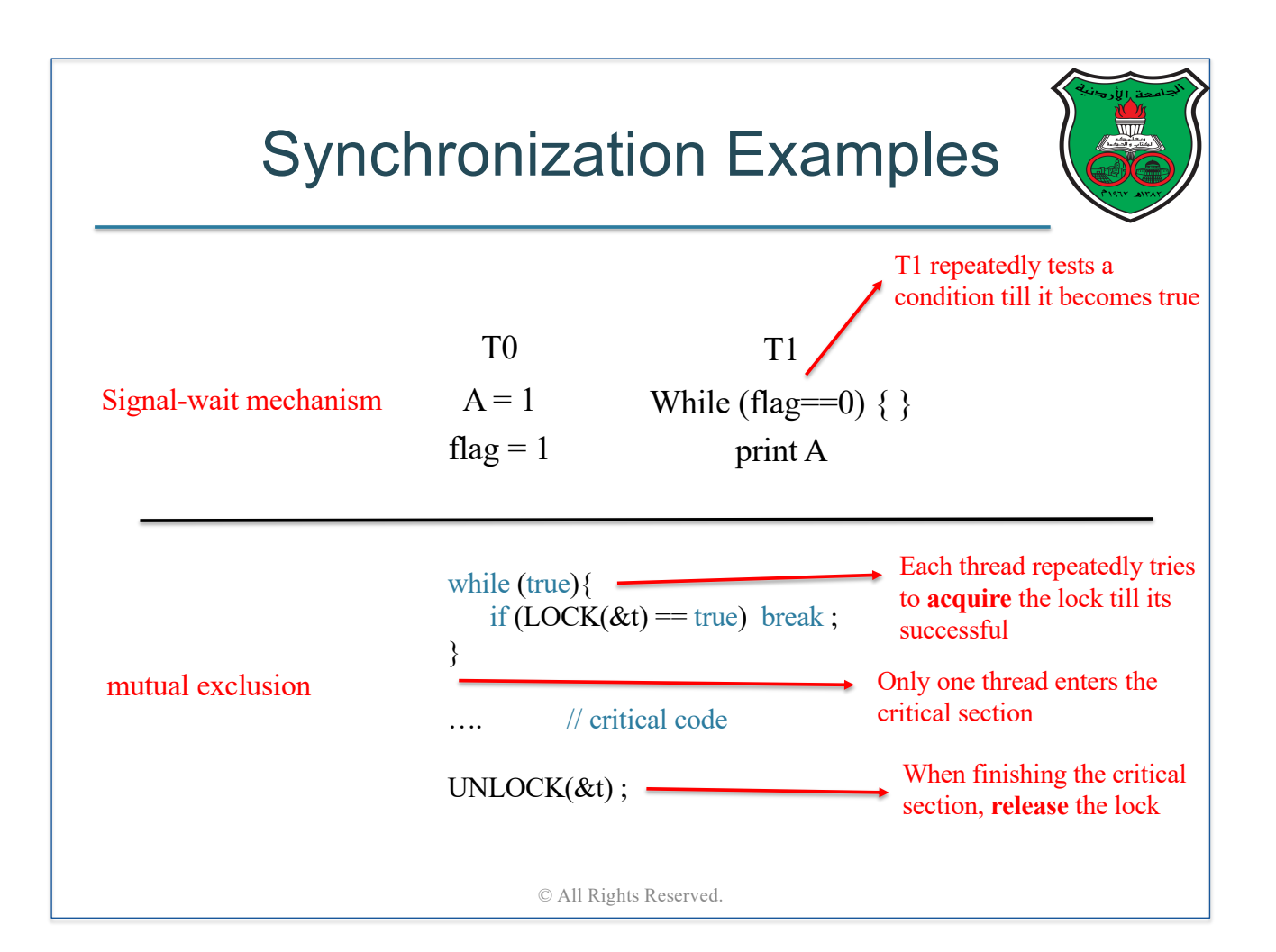

#### Achieving High-Performance Computing On Multicores

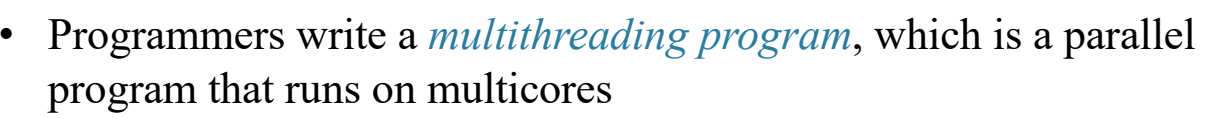

- Programmer partitions the computation among threads
- § Programmer insert synchronization operations to coordinate data sharing between threads
- Communication between threads is done implicitly through the memory
- Several programming models are available for shared-memory platforms, such as *Pthreads*, *OpenMP*, *Cilk*, and *Intel TBB*

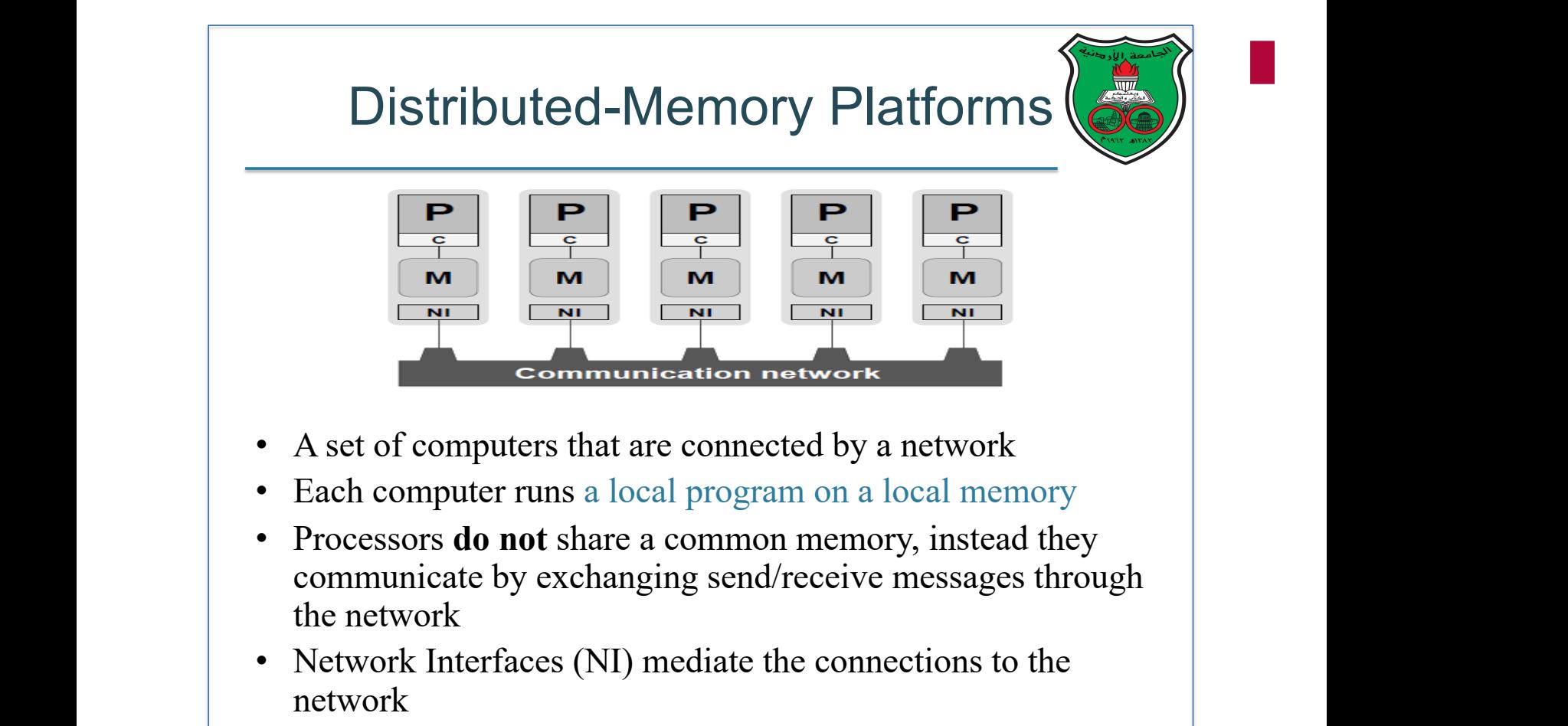

#### Properties of Distributed-Memory Platforms

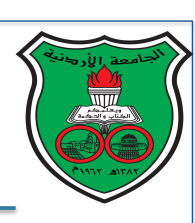

#### Merits:

- Allows an easy scale-out: simply add new machines to the network
- Allows simpler hardware: the complications of sharing a physical memory (such as implementing synchronization operations) do not exist
- Inexpensive: you can connect simple uniprocessors using a cheap network to build a parallel machine
- Dependable: Operational nodes can replace faulting nodes because all nodes are independent

#### Problems:

- Messaging has longer latency than memory access
- Programmers need to insert communication messages in their codes

© All Rights Reserved.

#### Interconnection Networks In Distributed-Memory Platforms

- Divided into two groups
	- Direct interconnect
		- Each switch is directly connected to a processor memory pair, and the switches are connected to each other
	- Indirect interconnect
		- Switches may not be directly connected to a processor

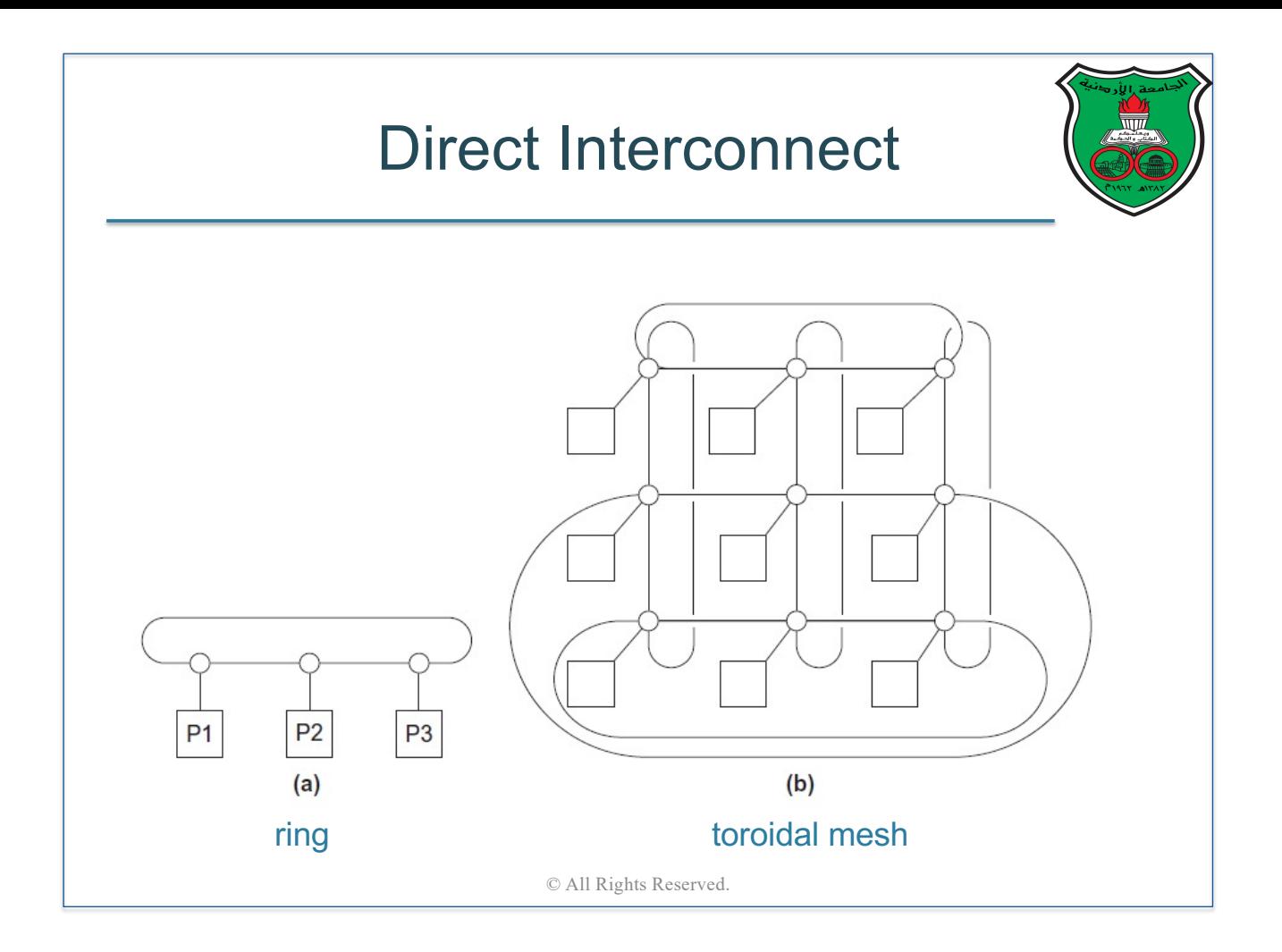

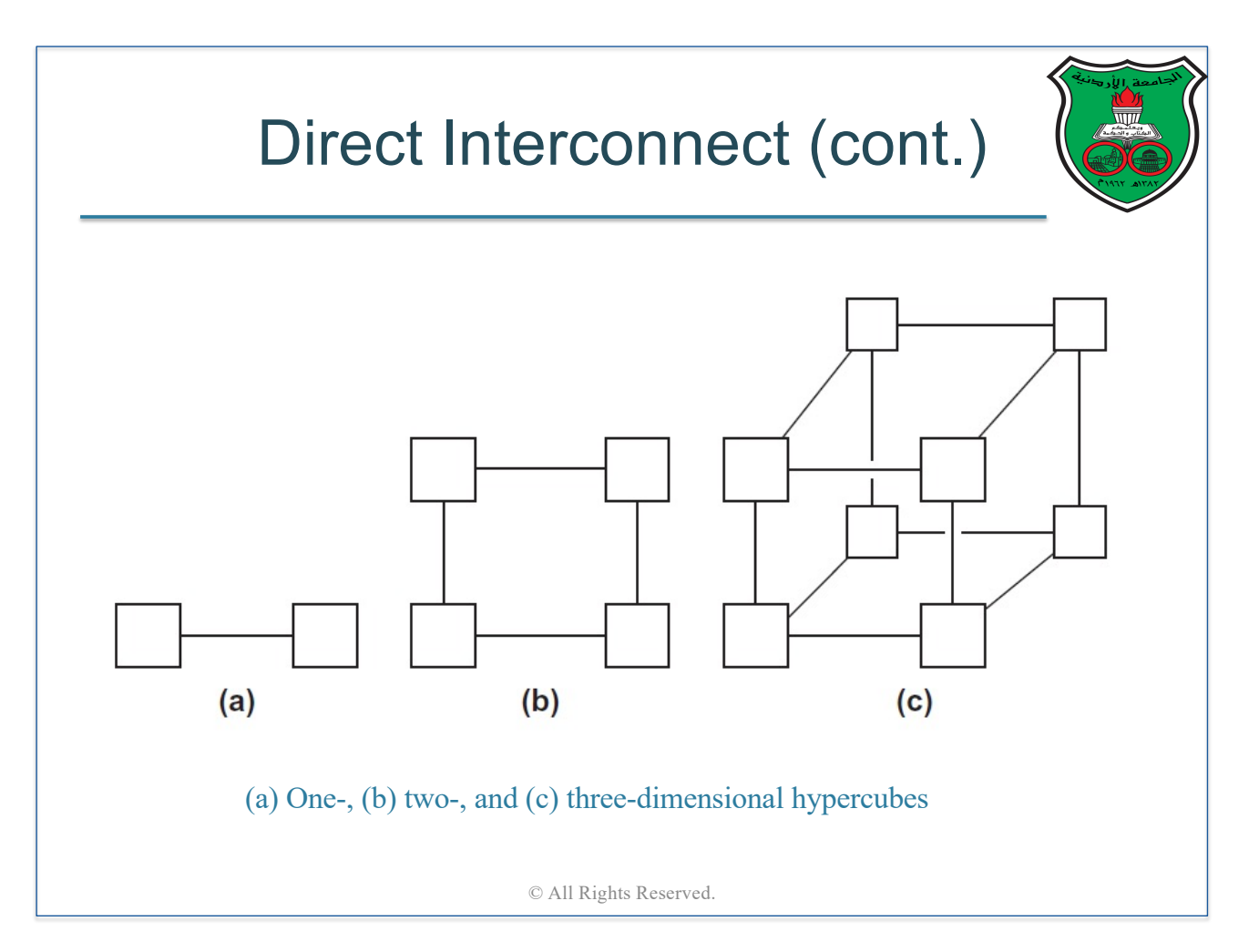

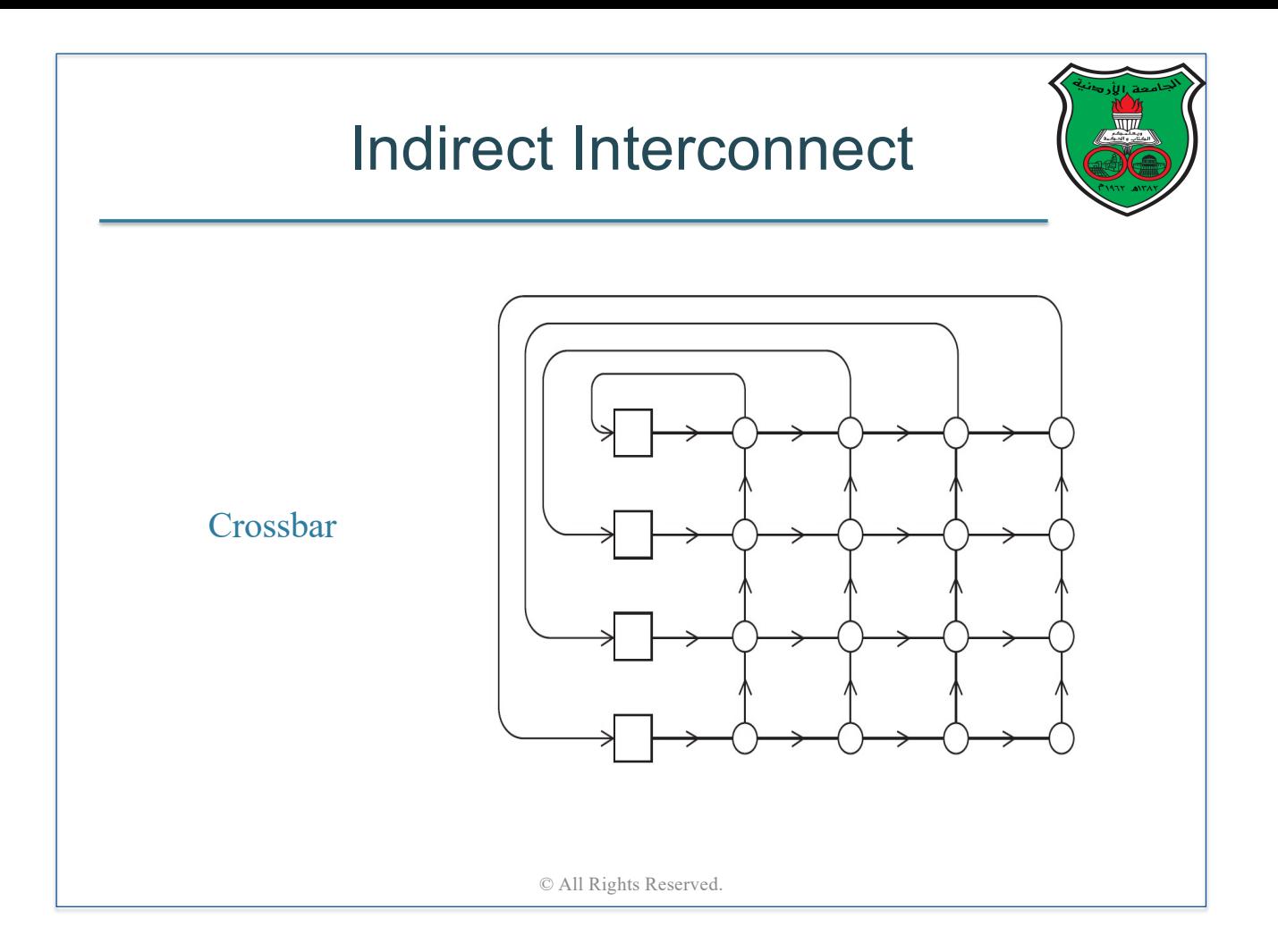

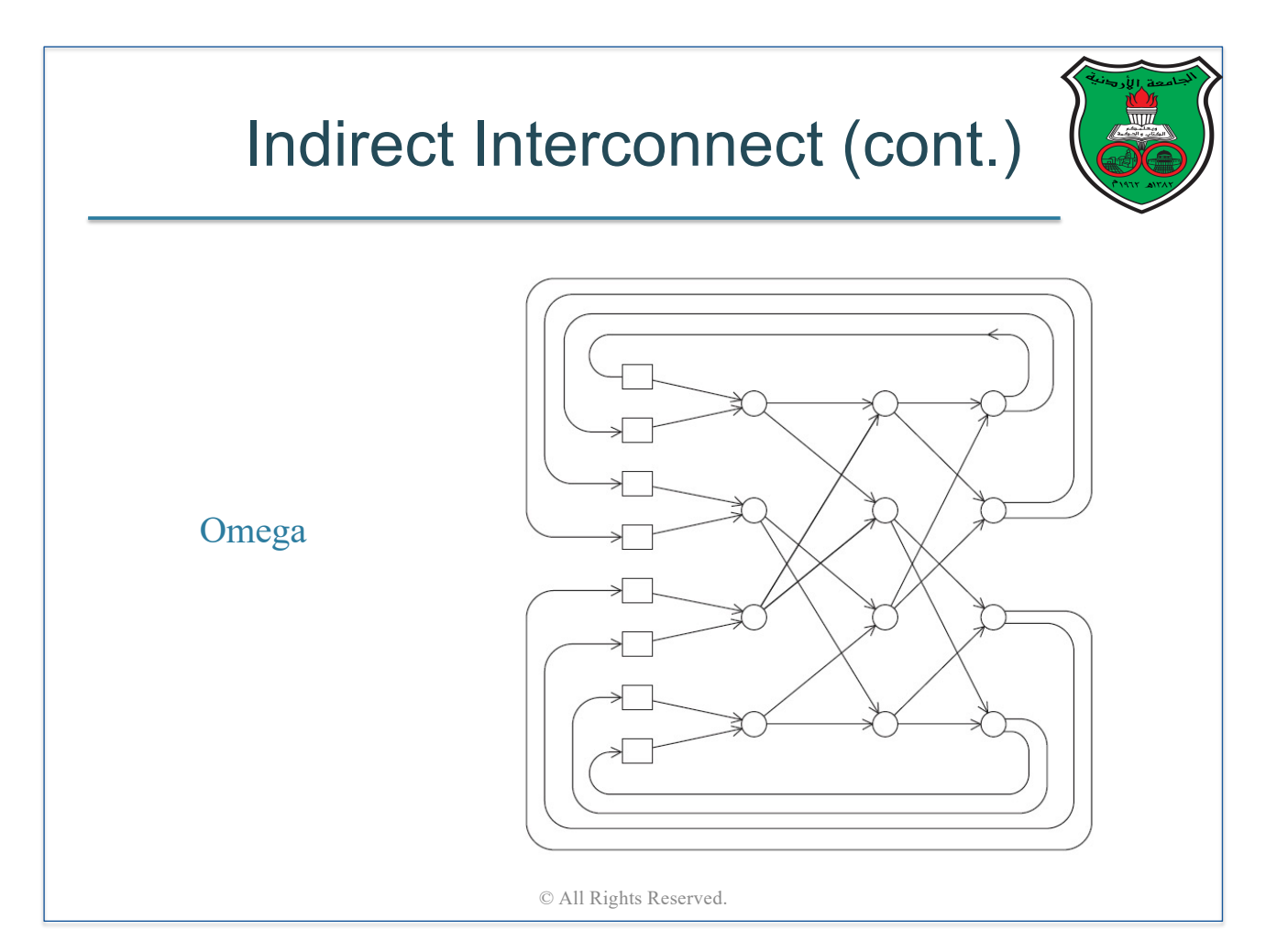

## Computer Cluster

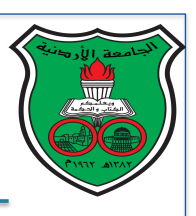

- A set of computers (nodes) interconnected over a network that functions as a single large multiprocessor
	- Each node has its own private memory and OS
	- § Usually connected using a LAN o E.g., Ethernet, Infiniband
- Clusters are used for compute-intensive applications (such as simulations) or IO-intensive applications (such as database systems)
- Clusters are, by far, the most common type of distributedmemory platforms © All Rights Reserved.

Beowulf Cluster • A simple, low-cost home-built cluster • Commercial off-theshelf computers • Ethernet network (or any other network type)

© All Rights

#### Achieving High-Performance Computing On Clusters

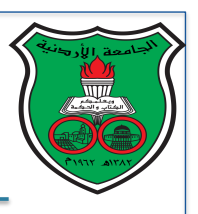

- Programmers write a *message-passing* program, which is a parallel program that runs on a cluster
	- § Programmer partitions the work among cluster nodes
	- § Programmer inserts explicit send/receive messages to exchange shared data between cluster nodes
- *MPI* is currently the dominant programming model for clusters

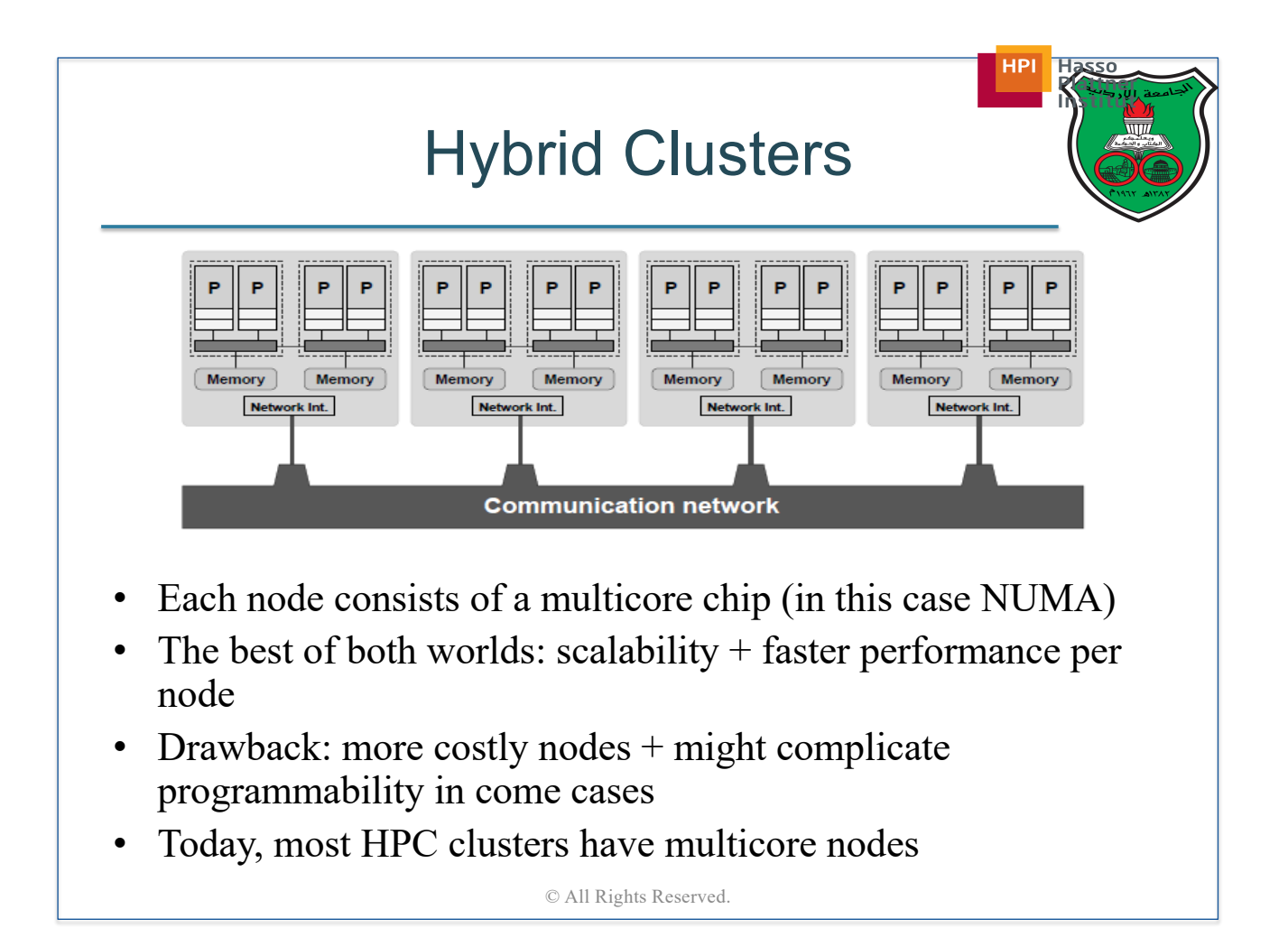

#### Clusters Are Ubiquitous

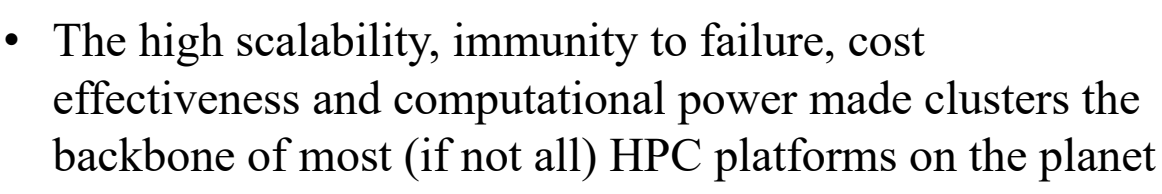

- Nowadays, millions of clusters are scattered around the world to make the current internet era we live in possible
- Let us consider three examples where you can find clusters:
	- Supercomputers
	- Distributed systems
	- Cloud computing

© All Rights Reserved.

## **Supercomputers**

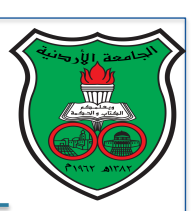

- A supercomputer is basically a *HPC* cluster with a large number of nodes and a high-performance interconnection network
- A node in a supercomputer typically has a hierarchical SIMD / MIMD architecture with a lot of cores
- Performance is measured in floating-points operations per second
- Supercomputers are used for scientific computing: quantum mechanics, weather forecasting, climate research, oil and gas exploration, molecular modeling, …etc
- Supercomputer example:
	- § BlueGene/L (2007), 106.496 nodes x 2 PowerPC (700MHz)
	- IBM Sequoia (2012), 16,3 PFlops, 1.6 PB memory, 98304 compute nodes, 1.6 Million cores, 7890 kW power

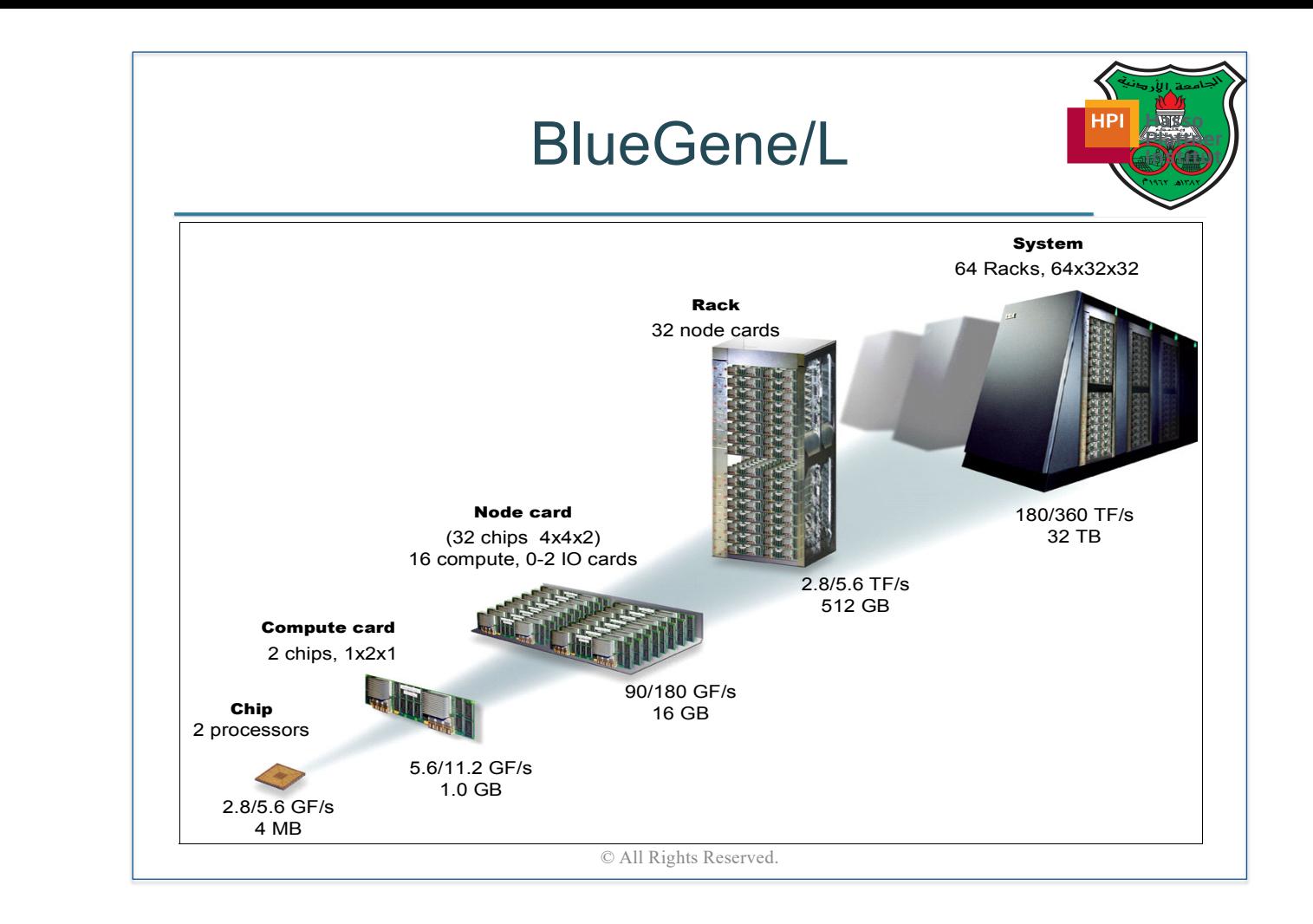

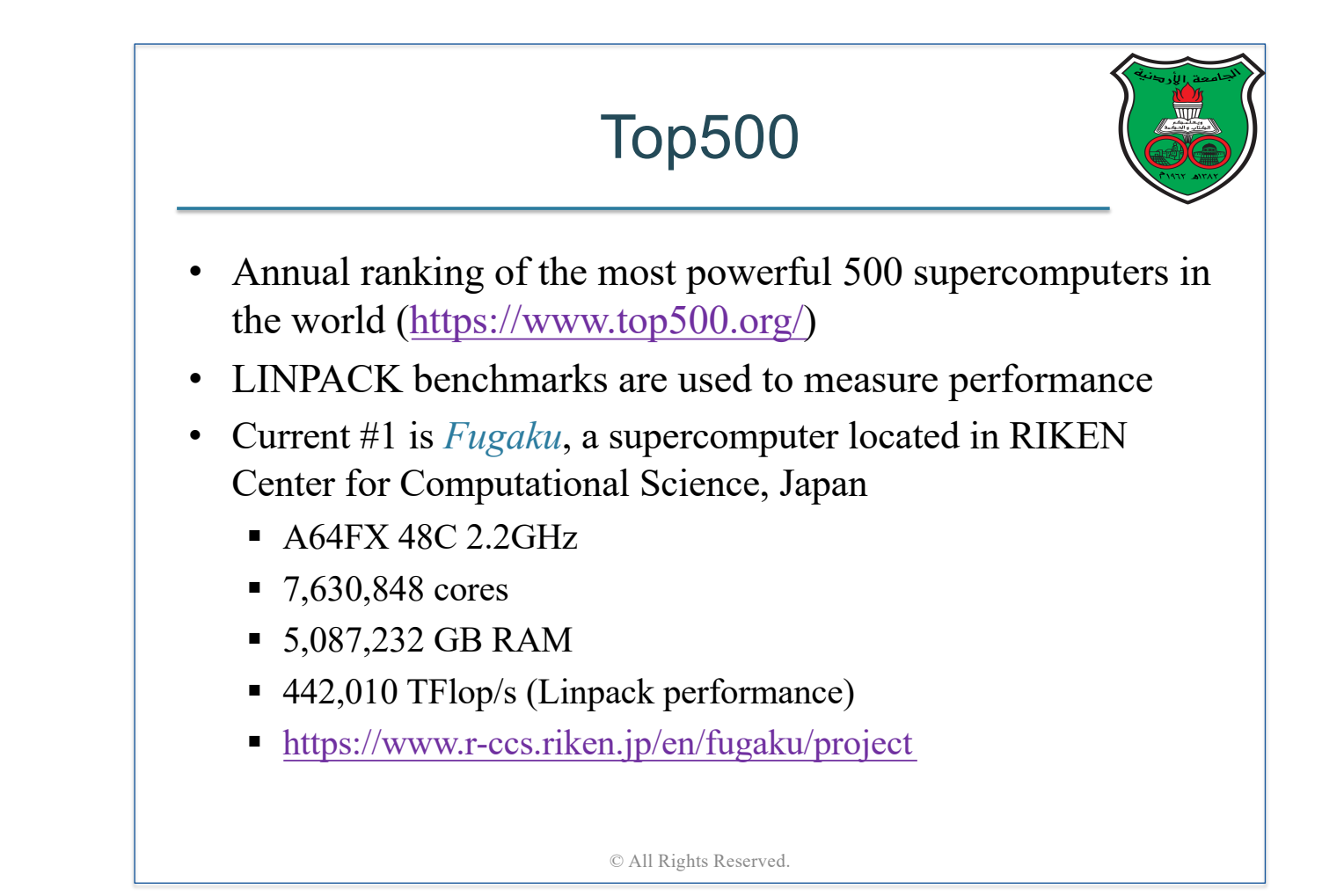

# Distributed Systems

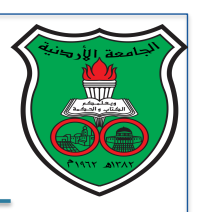

48

- [Tanenbaum] "A distributed system is a collection of independent computers that appear to the users of the system as a single computer"
- [Coulouris et al.] "system in which hardware or software components located at networked computers communicate and coordinate their actions only by passing messages"
- My definition: A distributed system is a collection of tightly-coupled or loosely-coupled clusters that cooperate together to make a particular functionality continuously available to the user

#### Why Distributed Systems?

- Scalability
	- $\triangleright$  Many applications nowadays (e.g., web services, online games, peer-to-peer applications, social networks) have enormous number of users with dispersed geographical locations
- Parallelism
	- $\triangleright$  Users can access the resources simultaneously without interfering with each other (i.e., do independent tasks)
- Highly Reliability
	- $\triangleright$  The failure of one machine will not affect other machines
- Transparency
	- Ø Users have little or no knowledge of where distributed systems' resources are physically located

# Distributed Systems Course

- Many universities dedicate a full course to teaching distributed systems (typically offered to graduate students)
- Discussed topics in this course include:
	- Design approaches for distributed systems
	- Networking and internet protocols
	- Distributed operating system
	- Processes communication in distributed operating systems and remote procedure call protocols
	- Distributed file systems
	- Secure Networks
	- § Distributed system applications such as peer-to-peer systems and web services

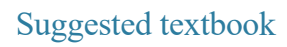

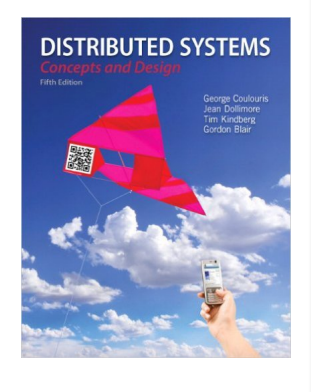

50

Cloud Computing

- A relatively new computing paradigm where users have on demand access to an "infinite" pool of virtual resources
- The main principle behind cloud computing model is to offer *computing*, *storage*, and *software* as a service or as a utility *via the internet*
- My personal view: cloud computing is a fancy term for a *virtual distributed system* that offers internet services on infrastructure level, platform level and software level

# Why Cloud Computing?

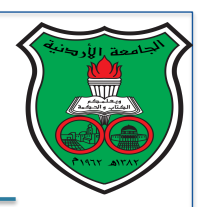

- On-demand pay-as-you-go services  $\triangleright$  You pay for what you use
- Ubiquitous internet access
	- $\triangleright$  You can access the cloud from anywhere as long as you have internet
- Cut capital and operational cost of buying hardware  $\triangleright$  Skip the pain of maintaining on-premises clusters
- Rapid elasticity  $\triangleright$  E.g., go from 10 machines to 100 or from 100 machines to 10
- Location-independent resource pooling  $\triangleright$  You work with virtual machines that could be hosted anywhere

52

#### Cloud Computing Services

• *Software as a service* (*SaaS*)

 $\triangleright$  Users access applications that are hosted on the cloud

- *Platform as a service* (*PaaS*)
	- $\triangleright$  Users build and deploy their own software applications on the cloud
- *Infrastructure as a service* (*IaaS*)
	- Ø Users remotely control a collection of "virtual" machines in terms of operating system, storage, network connectivity and applications

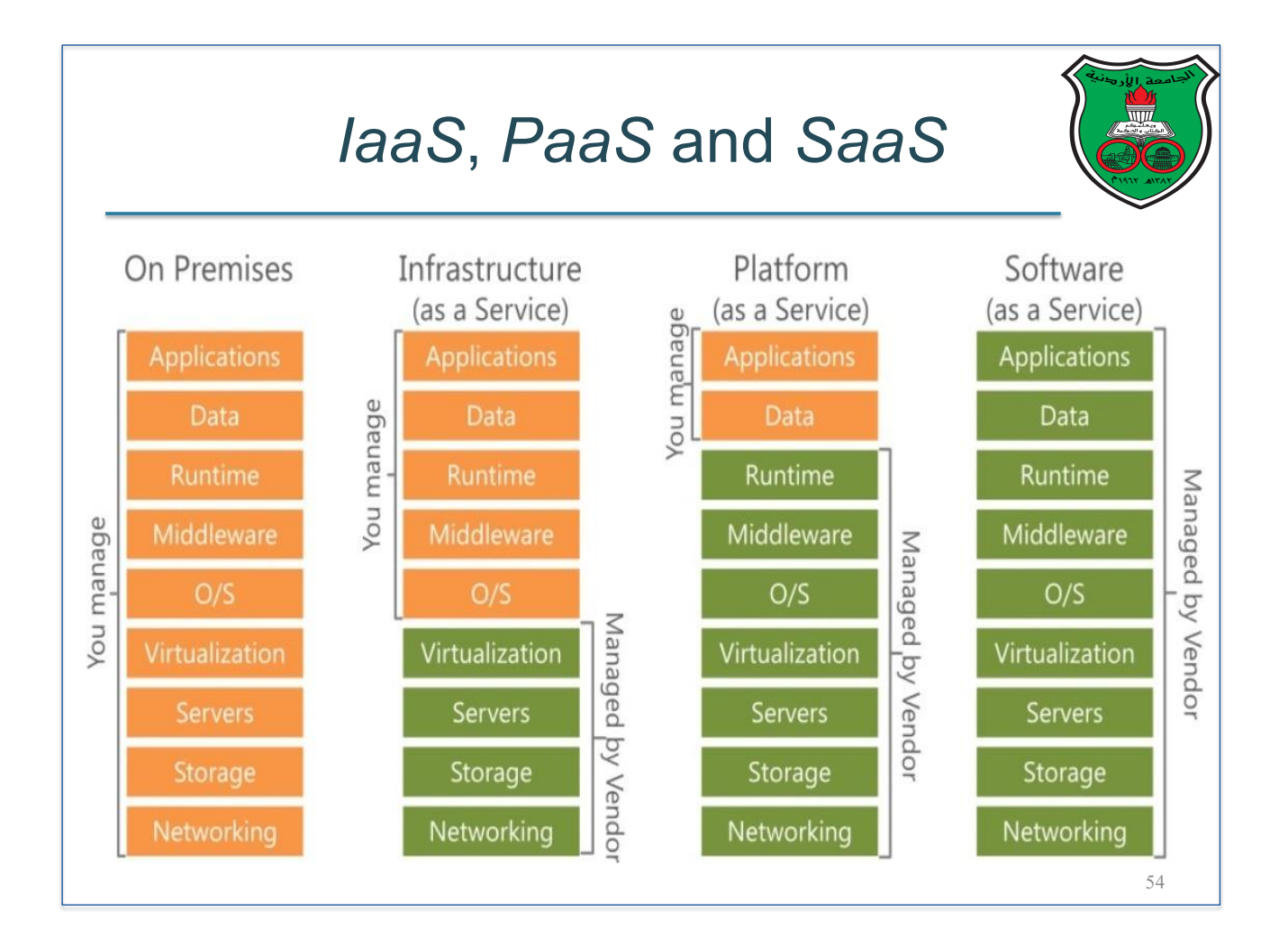

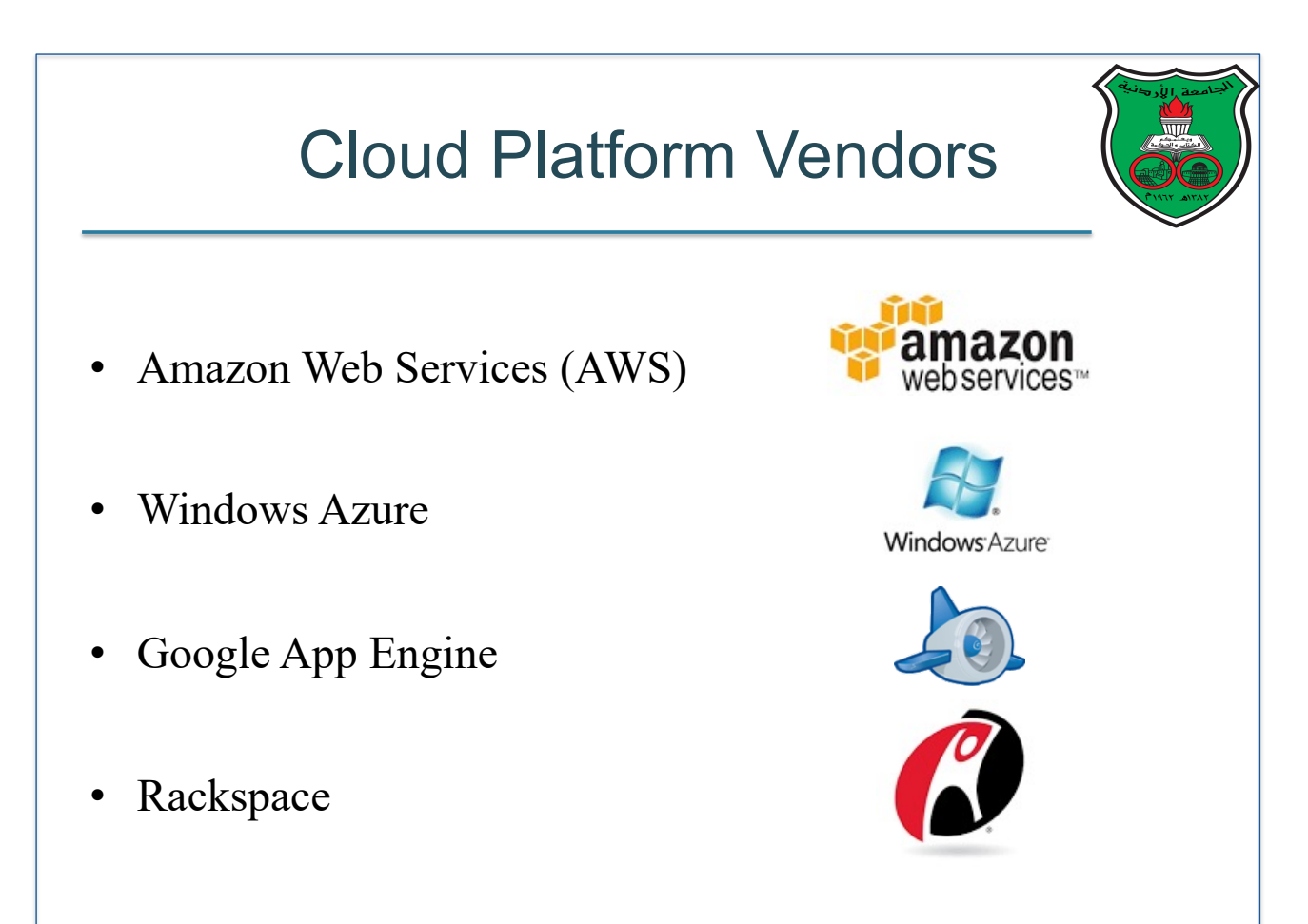

#### Last Remarks

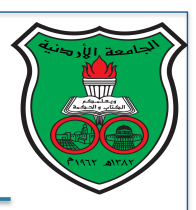

- Parallel machines can be classified based on their *concurrency* and *communication* models
- Writing efficient parallel programs require exposing the programmer to the architectural details of parallel machines
- There is no standard parallel machine, and therefore there is no standard parallel programming environment
- In this course, we will learn how to write parallel programs for shared-memory and distributed-memory platforms

© All Rights Reserved.

# Parallel Software

**Instructor: Dr. Fahed Jubair Computer Engineering Department University of Jordan**

#### Parallel Computing Quick Recap

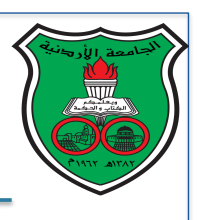

- Parallel computing achieved by running a parallel program on a parallel machine
- Different parallel machines have different architectural organizations and therefore they require different types of parallel programs

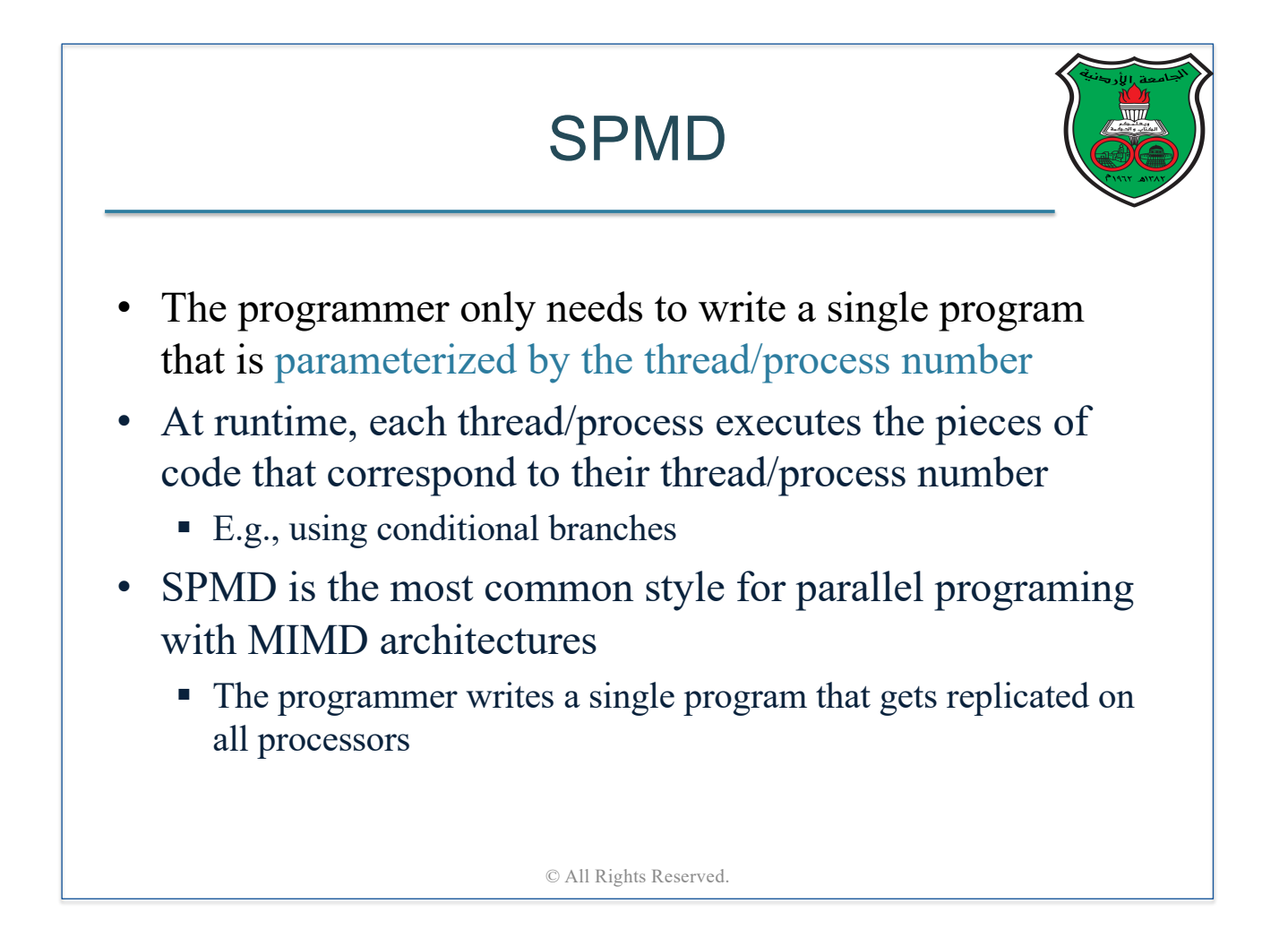

#### SPMD (cont.)

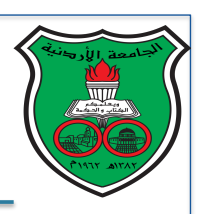

- Assume the number of threads/processes is *n*
- Below is a high-level picture of SPMD-style coding

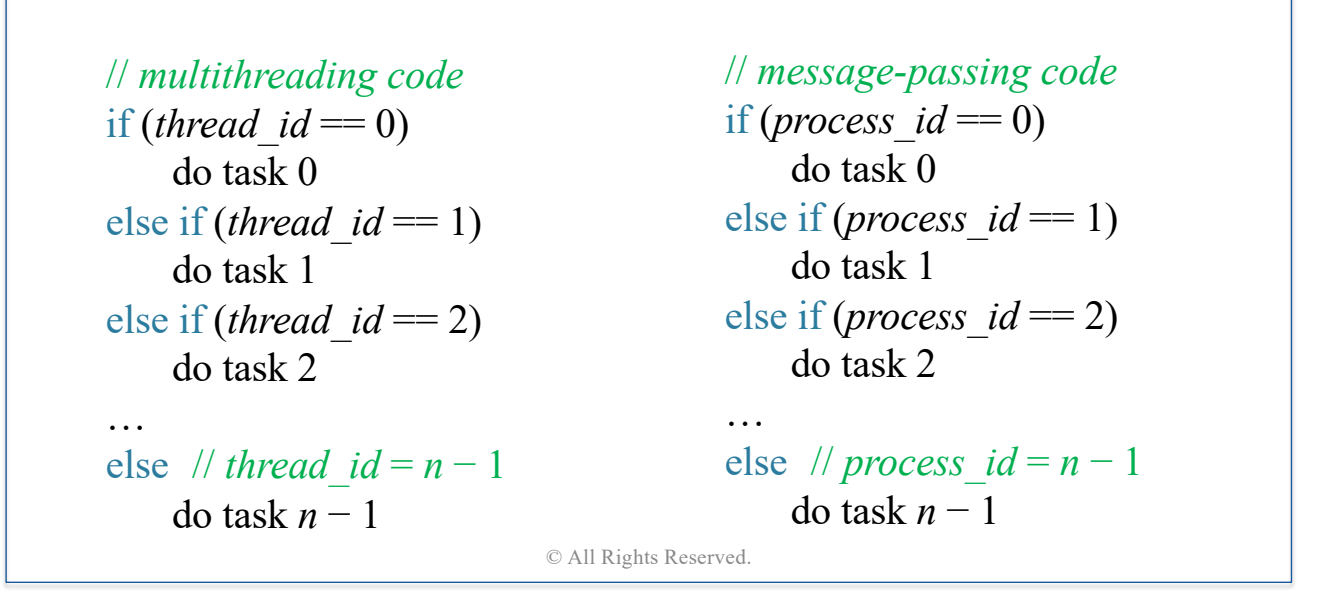

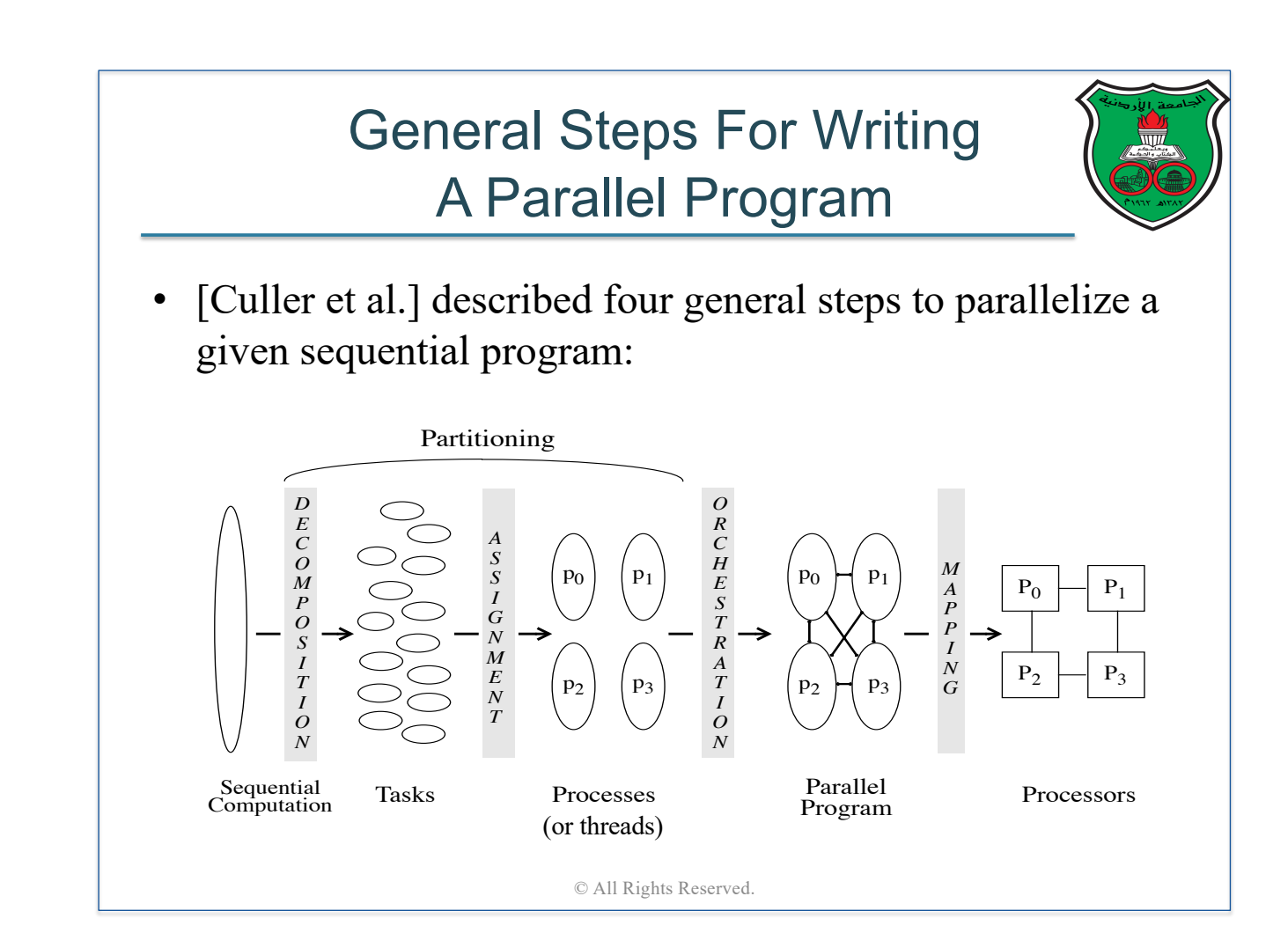

# 1<sup>st</sup> Step: Decomposition

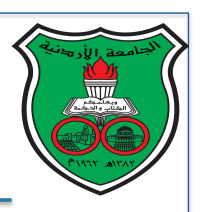

- Break up computation into tasks with as much concurrency as possible
- Tasks can be created statically or dynamically
- The challenge is how to identify enough concurrency to keep the processors busy all the time, yet not so much that the overhead of managing the tasks becomes substantial compared to the useful work done
- In some cases, programmers need to perform algorithmic changes to increase parallelism

© All Rights Reserved.

# 2<sup>nd</sup> Step: Assignment

- Specify the mechanism by which tasks will be distributed among threads/processes
- This assignment of tasks to threads/processes can be done statically or dynamically
- Challenges:
	- 1. How balance the work among processes/threads
	- 2. How to minimize inter-process (or inter-thread) communication
	- 3. How to reduce the runtime overheads of managing the assignment

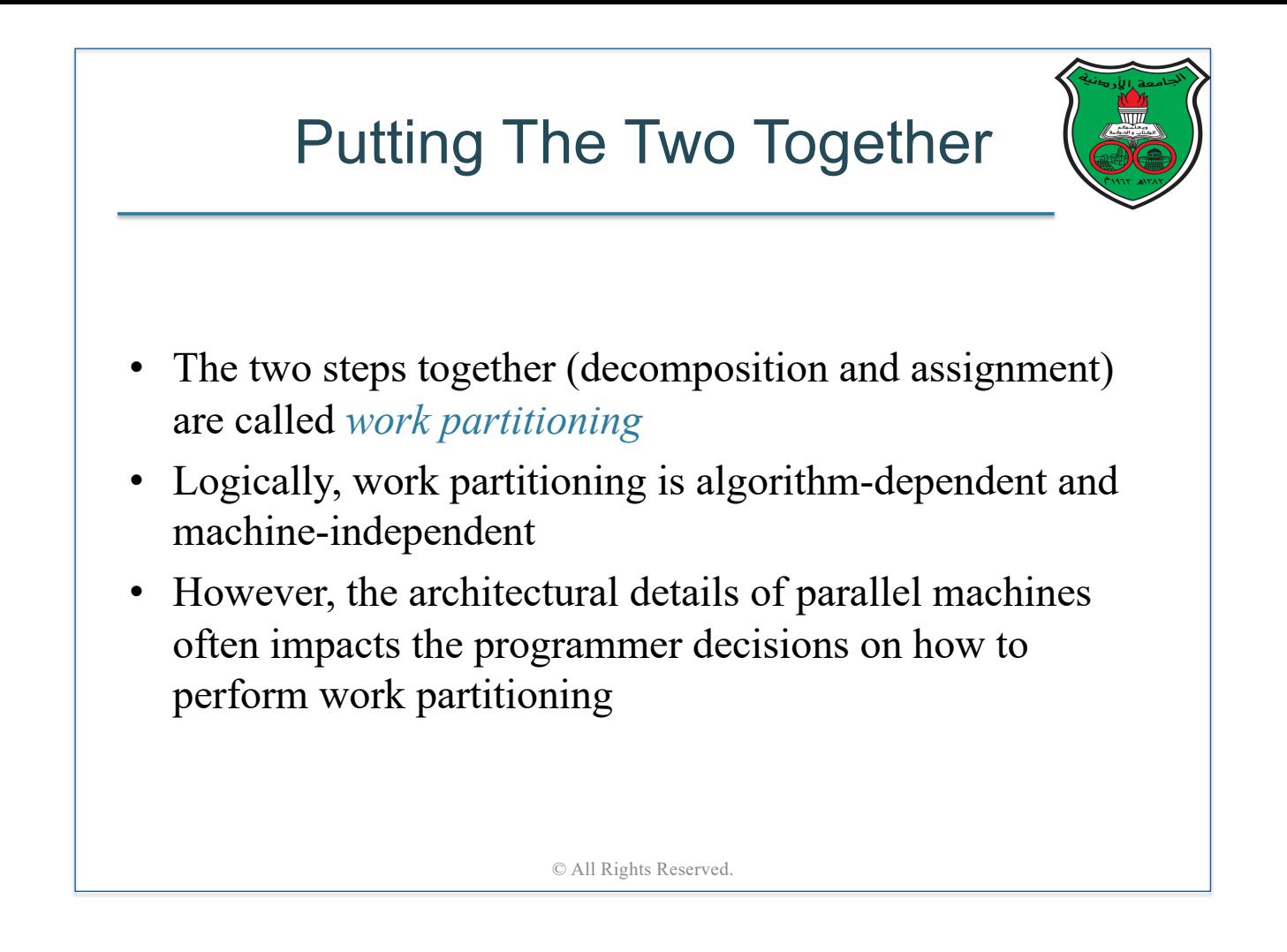

## 3rd Step: Orchestration

- Specify mechanisms of synchronization and communication between threads/processes
- This step is largely dependent on the architecture and the programming model
- Goal:
	- Use efficient synchronization and communication mechanisms to reduce their cost
	- Reduce serialization of shared resources

# 4<sup>th</sup> Step: Mapping

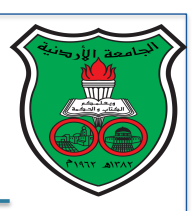

- Determine which threads/processes run on which processors
- Most programming models have runtime support to perform this step automatically to the programmer
- Mapping can have significant performance impact
	- For example, in NUMA architecture, mapping threads that access overlapped shared data regions to the same socket reduces remote memory accesses
	- Network topology can play a role in reducing communication latency for NUMA and distributed-memory architectures

© All Rights Reserved.

#### Example − Histogram

- Given an array of float numbers chosen from  $0.0 5.0$ , consider a program that builds a histogram by distributing all float numbers into five "bins" where:
	- Bin<sup>[0]</sup> has the count of all floats in  $0 \leq num \leq 1$
	- **•** Bin[1] has the count of all floats in  $1 \leq num \leq 2$
	- Bin[2] has the count of all floats in  $2 \leq num \leq 3$
	- **•** Bin[3] has the count of all floats in  $3 \leq n \leq 4$
	- **•** Bin[4] has the count of all floats in  $4 \leq num \leq 5$

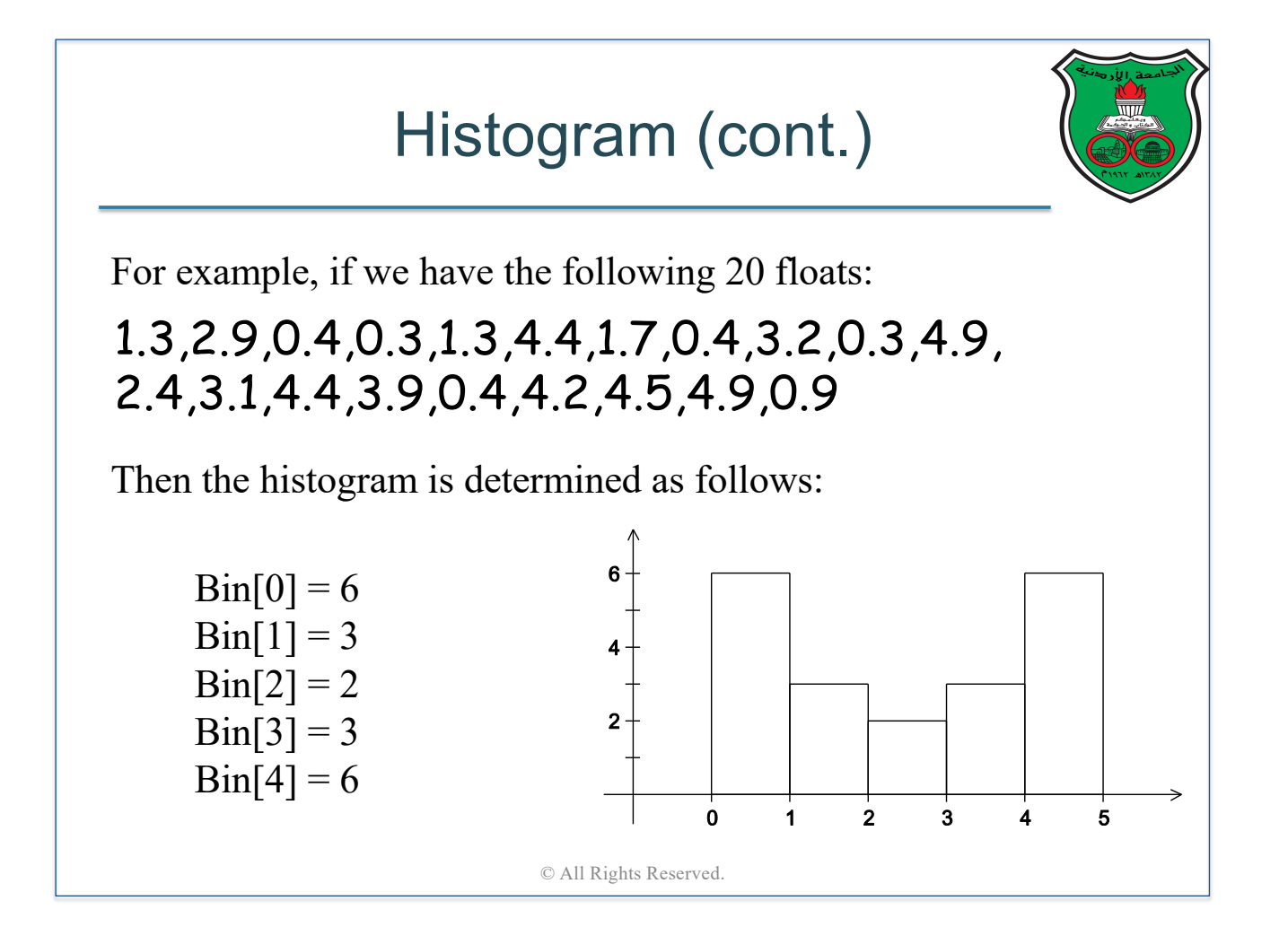

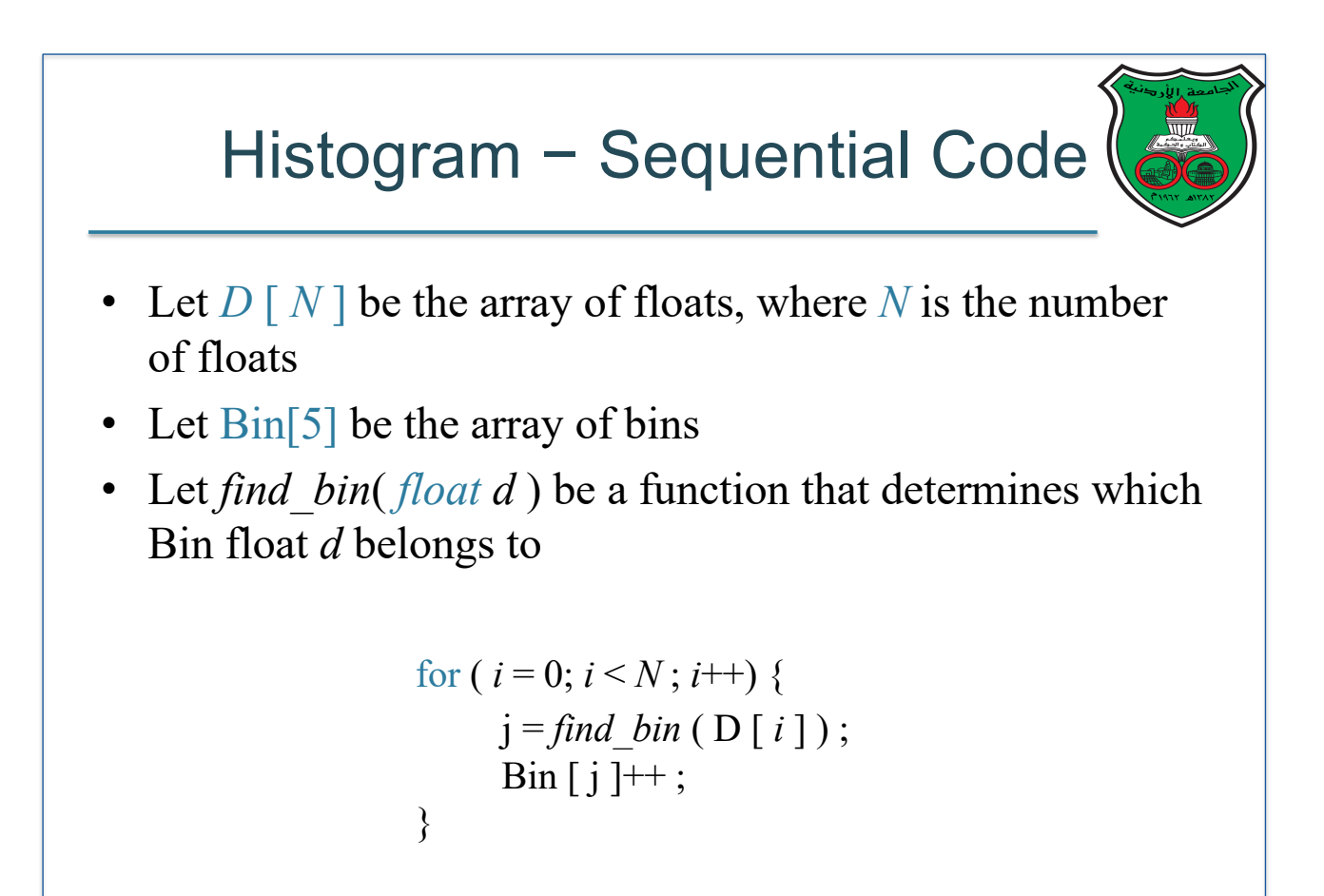

# Histogram - Partitioning

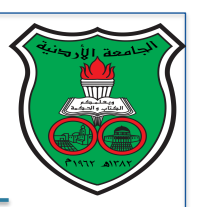

- Let *p* be the total number of threads/processes and *id* be the thread/process number
- **Decomposition** 
	- Each iteration in the loop represents a single task
	- We have *N* tasks
- **Assignment** 
	- § *N* tasks and *p* threads/processes ⇒ assign *N*/*p* tasks to each process/thread

*chunk*  $size = Ceiling (N/p)$  $lb = id * chunk size$  $ub = min ( lb + chunk size - 1, N)$ for  $(i = lb : i \leq ub : i++)$  {  $j = \text{find } \text{bin} ( D [ i ] )$ ; Bin  $\text{local}$  [ j ]++; } © All Rights Reserved.

Is this partitioning really even? What if *N*=124 and *p*=16? Can you create a better math for more balanced partitioning?

#### Histogram – Orchestration with Multithreading

- Each threads computes a local Bin array
- All threads update the global Bin array
- Use **mutual exclusion** to avoid race conditions

```
for (i = lb; i \leq ub; i++)j = \text{find } bin(D[i]);
      Bin local [j] ++;
}
critical section {
    for ( i = 0 ; i < 5 ; i++)
         Bin [i] = Bin [i] + Bin local [i];
}
           © All Rights Reserved.
```
#### Histogram – Orchestration with Message–Passing

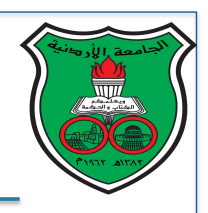

- Each process computes a local Bin array
- All processes send their local Bin arrays to process 0
- Process 0 combines all local Bin arrays to compute overall Bin array

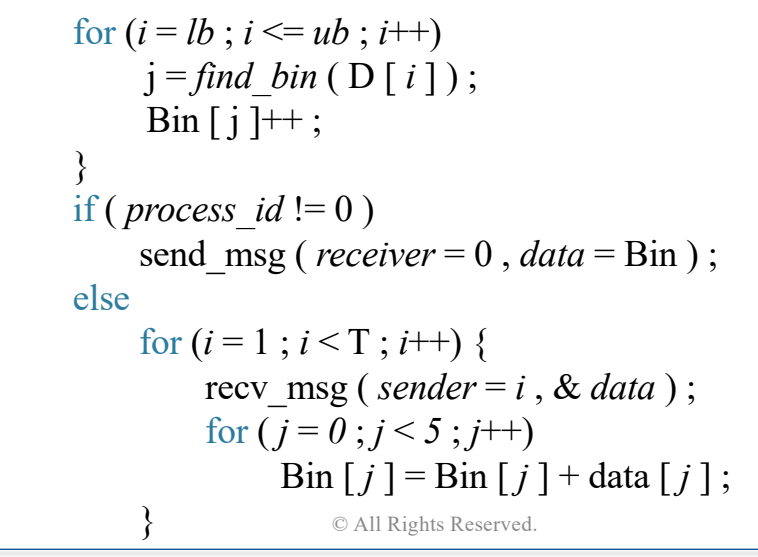

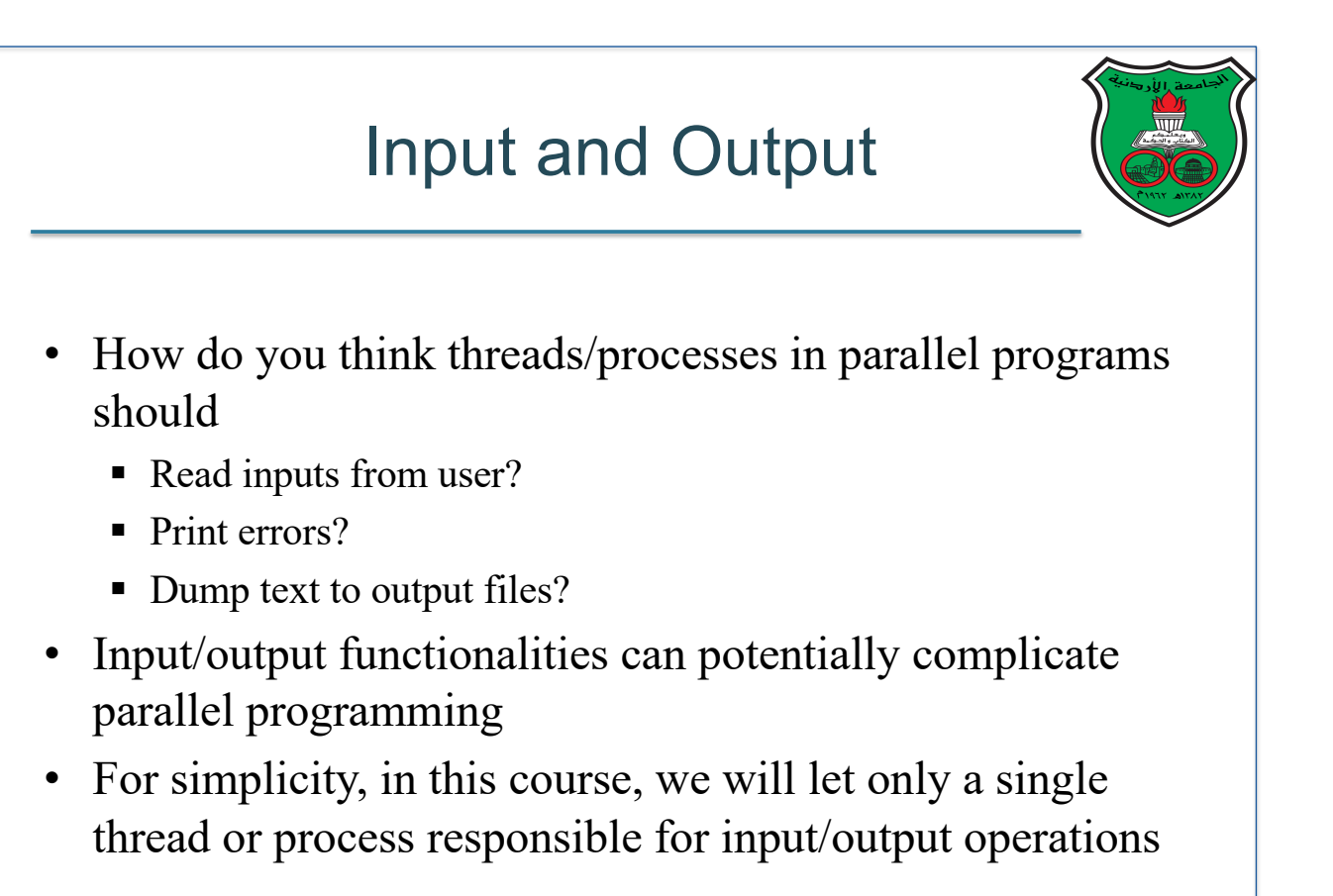

# Measuring Performance

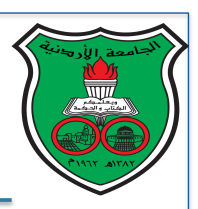

- Recall the standard definition of performance
- For a program *x*, performance is measured as follows:

Performance<sub>x</sub> = 1 / Execution time<sub>x</sub>

• Program *x* is *n* times faster than program *y* if: Performance<sub>x</sub> / Performance<sub>y</sub> = Execution time<sub>y</sub> / Execution time<sub>x</sub> = *n* 

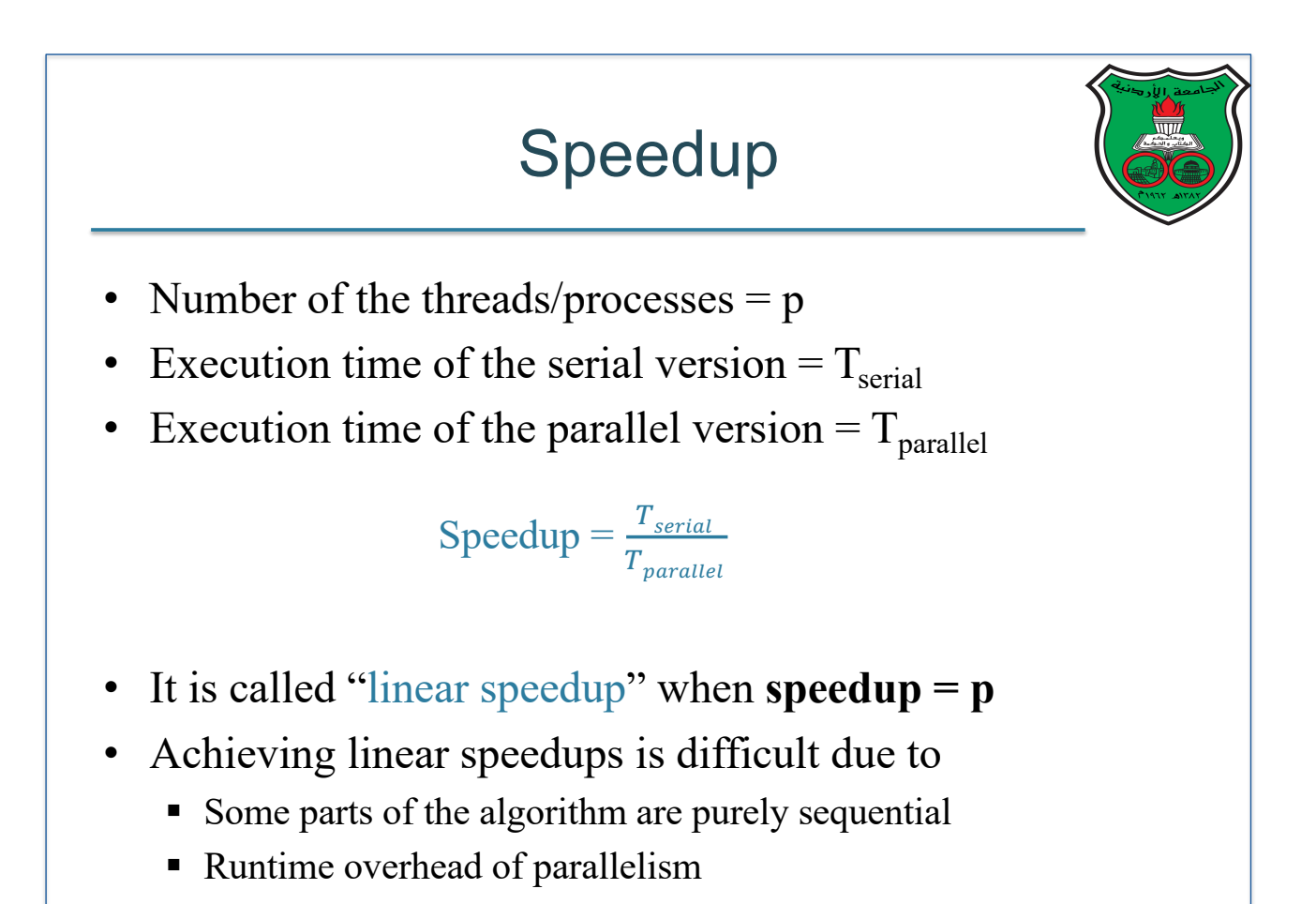

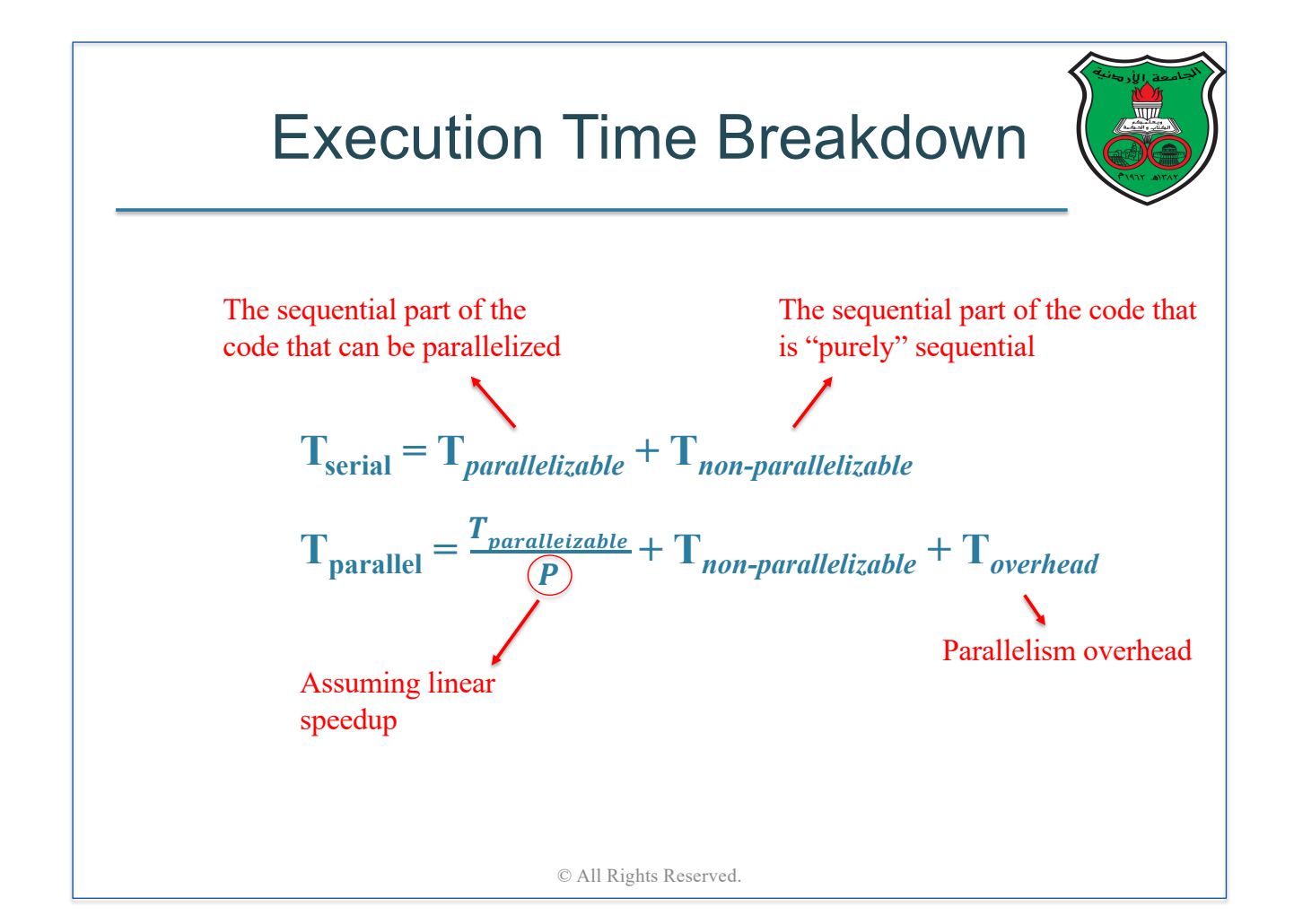

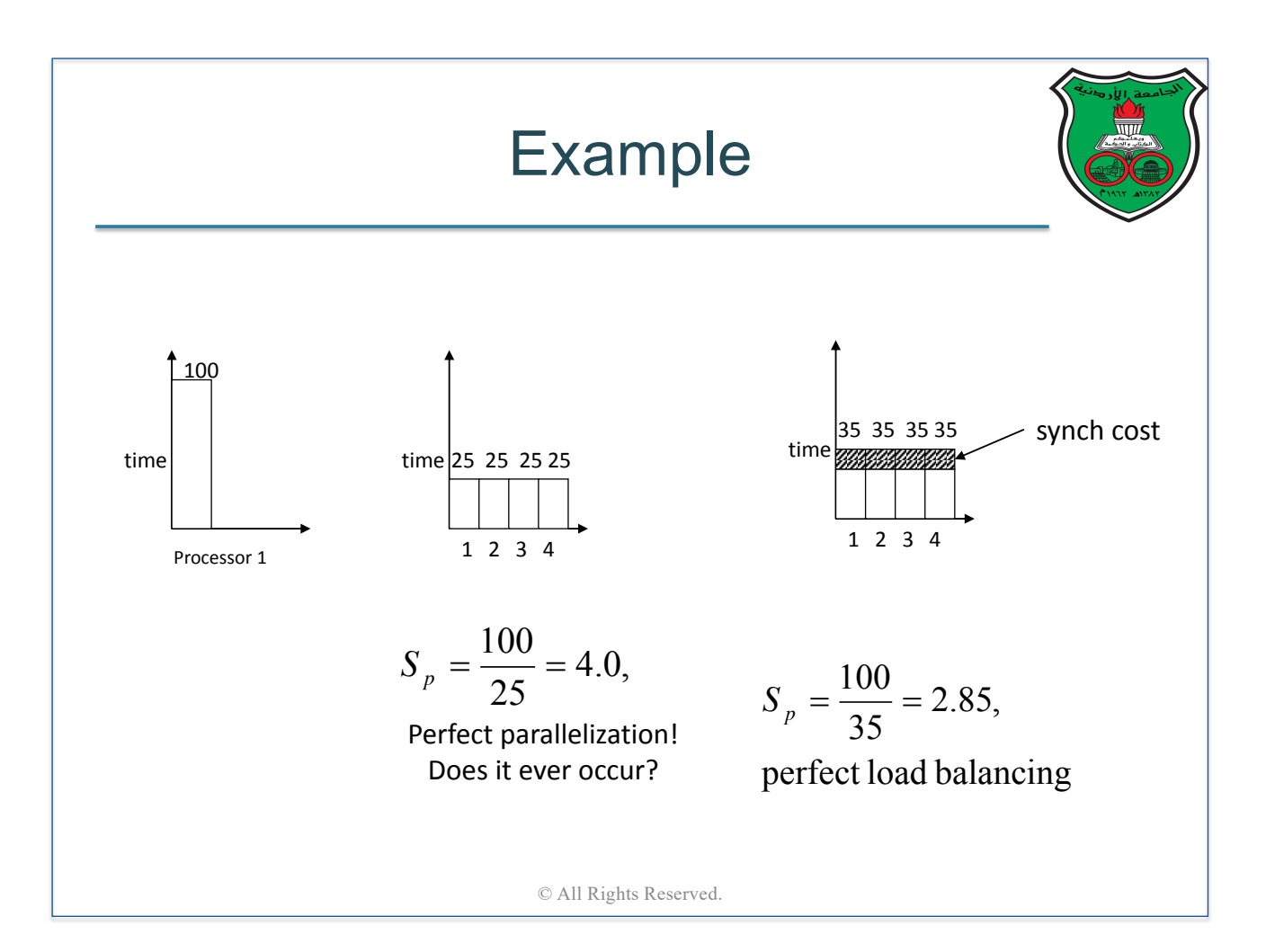

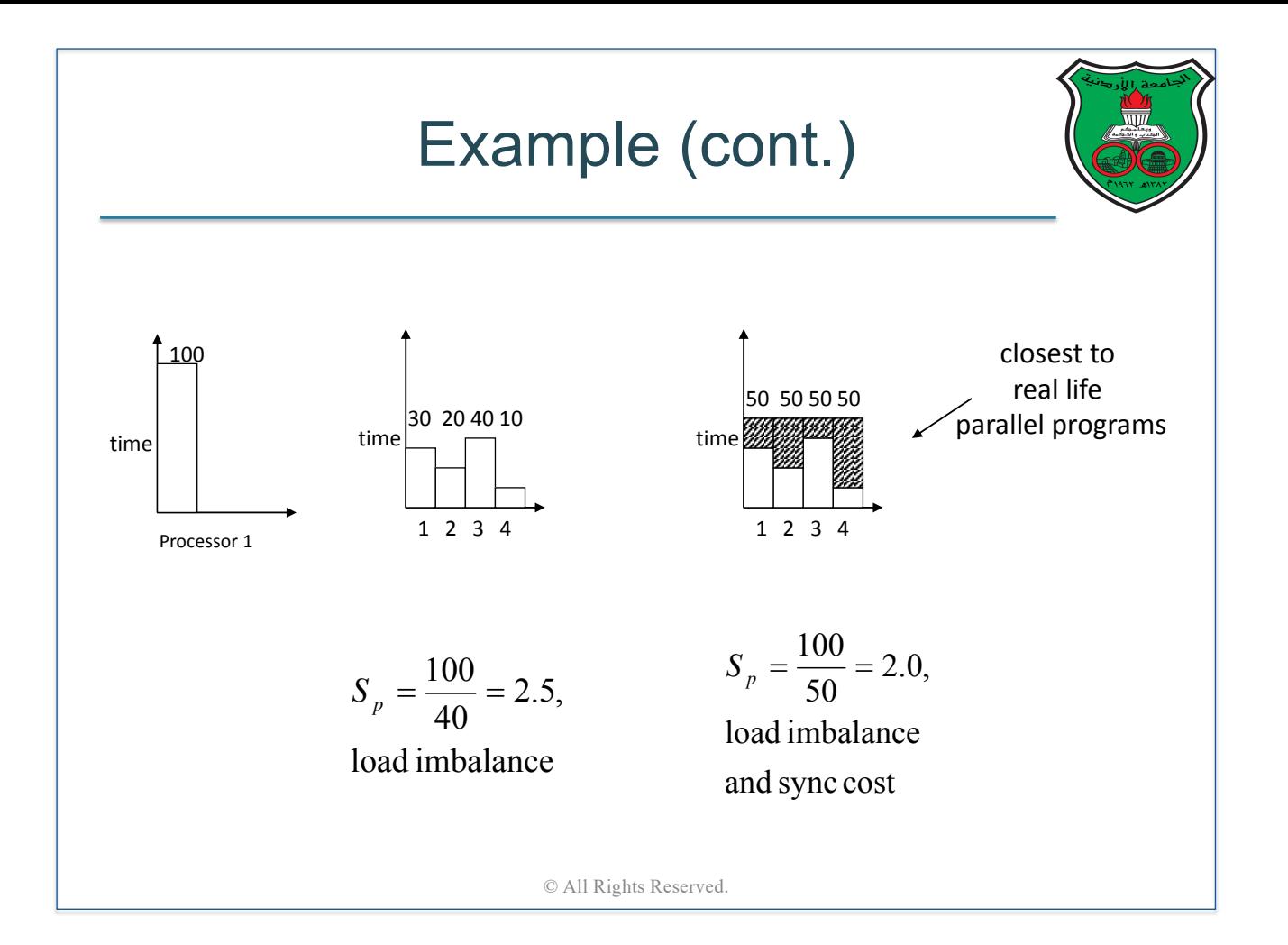

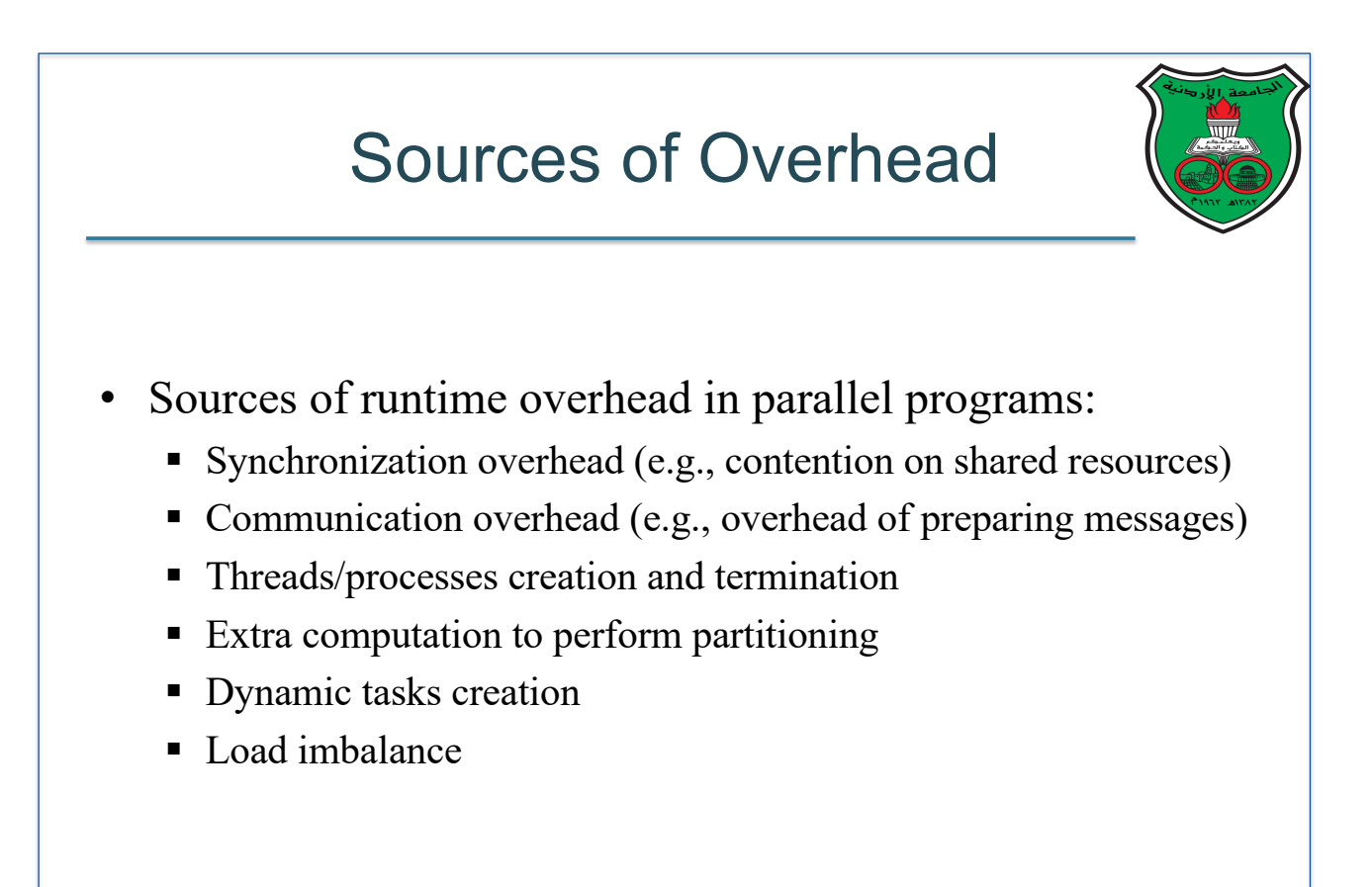

#### Amdahl's Law

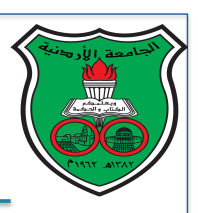

• Let *f* be the fraction that is "parallelizable" of the program

$$
Speedup = \frac{T_{serial}}{T_{parallel}} = \frac{1}{1 - f + \frac{f}{p}}
$$

$$
Speedup \le \frac{1}{1 - f}
$$

- Amdahl's law tell us that, even if  $p=\infty$ , the serial part of a parallel program limits the performance to an upper bound of 1/(1-*f* )
- For example, if  $f = 95\%$ , then the maximum theoretical speedup we can get is 20!

© All Rights Reserved.

## No Need To Despair

- 1. Amdahl's law does not take the problem size into account
	- For many problems, as we increase the problem size, the "inherently serial" fraction of the program decreases in size
- 2. Thousands of scientific applications have shown huge speedups on large distributed-memory systems
- 3. Many applications benefit from "small" speedups

# **Scalability**

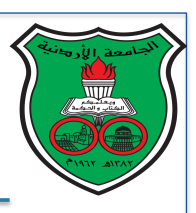

- A parallel program is *scalable* if it can handle ever increasing problem sizes
- Let us define efficiency as follows:

 $\text{Efficiency} = \frac{T_{serial}}{p * Tparallel}$ 

- A parallel program is *strongly scalable* if the efficiency, for a fixed problem size, remains fixed while increasing the number of threads/processes
- A parallel program is *weakly scalable* if the efficiency, for a fixed number of threads/processes, remains fixed while increasing the problem  $\operatorname*{size}_{\mathbb{A}\mathrm{ll}\atop\mathbb{A}\mathrm{ll}\, \mathbb{R}$ ights Reserved.

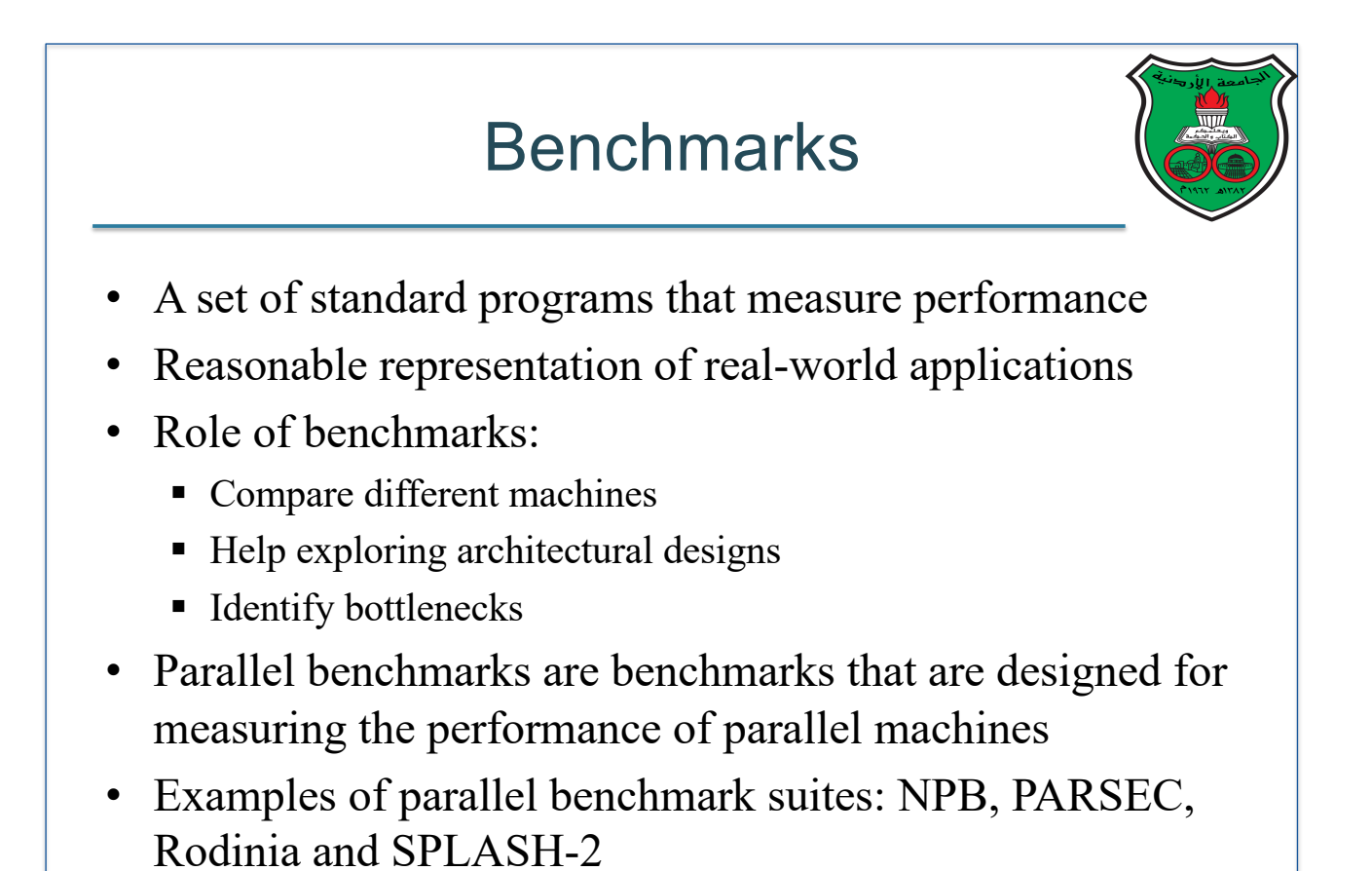

# PARSEC

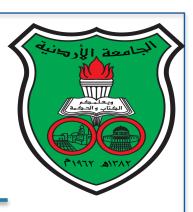

- Princeton Application Repository for Shared-Memory **Computers**
- Benchmark Suite for multicores
- Available at http://parsec.cs.princeton.edu/
- Objectives:
	- § Multithreaded Applications: Future programs must run on multicores
	- Emerging Workloads: Increasing CPU performance enables new applications
	- Diverse: Multicores are being used for more and more tasks
	- State-of-Art Techniques: Algorithms and programming techniques evolve rapidly

© All Rights Reserved.

#### PARSEC (cont.) Example: PARSEC

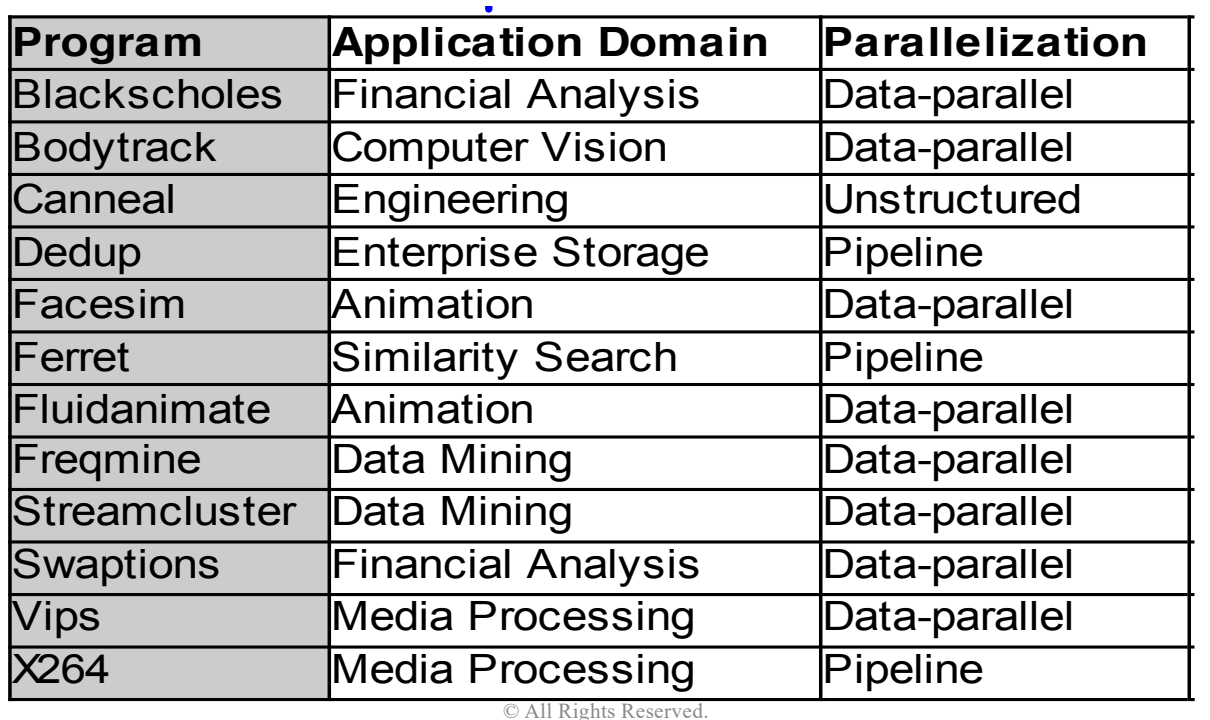

## Concluding Remarks

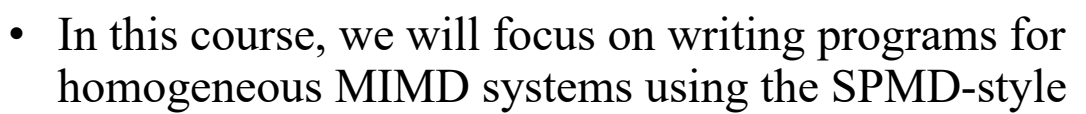

- Parallel program design
	- Decompose computation into tasks
	- Assign tasks to threads/processes
	- Coordinate data sharing between threads/processes
	- Map threads/processes to processors
- Performance evaluation is very important to assess programming quality as well as the underlying architecture and how they interact
- Scalability and efficiency measure the quality of parallel programs

© All Rights Reserved.

# Introduction to OpenMP

**Instructor: Dr. Fahed Jubair Computer Engineering Department University of Jordan**

# **Definition**

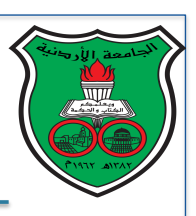

- [Wikipedia] OpenMP (**Open M**ulti-**P**rocessing) is an *application programming interface* (API) that supports multi-platform shared memory multiprocessing programming in C, C++, and Fortran
- In other words, OpenMP is a programming model that specifies how to **extend** a sequential programming language in order to support multithreading programming
- Major compiler vendors for OpenMP: PGI, Cray, Intel, Oracle, HP, Fujitsu, Microsoft, AMD, IBM, NEC, ... Etc
- Current standard: version 5.1, Available at https://www.openmp.org/spec-html/5.1/openmp.html

© All Rights Reserved. 2

#### OpenMP Components

- Compiler directives and clauses
	- Interpreted when OpenMP compiler option is turned on
	- Each directive applies to the succeeding structured block
- Runtime function calls
	- Supported functionalities by an OpenMP runtime library
- Environment variables
	- § User-controlled variables that affect the execution

## Fork−Join−Parallelism

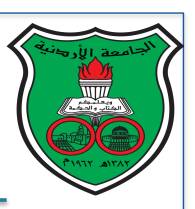

- OpenMP uses the fork-join model for its parallel execution
	- Only **master thread** executes serial regions
	- Master thread **forks** new threads at the beginning of parallel regions
	- Multiple threads share work in parallel
	- Threads **join** at the end of the parallel regions
- Each thread works on global shared and its own private variables
- Threads communicate implicitly by reading and writing shared variables
- OpenMP uses a relaxed memory model

F J **{serial region}**  $\overline{O}$  $\overline{O}$  $\overline{O}$  $\overline{\mathbf{R}}$ Ï  $\overline{\mathbb{R}}$ master thread  $\overline{\mathbf{K}}$  $\overline{\mathbf{K}}$ N  $\{$  parallel region $\}$  Rights Reserved parallel region  $\}$ 4

# A Starting Example // sequential code void main ( ) { double x[512] ; int *i* ; for ( $i = 0$ ;  $i < 512$ ;  $i++$ ) { *do\_some\_work*( $x[i]$ ); } }
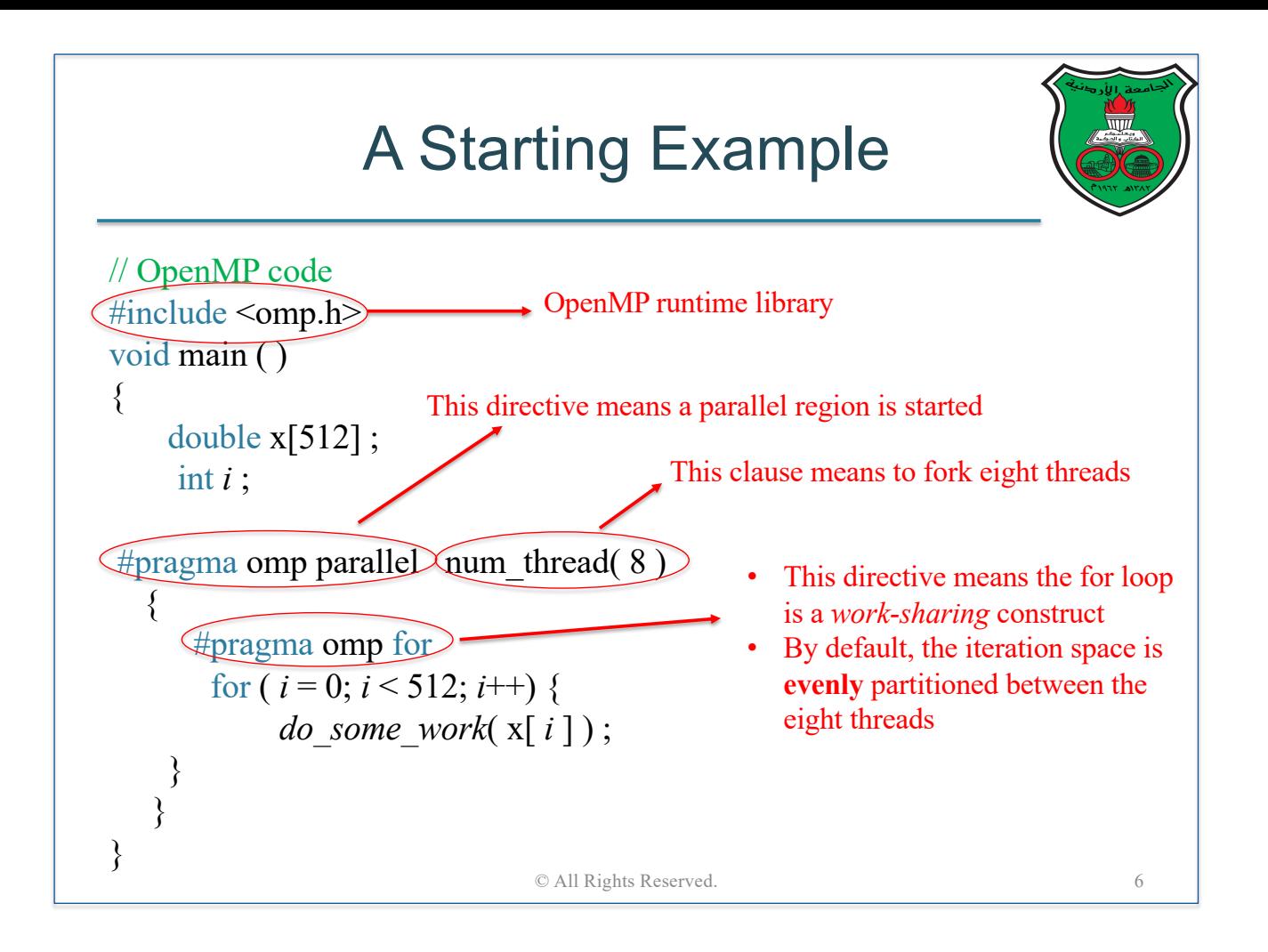

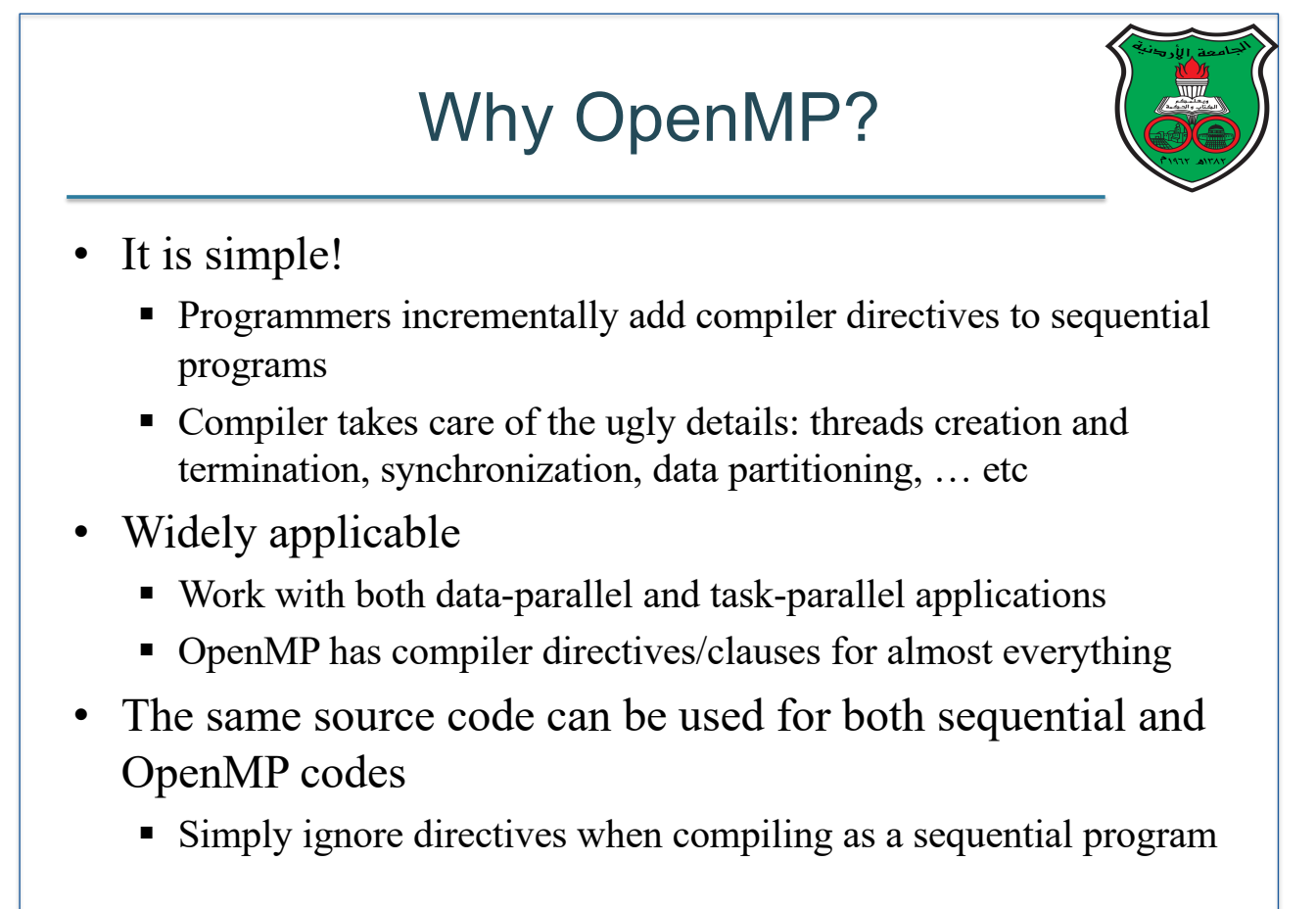

# Compiler Directives

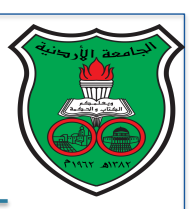

• Assuming C/C++, all directives must start with *#pragma omp*

Work-sharing constructs directives

Synchronization directives

- Directives types:
	- #pragma omp parallel → Parallel region directive
	- #pragma omp for
	- #pragma omp section
	- #pragma omp single
	- #pragma omp critical
	- #pragma omp atomic
	- #pragma omp barrier
	- #pragma omp master
	- #pragma omp threadprivate THREADPRIVATE directive
- Each directive has a set of clauses that define additional attributes (see next slides) and Rights Reserved.

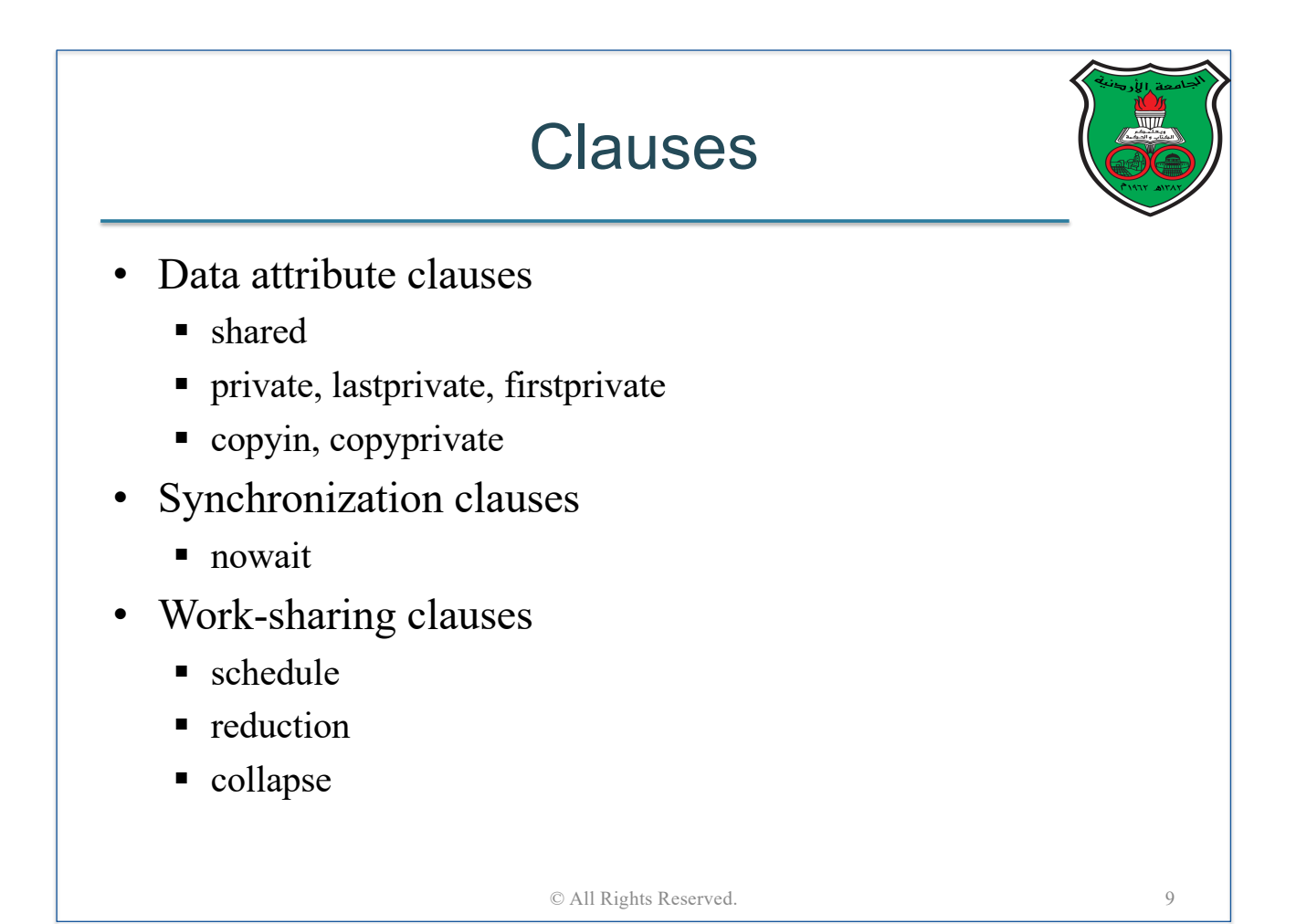

## Runtime Library Routines

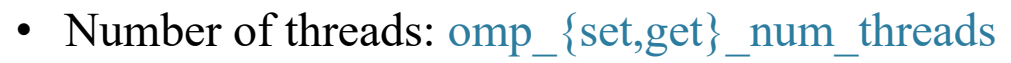

- Thread ID: omp\_get\_thread\_num
- Wall clock time: omp\_get\_wtime
- Acquire/release lock: omp\_{set,unset}\_lock
- And more …

© All Rights Reserved. 10

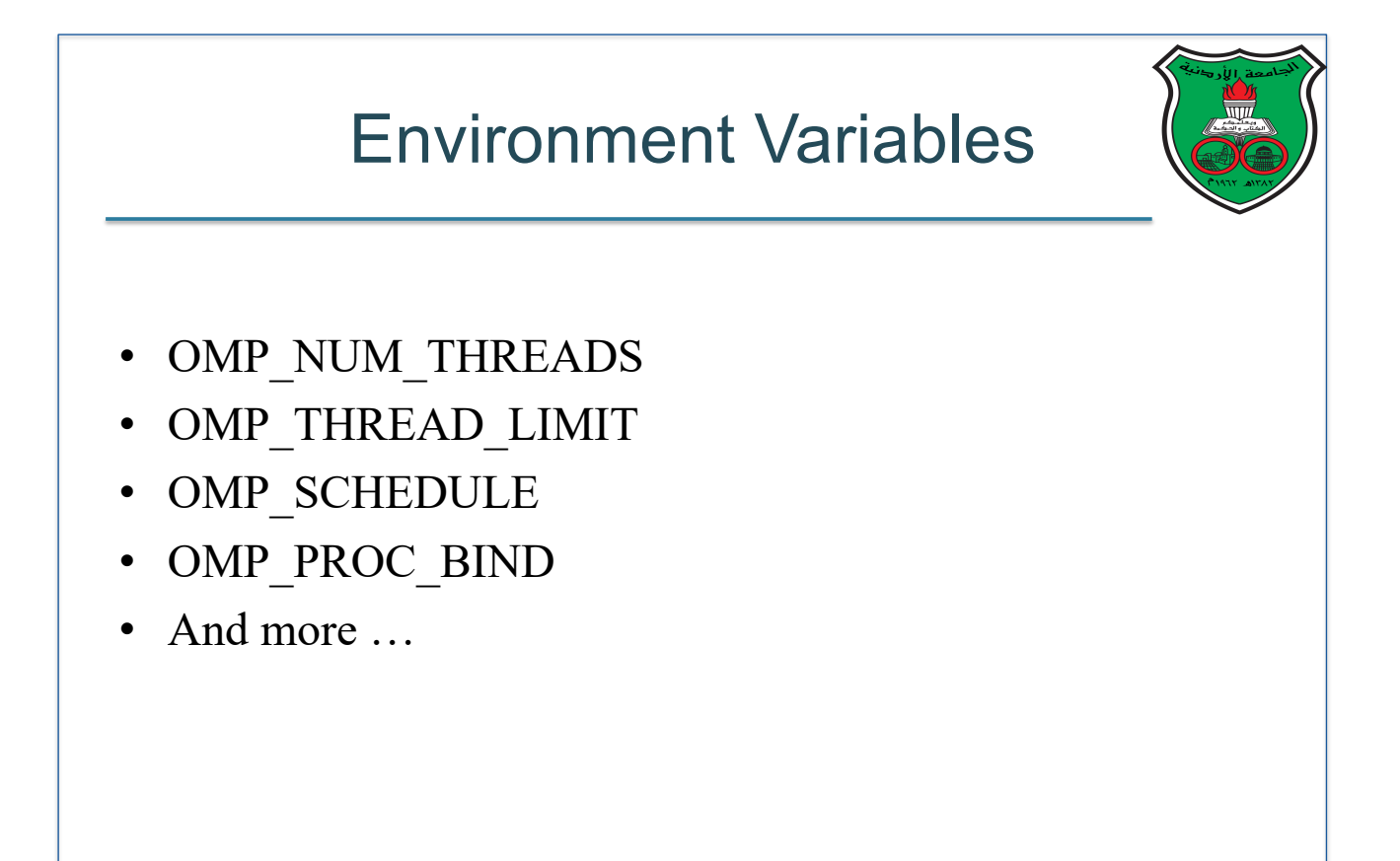

# The Parallel Region Directive

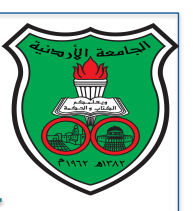

- Programmers use the "#pragma omp parallel" directive to mark a block of code as a *parallel region*
- At runtime, when the master thread reaches a parallel region, it creates a team of threads that execute this region in parallel
	- i.e., the code of the parallel region is duplicated and all threads will execute this code simultaneously
- The master thread will also be a part of this team (as thread number 0)
- The clauses "shared" and "private" are used to determine if each variable is private or shared inside a parallel region
	- § Variables declared inside a parallel region are always *private*
	- Variables that are not specified a "private" or a "shared" clause are, by default, shared © All Rights Reserved. 12
- How Many Threads? The number of threads in a parallel region can be specified using any of the following: ■ "num\_threads" clause ■ "omp\_set\_num\_threads" library function § "OMP\_NUM\_THREADS" variable ■ Implementation default, which is usually the same number as the number of cores in the system

#### The Traditional Hello World Example #include <omp.h> #include <stdio.h>  $void main() f$ int nthreads, tid; /\* Fork a team of 8 threads with each thread having a private tid variable \*/ #pragma omp parallel num\_threads(8) private(tid)  $/*$  Obtain and print thread id  $*/$  $tid = omp.get_thread_number$ ;  $printf("Hello World from thread = %d\n", tid);$ /\* Only master thread does this \*/ if  $(tid == 0)$  $\left\{ \right.$  $nthreads = omp_get_name_threads()$ ;  $print(f("Number of threads = %d\n), nthreads);$ <sup>}</sup> } /\* All threads join master thread and terminate \*/  $\mathbf{r}$ © All Rights Reserved. 14

### Compiling and Running Hello World Example

• Assuming we have GNU GCC compiler, we can compile the Hello World OpenMP program on a linux machine using the following command

#### gcc –fopenmp hello\_world.c –o hello.out

• To run the program, we use the command

#### ./hello.out

• You can set the number of threads using the OMP\_NUM\_THREADS environment variable, as follows:

bash shell: export OMP\_NUM\_THREADS=8

csh/tsch shell: setenv OMP\_NUM\_THREADS "8" © All Rights Reserved. 15

# Work-Sharing Constructs

- Sub-regions where the work is **partitioned** among the participating threads **inside** a parallel region
- OpenMP has three types of directives for work sharing constructs:
	- 1. #pragma omp for
		- § Used for paralell *for* loops
		- Work-sharing happens by partitioning the iteration space of the *for* loop
		- Loop-level parallelism works well with data parallelism
	- 2. #pragma omp section
		- Work-sharing happens by breaking work into separate, discrete sections
		- Each section is executed by a thread
		- OpenMP sections work well with function parallelism
	- 3. #pragma omp single
		- Only one thread (can be any thread in the team) will execute the code

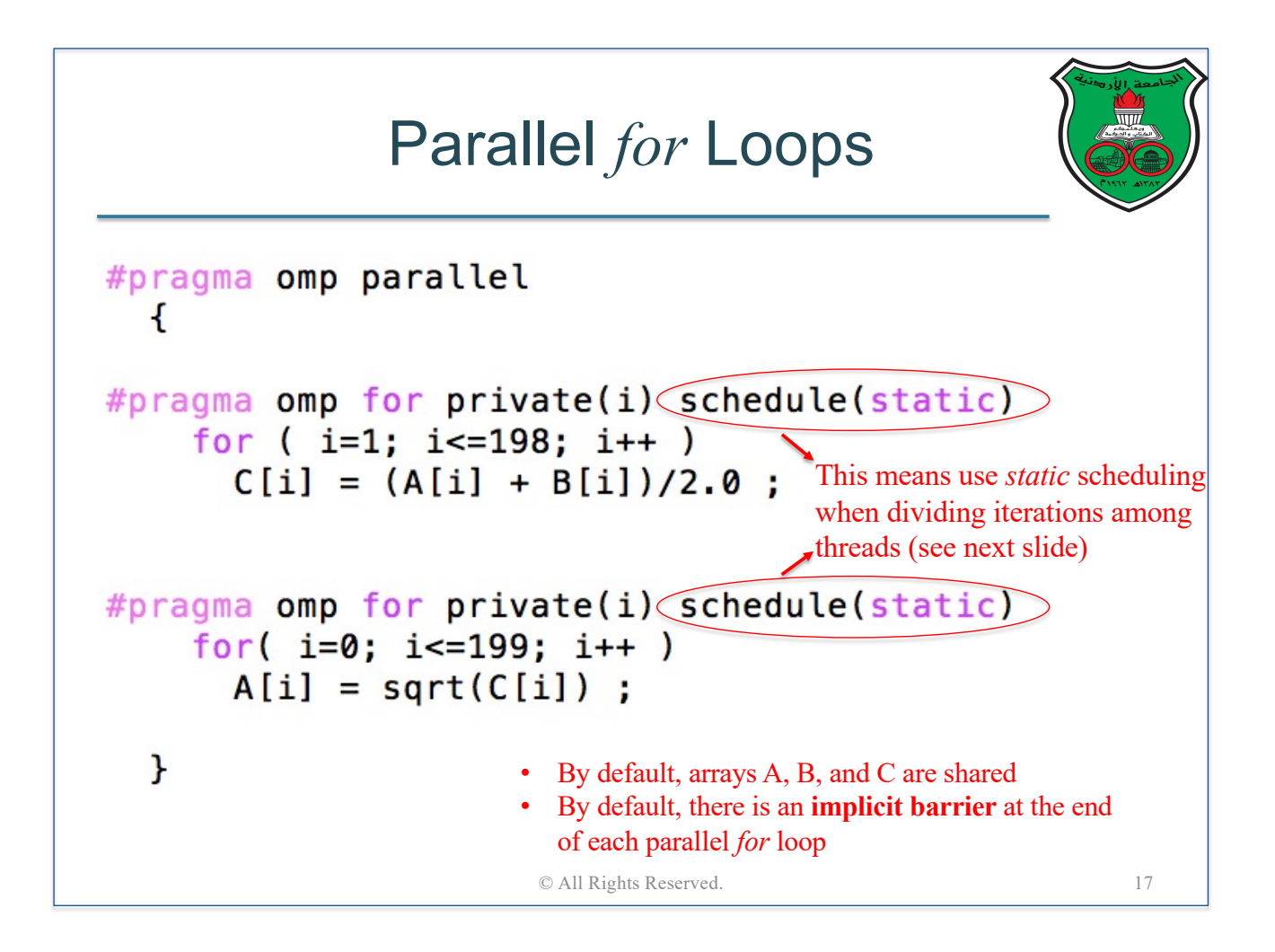

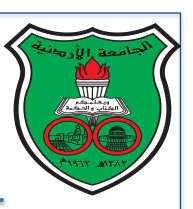

# The Schedule Clause

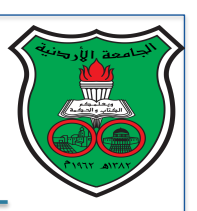

- Specify how iterations of a parallel *for* loop is partitioned
- schedule (*static*, [chunk])
	- Loop iterations are divided into pieces of size chunk and then **statically** assigned to threads *in round robin fashion*
	- If chunk size is not specified, the iterations are evenly (if possible) divided contiguously among the threads (called *block partitioning*)
	- Special case: if chunk size is 1, then the partitioning is called cyclic
- schedule (*dynamic*, [chunk])
	- Loop iterations are divided into pieces of size chunk, and dynamically scheduled among the threads
	- When a thread finishes one chunk, it grabs another
	- If chunk size is not specified, then by default, it is equal to 1

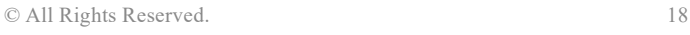

# Static vs Dynamic Scheduling

- Static scheduling has lower overhead but is more prone to load imbalance
- Dynamic scheduling has higher overhead but less prone to load imbalance
- So how do we decide which scheduling scheme is better?

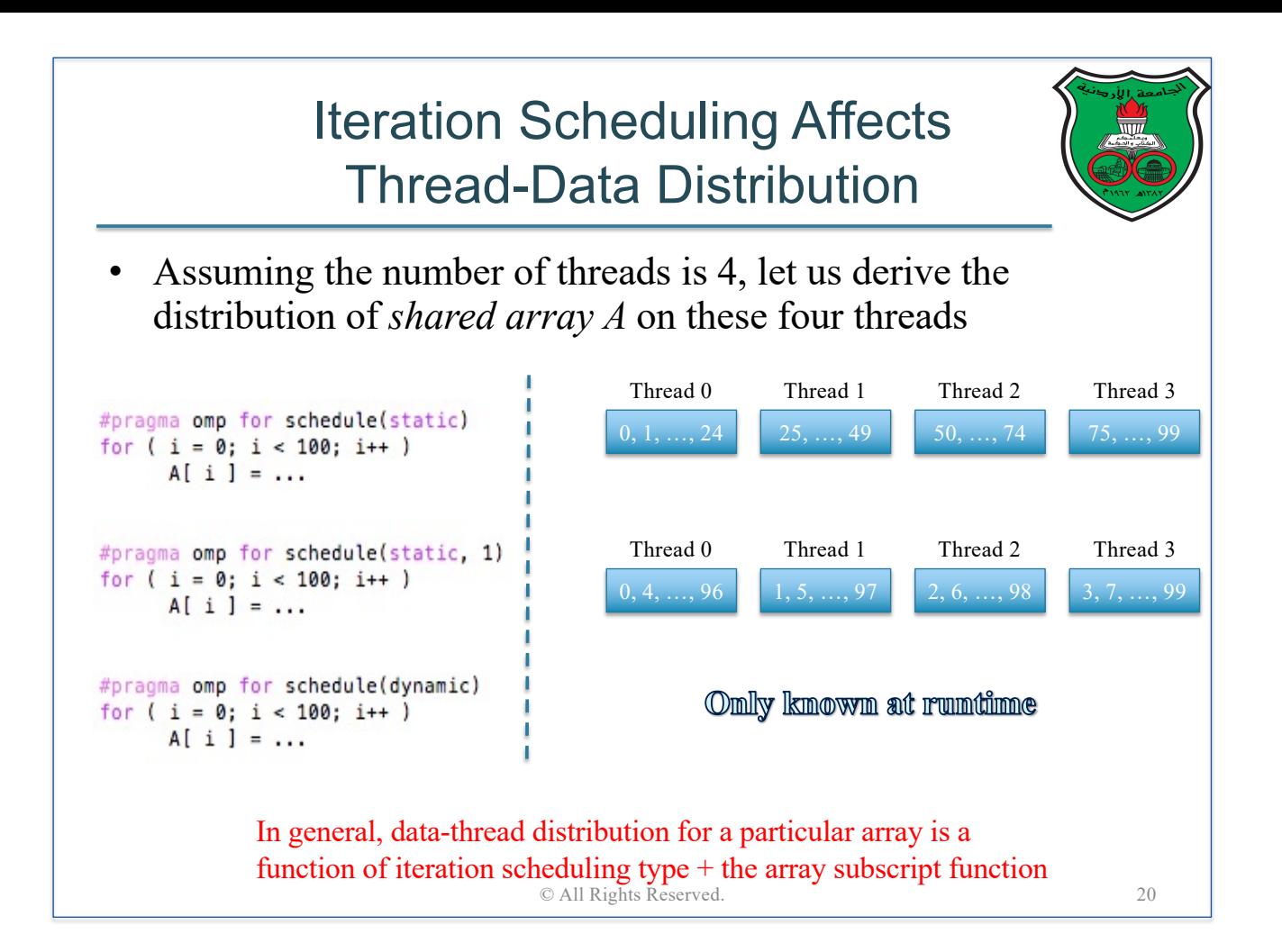

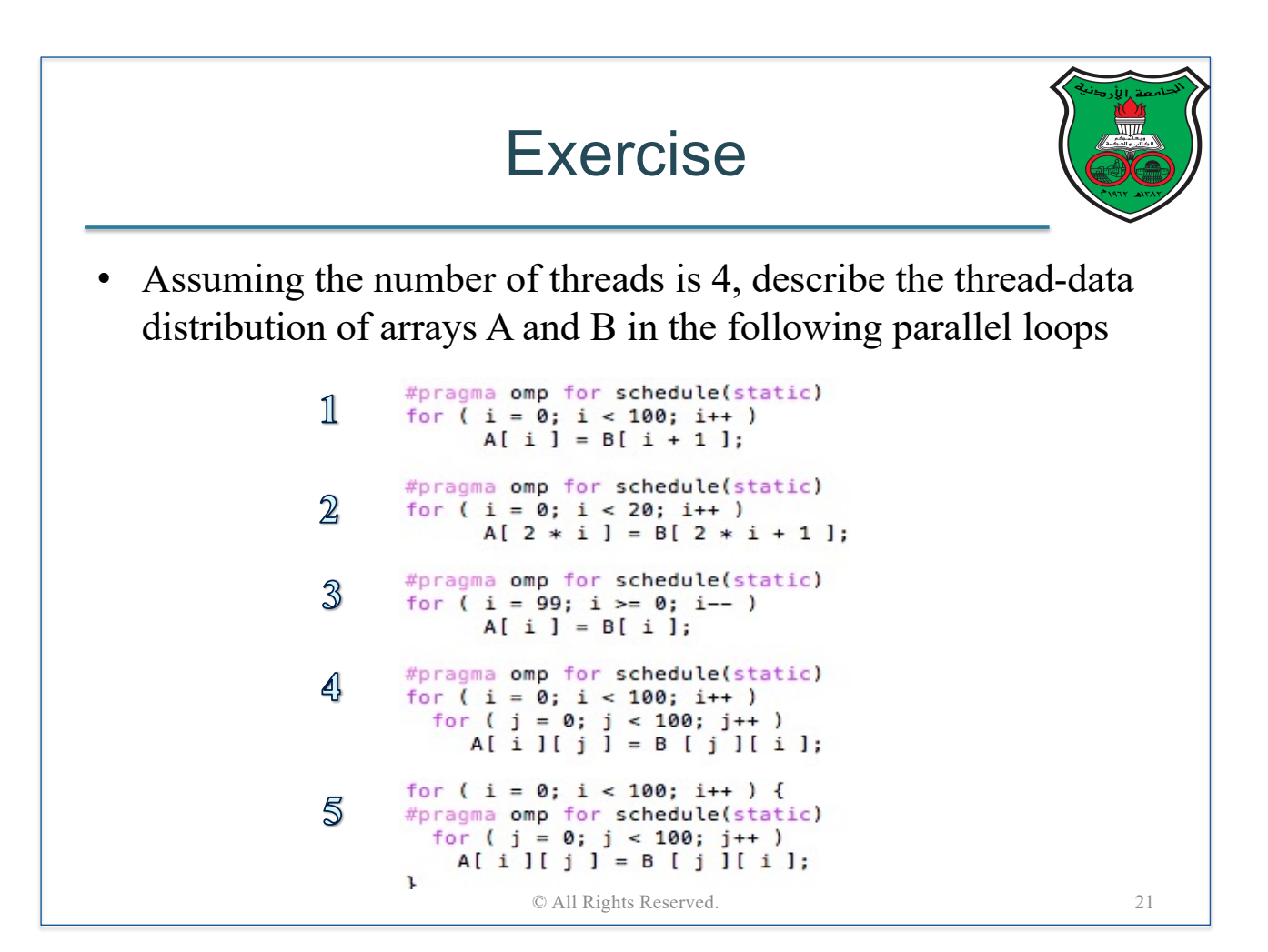

### The Nowait Clause

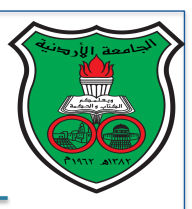

- Remove implicit barrier that is present at the end of parallel *for* loops
- Improve performance because it removes unnecessary synchronization
- Can cause race conditions when used incorrectly

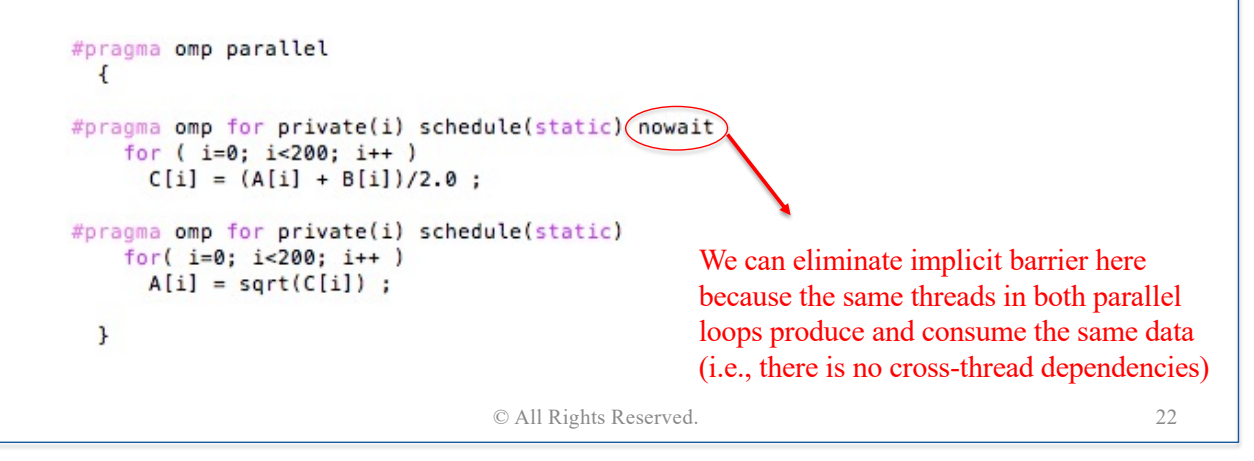

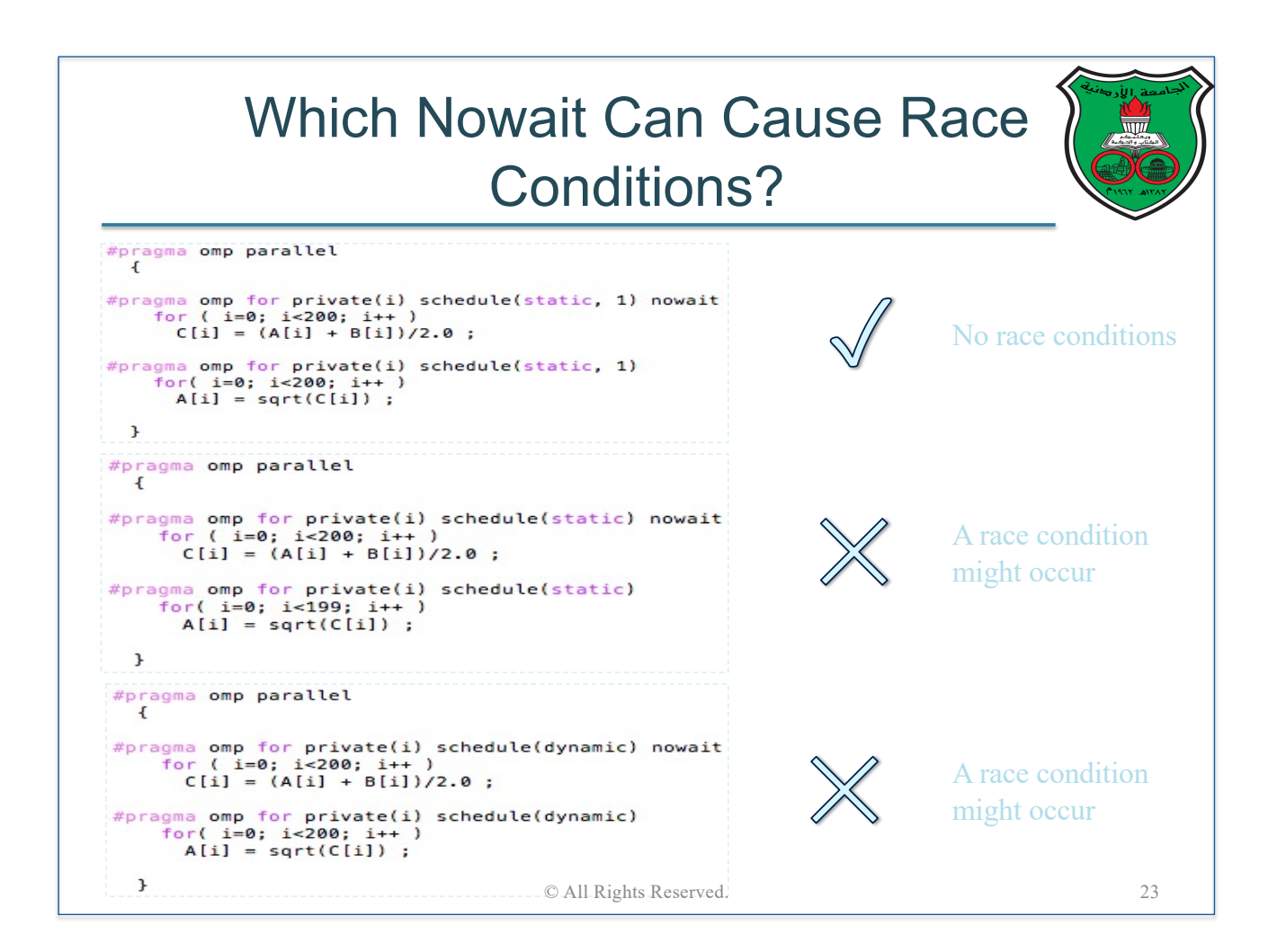

### The Reduction Clause The REDUCTION clause performs a reduction on the variables that appear in its list ■ A private copy for each list variable is created for each thread ■ At the end of the reduction, the reduction variable is applied to all private copies of the shared variable ■ The final result is written to the global shared variable • Reduction operations include  $+$ ,  $-$ ,  $*$ ,  $/$ ,  $\&$ ,  $|$ ,  $\wedge$ • For example, the below parallel loop computes the summation in parallel and puts the final result in the shared variable "*sum*" #pragma omp for private(i) reduction(+:sum)  $for(i=0; i < SIZE; i++)$  $sum = sum + A[i];$ © All Rights Reserved. 24

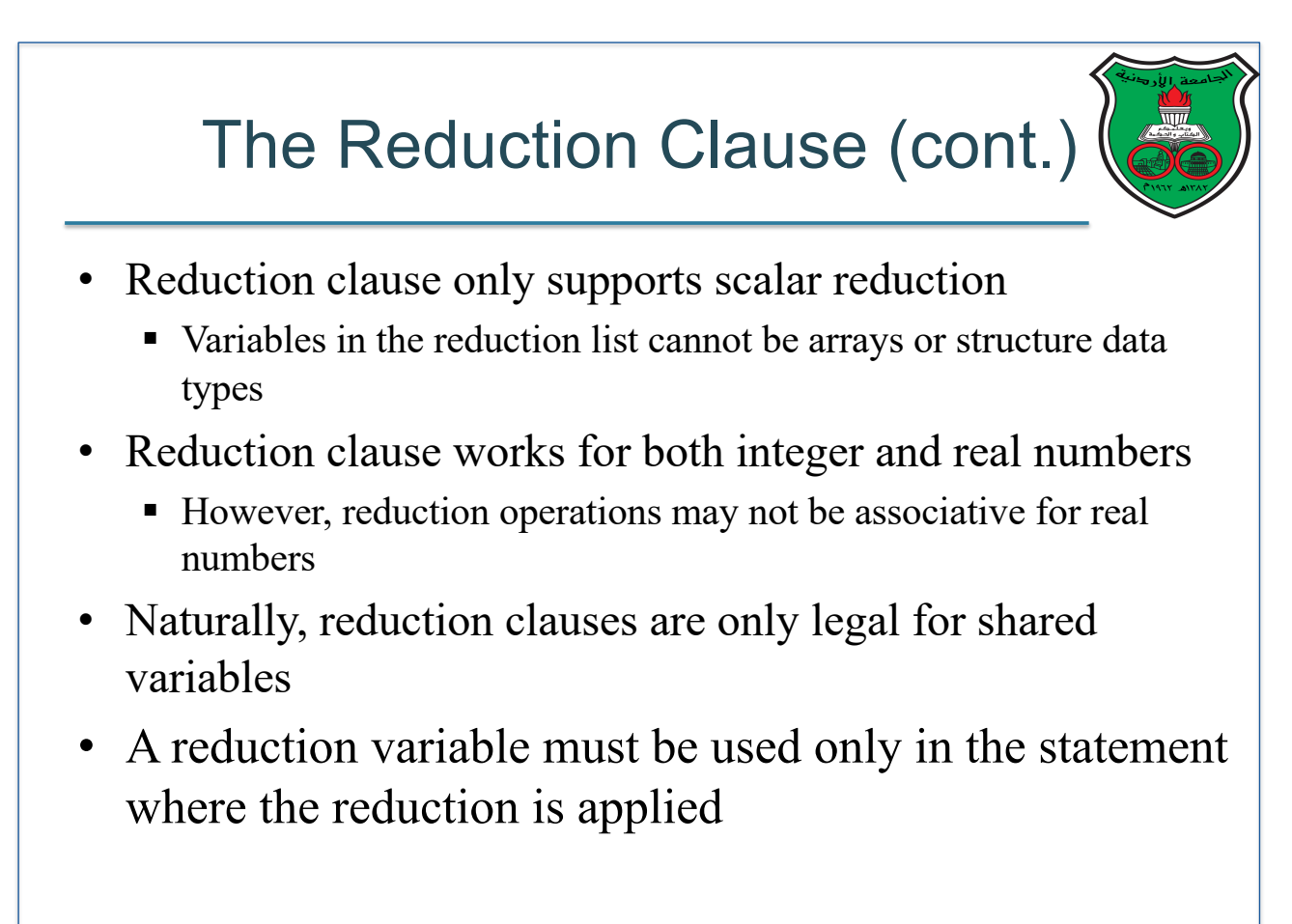

# The SINGLE Directive

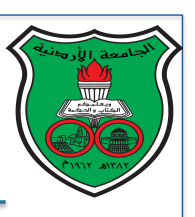

- The SINGLE directive specifies that the enclosed code is to be executed by only one thread in the team
- Any thread in the team can execute the code enclosed by the SINGLE directive
- By default, there is an implicit barrier at the end of the enclosed code by the SINGLE directive
	- The programmer may remove this barrier using the NOWAIT clause

© All Rights Reserved. 26

• Single directives are useful when initializing global variables or dealing with I/O operations

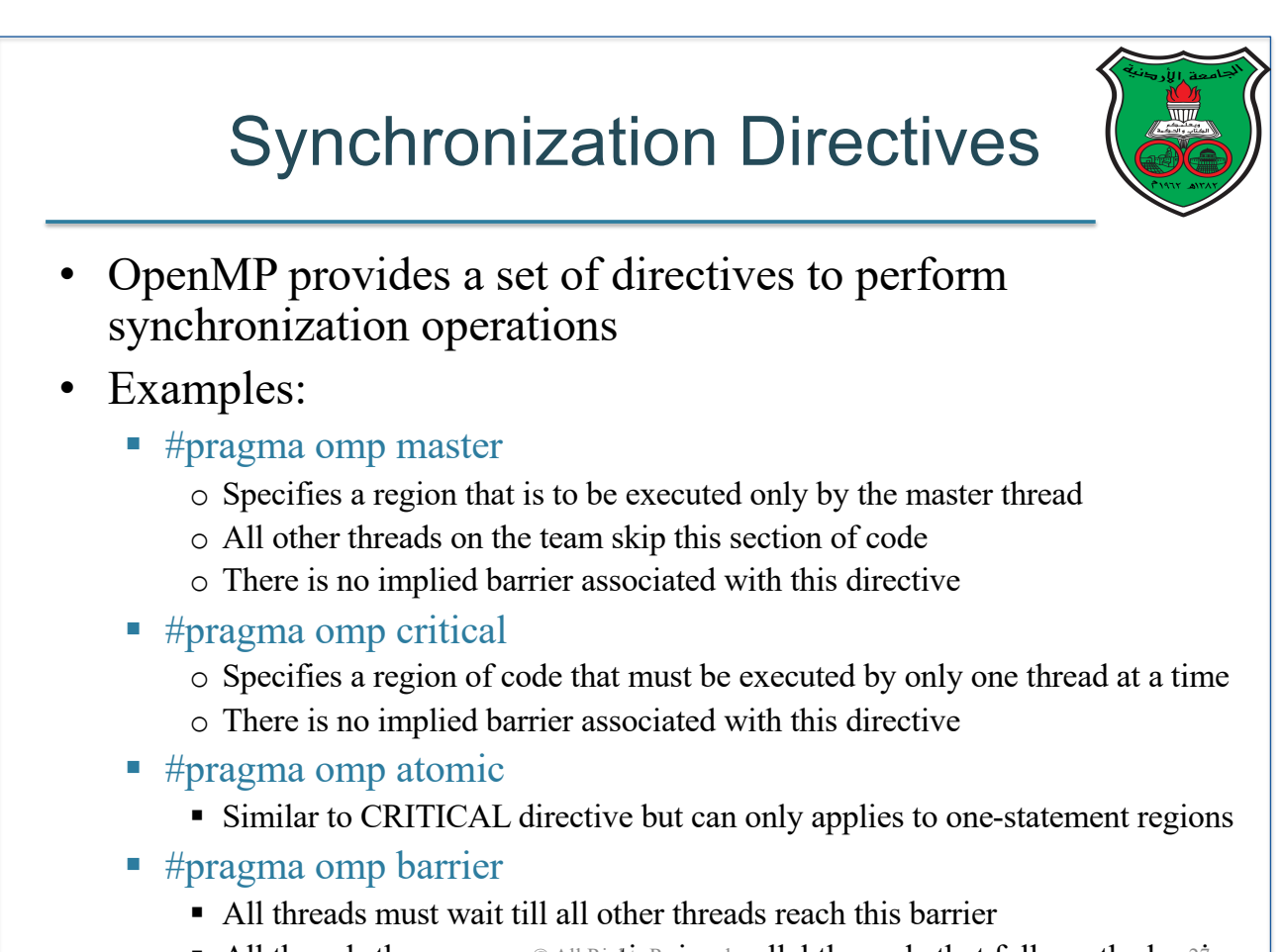

All threads then resume executing in parallel the code that follows the barrier  $\overline{\phantom{a}}$ 

```
#include <omp.h>
#include <stdio.h>
                                           Example:
#define SIZE 1000
                                           Parallel Sum in OpenMP
void main( ){
  int i, nthreads;
 int sum;
  int A[SIZE];
  double exec_time;
  for(i=0; i<SLZE; i++)A[i] = i*100;exec_time =omp_set_with());
#pragma omp parallel
  \overline{A}Exercise: Can a nowait clause be added here?
#pragma omp single
    sum = 0;
#pragma omp for private(i) reduction(+:sum)
 for(i=0; i < SIZE; i++)sum = sum + A[i];#pragma omp master
  printf("number of threads=%d\n", omp_get_num_threads());
  ŀ
  exec_time = omp_get_wtime() - exec_time;
  printf("sum=%d\n", sum);
  printf("execution time=%f\n", exec_time);
\mathbf{R}© All Rights Reserved. 28
```

```
#include <omp.h>
#include <stdio.h>
                                               Example:
#include <stdlib.h>
#define N 256
                                               Dot Product in OpenMP
void main()int i;
  float x[N], y[N];float dot_product;
  double exec_time;
  for(i=0; i<N; i++){
    x[i] = ((float)rand() / (float) (RAND_MAX));y[i] = ((float)rand() / (float) (RAND_MAX));\mathbf{1}exec_time =omp_set_with();#pragma omp parallel shared(dot_product) private(i)
  \sqrt{ }#pragma omp single
    dot\_product = 0.0;#pragma omp for reduction(+:dot_product)
    for(i=0; i<N; i++)dot\_product = dot\_product + x[i] * y[i];#pragma omp master
  printf("number of threads=%d\n", omp_get_num_threads());
  \mathbf{r}exec_time =omp_set_with() - exec_time;printf("dot product is %f\n", dot_product);
  printf("execution time=%f\n", exec_time);
\mathcal{F}© All Rights Reserved.29
```
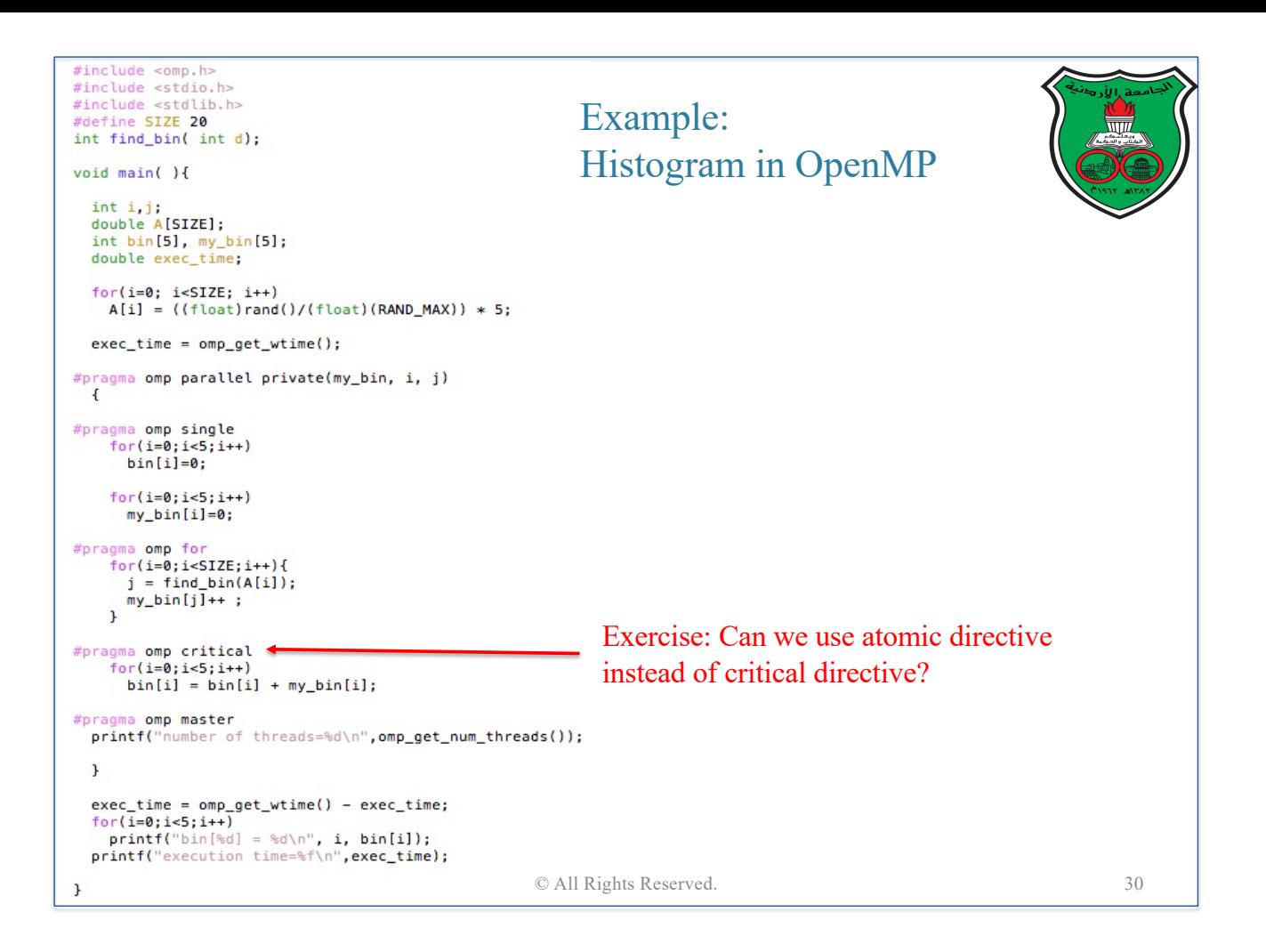

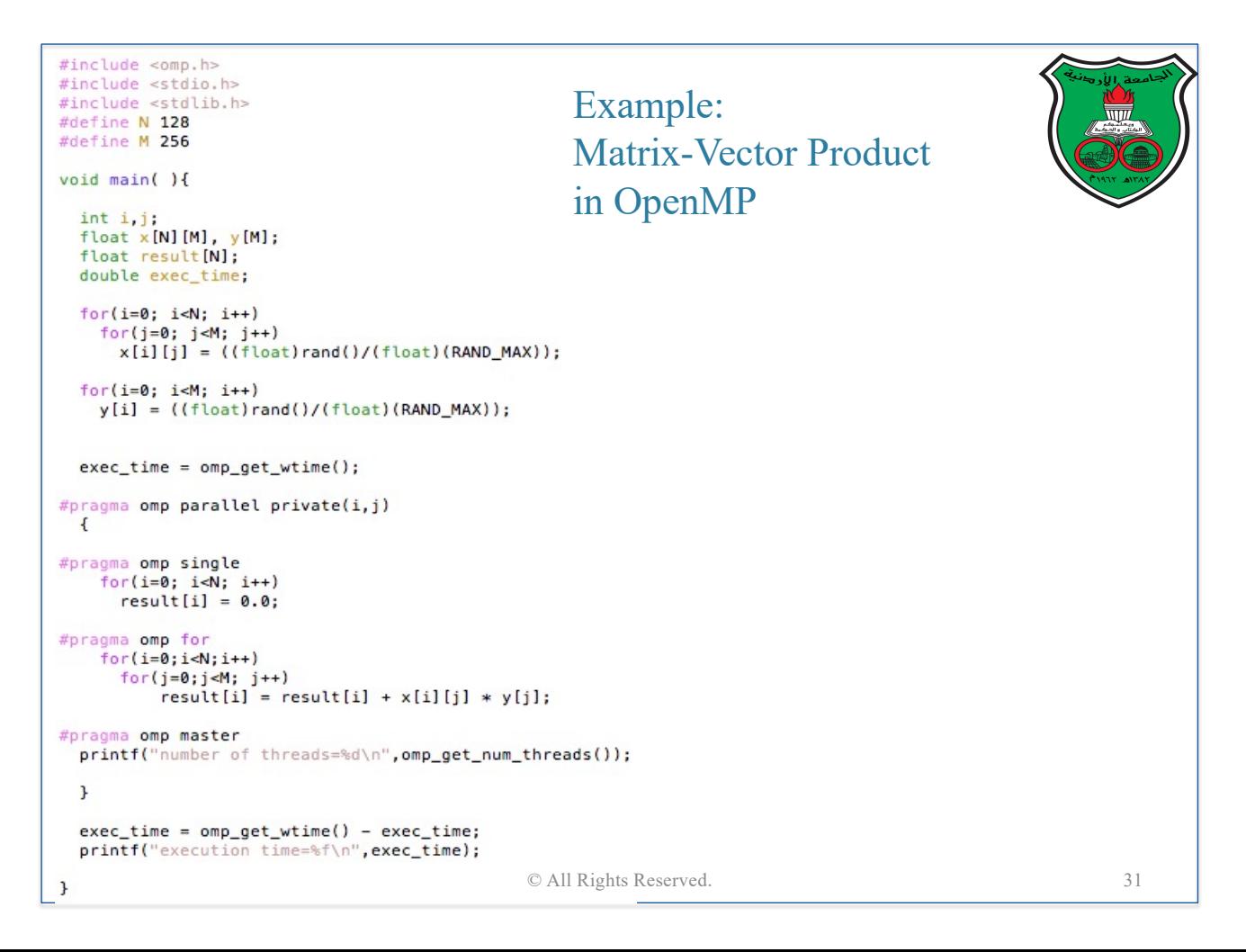

# A Nice Shortcut

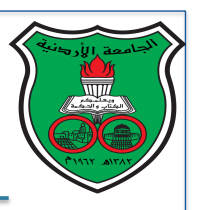

The special directive "#pragma omp parallel loop" can be used to start a parallel region that consists only of a parallel loop

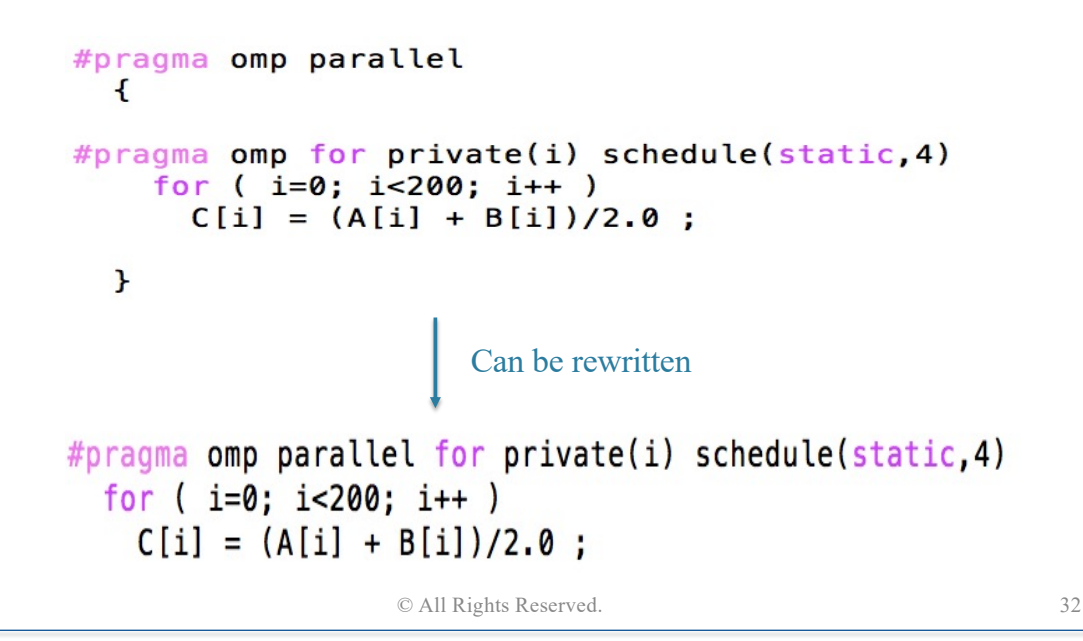

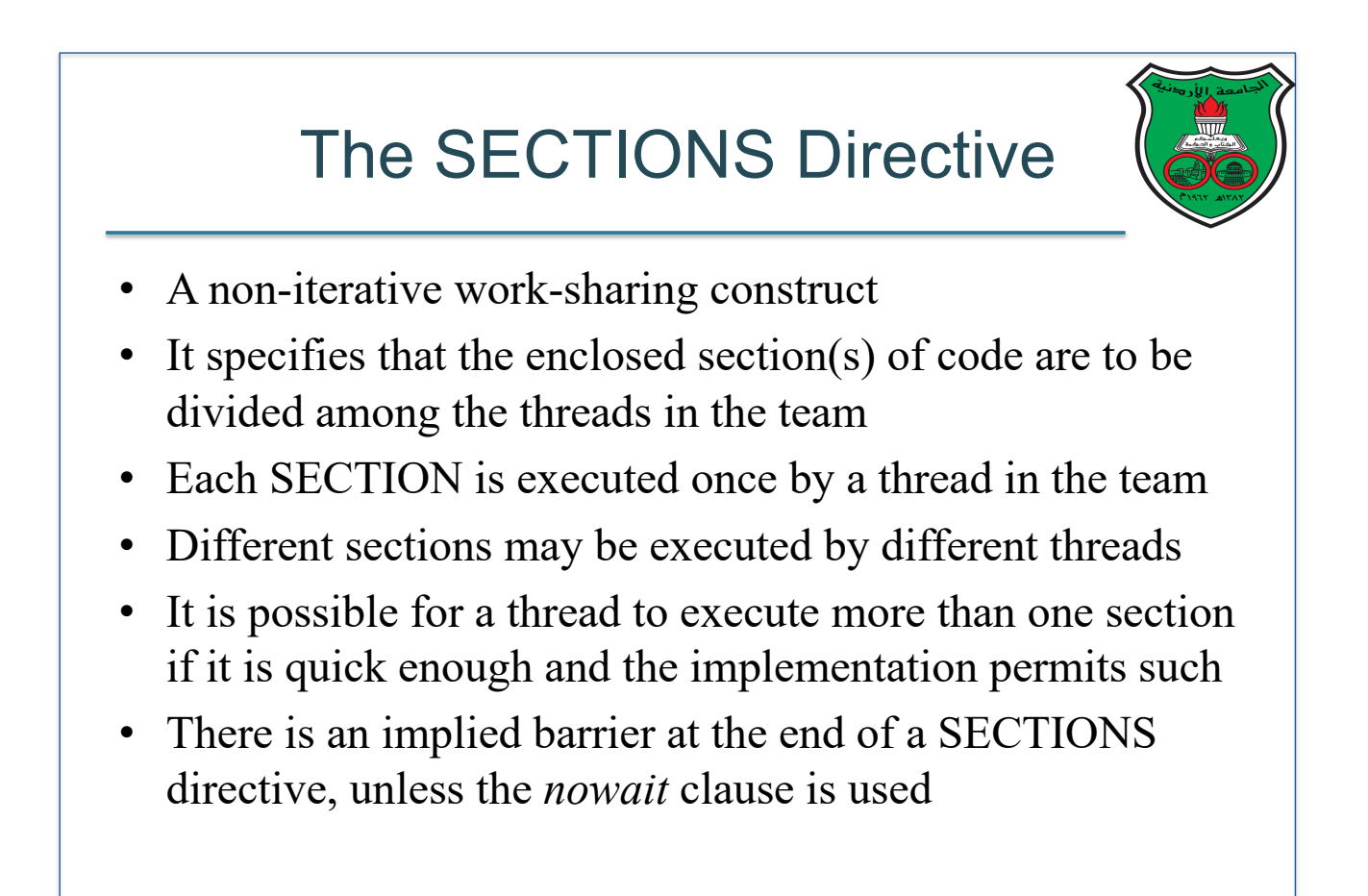

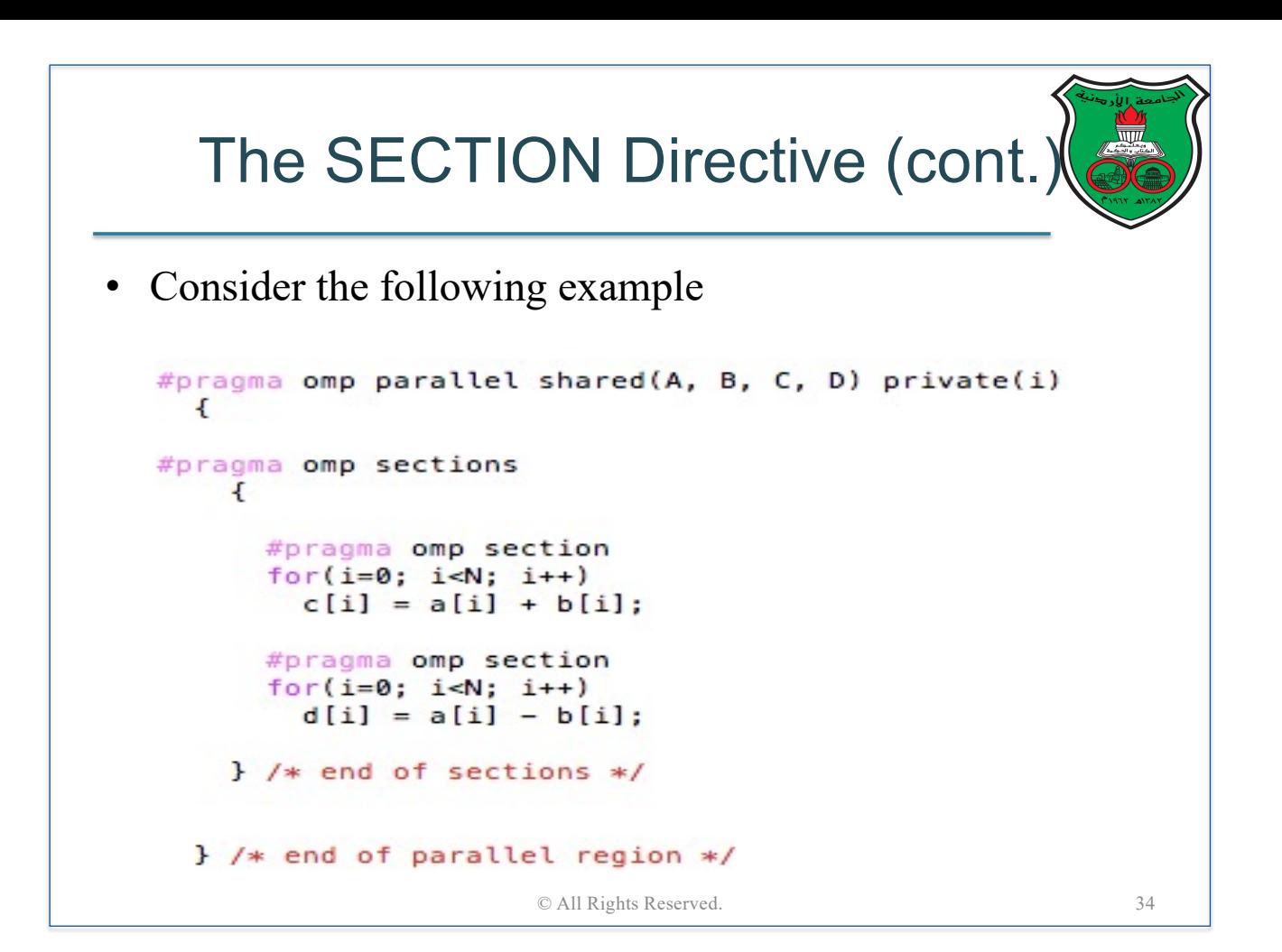

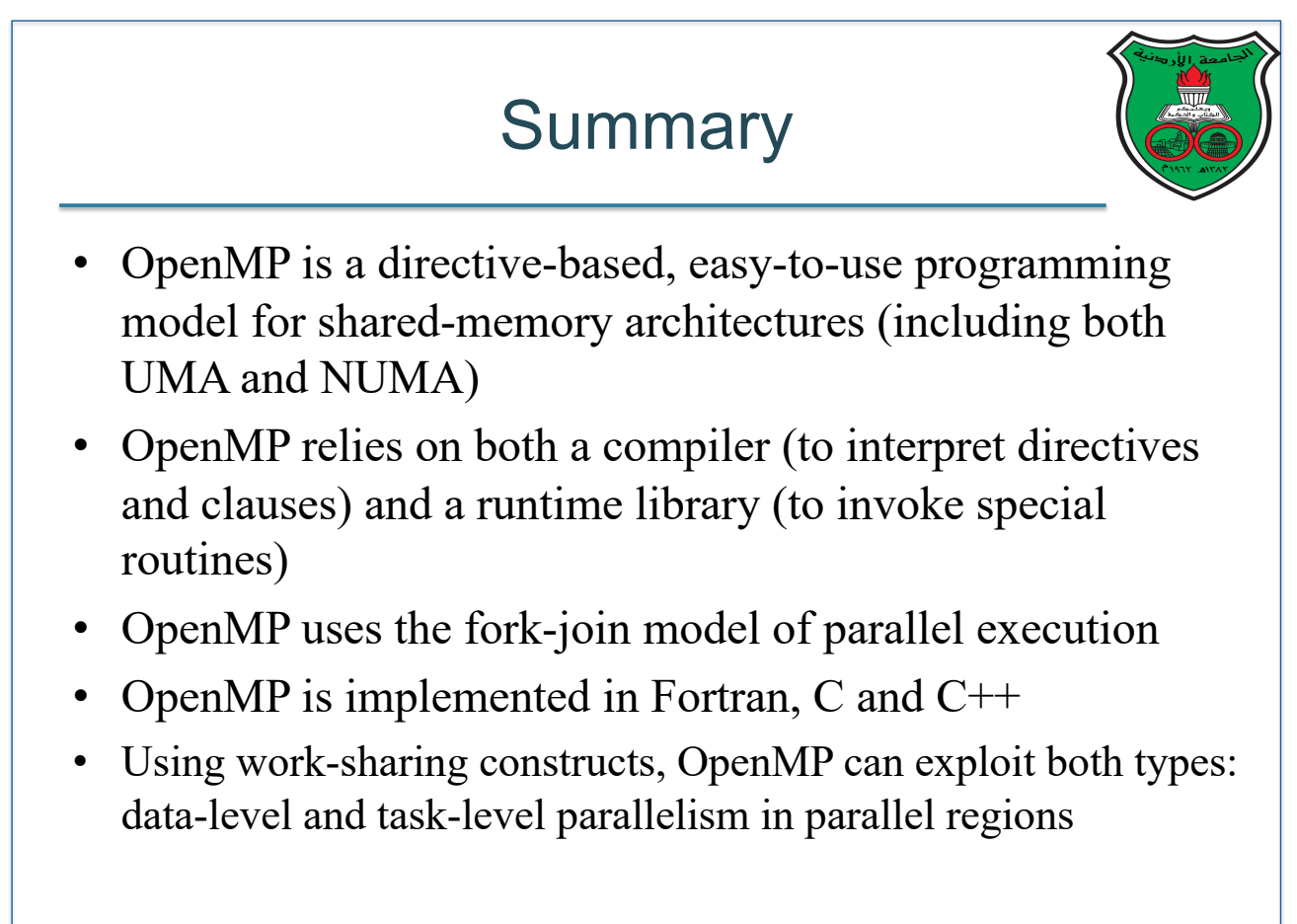

### **Exercises**

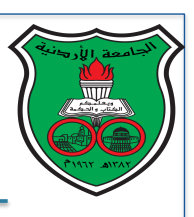

- 1. Write a parallel OpenMP program that counts how many times a negative number is found in a list of 512 randomly generated floating numbers picked from the range [-1:+1]
- 2. Write a parallel OpenMP program that computes  $C = A x B$ , where A, B, C are 2D matrices of size  $100x100$ . You may initialize arrays A and B to random floating-point numbers in the range [1:100]
- 3. Write a parallel OpenMP program that computes the XOR between two *n*-bit binary numbers  $A$  and  $B$ , where  $n, A$ , and *B* are read from an input text file.

© All Rights Reserved. 36

# Loop-Level Parallelism in OpenMP

**Instructor: Dr. Fahed Jubair Computer Engineering Department University of Jordan**

### Loop-Level Parallelism

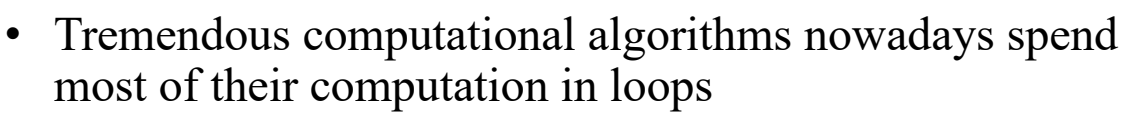

- Therefore, when parallelizing a sequential algorithm, programmers often find themselves need to parallelize loops
- Fundamental questions:
	- How to determine if a loop is serial or parallel?
	- How to convert a serial loop into a parallel loop without affecting correctness?
- In this lecture, we will learn how to utilizes loop-level parallelism using OpenMP when parallelizing a sequential program

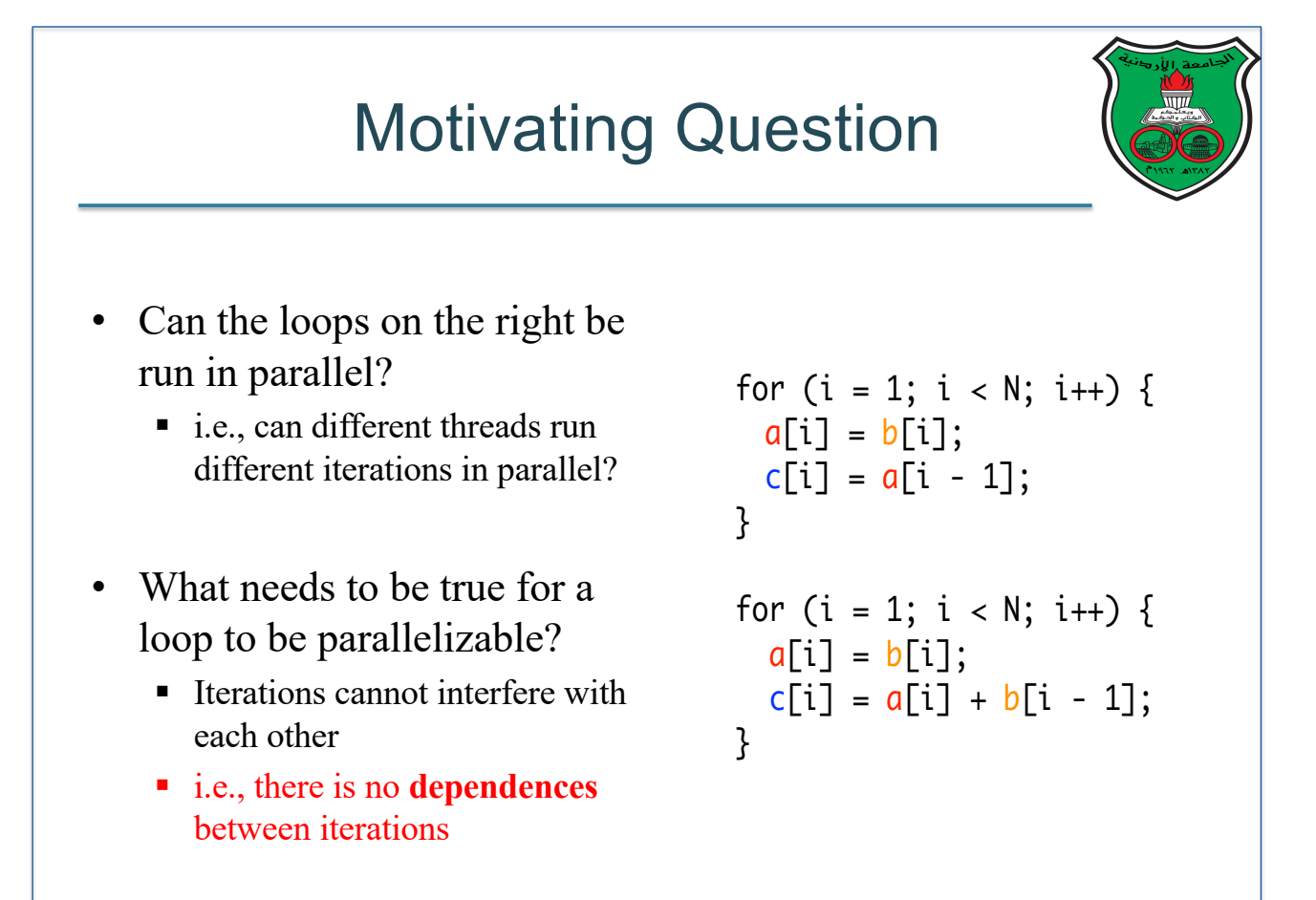

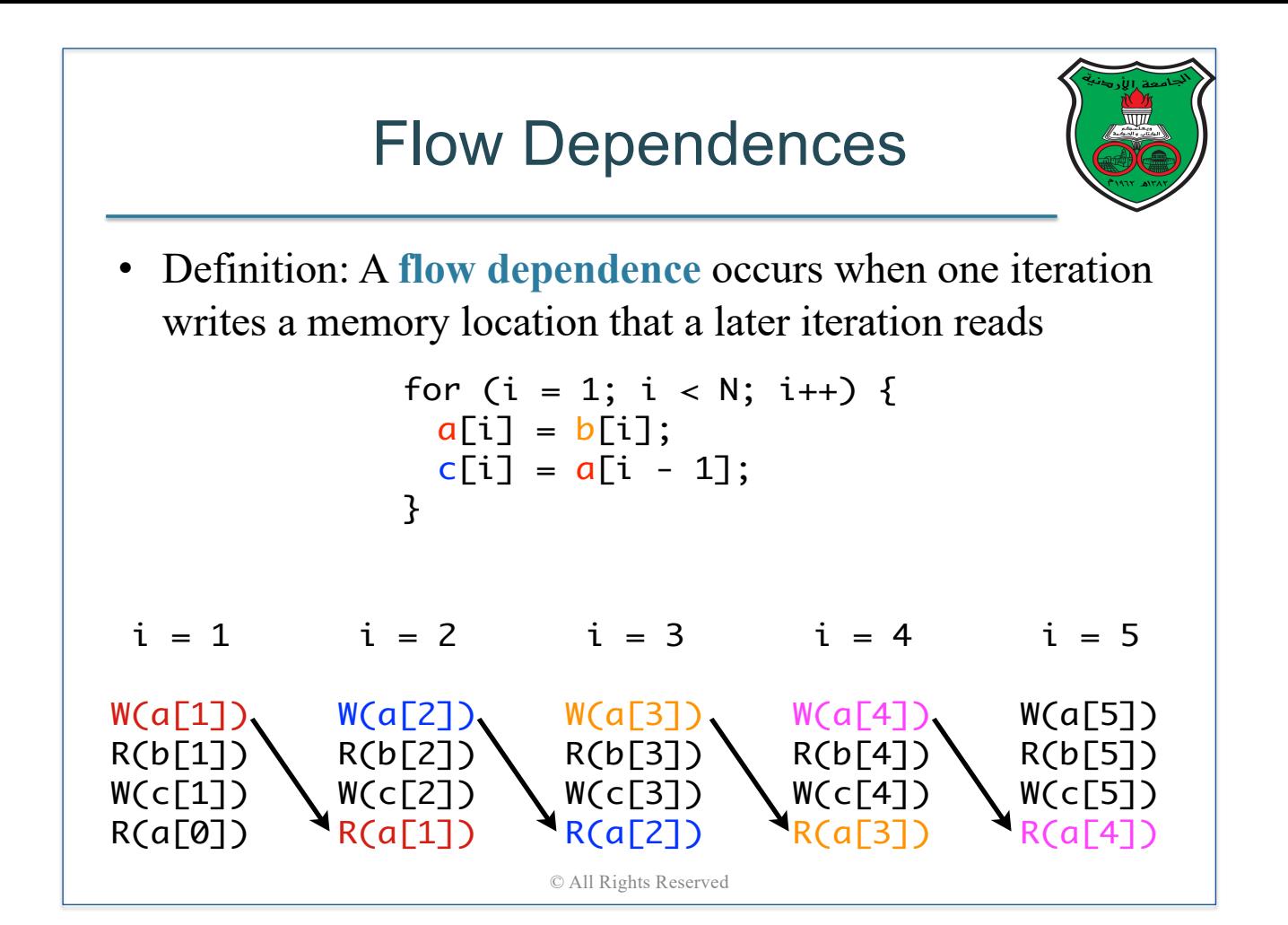

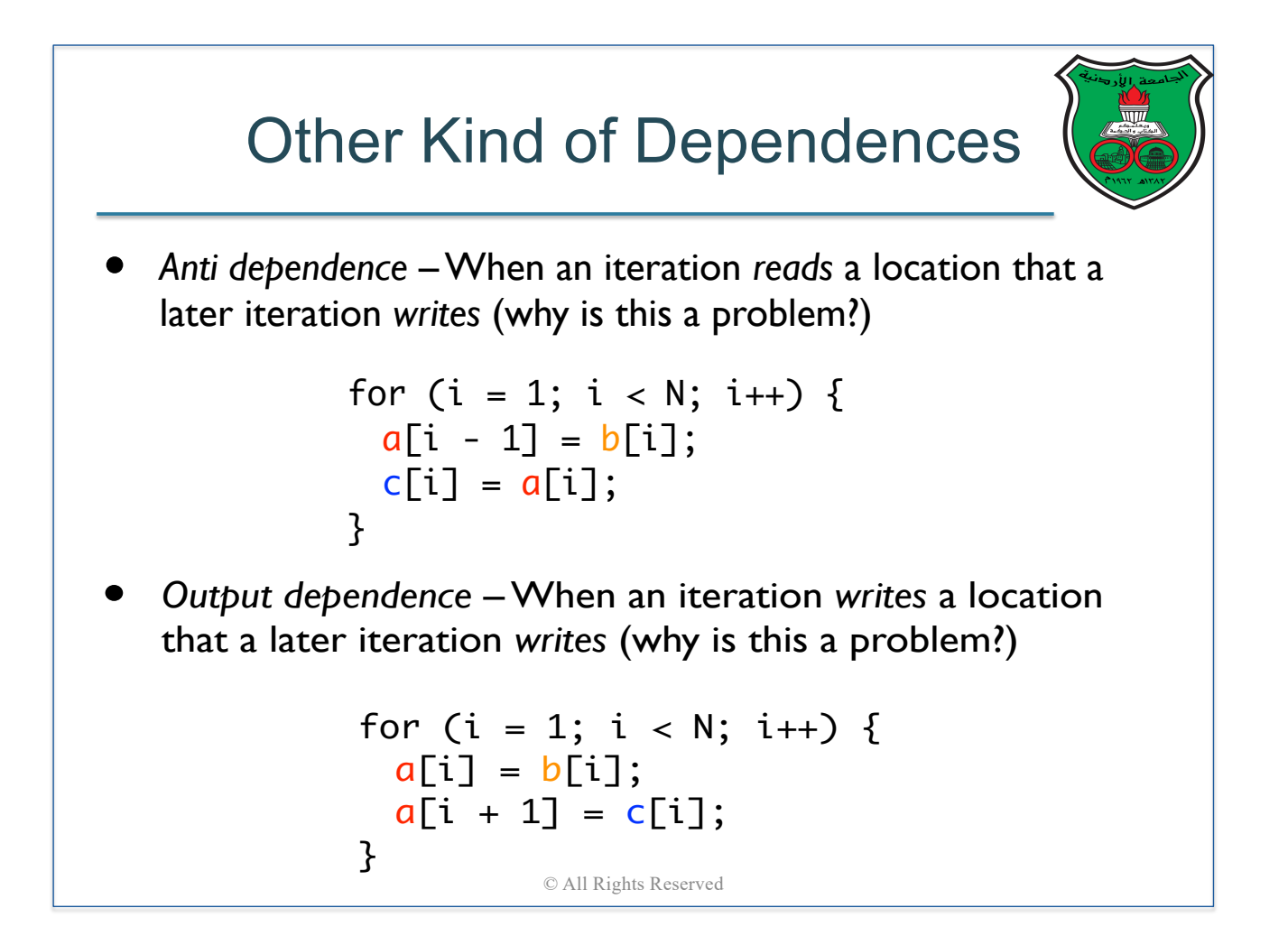

# Loop-Carried Dependence

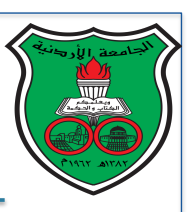

- We can run a loop in parallel if and only if there is no *loopcarried dependences* inside the loop
- **Definition**: A loop has a *loop-carried dependence* if a dependency (whether it is flow, anti- or output dependence) across two iterations is present
- **Definition**: A loop is *parallel* if it has no loop-carried dependence (otherwise, the loop is *serial*)
- To determine if a loop is parallel or serial, we will learn:
	- How to find and represent loop-carried dependences in loops
- How to use this representation to determine if a loop is parallel or sorial serial the second of the dependence arrow of the dependence arrow of the dependence arrow of the dependence arrow of the dependence arrow of the dependence arrow of the dependence arrow of the dependence arrow of the dependence a

 $\overline{\phantom{a}}$ 

 $\equiv$ 

© All Rights Reserved

 $\overline{\phantom{a}}$ 

 $\overline{\phantom{a}}$ 

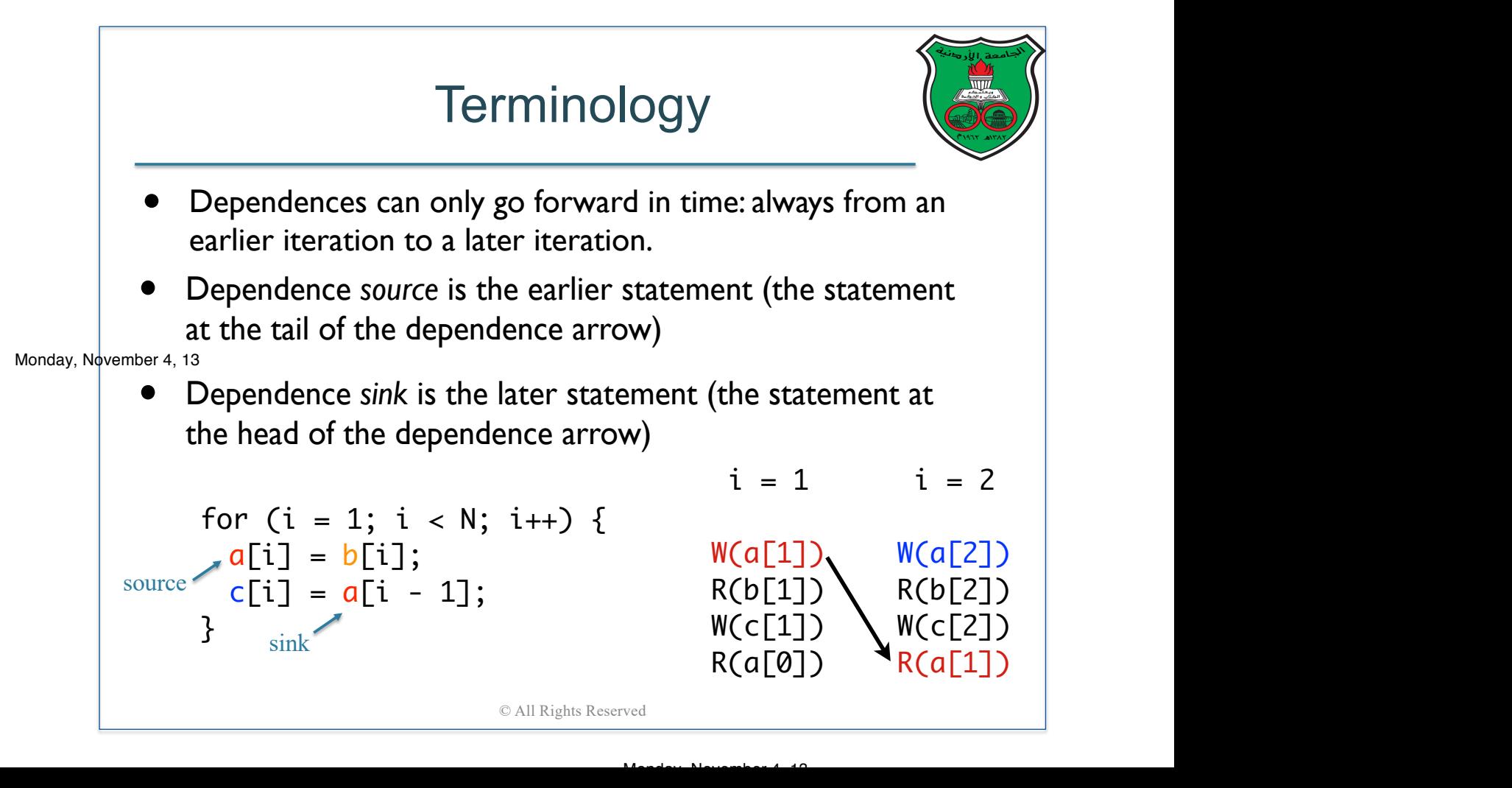

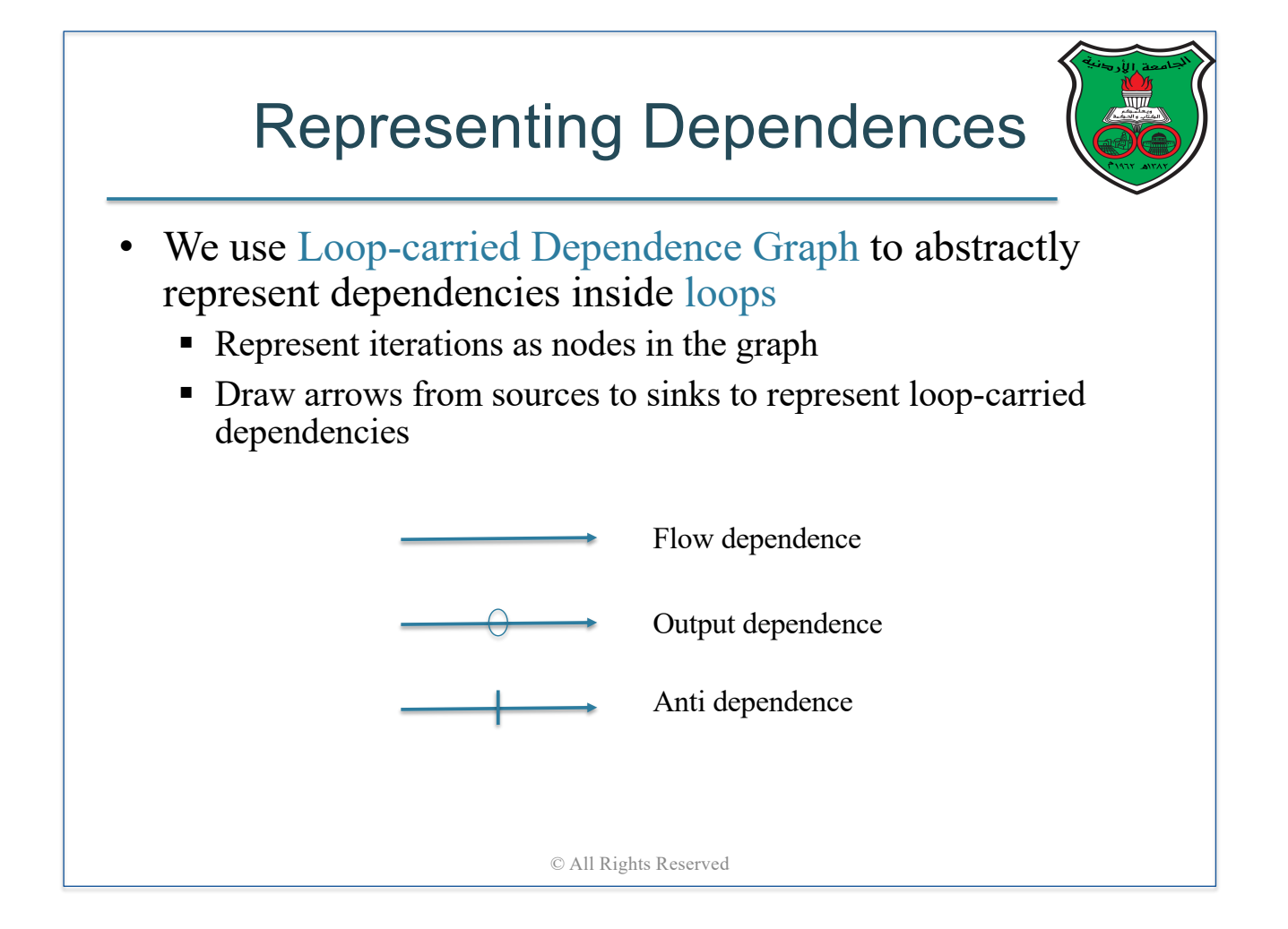

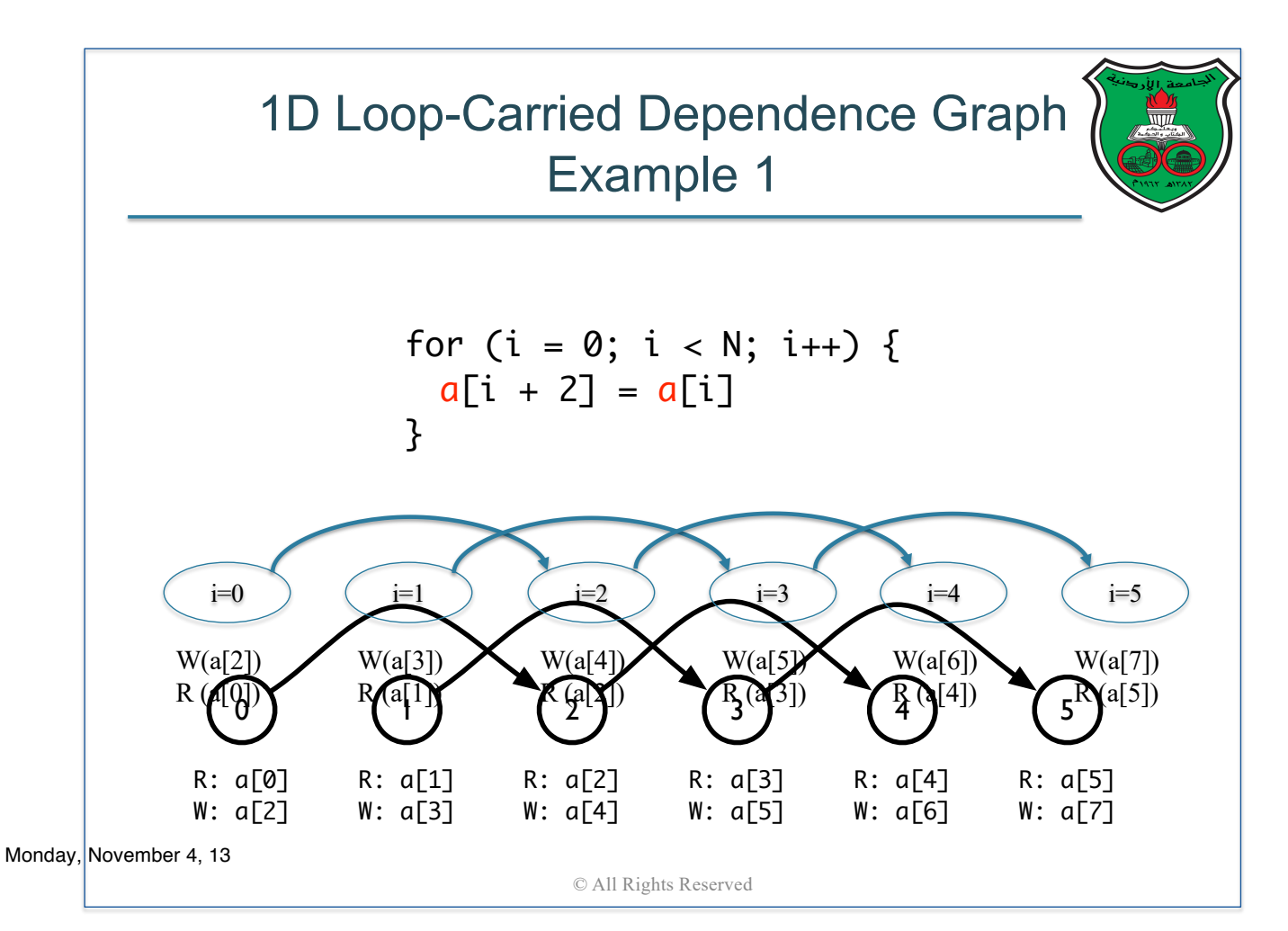

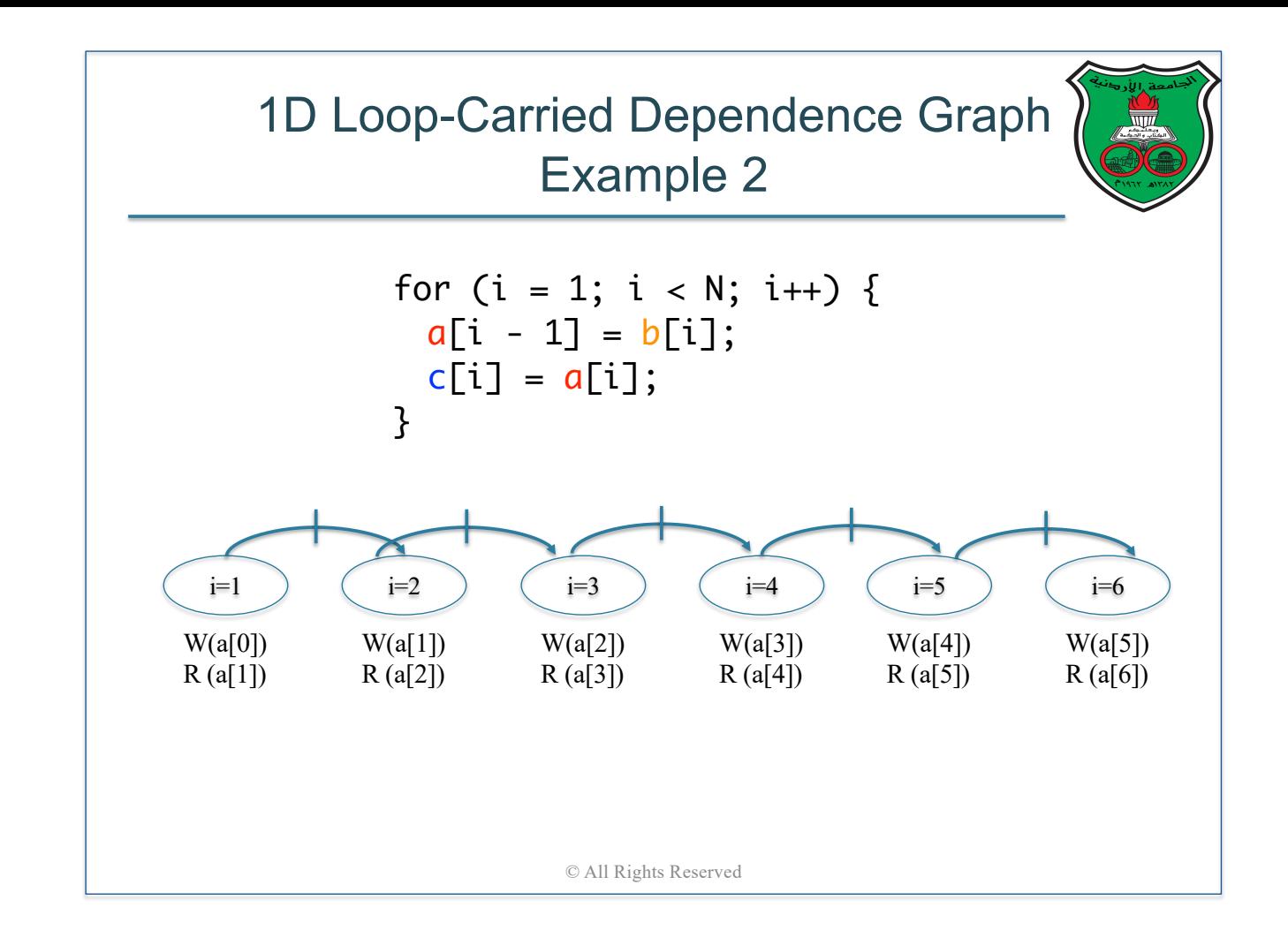

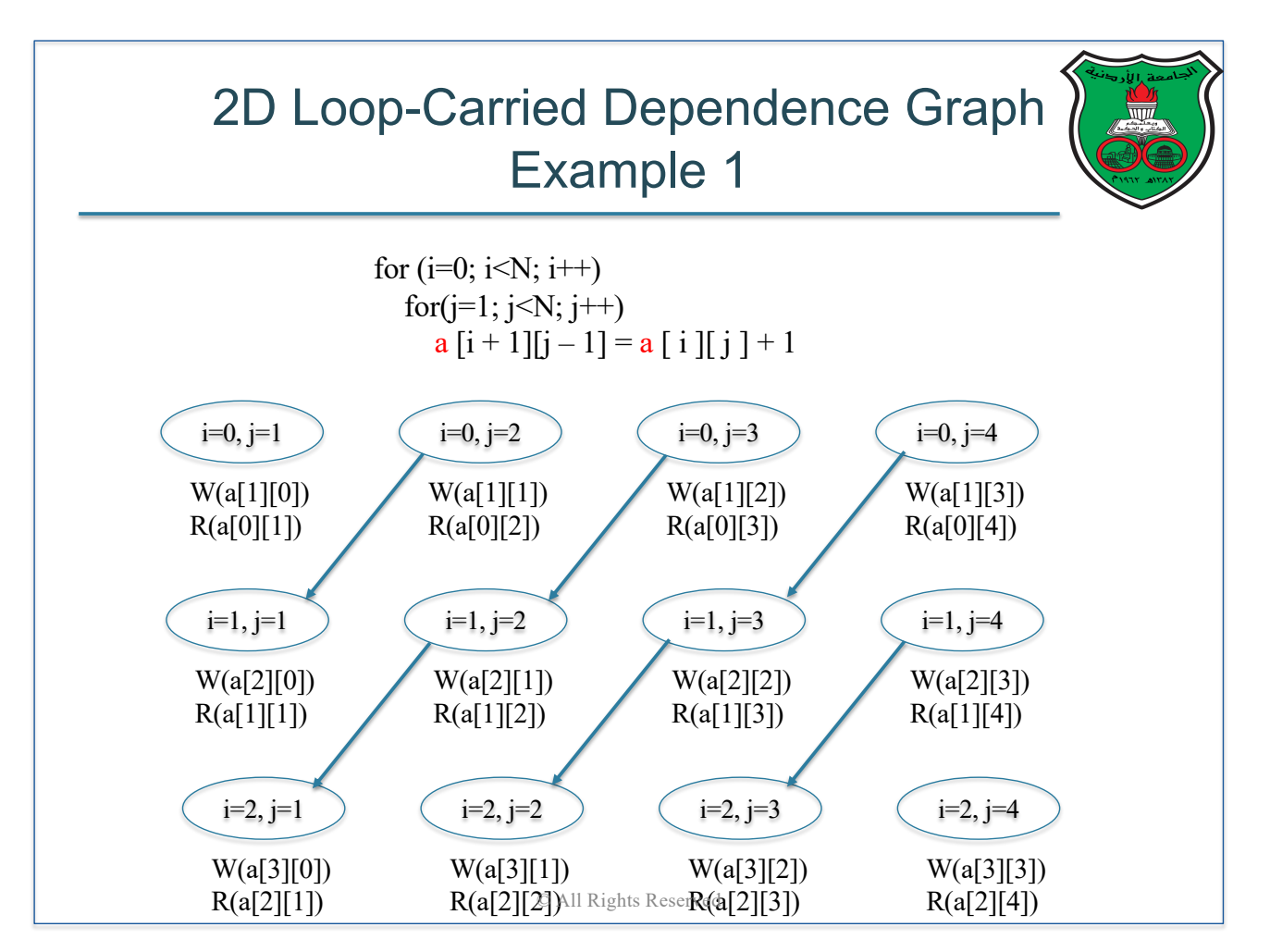

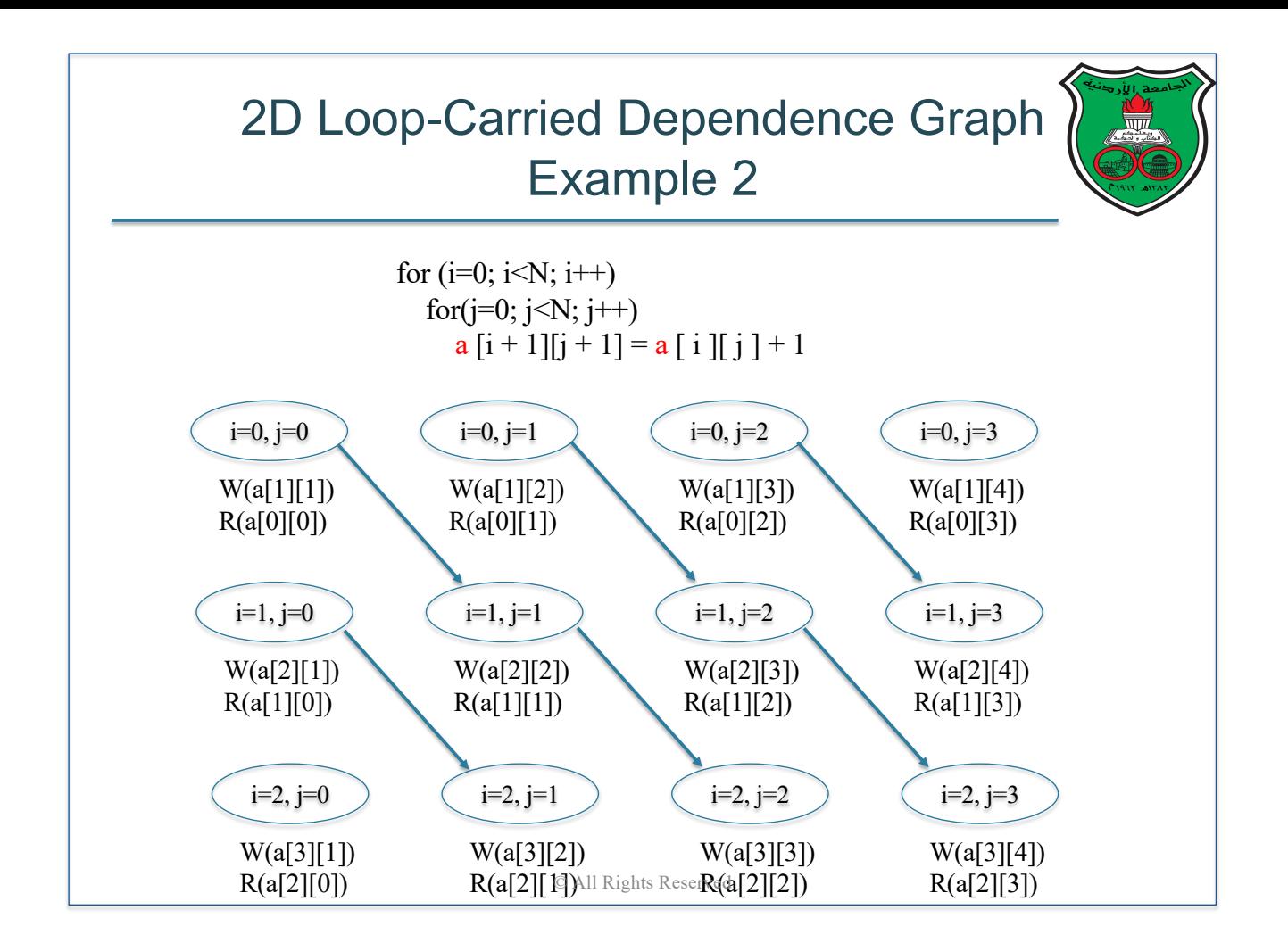

# Distance and Direction Vectors

- We can use a more compact from to capture the dependence information in loop-carried dependence graphs using the following two vectors:
	- Distance vector: captures the "shape" of the dependence by representing the distance between the *source* and the *sink*
	- Direction vector: captures the "direction" of the dependence
- Each distance in the distance vector is computed by the subtraction  $\{sink\ iteration - source\ iteration\}$ 
	- Therefore, the distance can be a positive or a negative integer (or zero)
- Direction vector can only take three values  $(=, <, >)$  which are determined by looking at the sign of the distance vector
	- Use "=" if zero, "<" if positive distance, ">" if negative distance © All Rights Reserved

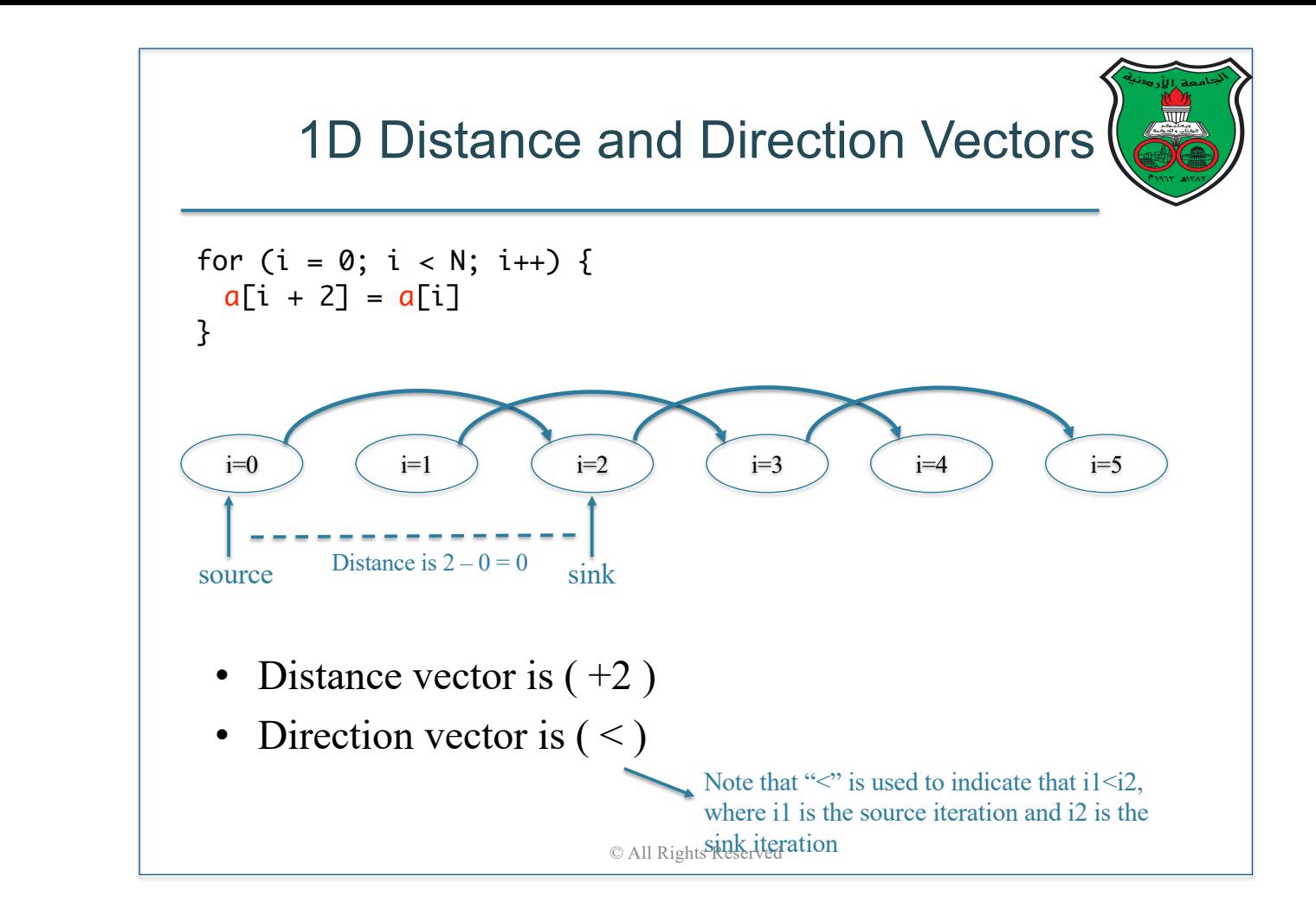

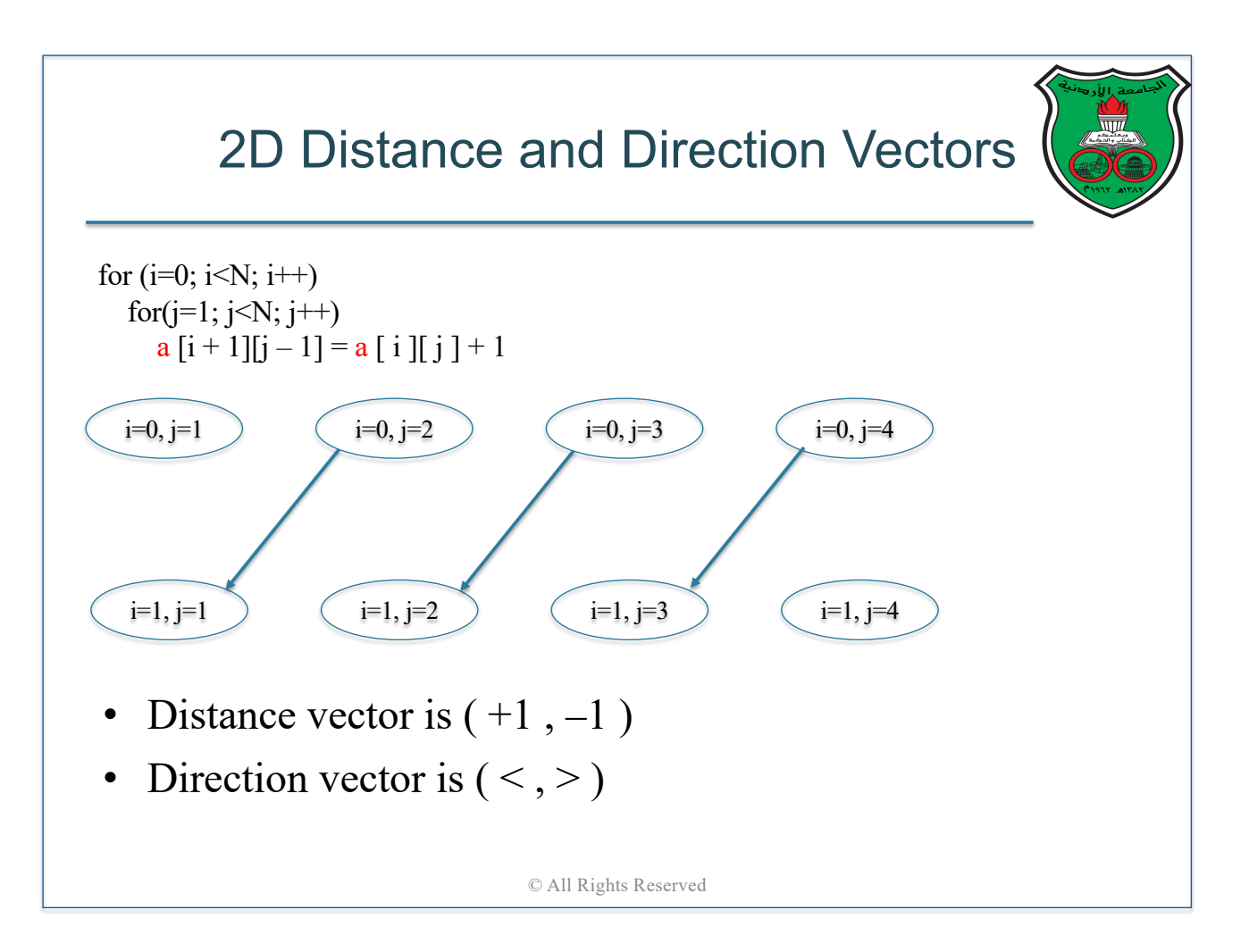

### Important Property

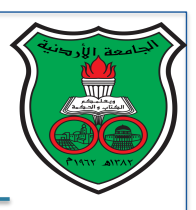

- First entry in any distance vector will always be positive (or zero)
	- Which also means that first entry in any direction vector can be either "=" or " $\lt$ "
	- § If your distance vector has a negative first entry, then you made a mistake in computing the vector
	- Question: why do you think this property always hold?

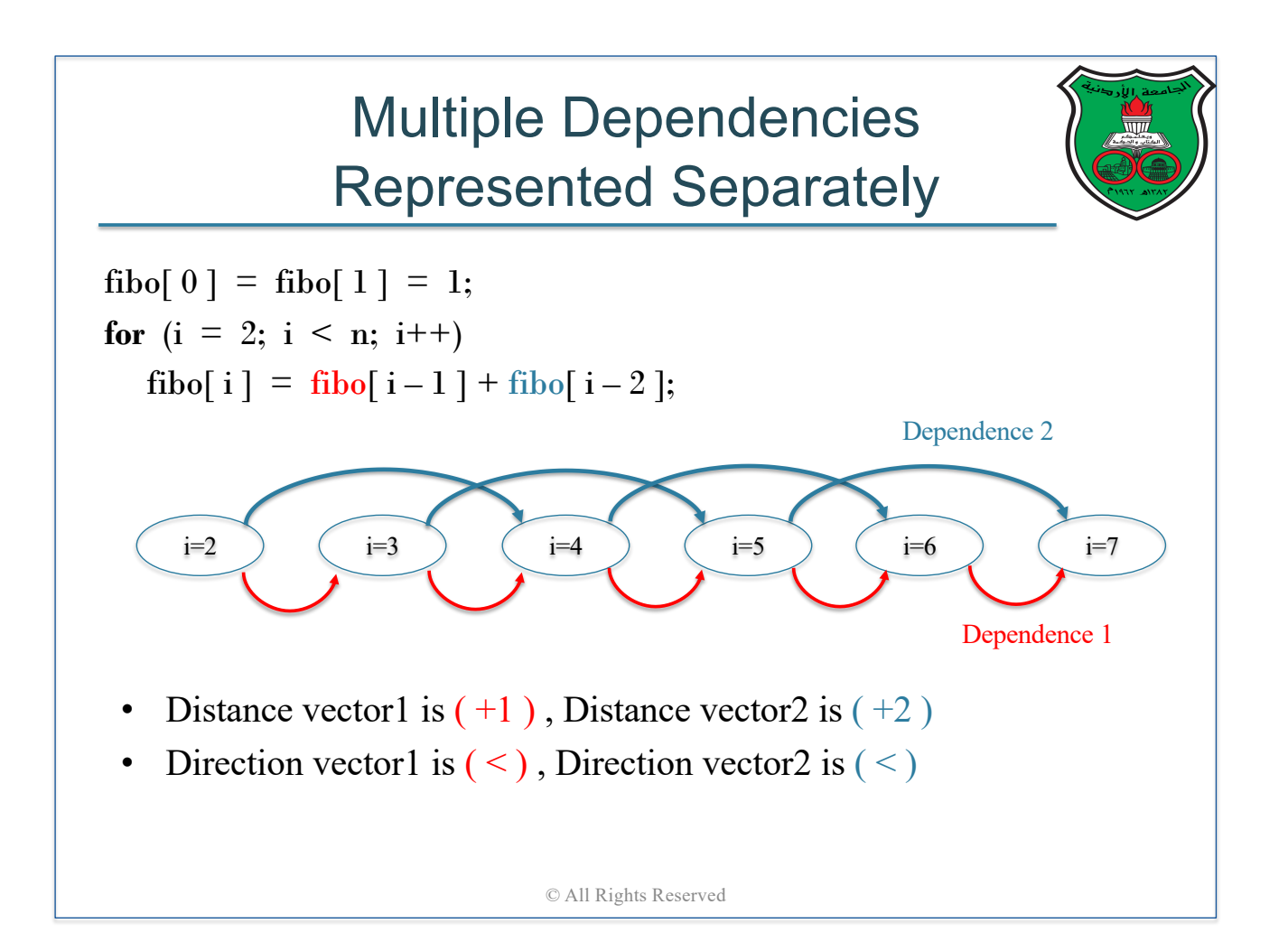

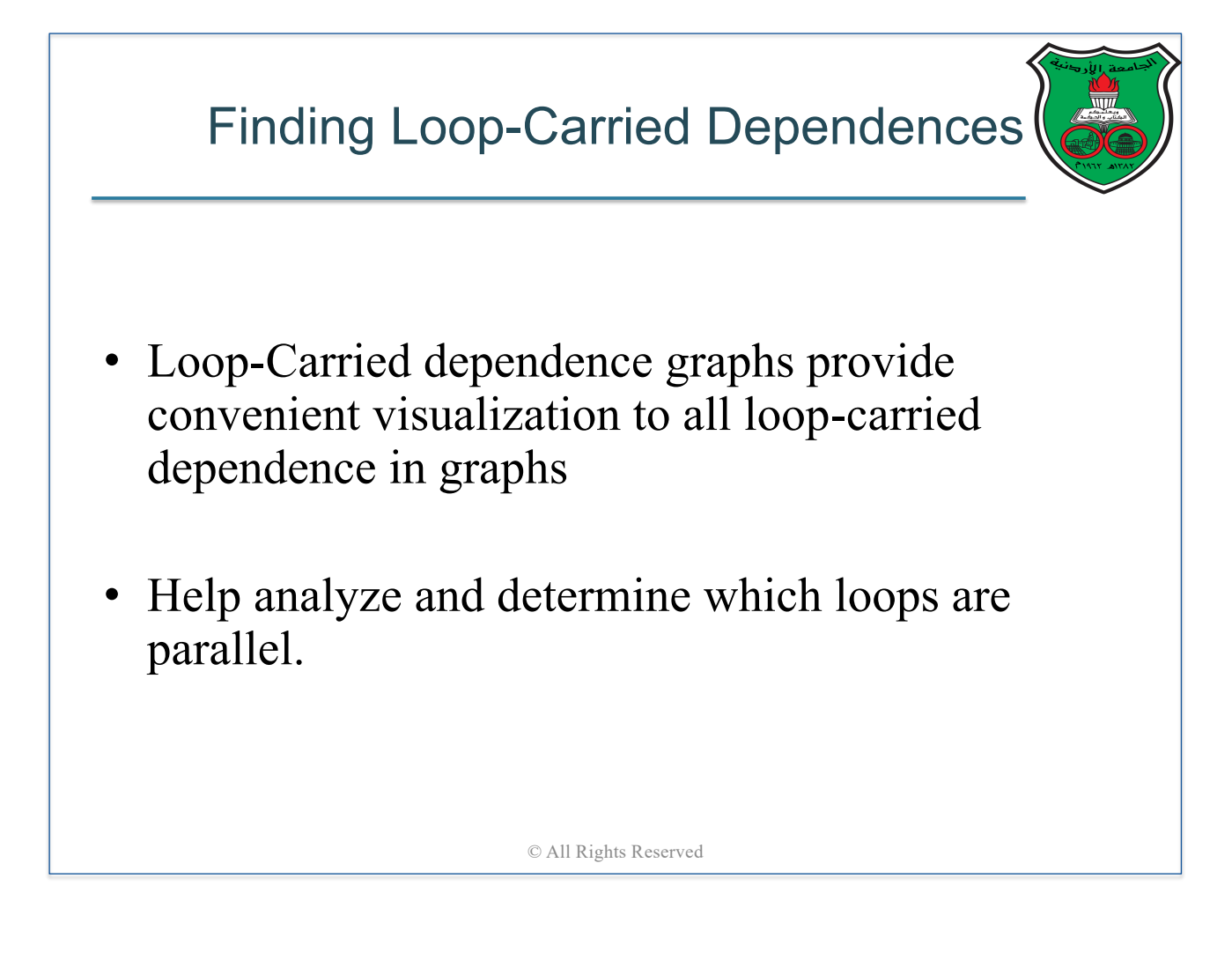

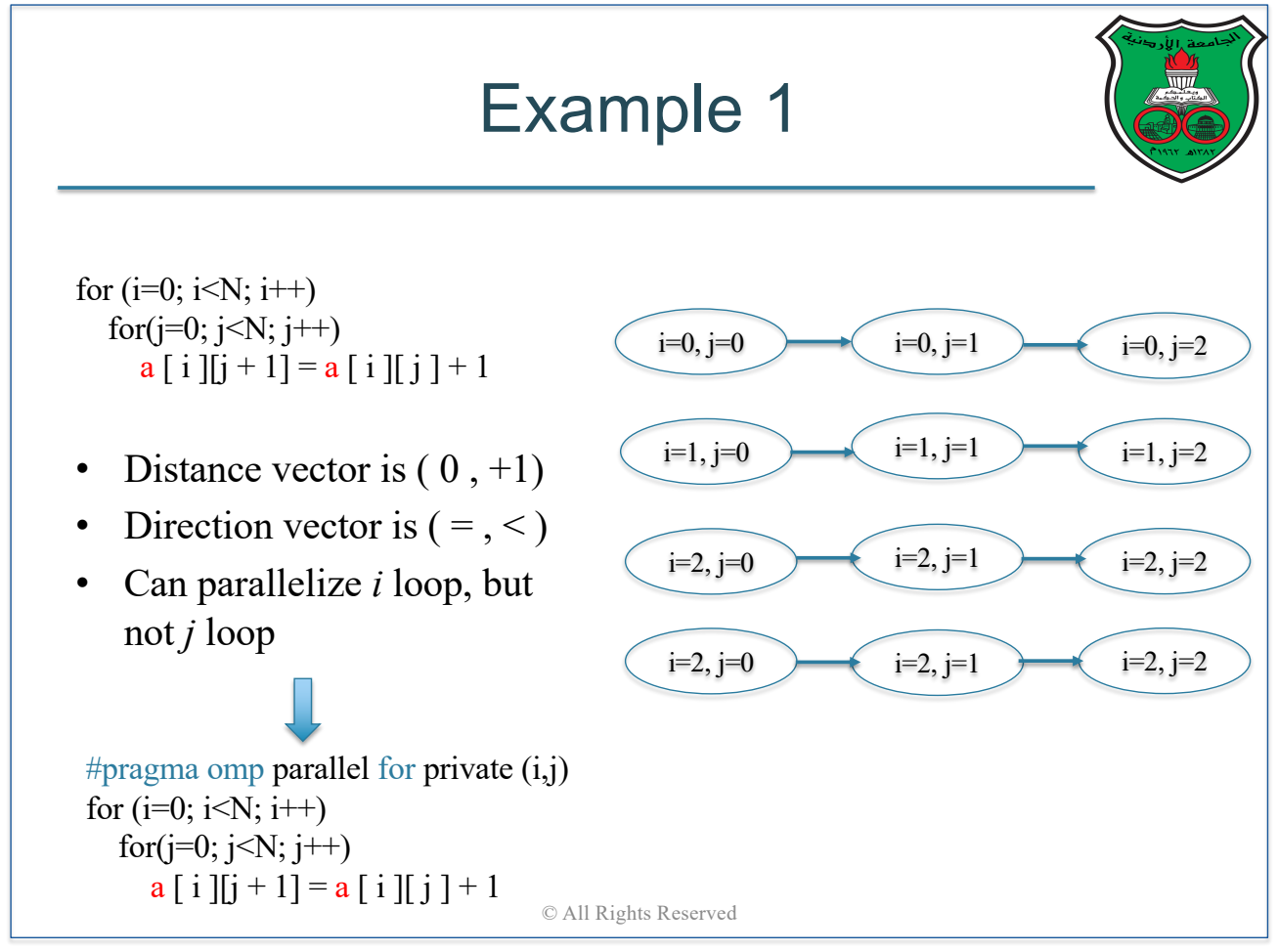

### Example 2

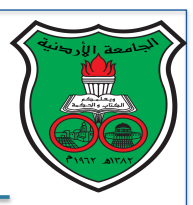

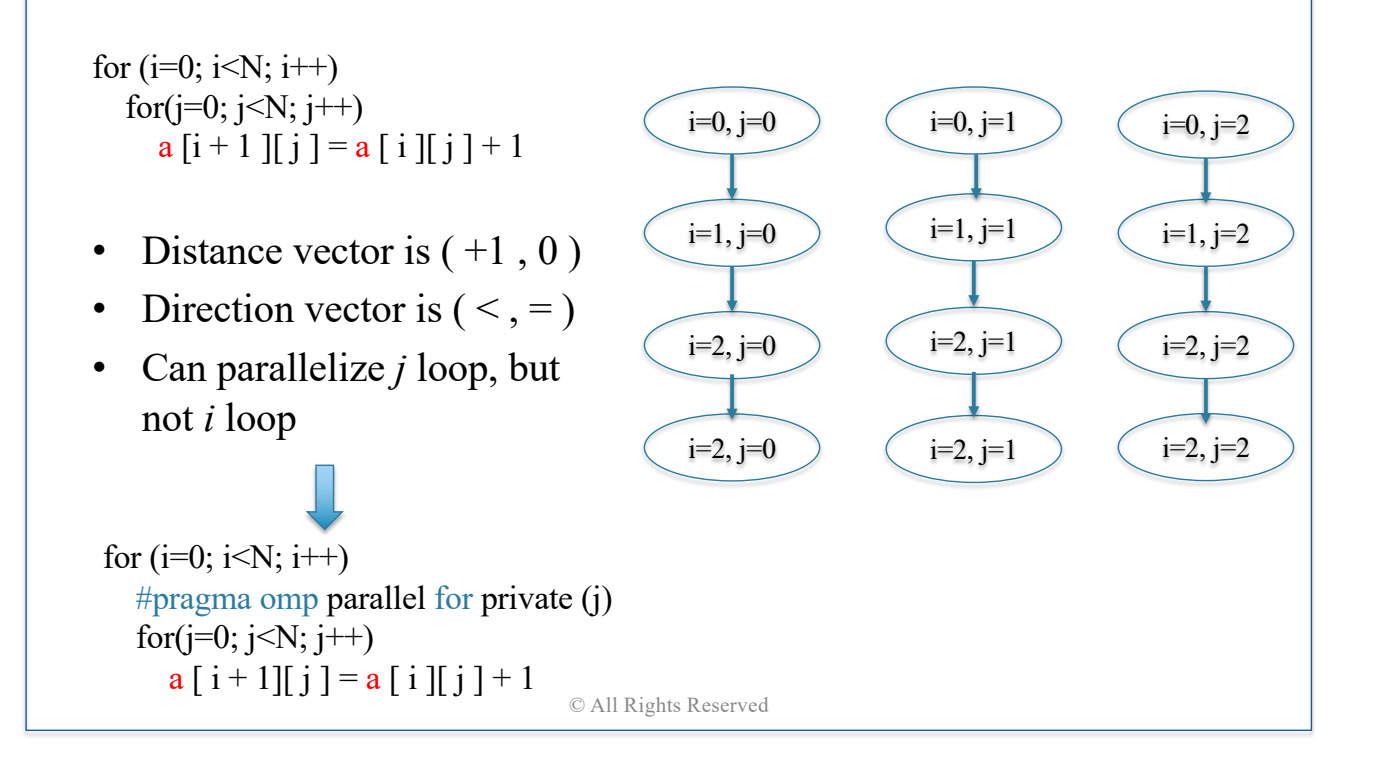

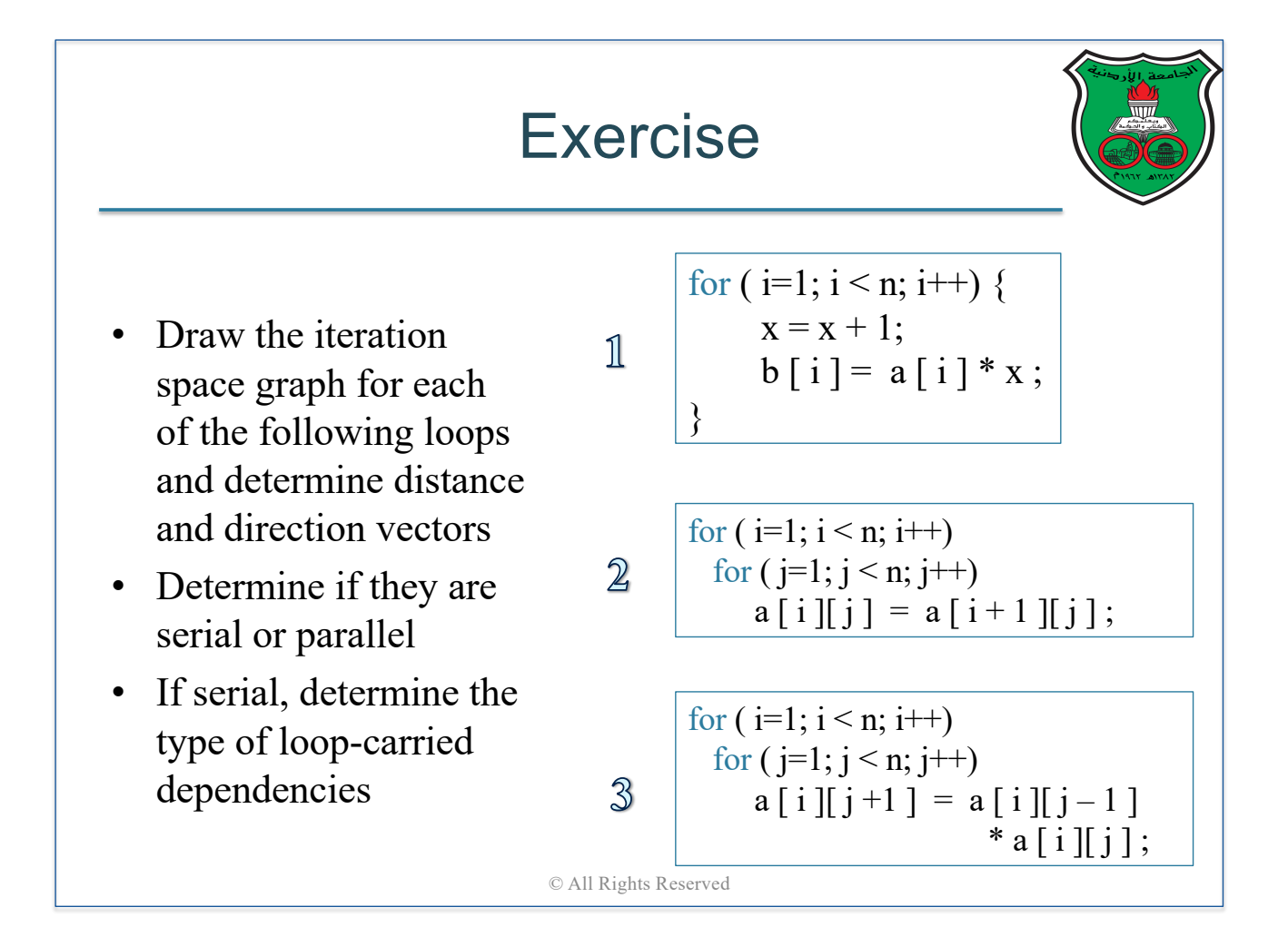

### Let us Make Things More Interesting

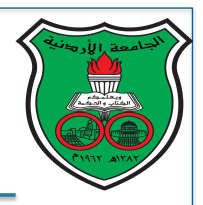

• Determine if the following loop is parallel or serial:

for ( i=0; i 
$$
\le
$$
 n; i++)  
A [ 2 \* i ] = A [ 3 \* i + 1 ] ;

• More complex array subscripts make using the loop-carried dependence graph method to find dependencies more difficult!

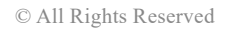

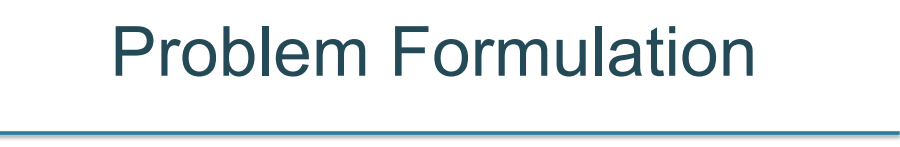

for  $(i=0; i \le n; i++)$ A  $[f(i)] = ...$  $\ldots$  = A [  $g(i)$  ]

• A loop-carried dependence exists if and only if there are two iterations  $i1$  and  $i2$  such that:

```
f(i1) = g(i2)0 \leq i1, i2 \leq n
```
- If  $i1 \le i2$ , then it is a flow dependence
- If  $i2 < i1$ , then it is an anti-dependence

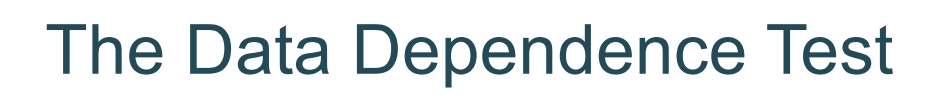

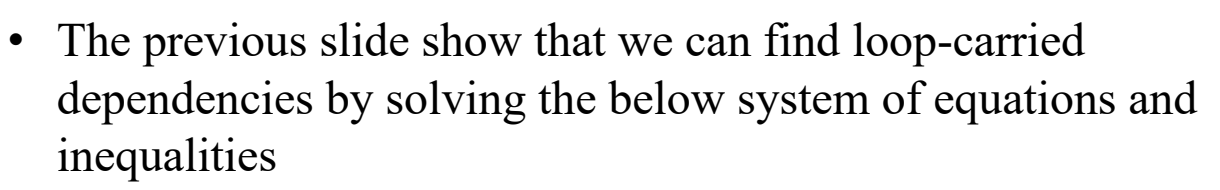

- Hence, to show that the below loop is parallel, we need to show that this system of equations and inequalities **has no integer solutions** 
	- i.e., there is no i1 and i2 within  $[0:n]$  such that  $f(i1) = g(i2)$

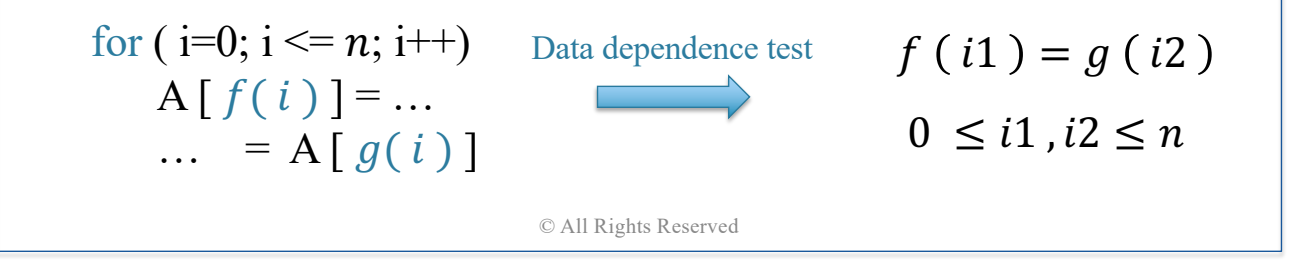

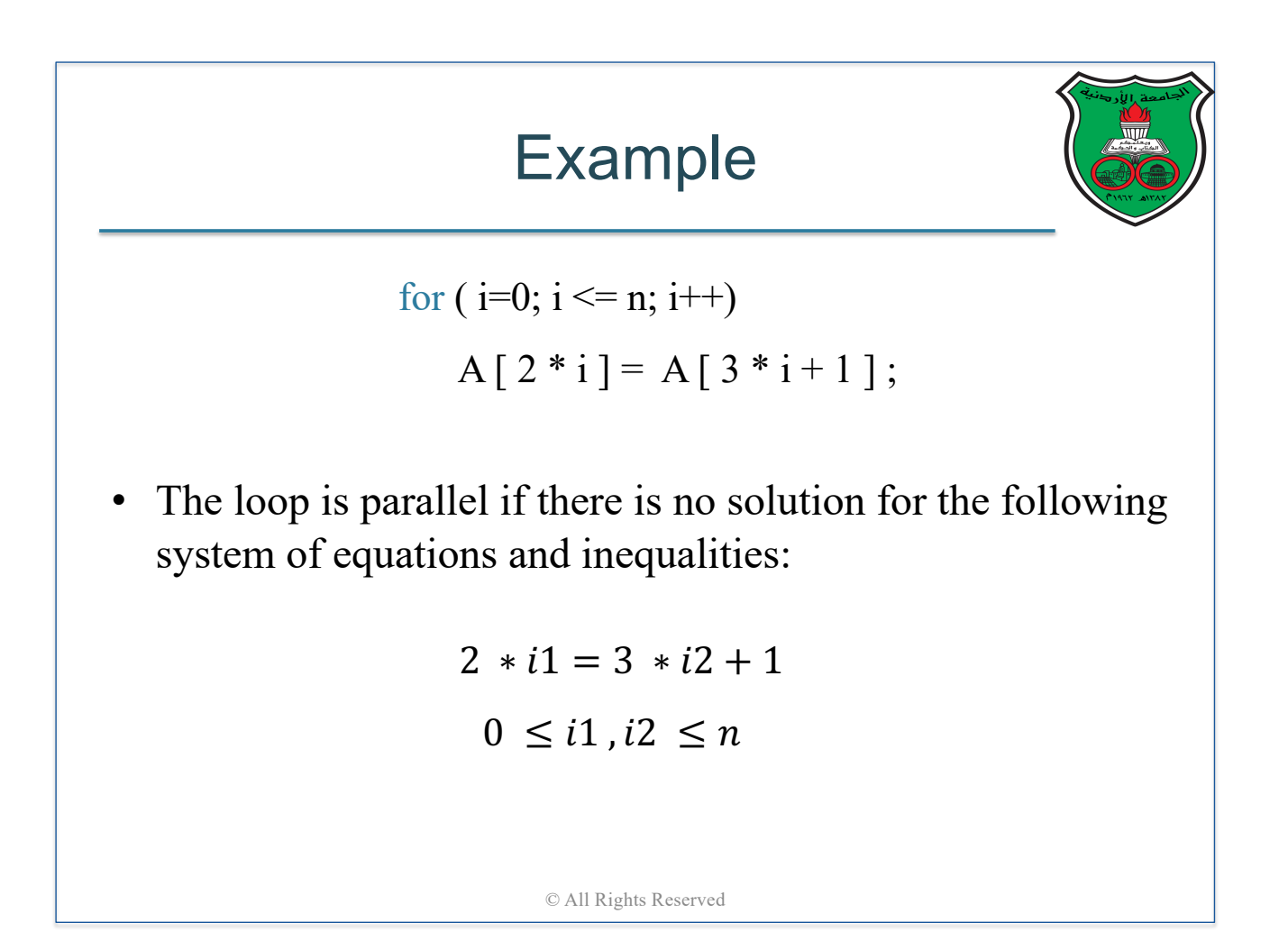

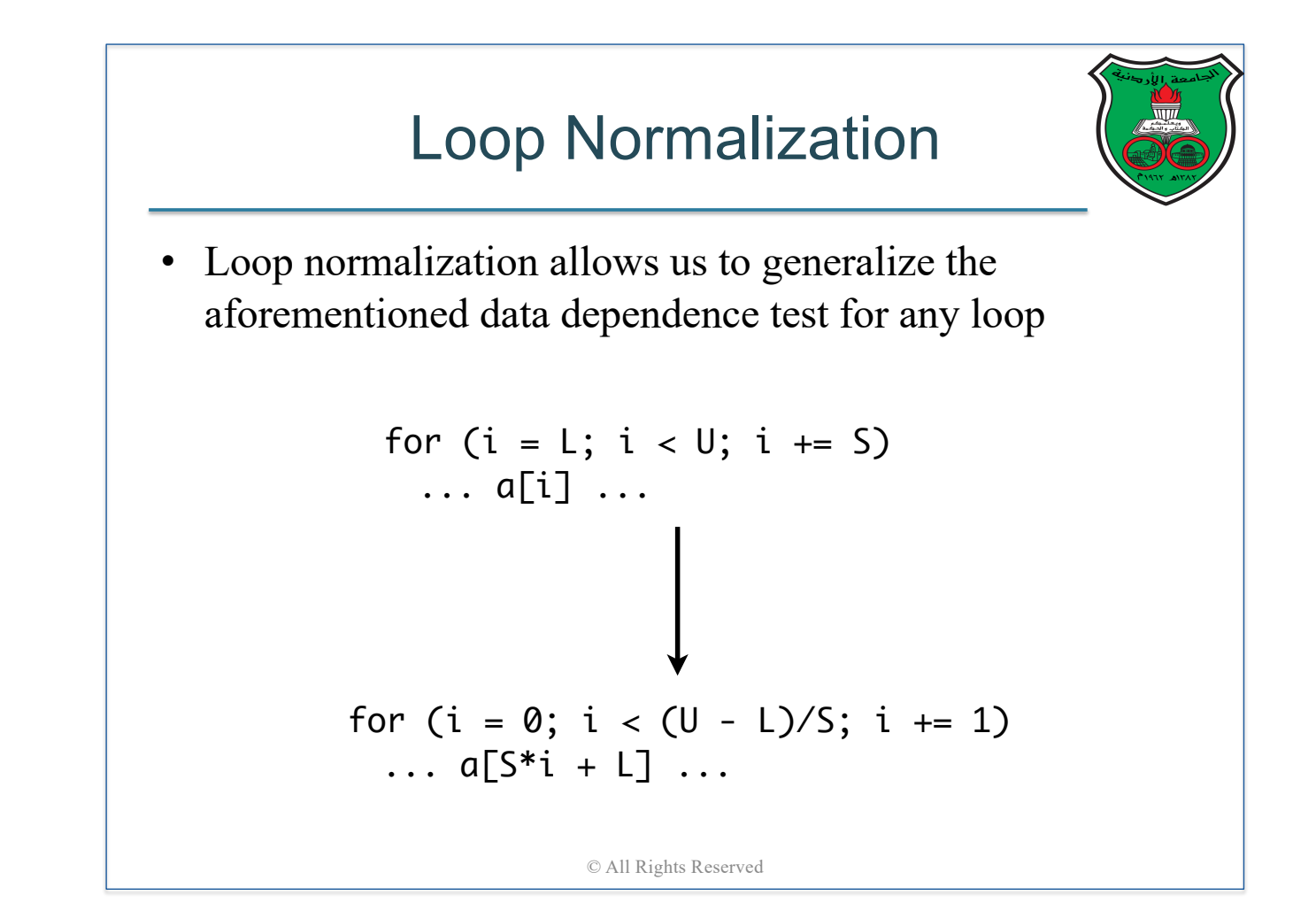

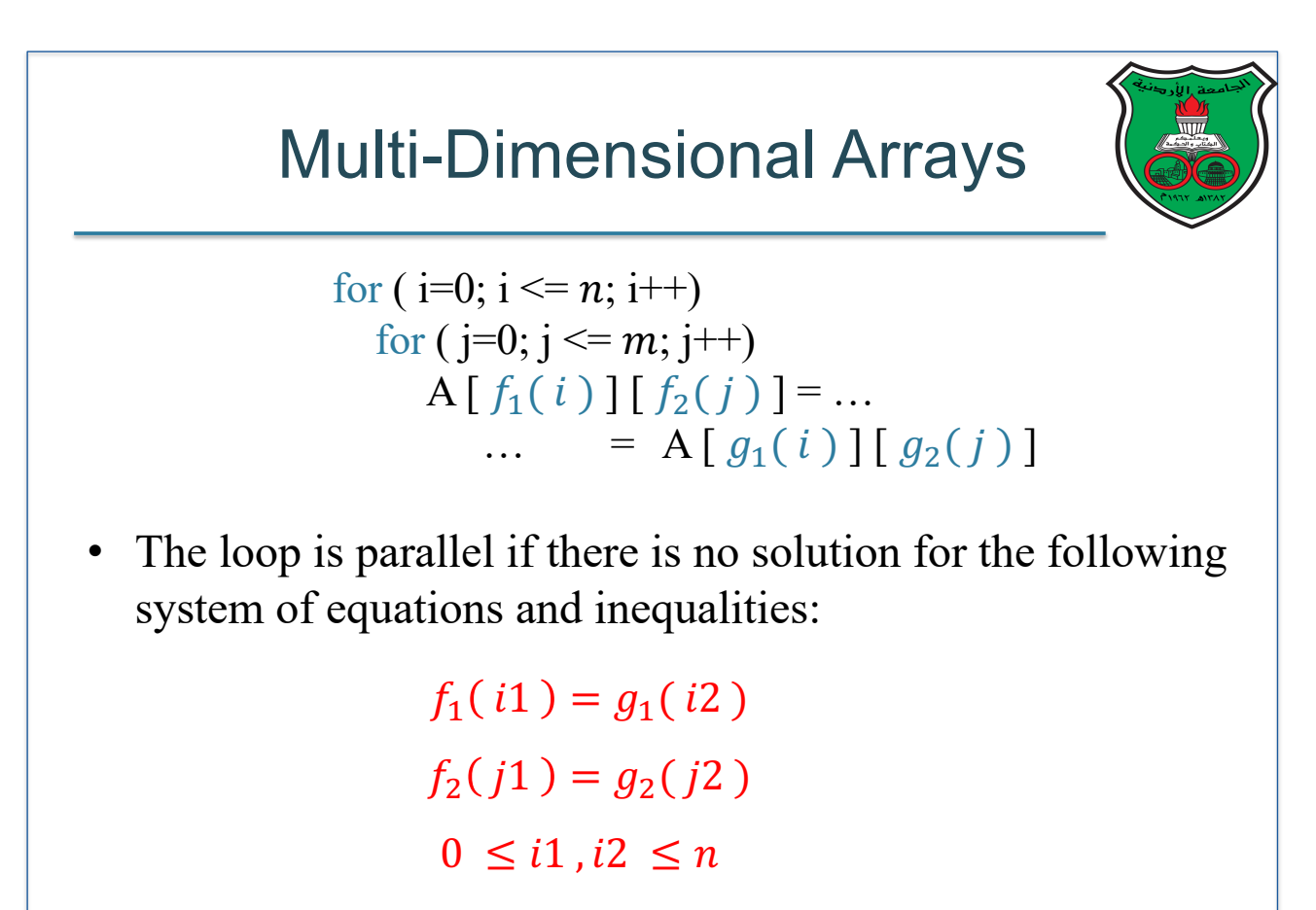

 $0 \leq j1$ <sub>c</sub>  $j2$ <sub>c</sub>  $\leq m$ <sub>c</sub>  $m$ <sub>c served</sub>

### Exact Solution is NP-Complete

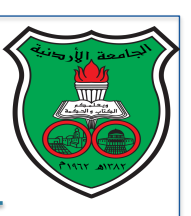

- It has been shown that providing an exact solution, in general, to the data dependence test is **NP-complete**
- Therefore, we rely on approximate solutions that are accurate for the common case but may have *false positives*
- If a test concludes that a dependence exists, while in fact it does not, then we call this result is a false positive
	- § It does not affect correctness to claim a loop is serial while it is actually parallel
- However, a data dependence test should never produce a *false negative*
	- Claiming a loop is parallel while it is in fact serial is incorrect

© All Rights Reserved

# The GCD Test

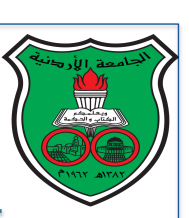

- One simple way to perform a data dependence test is to rewrite the it as *Diophantine equations* and perform the *GCD test*
- Our question:  $f(i) = a * i + b$ ,  $g(i) = c * i + d$ Does  $f(i1) = g(i2)$ ?
- Rewrite  $f(i1) = g(i2) \Rightarrow a * i1 + b = c * i2 + d \Rightarrow$  $a * i1 - c * i2 = d - b \Rightarrow a_1 * i1 + a_2 * i2 = a_3$
- The GCD test:

A *Diophantine equation*  $a_1 * i1 + a_2 * i2 = a_3$  has a solution if and only if  $gcd(a_1, a_2)$  evenly divides  $a_3$ 

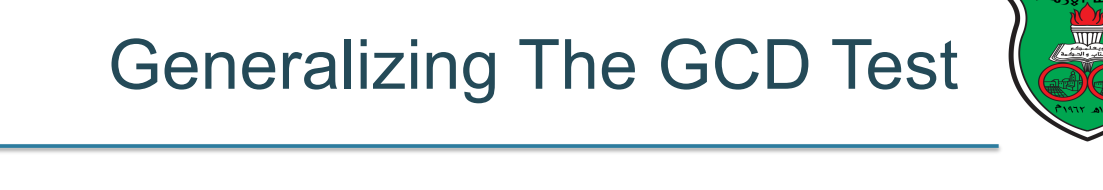

The Diophantine equation

 $a_1 * i_1 + a_2 * i_2 + \cdots + an * in = c$  has a solution iff  $gcd(a_1, a_2, ..., an)$  evenly divides c • The diophantine equation  $\mathcal{L}$  and  $\mathcal{L}$  and  $\mathcal{L}$ 

> Examples: 15\*i +6\*j -9\*k = 12 has a solution  $gcd=3$  $2 \times i + 7 \times j = 3$  has a solution gcd=1  $9^*$ i +  $3^*$ j +  $6^*$ k = 5 has no solution gcd=3

> > © All Rights Reserved

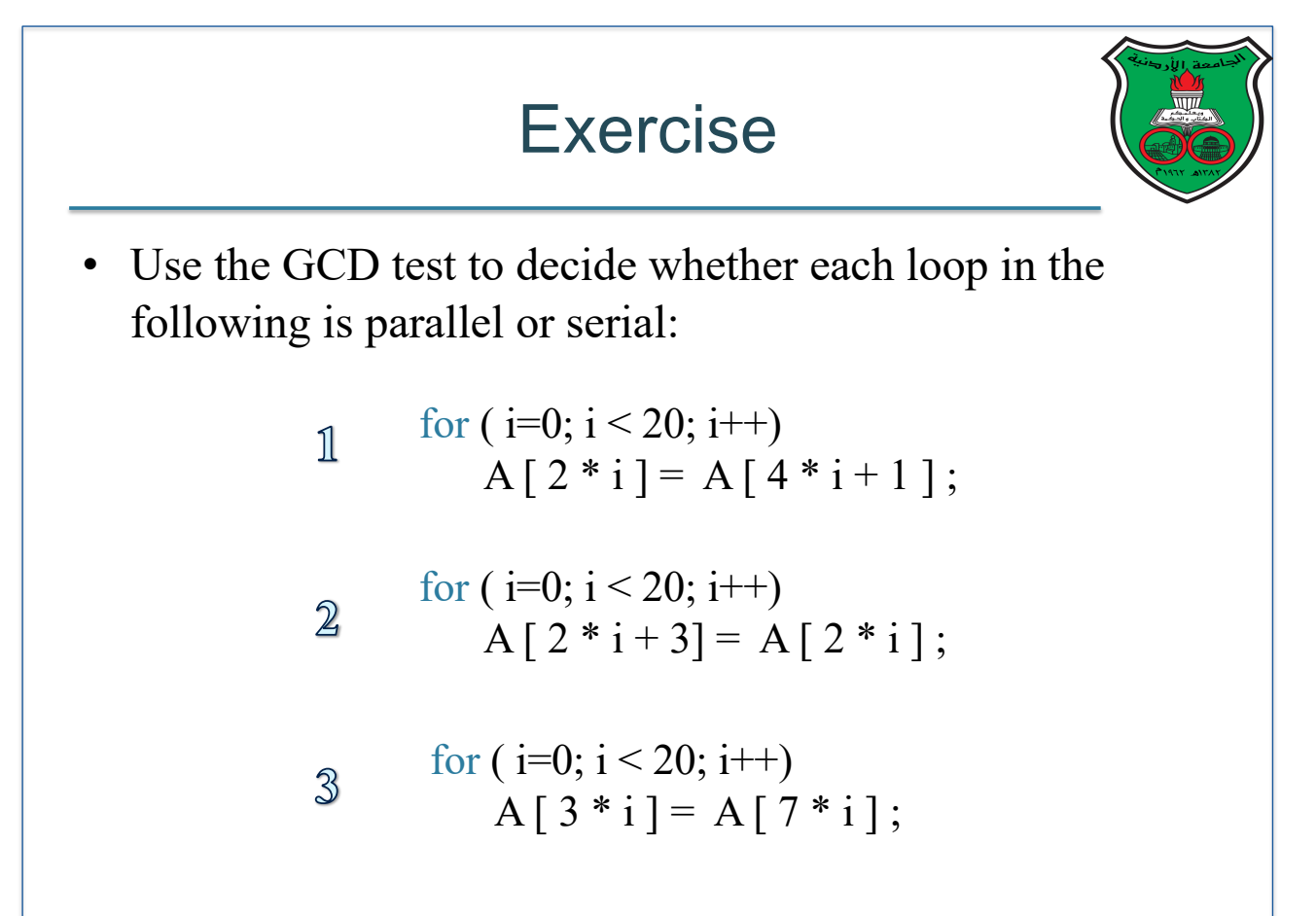

# Other Data Dependence Tests

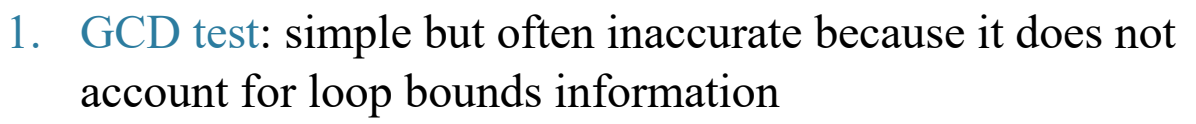

- 2. Banerjee test (Utpal Banerjee): more accurate test that takes loop bounds into consideration
- 3. Omega test (William Pugh): most accurate test for linear subscripts (uses the "fancy" idea of integer programming)
- 4. Range test (Blume and Eigenmann): unlike the above tests, this test works with non-linear subscripts

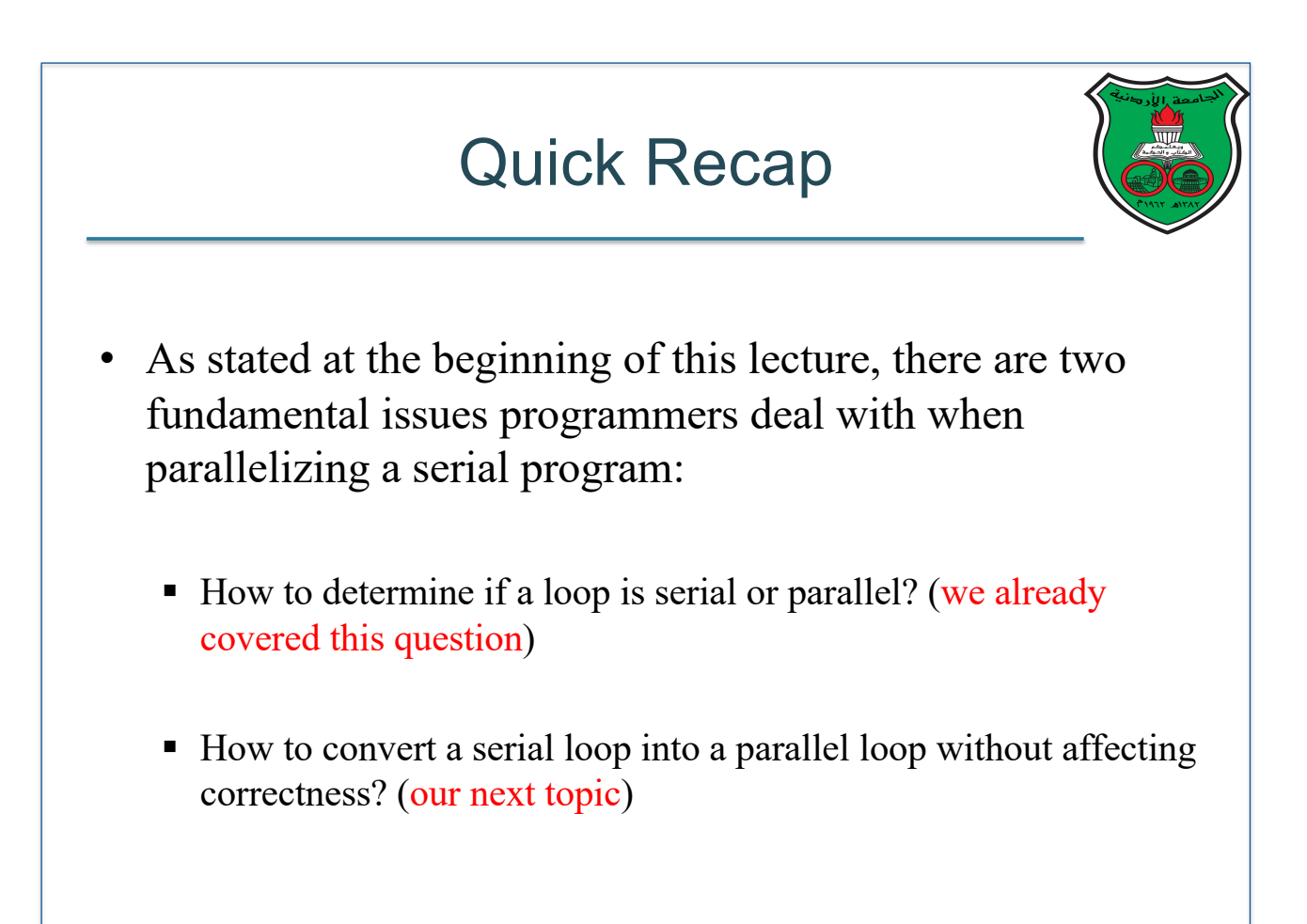

### Eliminating Loop-Carried **Dependencies**

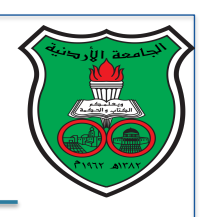

- The best way is to rewrite the algorithm!
	- There are multiple ways to achieve the same outcome
	- Programmers try to rewrite the computation code in the loop so that the outcome is the same but without loop-carried dependencies

© All Rights Reserved

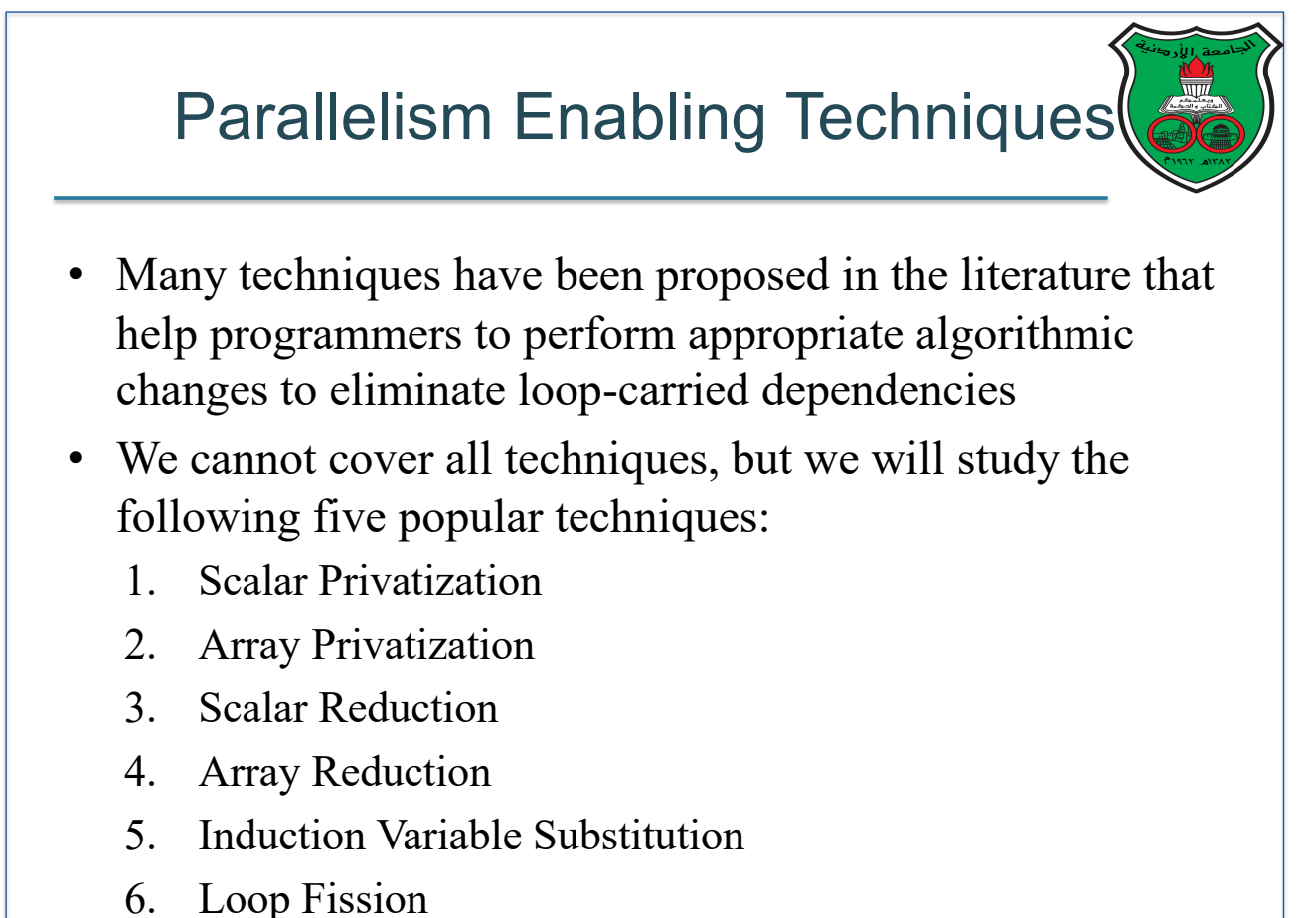

### Private Scalar Variables

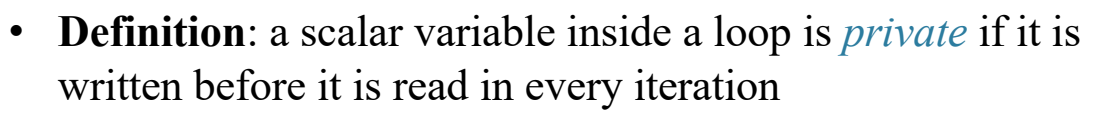

• For example, x and y are private in the below loop but  $w$  and z are not

for 
$$
(i = 1; i < n; i++)
$$
 {  
\n $x = i * 2;$   
\n $y = w * x;$   
\n $z = z + w;$   
\n}

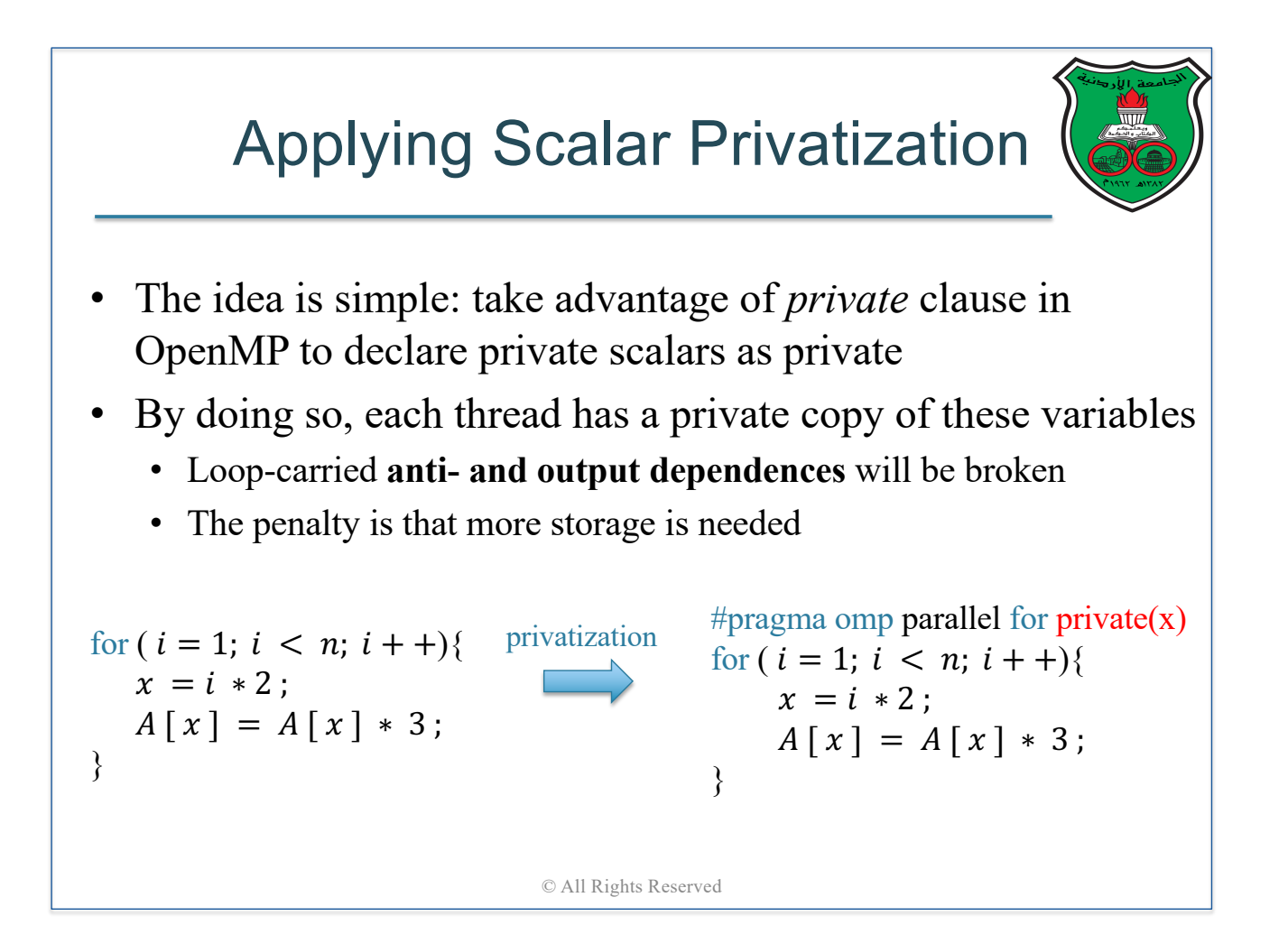

# **Complications**

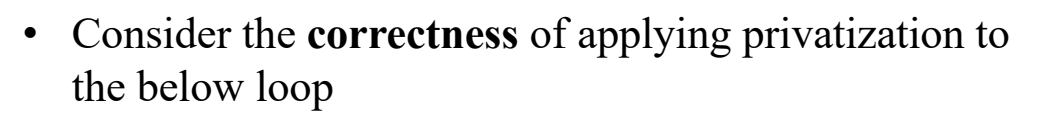

#pragma omp parallel for  $private(x)$ for  $(i = 1; i < n; i + +)$ {  $x = f(i)$ ;  $A[x] = A[x] * 3;$ }

 $y = x * x;$ 

This  $x$  is equal to the  $x$  computed by the last iteration

- Privatizing scalar will **cause an error** because the last value of  $x$  will not be seen by the code following the parallel loop
- To solve this problem, OpenMP provides **LASTPRIVATE** clause © All Rights Reserved

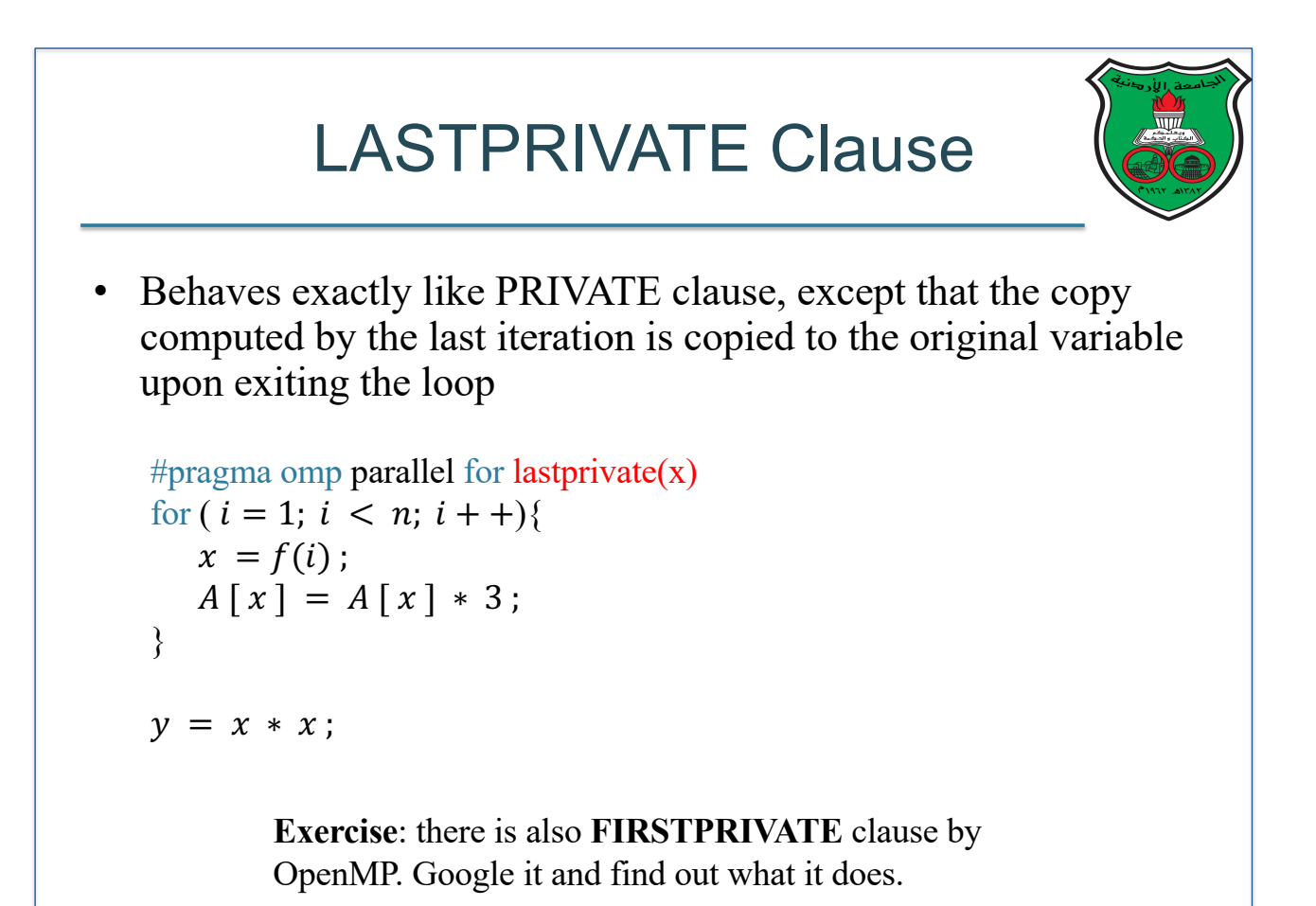

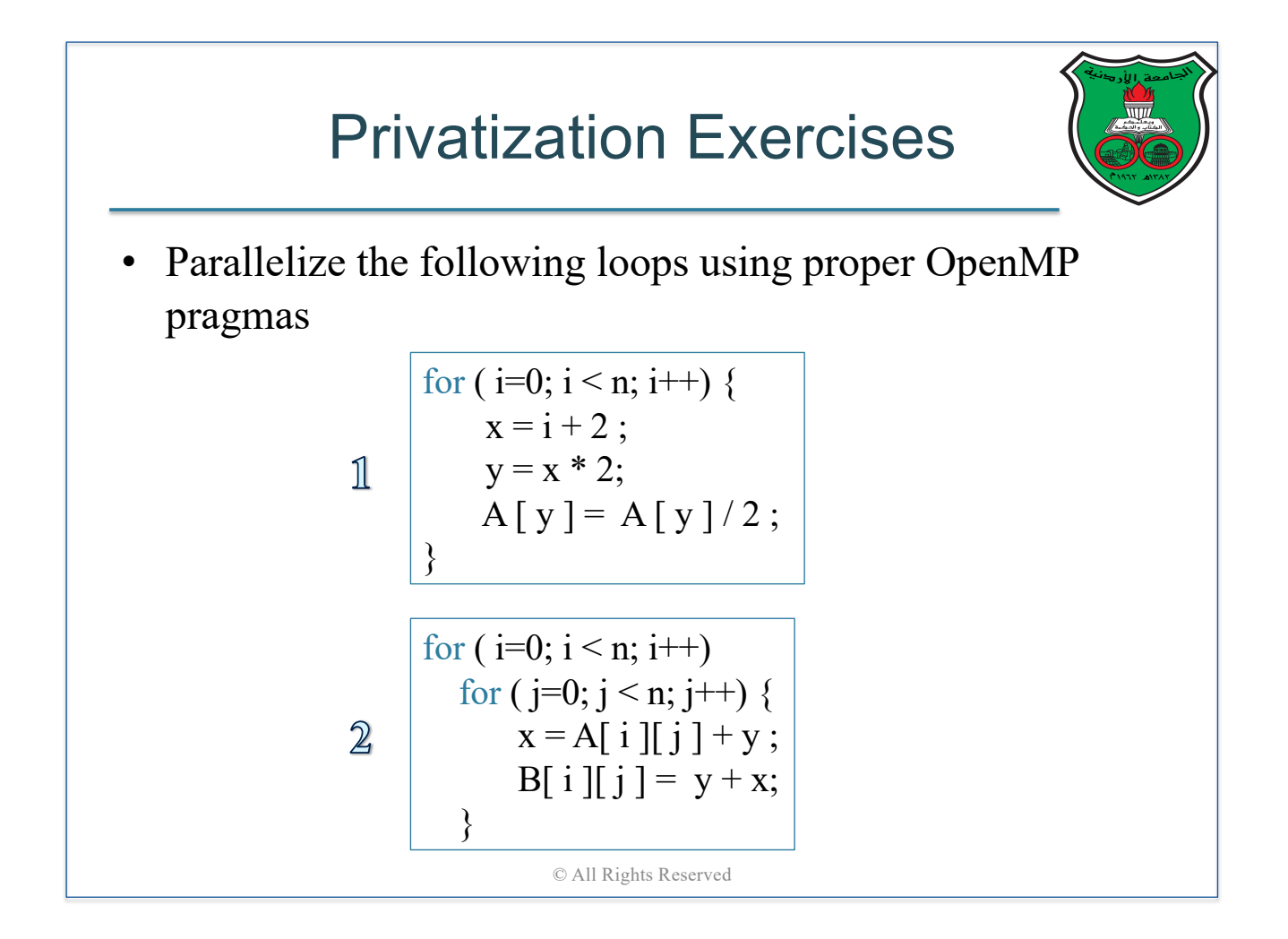

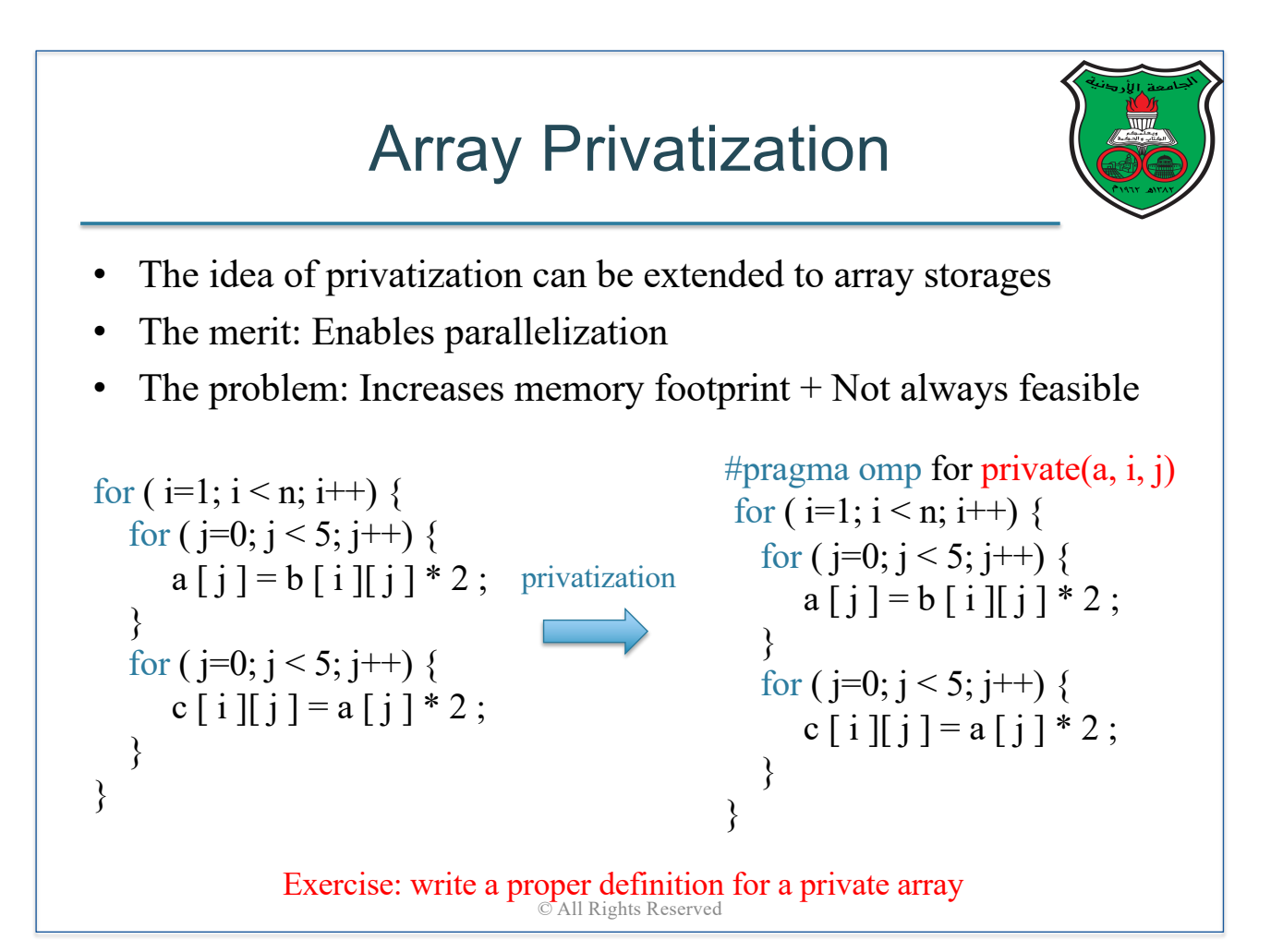
## Scalar Reduction

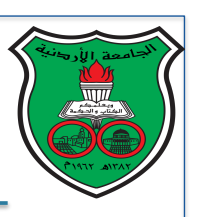

- A reduction operation inside a loop refers to a variable being iteratively updated by the iterations of the loop
- For example, the loop below has a *scalar reduction* operation because the scalar "sum" is being iteratively updated by the reduction statement " $sum = sum + A[i]$ "
- The bad news: reduction operations cause loop-carried dependencies
- The good news: OpenMP provides the REDUCTION clause to enable parallelism (we already studied this clause in lecture 4)

for  $(i = 1; i < n; i + +)$ {  $sum = sum + A[i];$ 

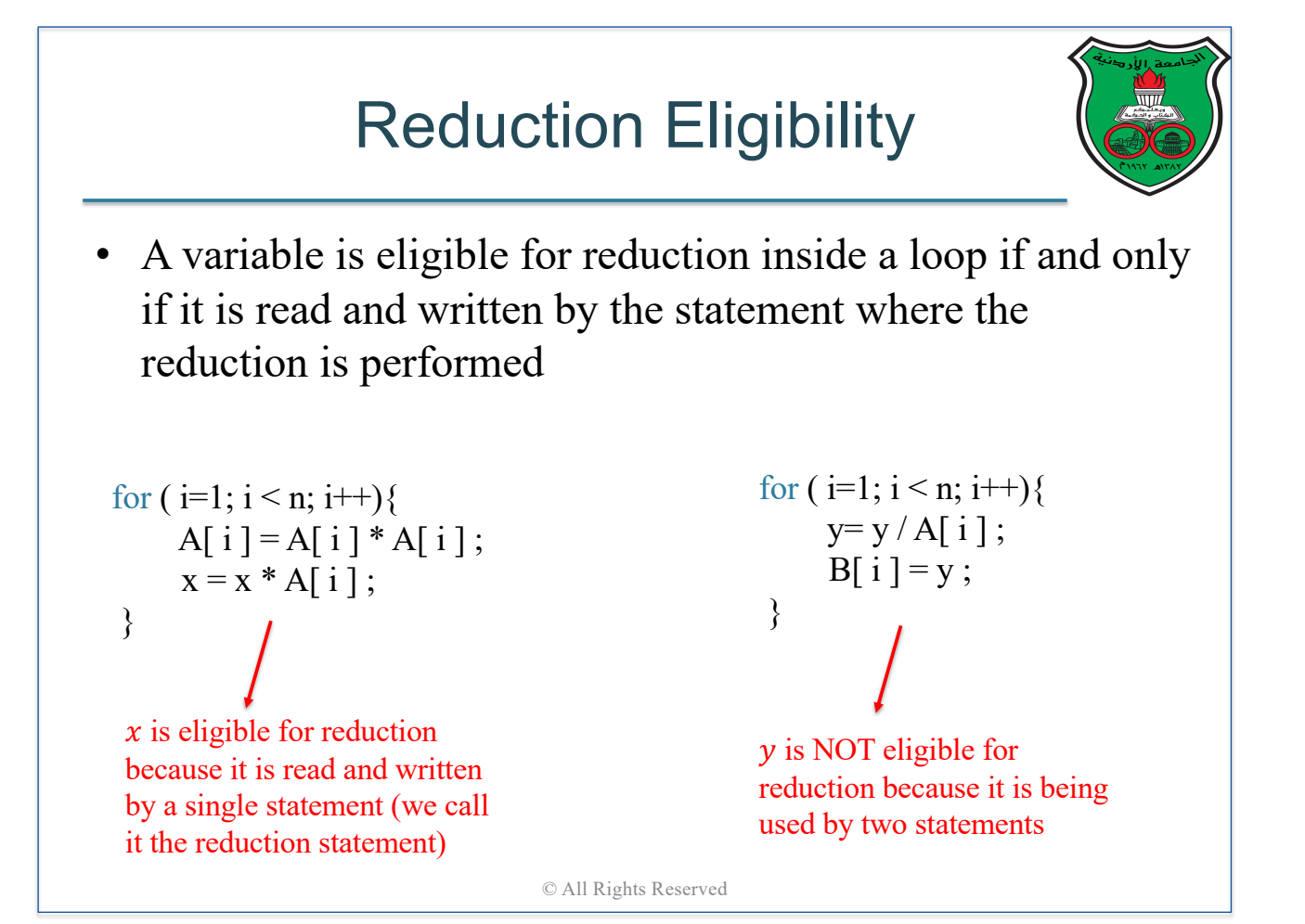

#### Array Reduction

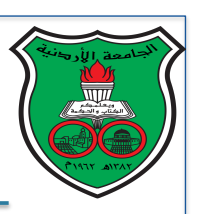

- Similar to scalars, reduction can also target arrays
- OpenMP does **not** allow using arrays with the REDUCTION clause
- Therefore, programmers are responsible for writing appropriate code to perform array reductions
- Recall the histogram example from lecture 4

```
#pragma omp parallel private(my_bin, i, j)
  \left\{ \right.#pragma omp single
    for(i=0; i<5; i++)bin[i]=0;for(i=0; i<5; i++)my\_bin[i]=0;#pragma omp for
    for(i=0; i < SIZE; i++)j = find\_bin(A[i]);
      my\_bin[j]++;
    \mathbf{r}#pragma omp critical
    for(i=0; i<5; i++)bin[i] = bin[i] + my\_bin[i];\mathcal{F}
```
© All Rights Reserved

#### Induction Variables • **Definition**: a variable inside a loop is called an *induction variable* if it is incremented or decremented by a fixed amount in each iteration of the loop • For example,  $x$  and  $y$  are induction variables in the below loop but  *and*  $*z*$  *are not* for  $(i = 1; i < n; i + +)$  {  $x = x + 1$  :  $y = y - 5$ ;  $w = w * 2$ ;  $z = z + i$ ; } Induction variables cause loop-carried dependencies

## Induction Variable Substitution

- A techniques that rewrites induction variables inside a loop so that they are a *recurrence function* of the loop index
- By doing so, loop-carried dependencies will be eliminated

 $x = x_0$ ; for  $(i = 1; i < n; i + +)$  {  $x = x + a$ ; … }

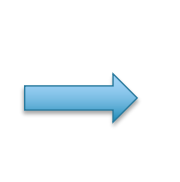

Has a loop-carried dependency Has no loop-carried dependency

for (  $i = 1$ ;  $i < n$ ;  $i + +$ ) {  $x = a * i + x_0$ ;

Induction loop substitution also results in making variable x private

…

}

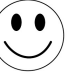

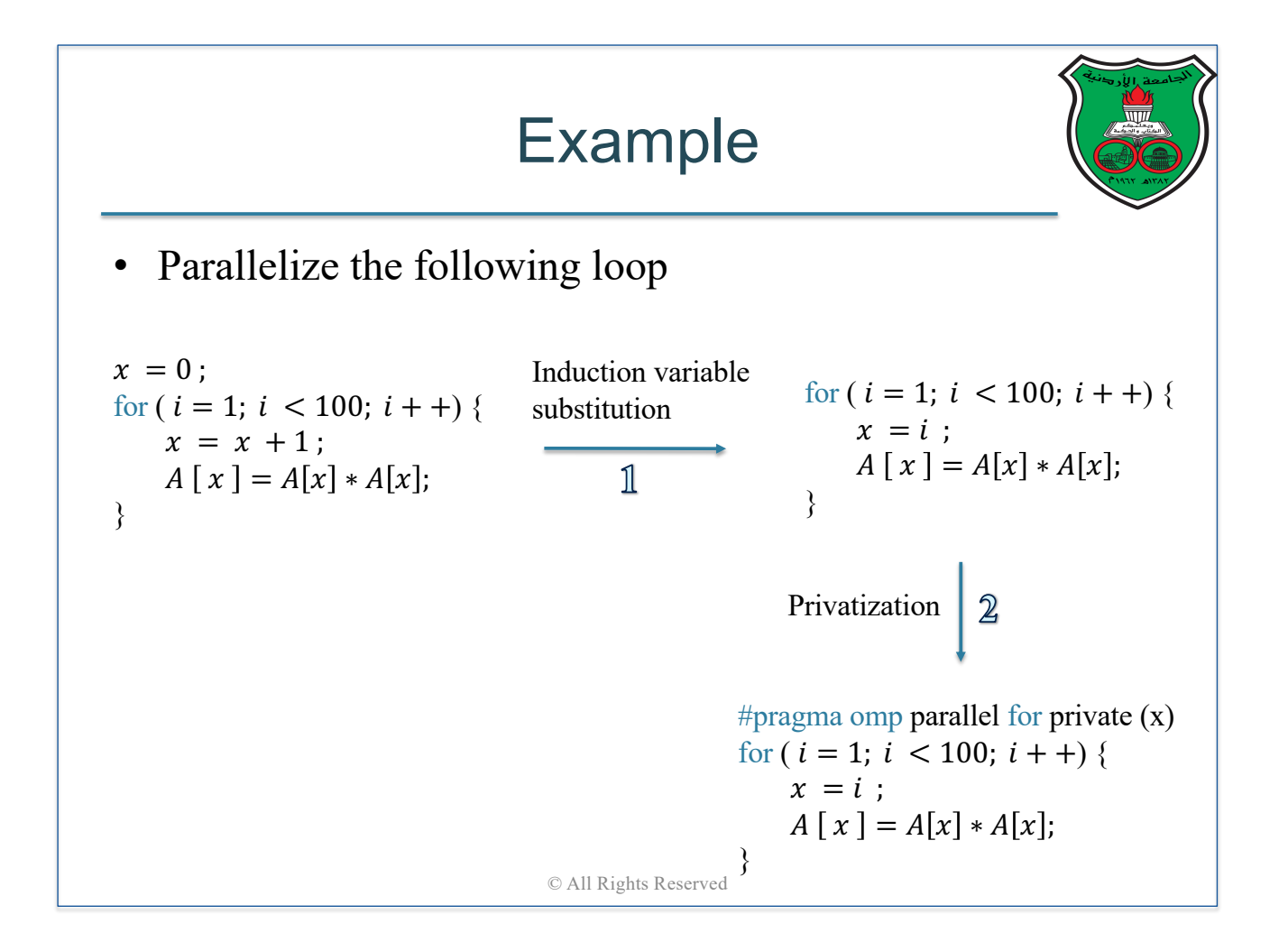

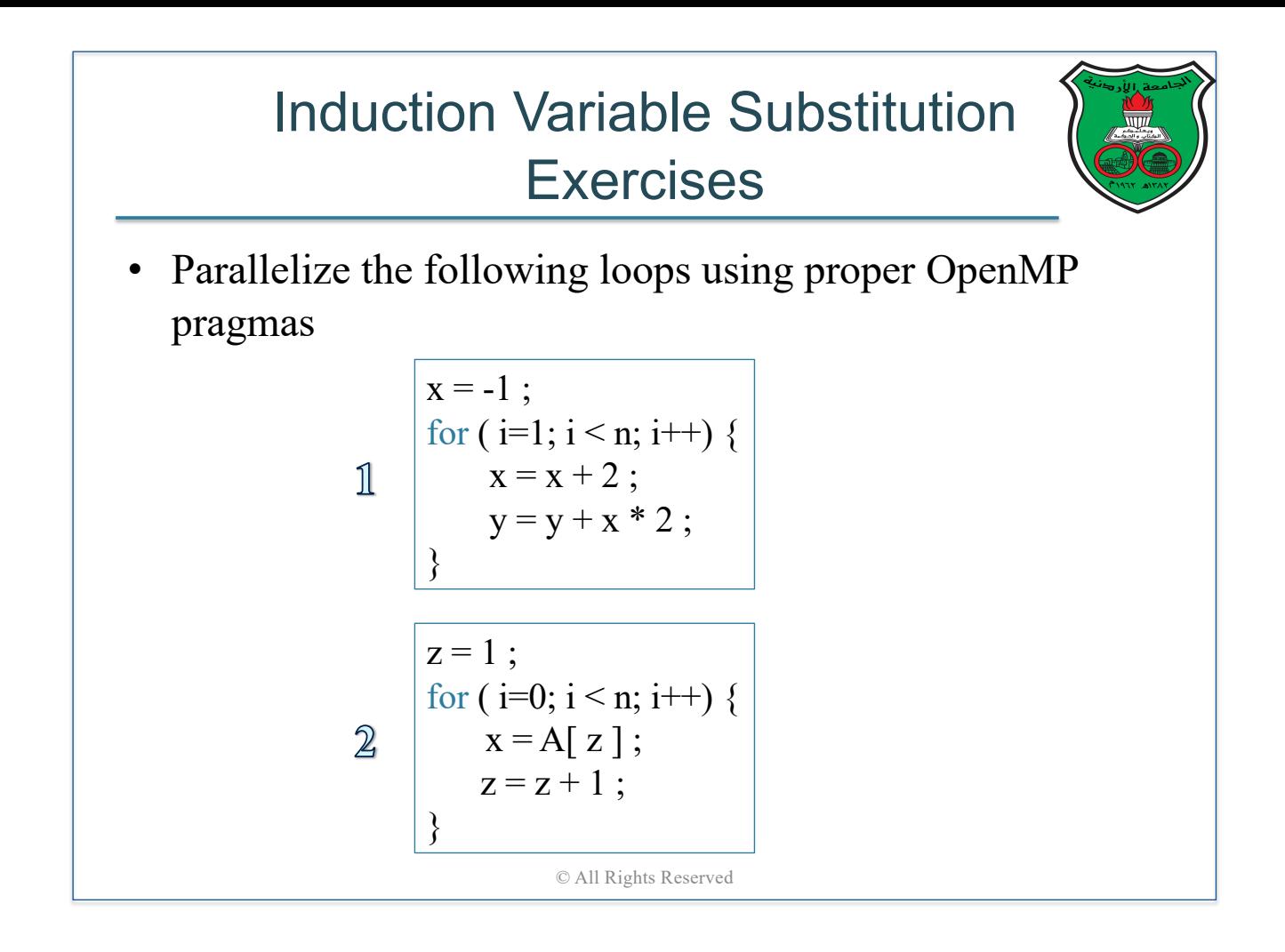

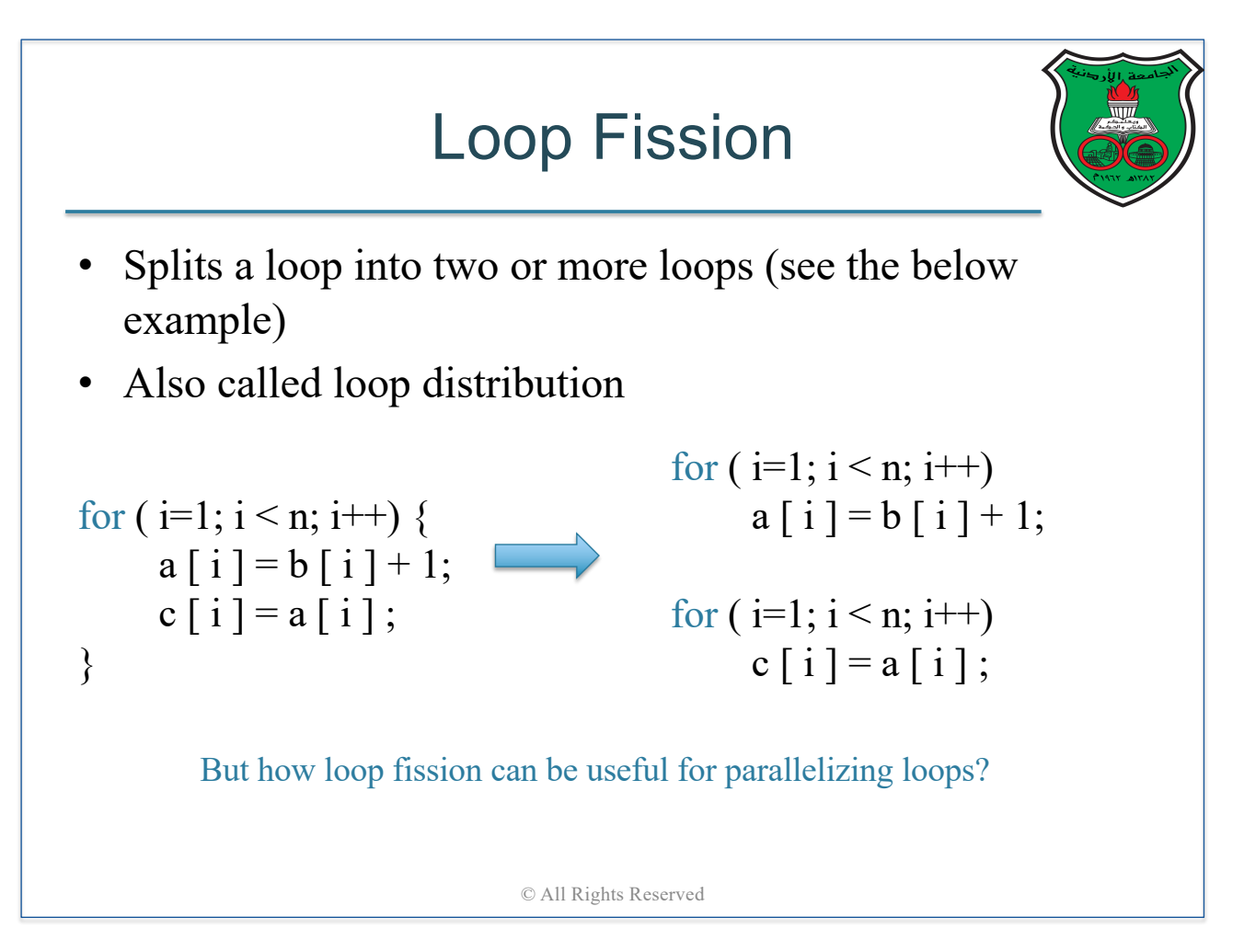

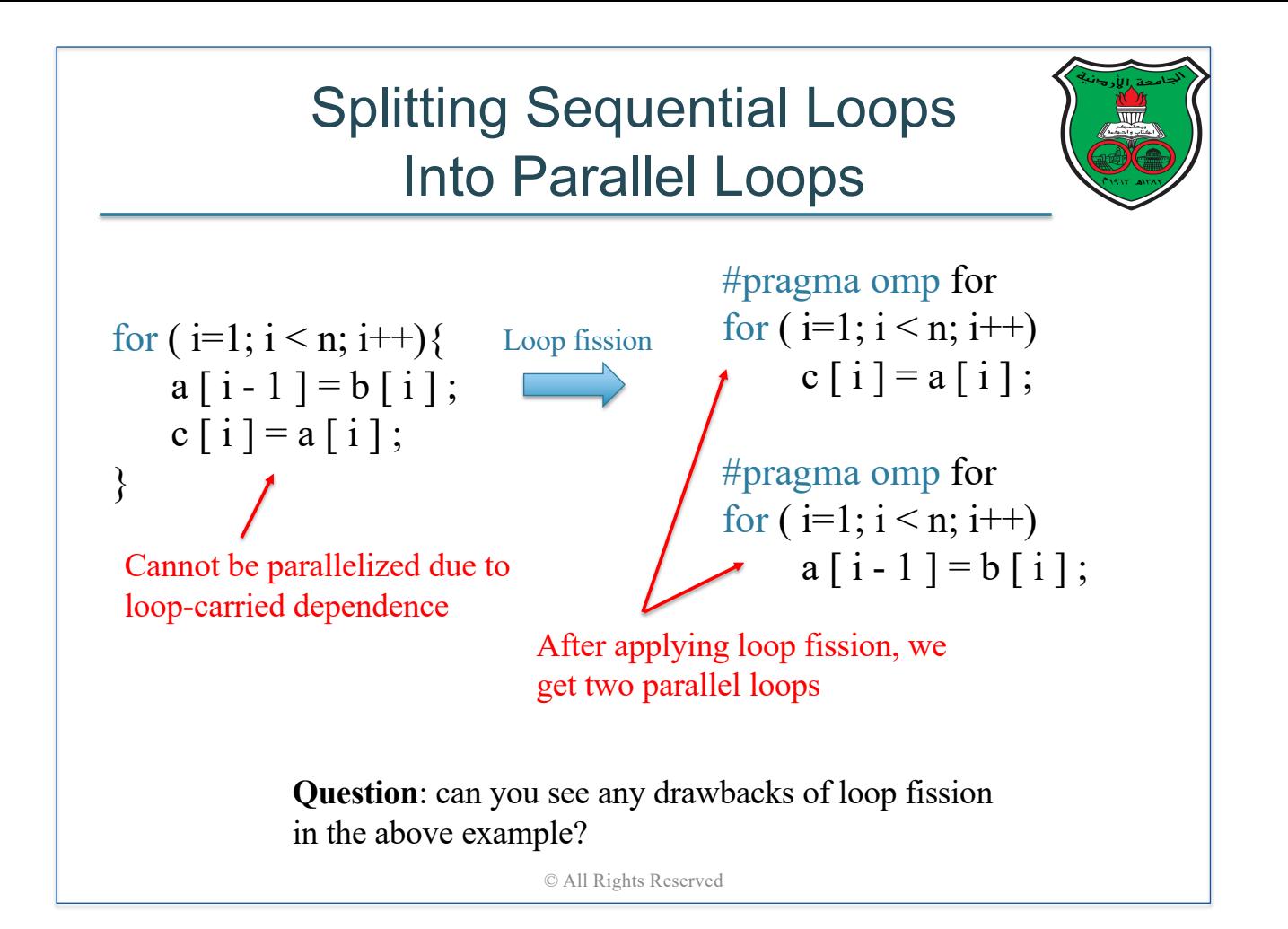

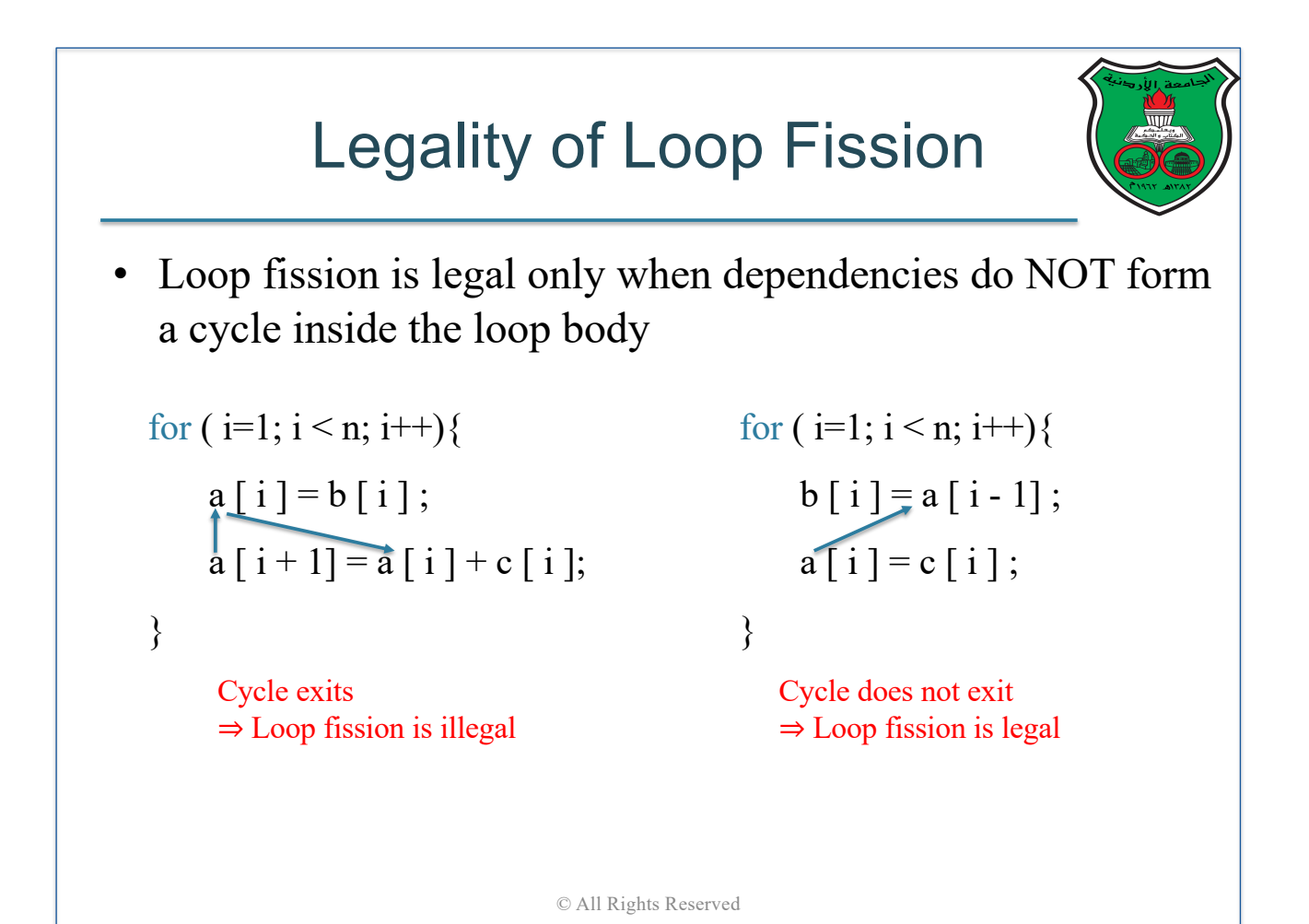

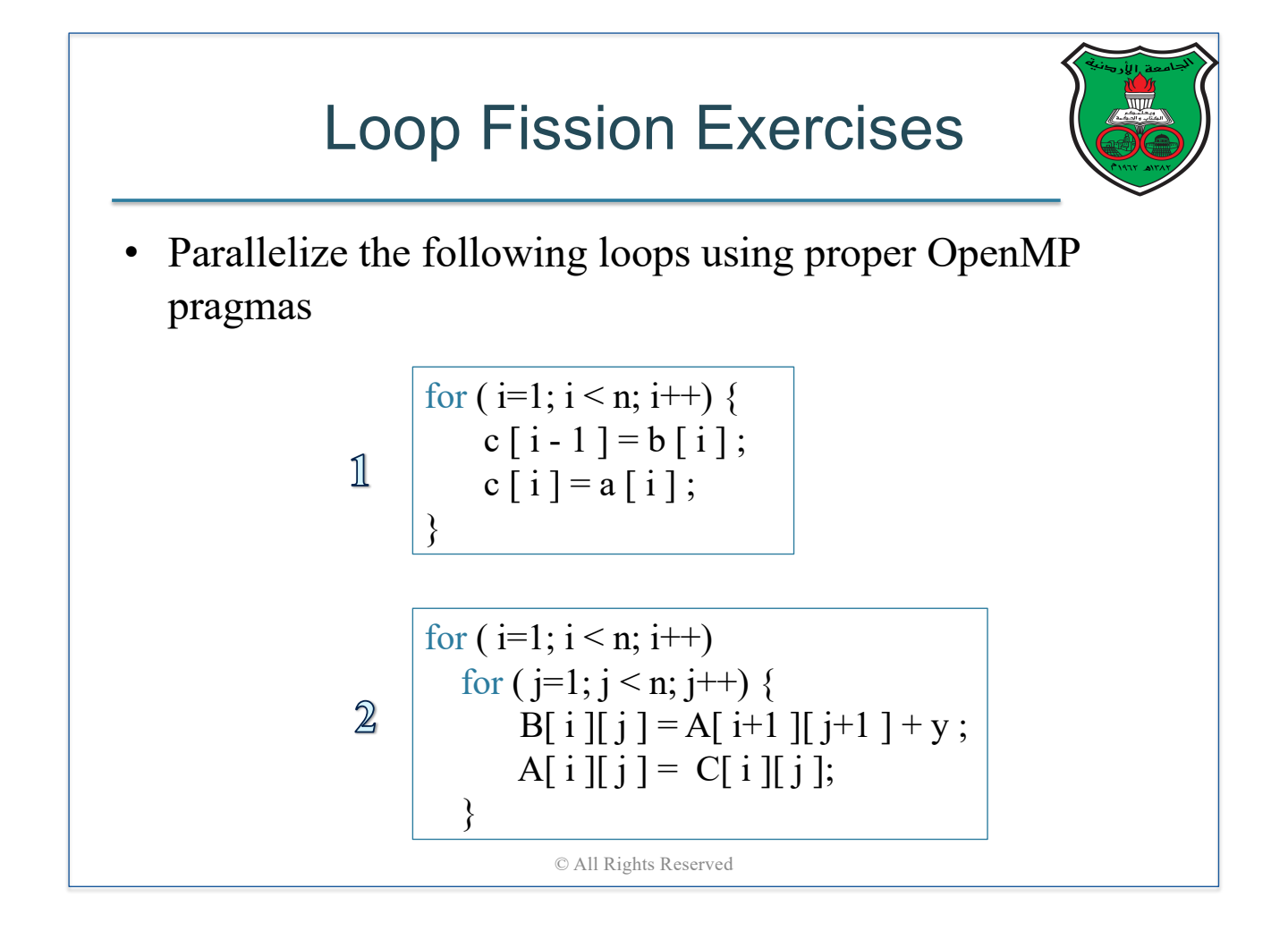

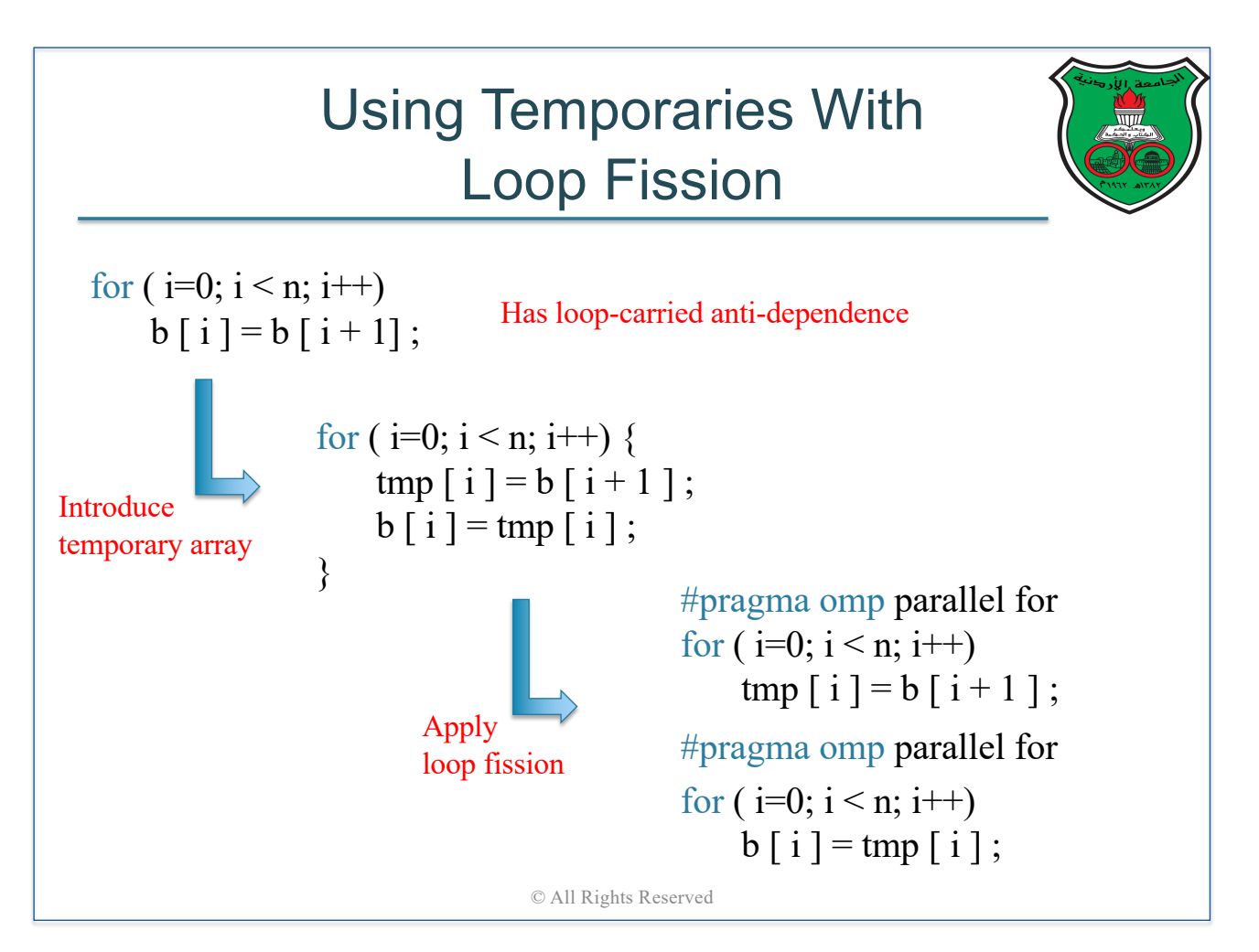

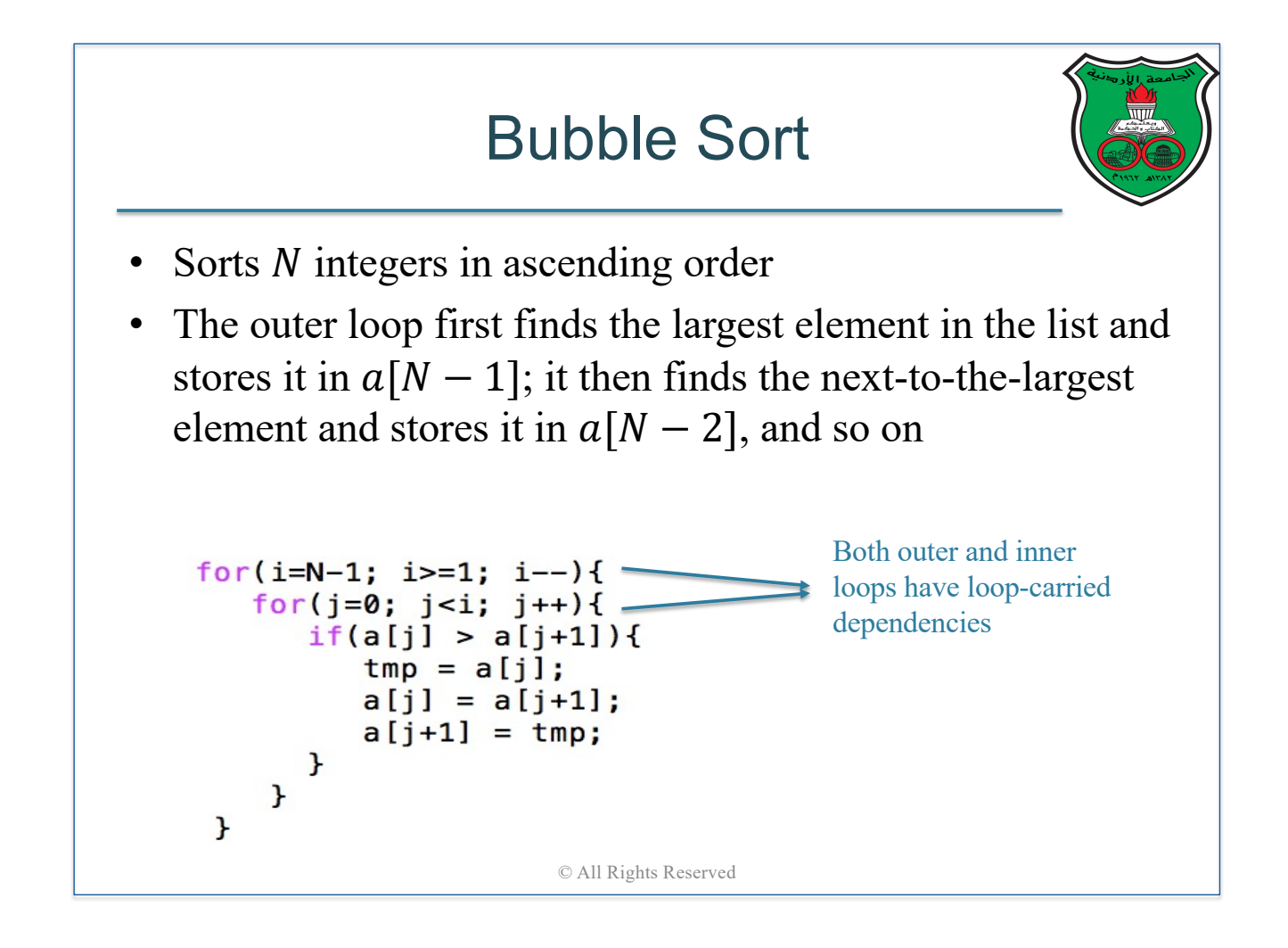

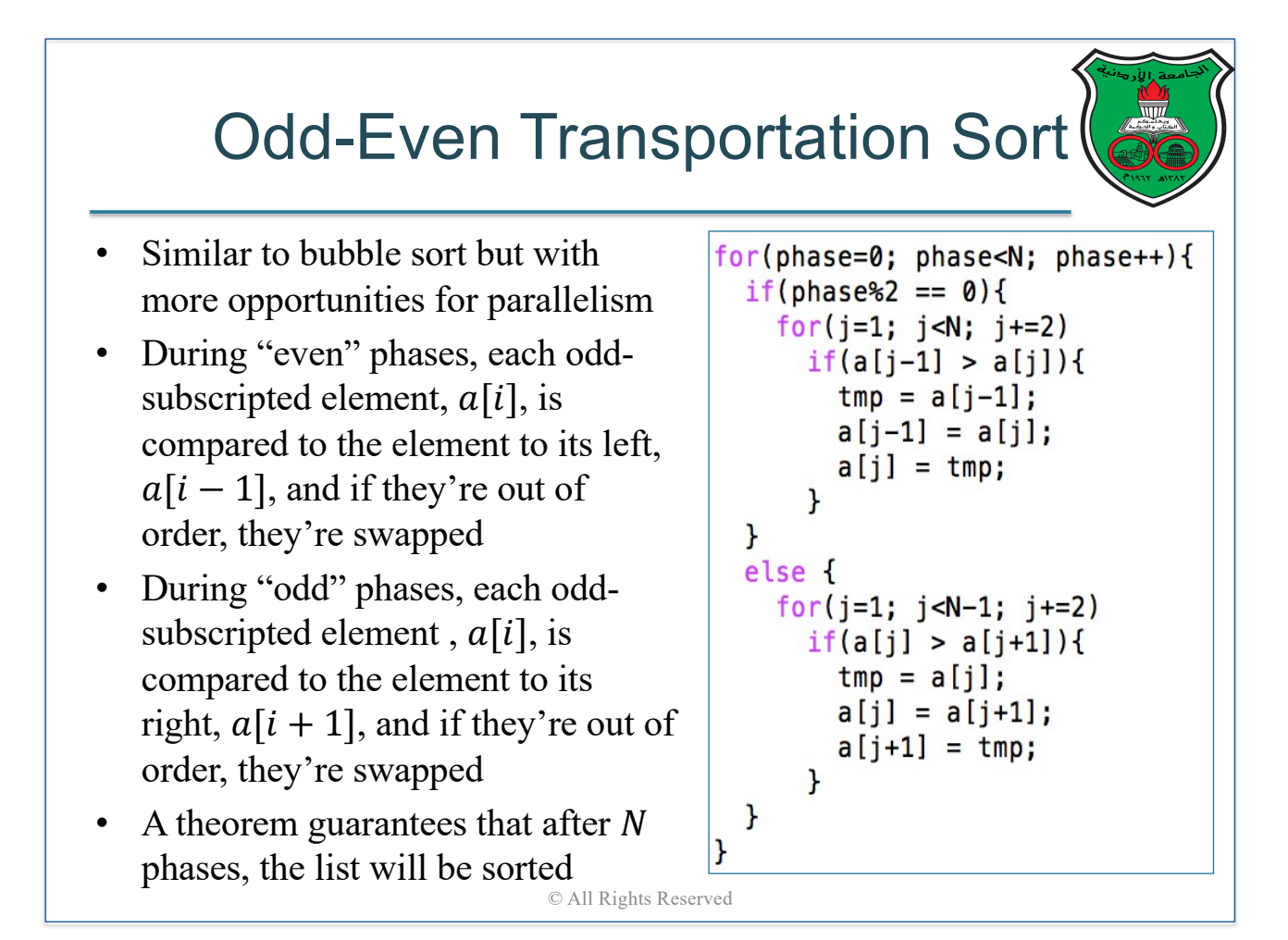

#### Odd-Even Transportation Sort Suppose  $a = \{9, 7, 8, 6\}$ The algorithm phases is shown in below Subscript in Array Phase  $\overline{0}$  $\overline{2}$ 3 1  $\Omega$ 9  $\overline{7}$ 8  $\leftrightarrow$ 6  $\overline{2}$ 7 9 6 8  $\overline{7}$  $\overline{Q}$ 8  $\mathbf{1}$  $\leftrightarrow$ 6 7  $\mathbf Q$ 6 8  $\overline{2}$ 7  $\overline{Q}$ 8  $\leftrightarrow$ 6  $\leftrightarrow$ 9 6 7 8 3 6 7 8 9 7

© All Rights Reserved

8

9

6

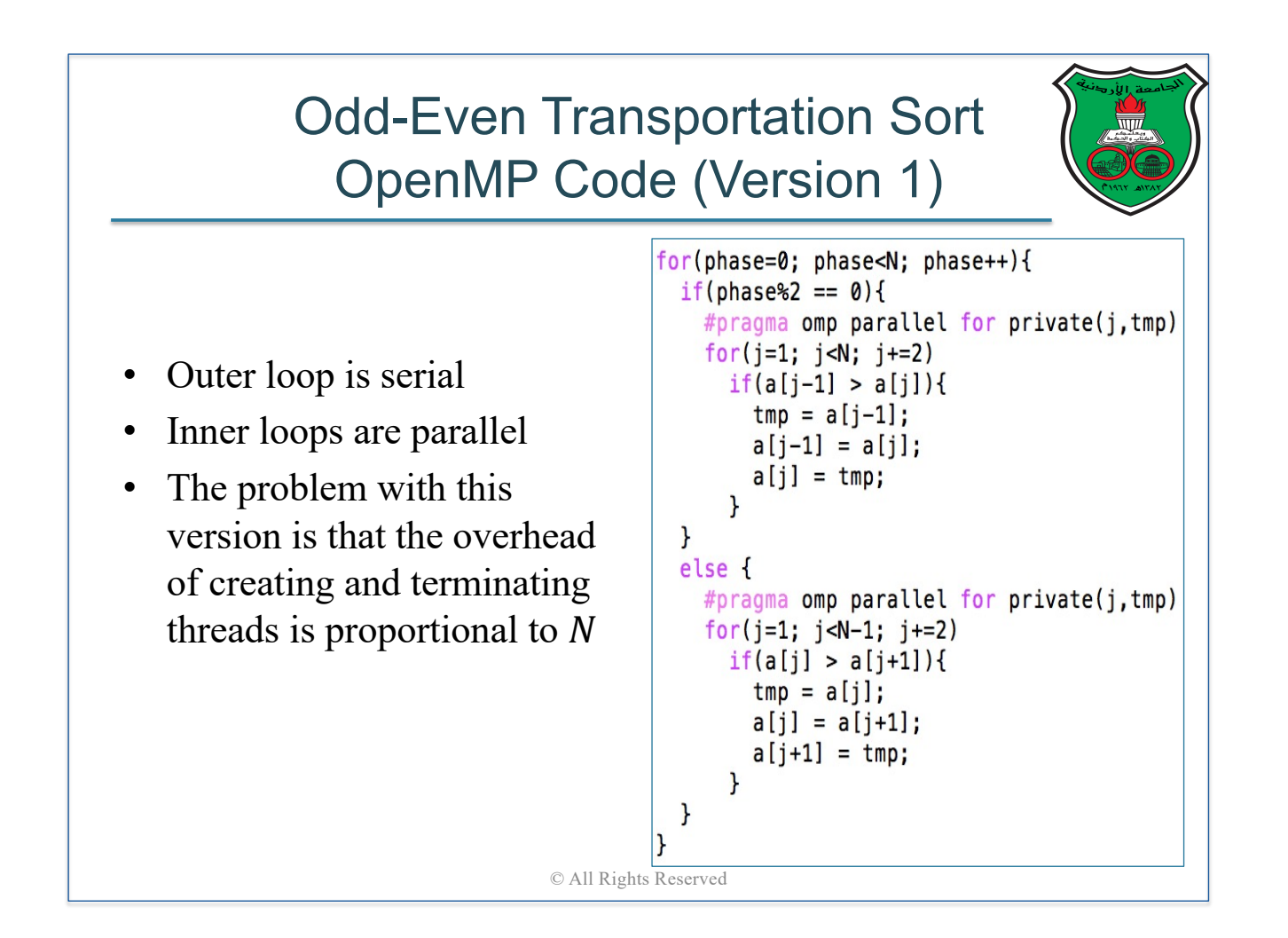

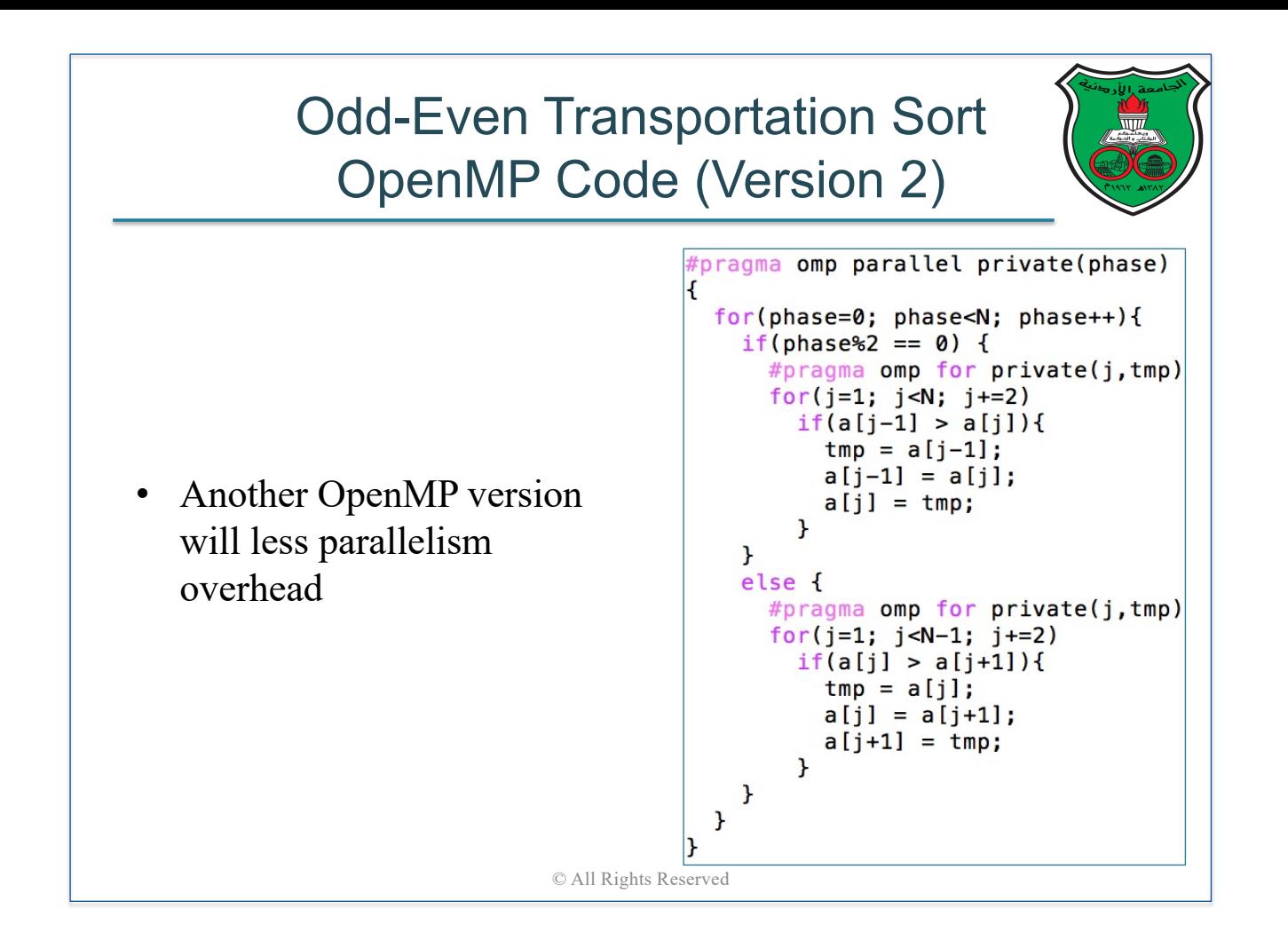

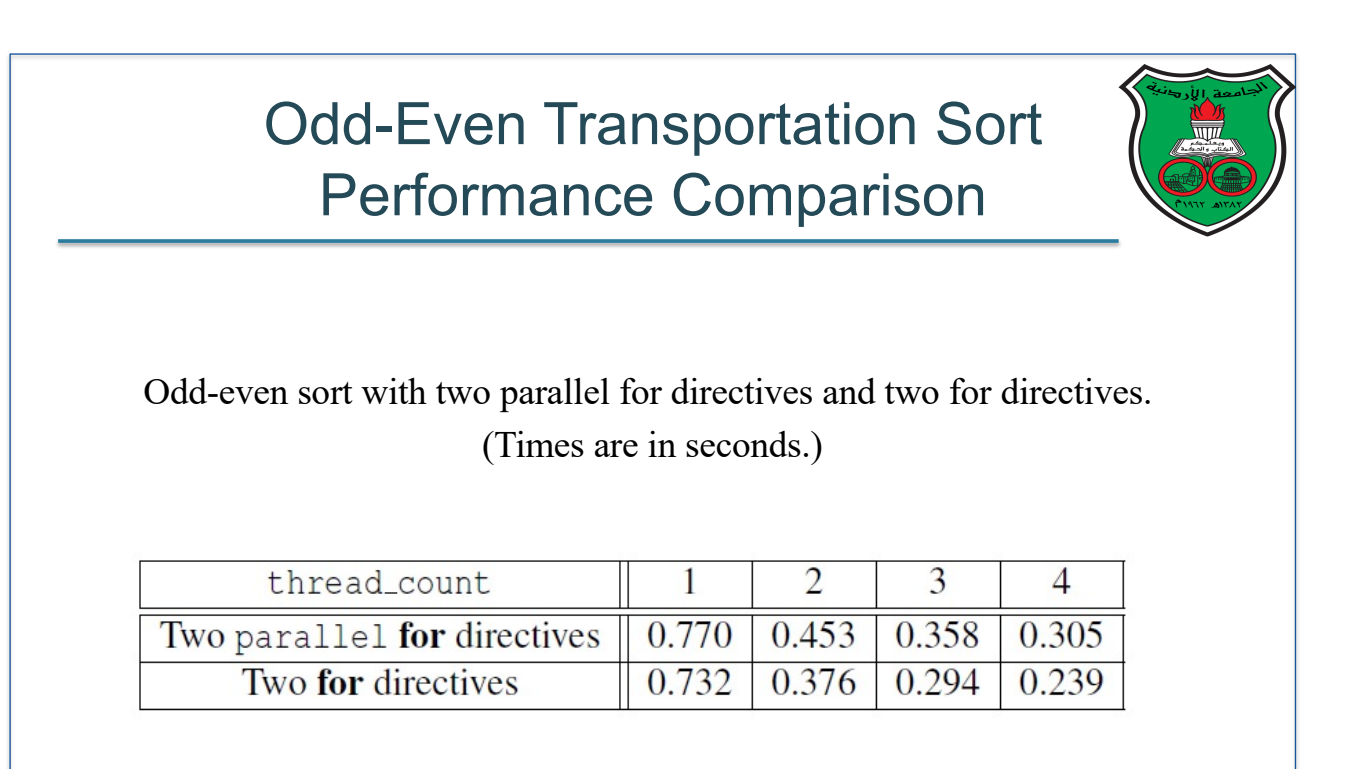

## **Summary**

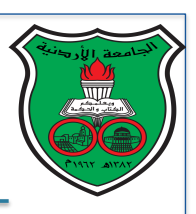

- We determine if a loop is serial or parallel by analyzing loop-carried dependencies in the loop
- To convert a serial loop into a parallel loop, programmers need to rewrite the algorithm
- We studied six techniques that help programmers in parallelizing sequential loops

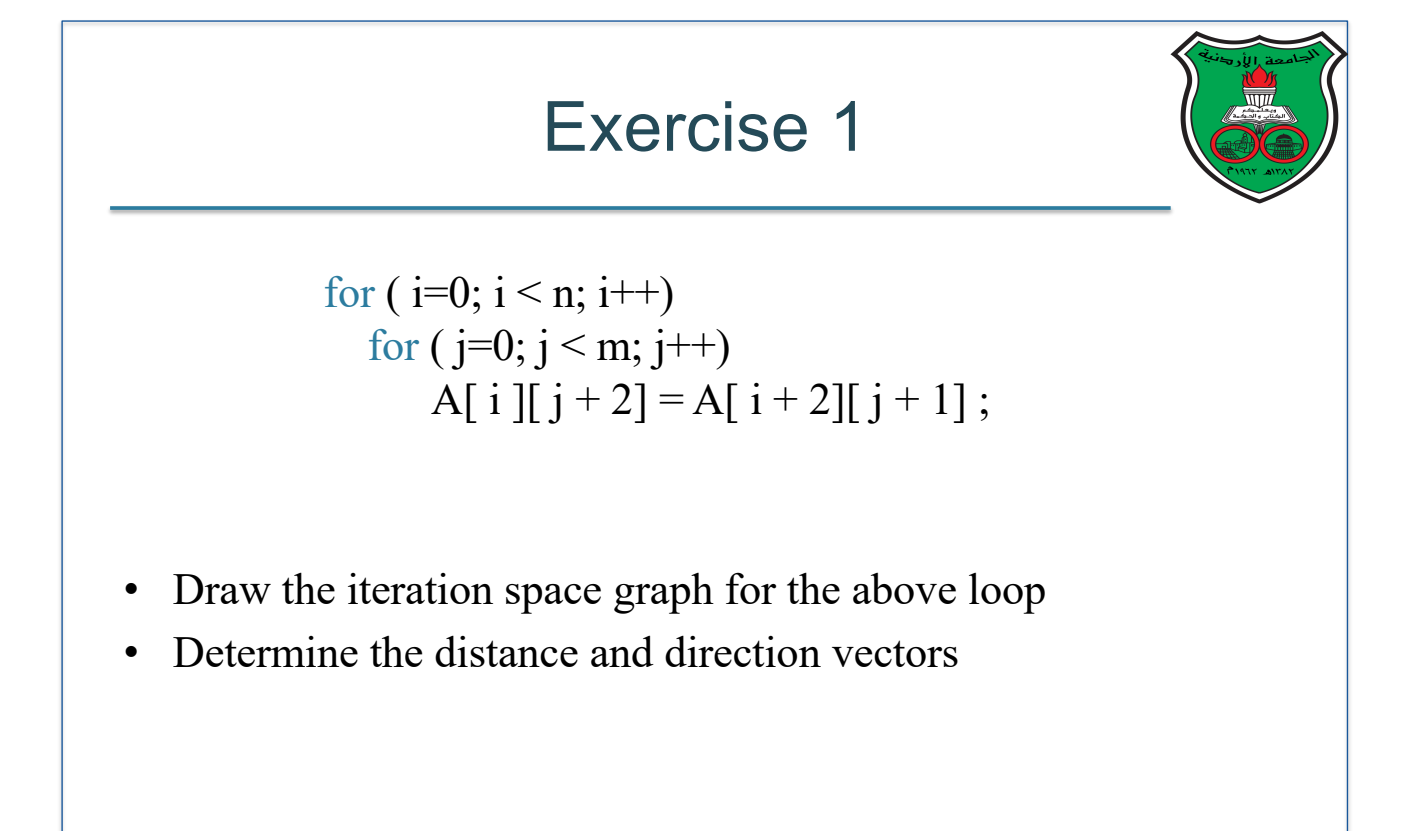

#### Exercise 2

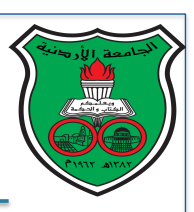

- Normalize the following loops
- Write the dependency tests for the normalized loops
- Use the gcd test to determine if normalized loops are parallel or serial

for 
$$
(i = 1; i < n; i += 2)
$$
 {  
\n $A[i] = A[i + 1];$  }

for ( = 0; < ; += 2) { 2 ∗ = [ 3 ∗ ] ; } © All Rights Reserved

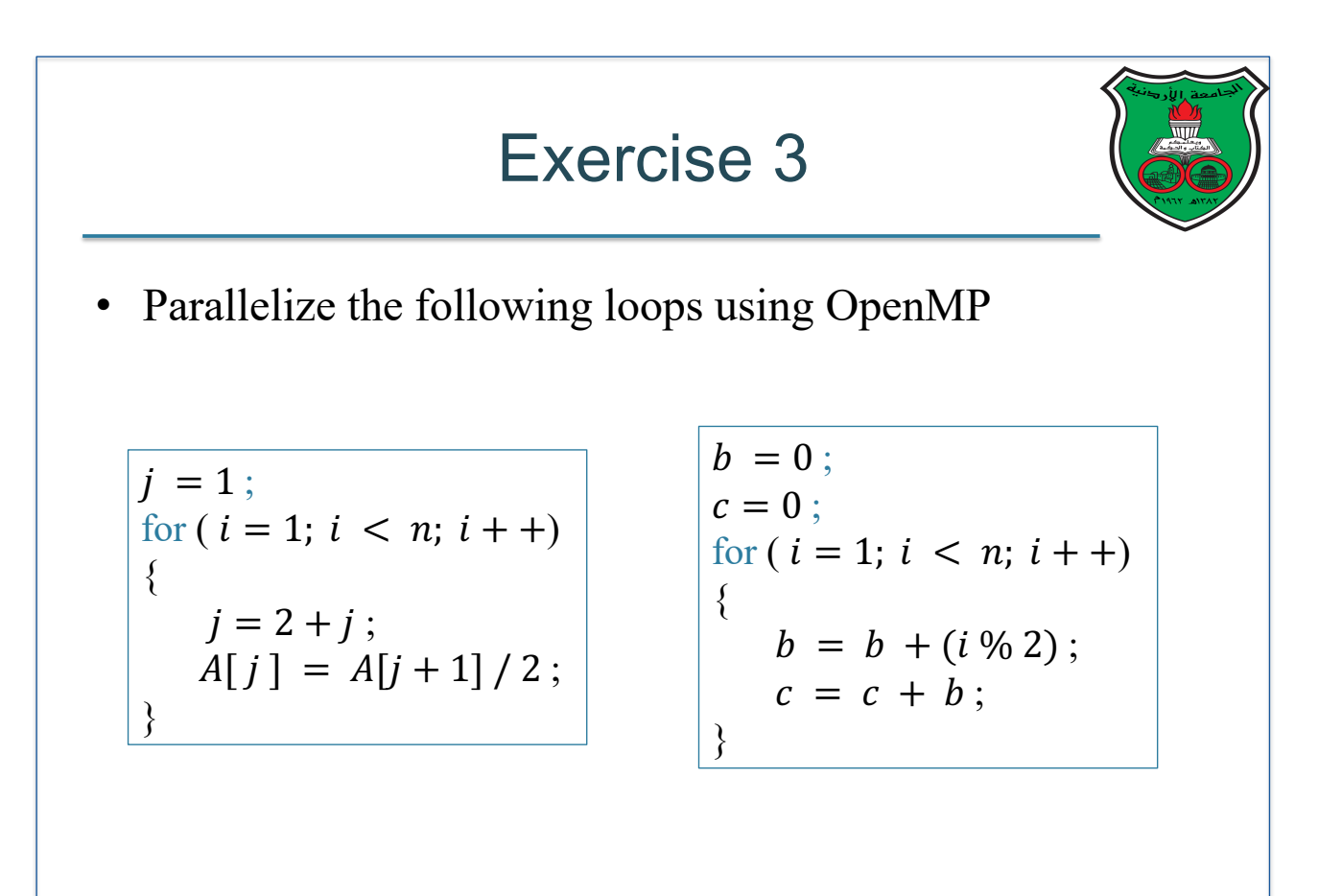

#### Exercise 4

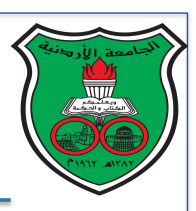

Question 5.8 in textbook Consider the following loop:

> $a [0] = 0$ ; for  $(i = 1; i < n; i + +)$  $a[i] = a[i - 1] + i;$

There's clearly a loop-carried dependence, as the value of a[i] can't be computed without the value of a[i - 1]. Can you see a way to eliminate this dependence and parallelize the loop?

© All Rights Reserved

# Function-Level Parallelism in OpenMP

**Instructor: Dr. Fahed Jubair Computer Engineering Department University of Jordan**

# Function-Level Parallelism

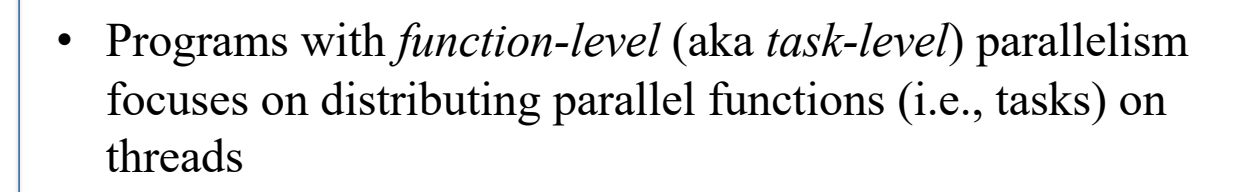

- OpenMP provides two directives that are commonly used for writing task-parallel programs:
	- 1. The SECTIONS directive **F** We will focus on this directive
	- 2. The TASK directive  $\Gamma$  Beyond the scope of this class

© All Rights Reserved.

#### Quick Review The SECTIONS Directive

• A SECTIONS directive specifies that all enclosed section(s) of code are to be divided between threads such that each section is executed once by a thread

```
#pragma omp parllel sections
ſ
  #pragma omp section
  function1();
  #pragma omp section
  function2():
  #pragma omp section
  function3();
}
```
## **Challenges**

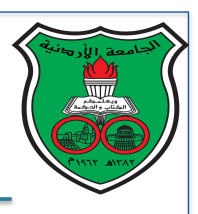

- There are two primarily challenges that programmers need to tackle when converting a sequential algorithm into a task-parallel algorithm:
	- How to maximize the number of tasks that can run in parallel?
	- How to assign these parallel tasks to threads such that parallelism overhead is minimized?

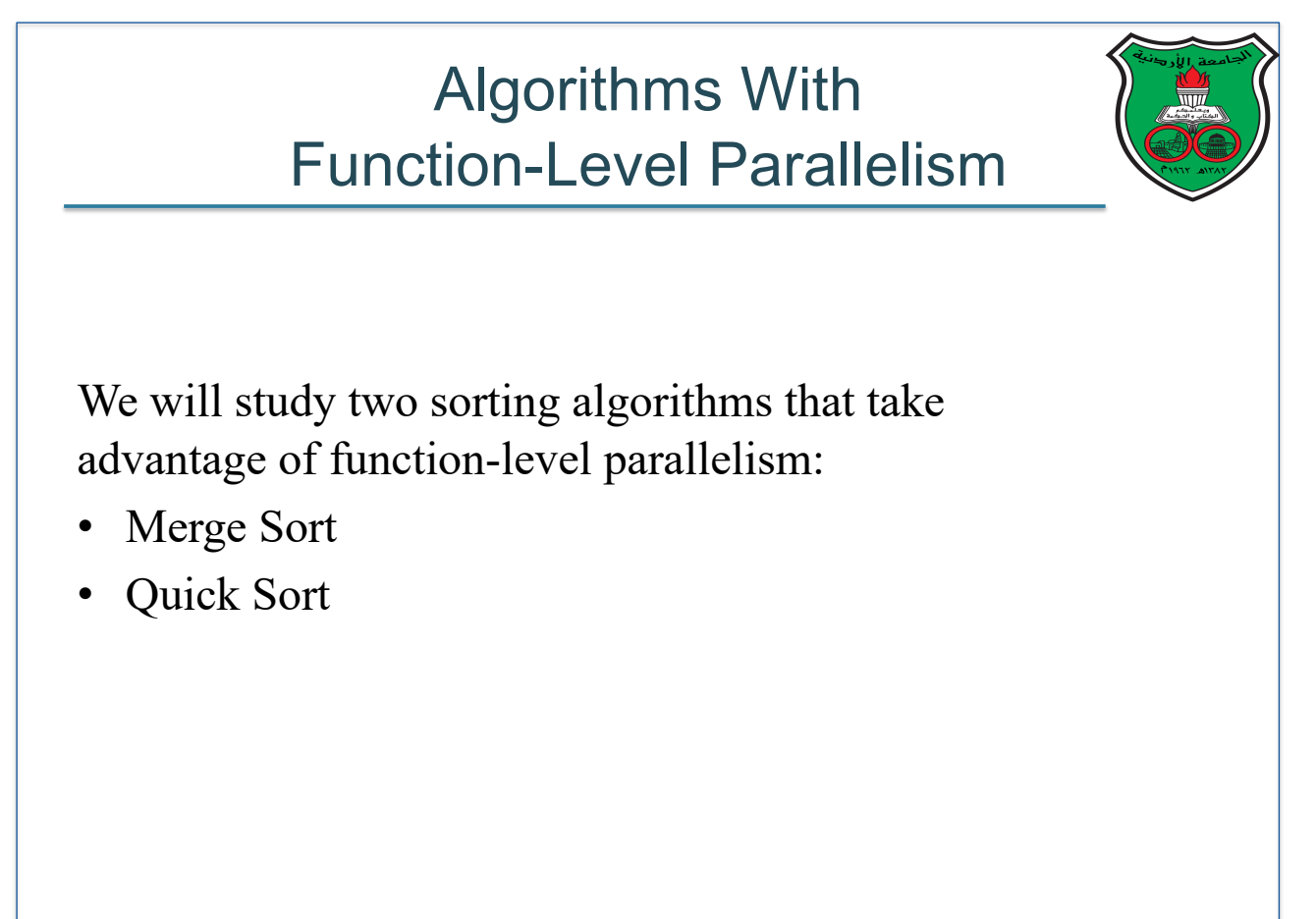

# Merge Sort

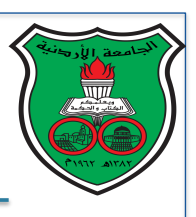

- **Split** the unsorted list into n sublists, each containing one element
- Repeatedly **merge** sublists to produce new sorted sublists until there is only 1 sublist remaining, which will be the sorted list

```
// A is the input unsorted list and B is the output sorted list
void merge sort (int A[ ], int begin, int end, int B[ ])
{
     if ( begin == end ) // if A has only one integer
          return A[begin] ;
     middle = (\text{begin} + \text{end}) / 2;
     merge sort ( A, begin, middle – 1, left) ; // sort left half [begin : middle - 1]
     merge sort (A, middle, end, right); \frac{1}{\sqrt{2}} sort right half [middle : end]
     merge (left, right, B); // merge left and right sublists into B
}
```
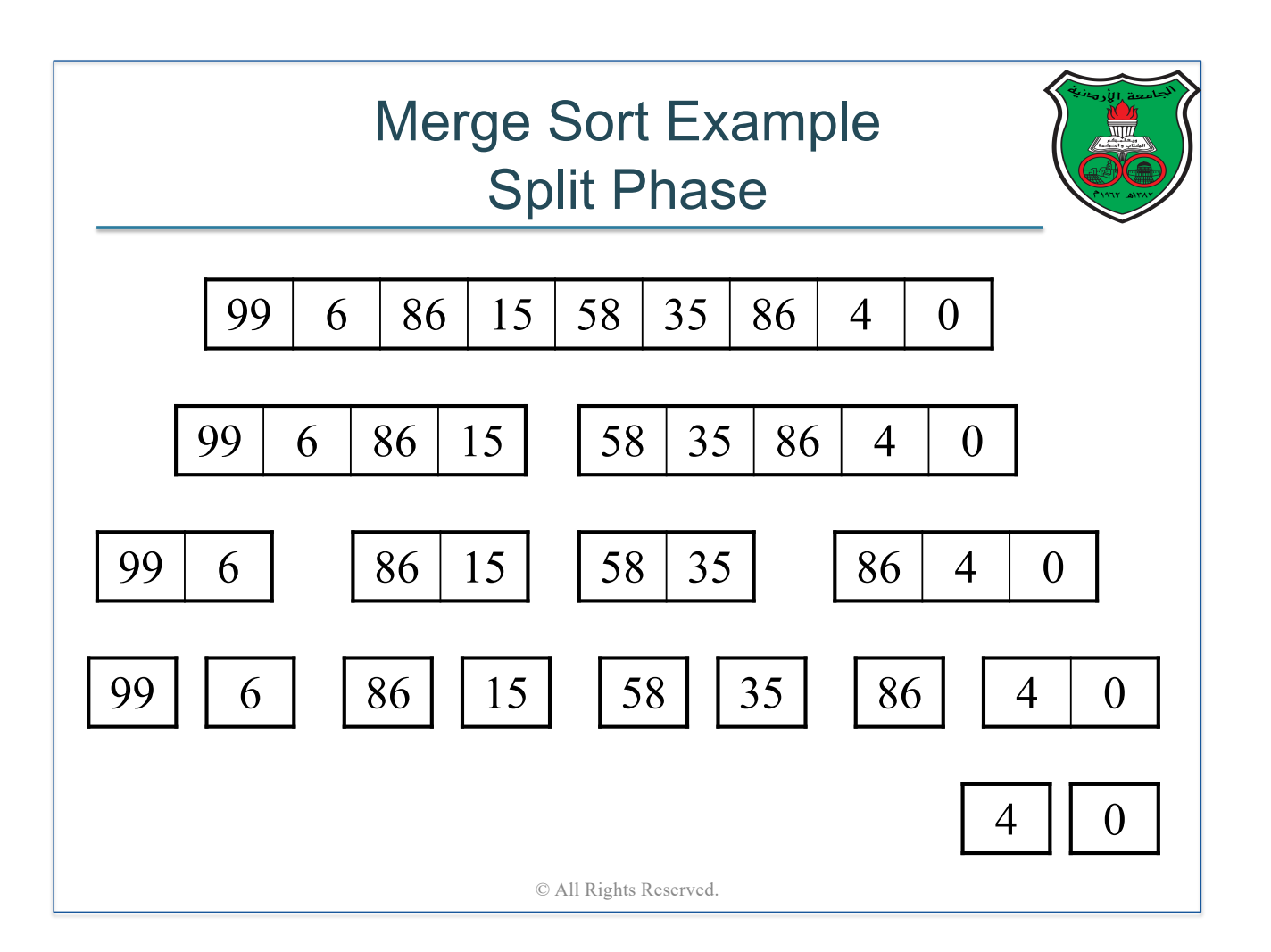

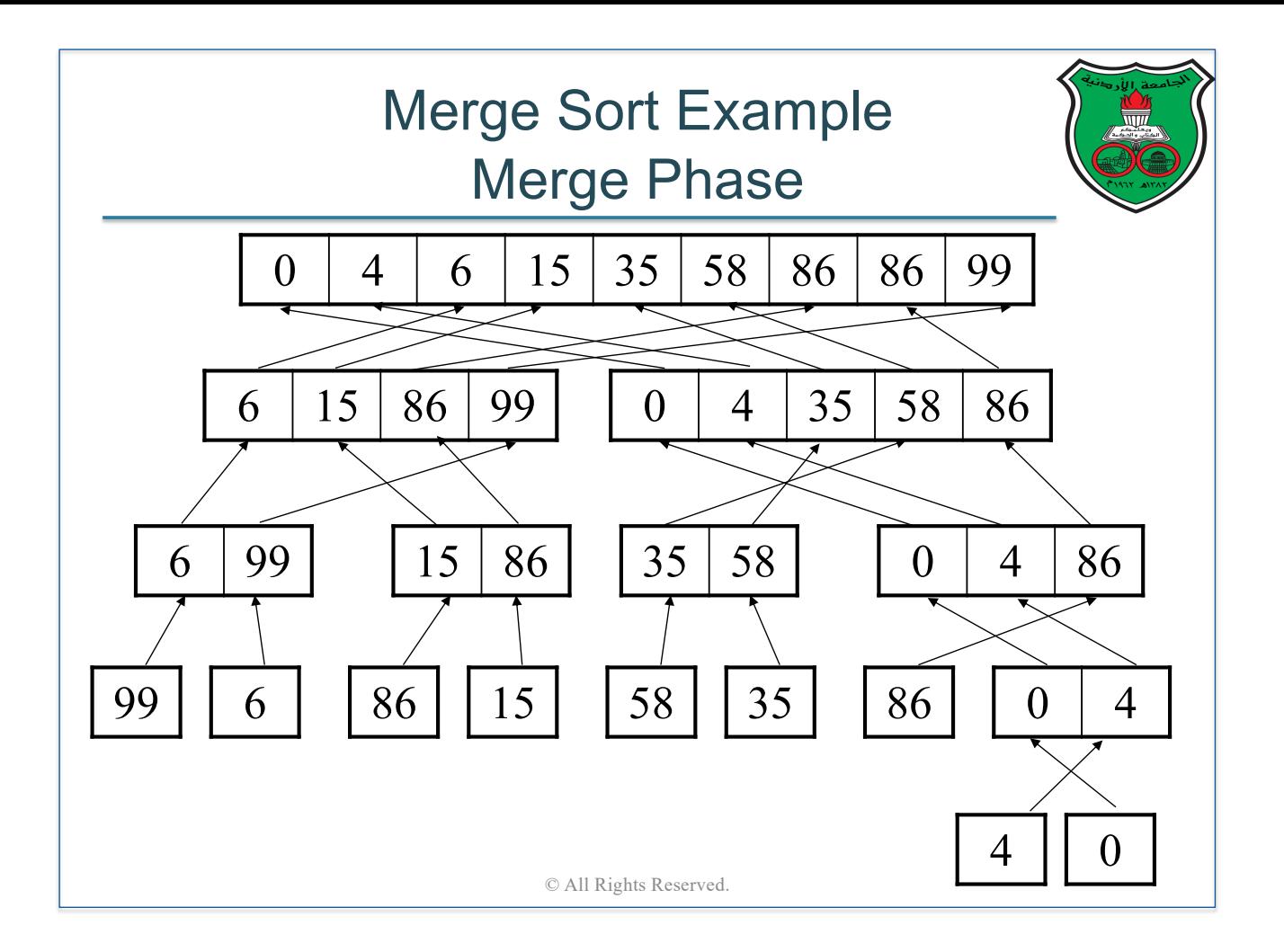

# Parallelism In Merge Sort

• Upon careful examine of the merge sort code, we can observe that the two recursive calls of merge sort can run in parallel

```
void merge sort (int A[ ], int begin, int end, int B[])
{
     if ( begin == end )
          return A[begin] ;
     middle = (\text{begin} + \text{end}) / 2;
     #pragma omp parallel sections num threads(2){ /* start of parallel region */ 
          #pragma omp section
          merge sort (A, begin, middle – 1, left) ; \sim#pragma omp section
          merge sort (A, middle, end, right);
     } /* end of parallel region */ 
     merge (left, right, B); 
                                                                Run in parallel
                                  © All Rights Reserved.
```
}

# Hold On!

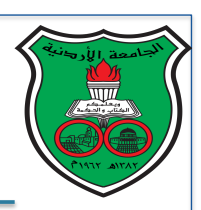

- The recursive call of merge sort in the previous slide will cause parallel regions to be created within each other!
- Does OpenMP even allow this? If so, then how does the parallel execution occur?

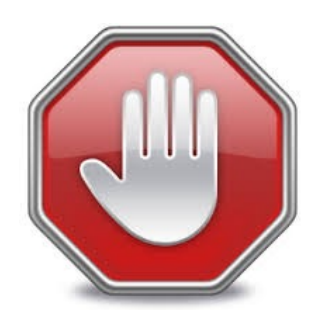

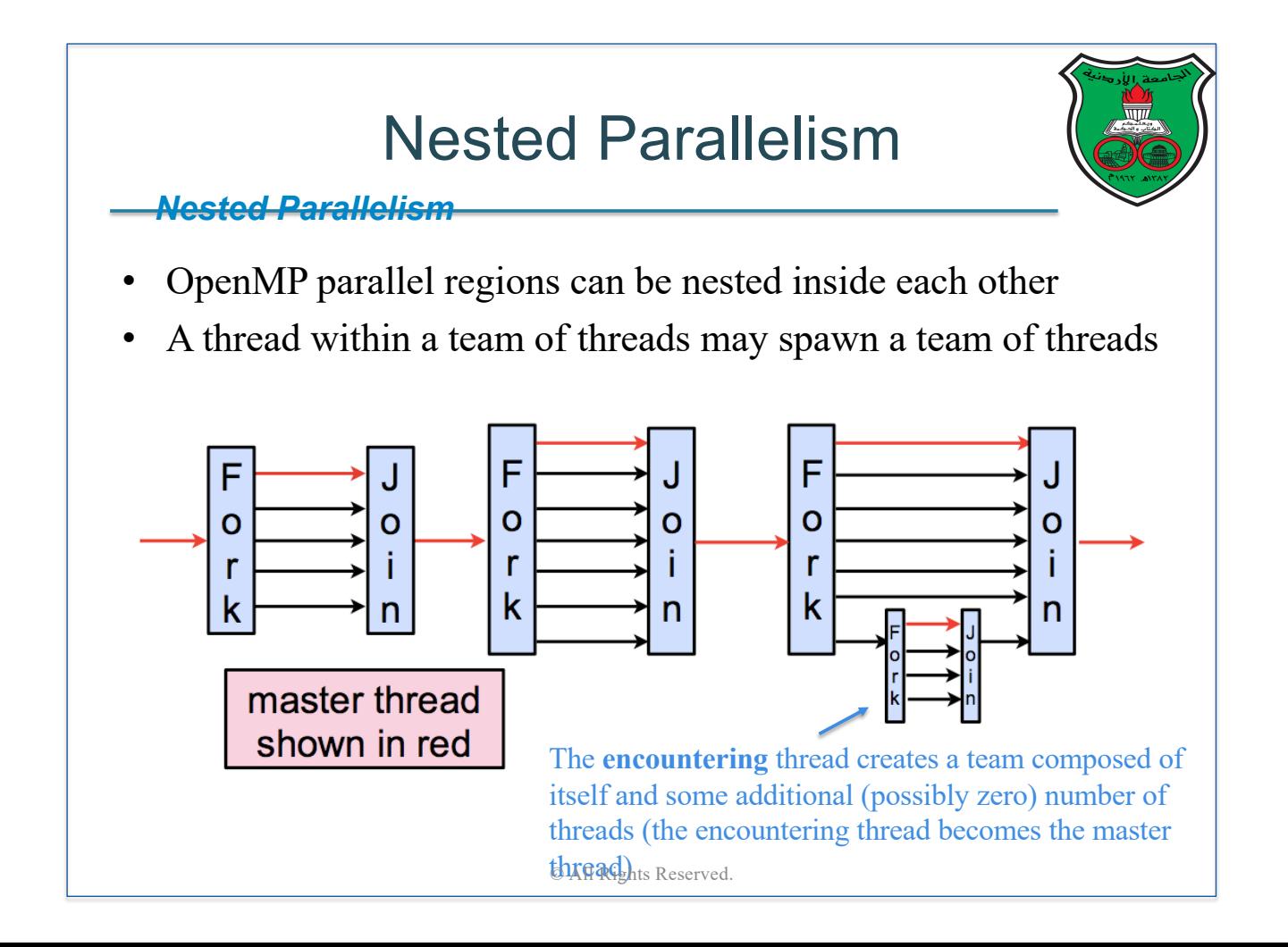

#### More about Nested Parallelism

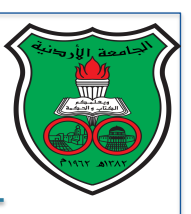

- It is possible to enable/disable nested parallelism in OpenMP using the environment variable OMP\_NESTED or the library routine *omp\_set\_nested*( )
- If nested parallelism is enabled, when a thread on a team within a parallel region encounters a new parallel construct, an additional team of threads is forked off of it, and it becomes their master
- If nested parallelism is disabled, when a thread on a team within a parallel region encounters a new parallel construct, execution continues on this additional single thread only

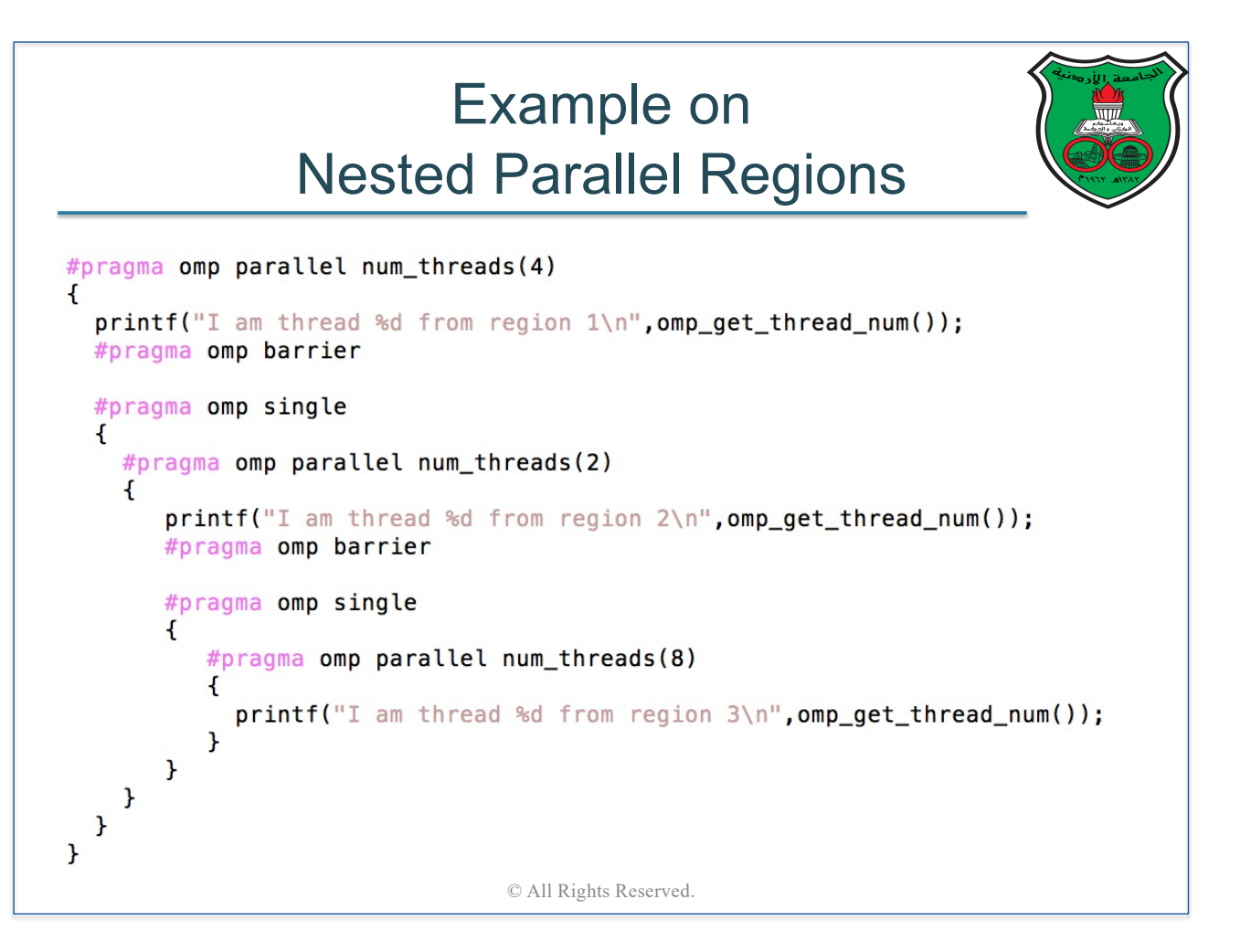

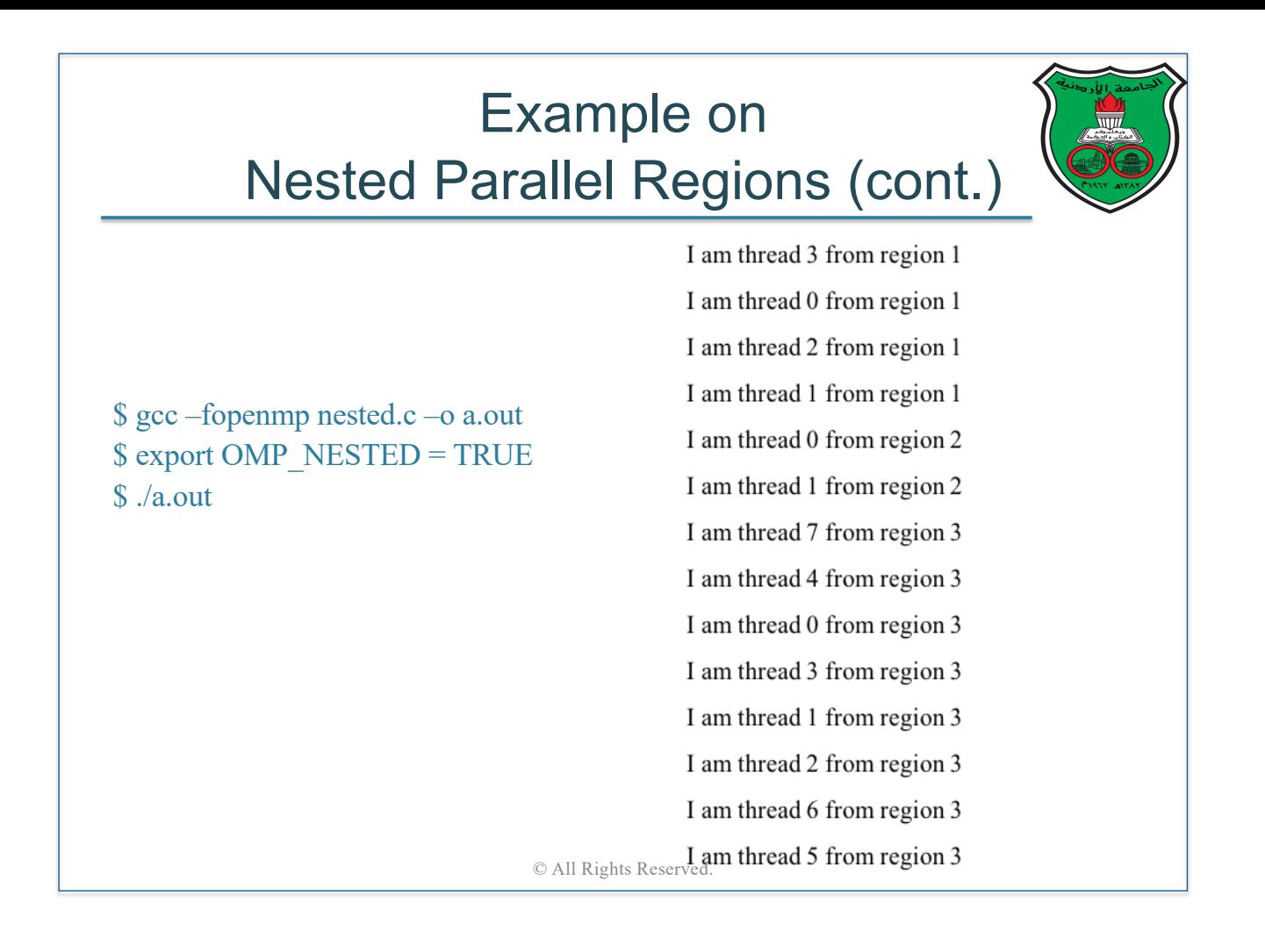

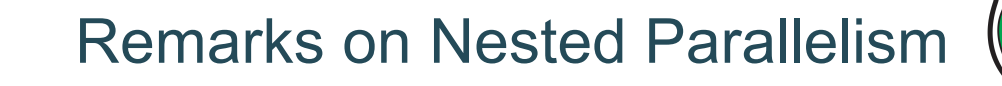

- Nesting parallel regions provides an immediate way to allow more threads to participate in the computation
- However, nesting parallel regions can easily create too many threads and oversubscribe the system
- In addition, creating nested parallel regions adds overhead
- To avoid the above problems, programmers usually try to impose some discipline on the execution using appropriate OpenMP environment variables
	- For example, "OMP\_MAX\_ACTIVE\_LEVELS" environment variable controls the maximum allowed number of active nested parallel regions

# Quick Sort

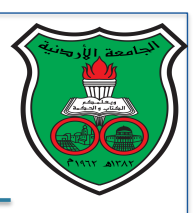

Sorts an array of integers as follows:

- Pick an element, called a pivot, from the array
- Reorder the array so that all elements with values less than the pivot come before the pivot, while all elements with values greater than the pivot come after it (equal values can go either way)
- Recursively apply the above steps to the sub-array of elements with smaller values and separately to the subarray of elements with greater values

© All Rights Reserved.

Source: Wikipedia

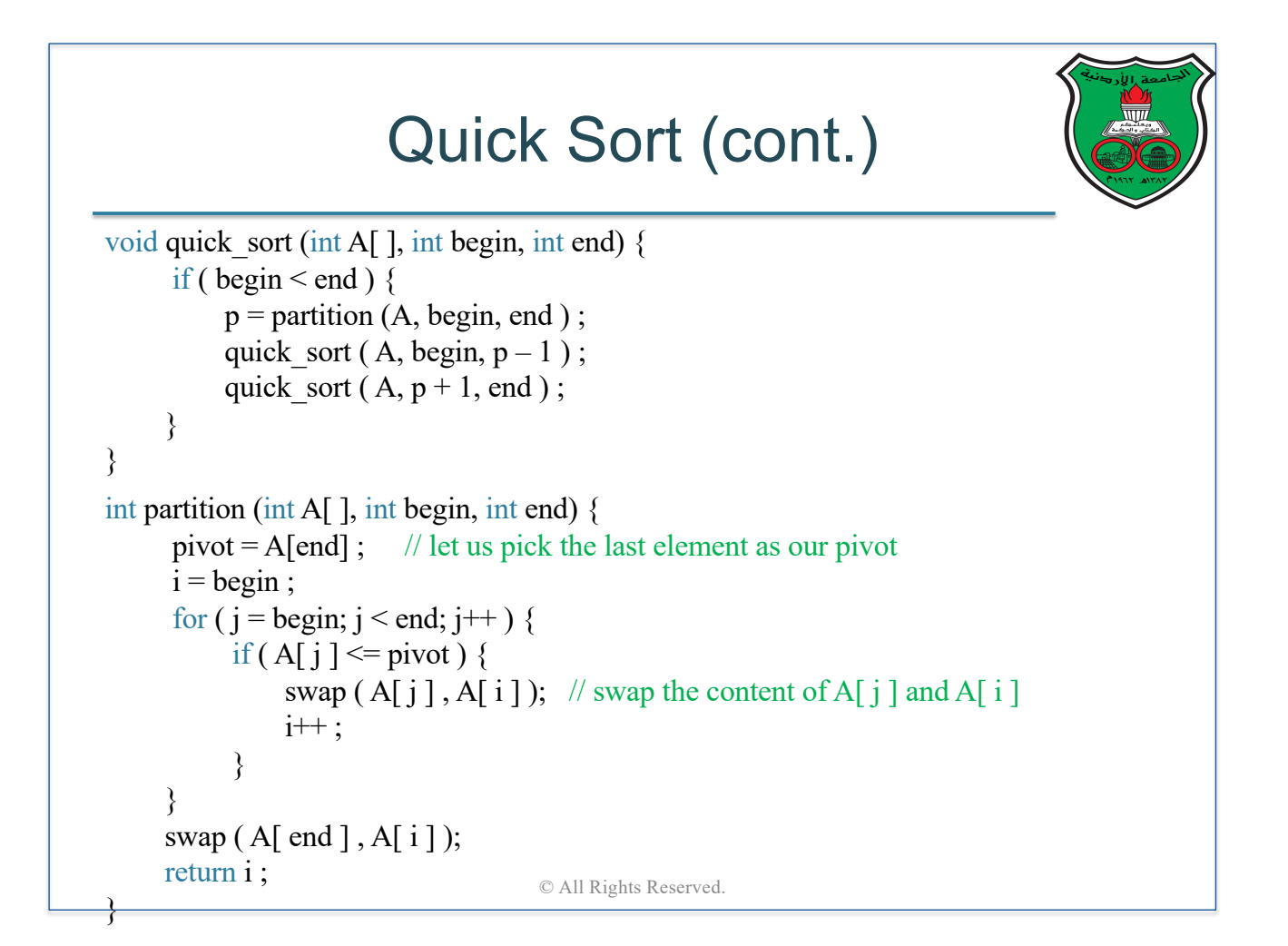

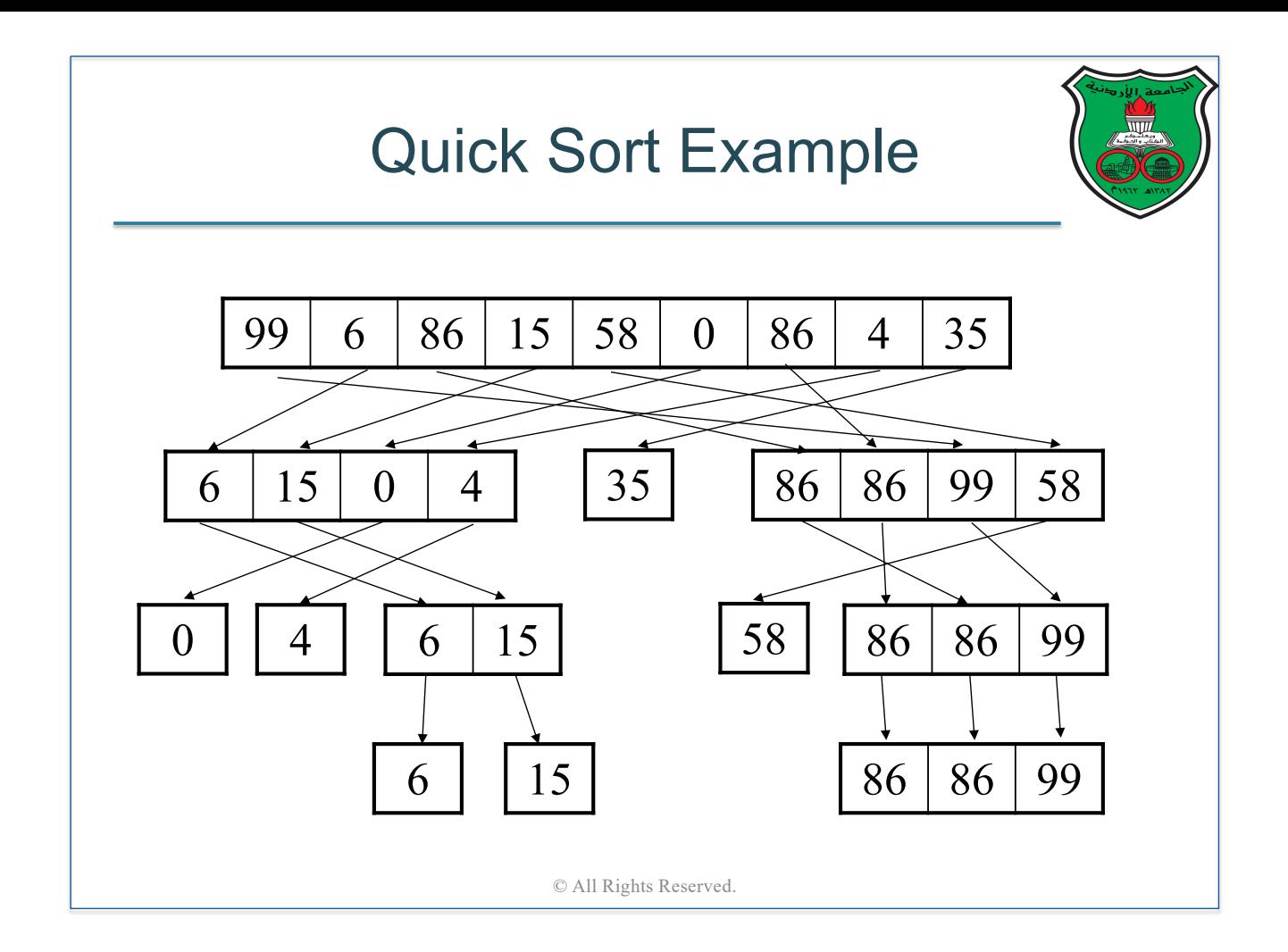

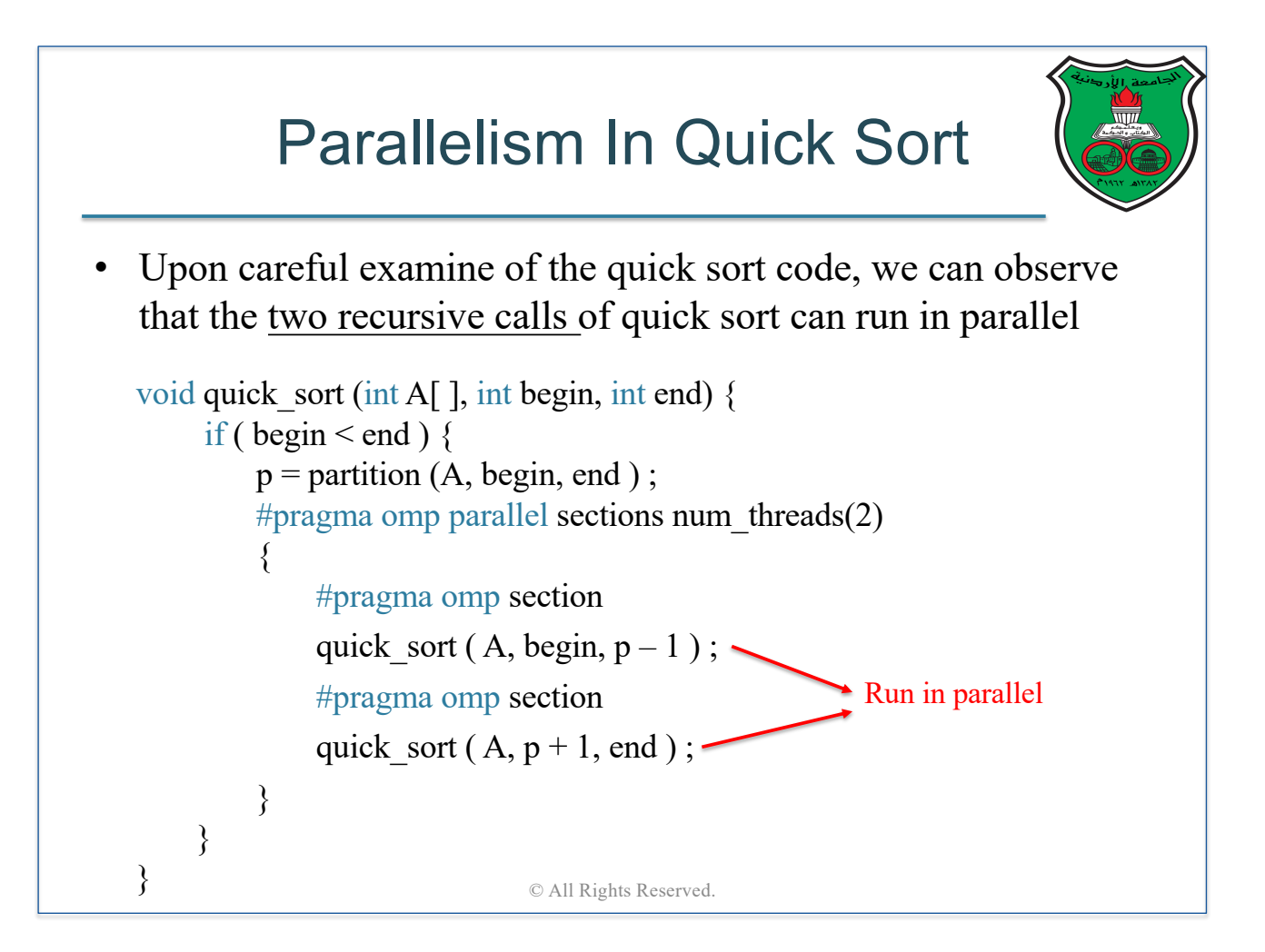

## Exercise

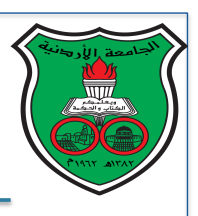

- Write a C function that returns the occurrences count of an integer  $x$  inside  $A$ , an array of randomly generated integers between [0: 99]. The algorithm should work as follows:
	- 1. Split the array *A* into two halves: left and right
	- 2. Count  $x$  occurences in the left sub-array
	- 3. Count  $x$  occurences in the right sub-array
	- 4. The total count is the summation of the left and right counts
	- 5. Do the above steps recursively
- Now, parallelize your code using OpenMP

© All Rights Reserved.

# Introduction to MPI

**Instructor: Dr. Fahed Jubair Computer Engineering Department University of Jordan**

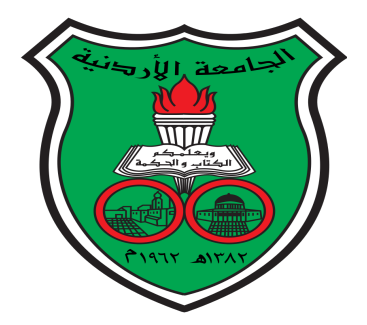

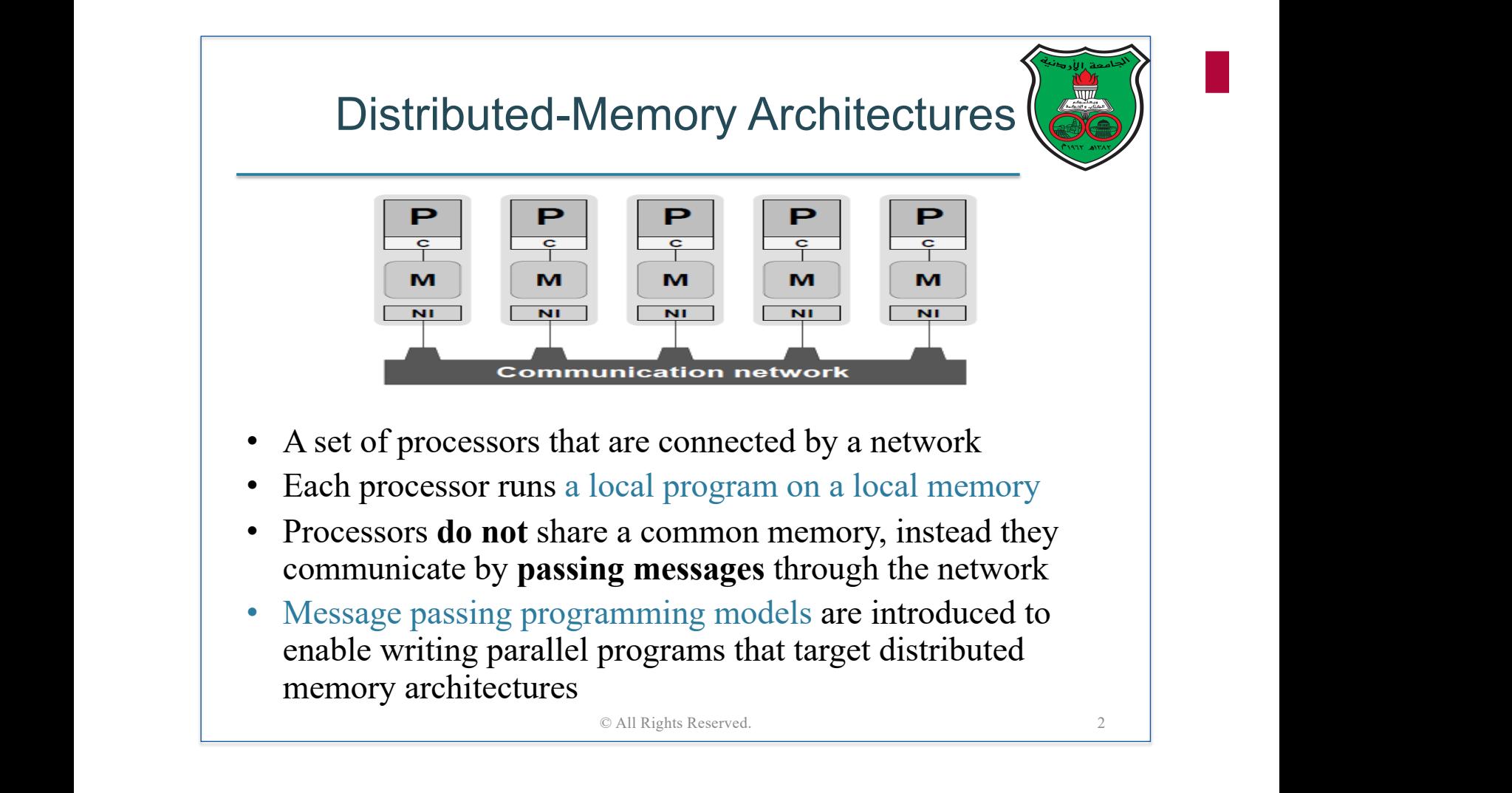

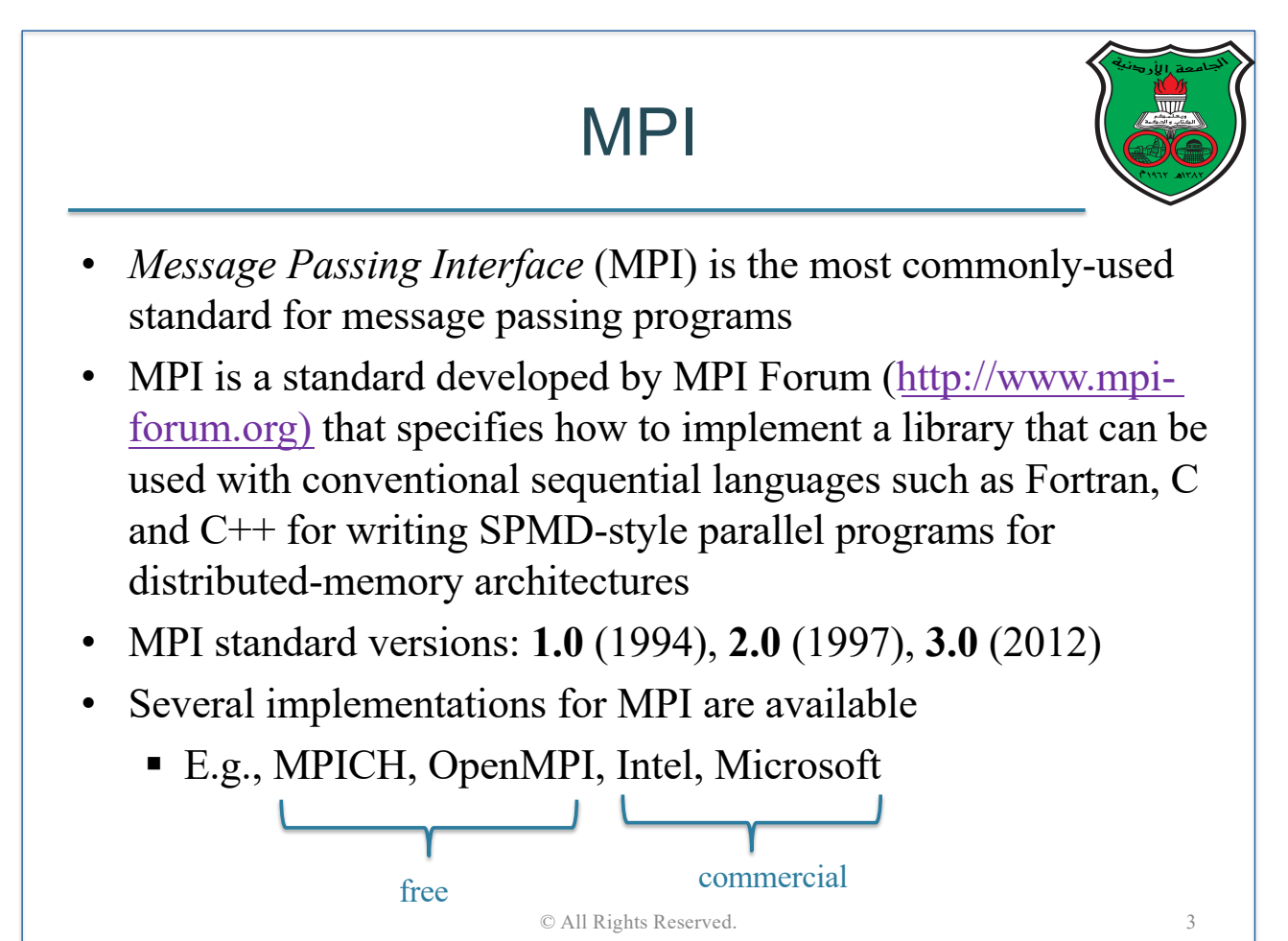

## Execution Model of MPI

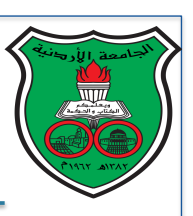

- Fixed number of processes (determined on startup) that starts the execution together and lasts till the execution terminates
- Each process is given a unique rank between 0 and (*number\_of\_processes* – 1)
- Each process has its instruction and data address spaces
	- No physical sharing between processes
	- § All data must be explicitly partitioned and placed
	- No data races due to hardware artifacts
- To exchange data, processes use library routines to communicate with each other

© All Rights Reserved. 4

• Essentially, each process runs like a sequential process except that it makes calls to the MPI library

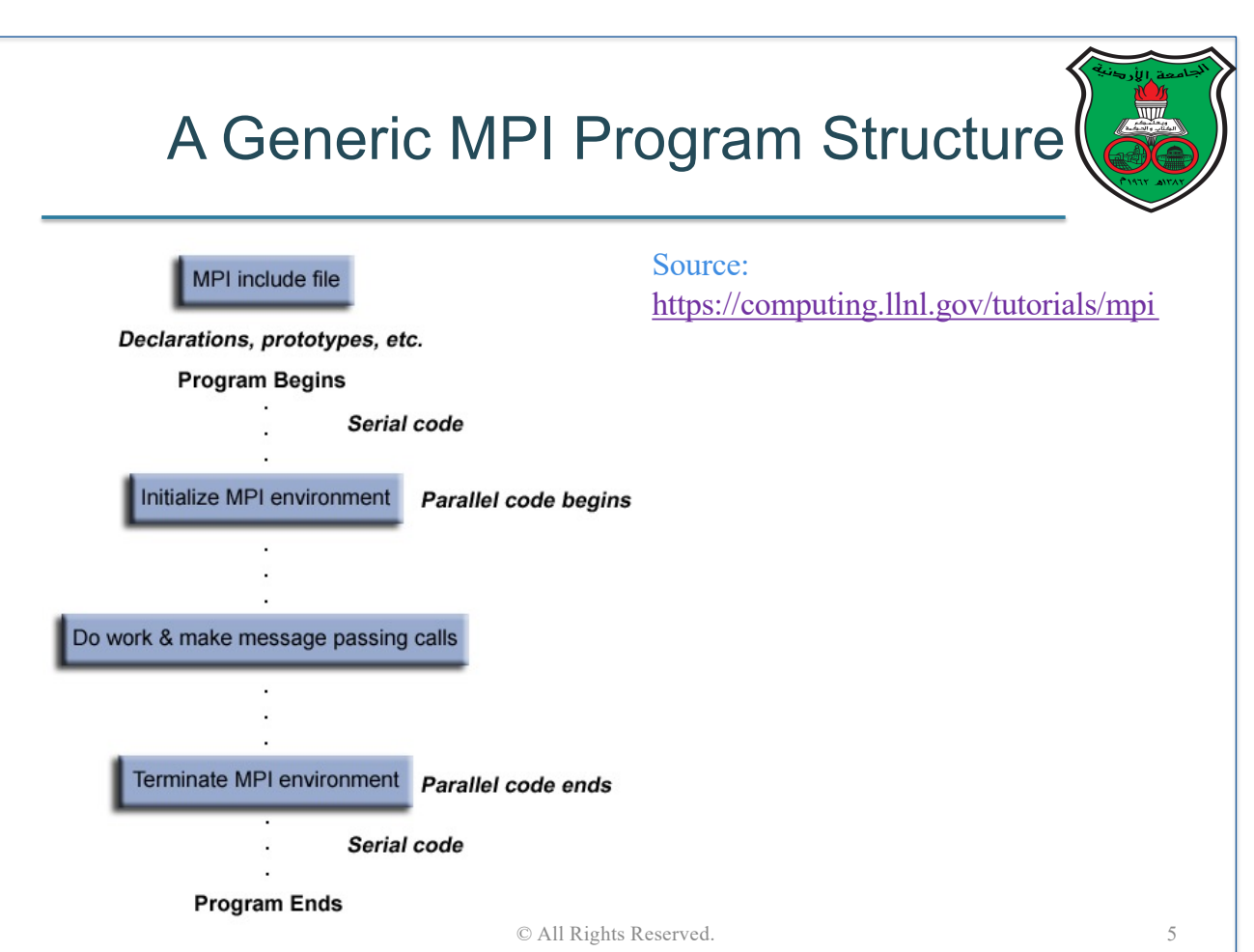

## MPI Library Routines

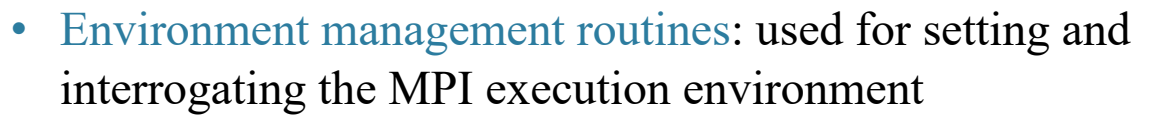

- E.g., initializing and terminating the MPI environment
- E.g., querying the number of processes
- E.g., querying a process rank
- Communication routines: generally, divided into two types of routines:
	- Point-to-Point: a message is sent from a specific sending process to a specific receiving process
	- § Collective: **all** processes participate in the communication

© All Rights Reserved. 6

#### MPI Communicator

- MPI uses objects called *communicators*, which are a collection of processes that can send messages to each other
- MPI execution, as startup, defines a default communicator that encapsulates all the processes in the system, called MPI\_COMM\_WORLD
- Most MPI routines require you to specify a communicator as an argument

## Environment Routines

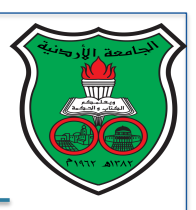

- MPI Init (&arg1, &arg2)
	- Initializes the MPI execution environment
	- This function must be called in every MPI program, must be called before any other MPI functions and must be called only once in an MPI program
- MPI Comm size (comm, &size)
	- Returns the total number of MPI processes in the specified communicator, such as MPI\_COMM\_WORLD
- MPI Comm rank (comm, &rank)
	- Returns the rank of the calling MPI process within the specified communicator

#### MPI Finilize ( )

- Terminates the MPI execution environment
- This function should be the last MPI routine called in every MPI program  $-$  no other MPI routines may be called after it

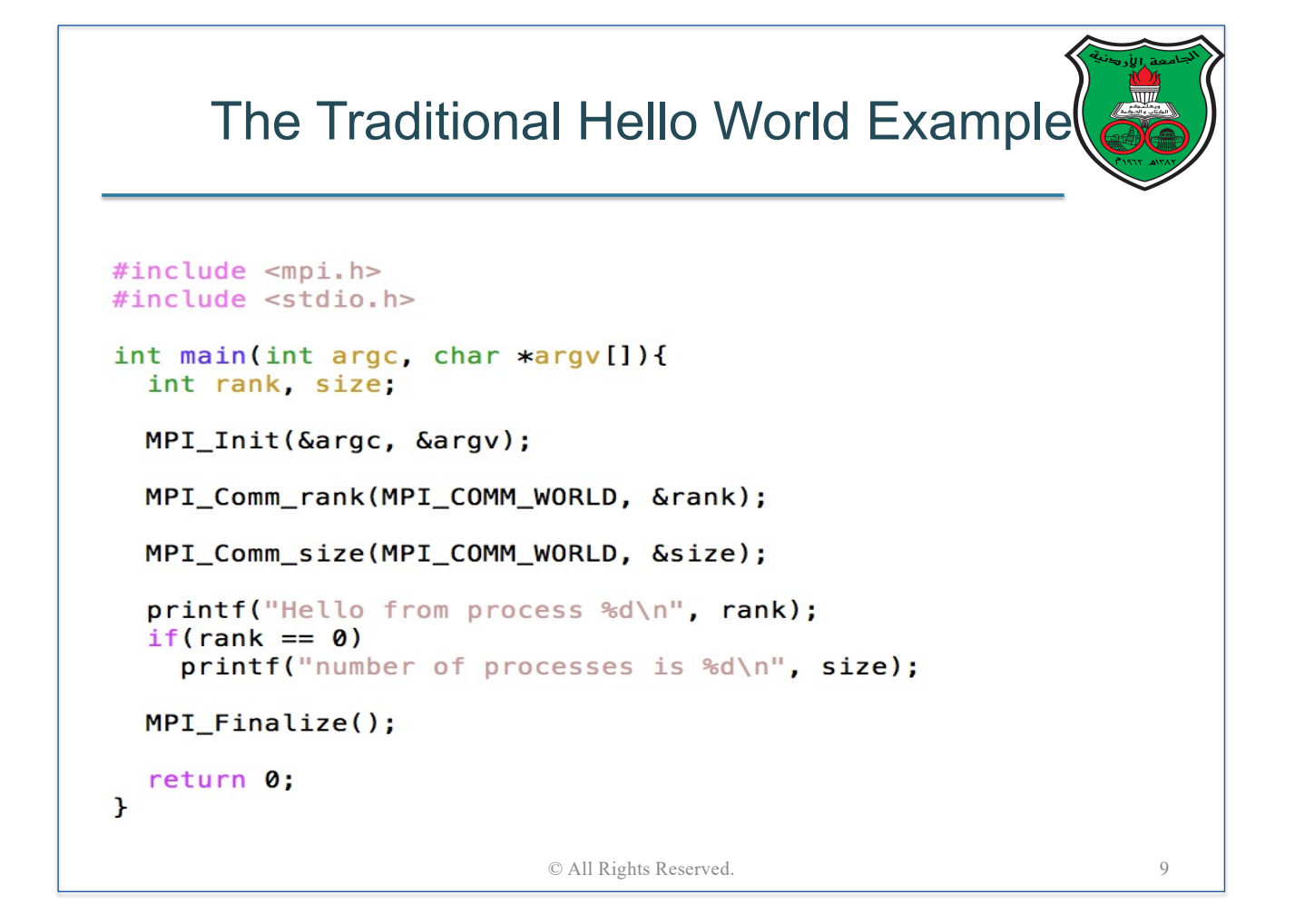

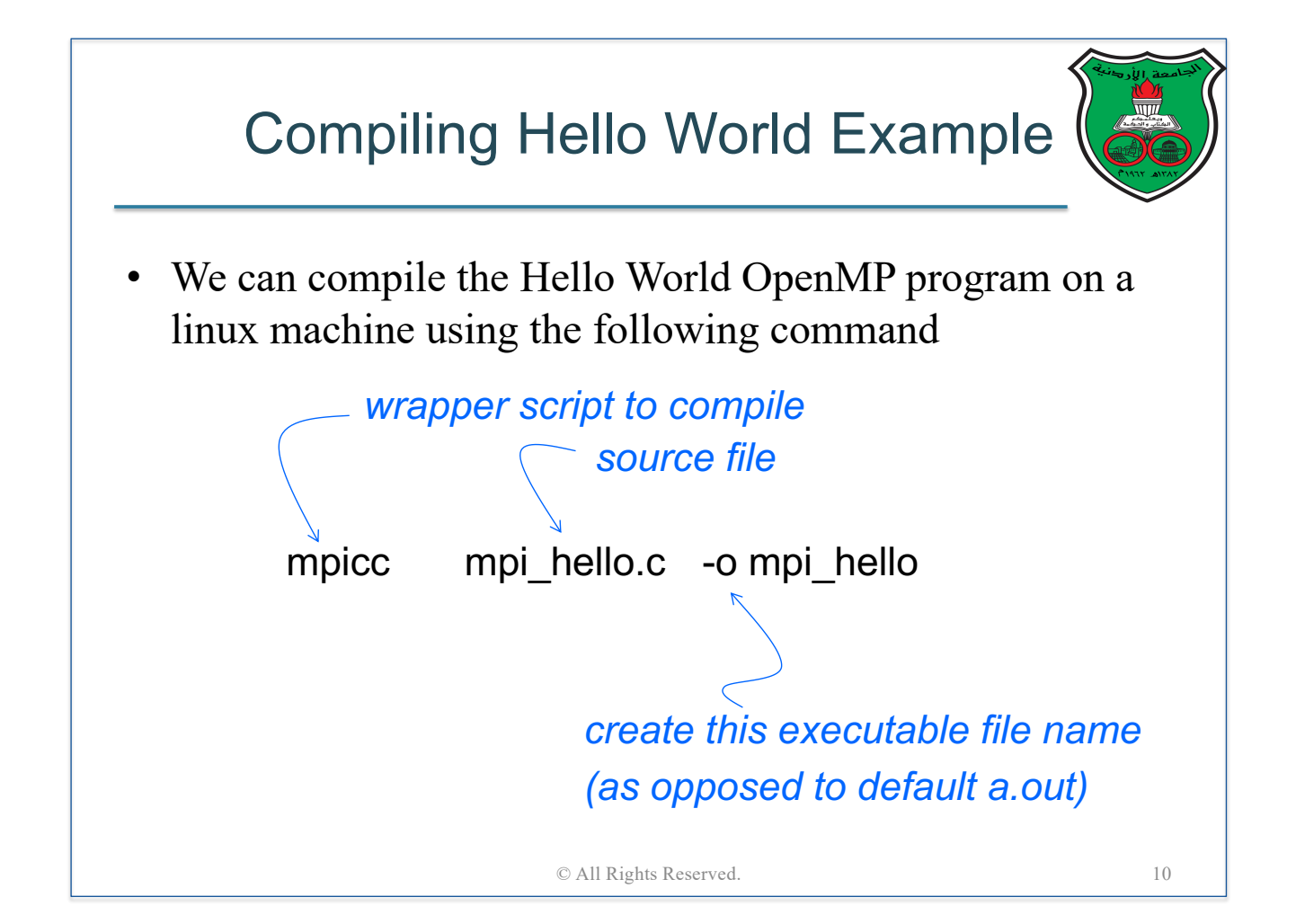

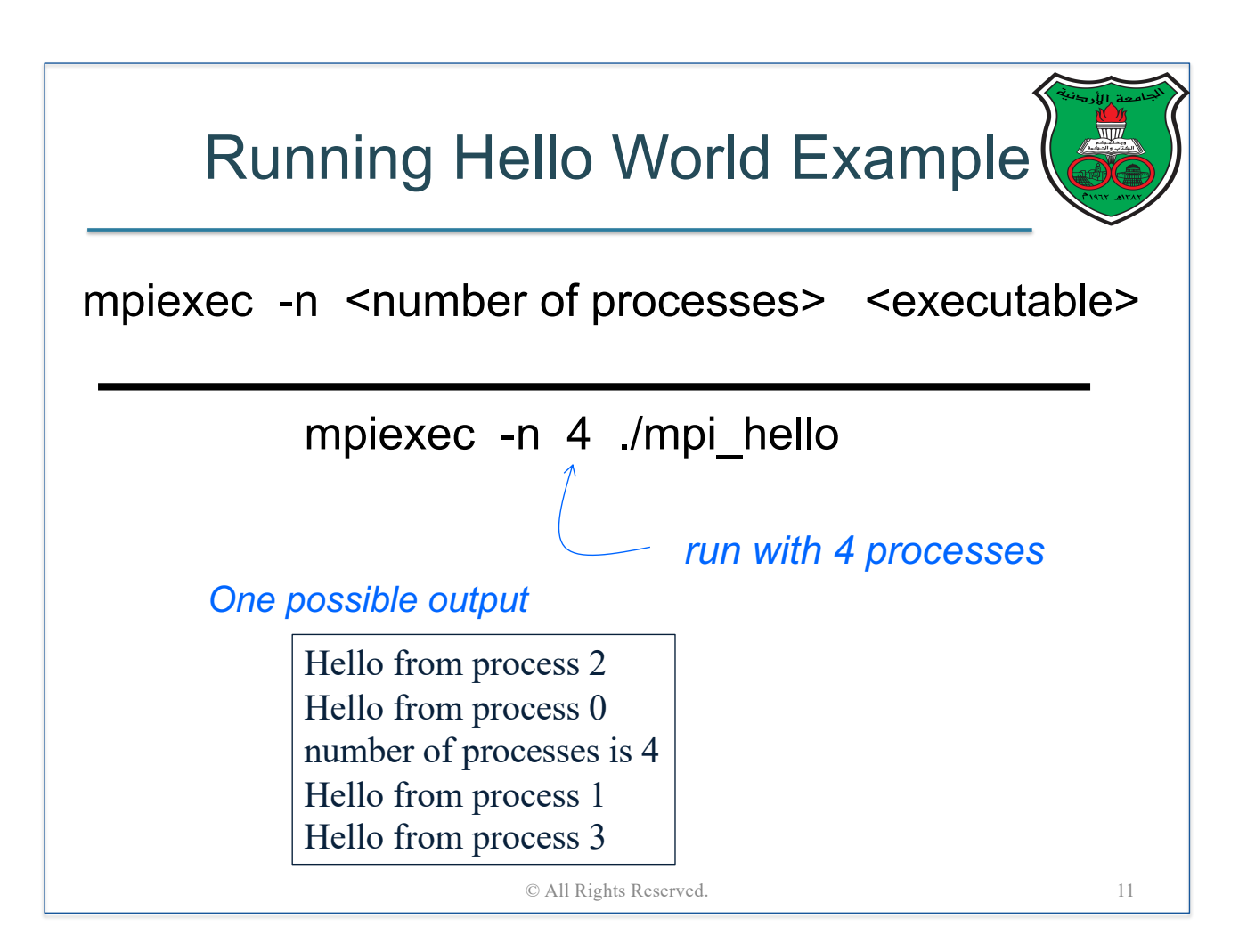

#### MPI Point-to-Point Communication

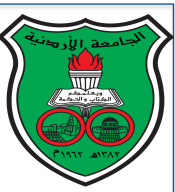

Process *a* Process *b* Send(data) Produce data

Receive(data)

Consume data

- Basic point-to-point communication in MPI is **two-sided**
	- § Process *a* must make a call to a send routine and specify process *b* as the receiver in the send message arguments
	- Process *b* must make a call to a receive routine and specify process *a* as the sender in the receive message arguments
	- Both, send and receive routines must have matching communicator object and similar description (size and type) of the data being sent/received

© All Rights Reserved.

## Point to Point Communication **Routines**

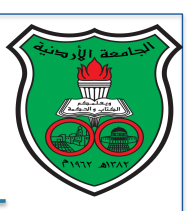

12

- Generally, most of the MPI point-to-point routines can be used in either *blocking* or *non-blocking* mode
- Let us first consider the basic type: blocking communication
- Blocking send/receive routines have the following properties:
	- A blocking send routine will only "return" after it is safe to modify the application buffer (your send data) for reuse
	- Safe means that modifications will not affect the data intended for the receive task
	- Safe does not imply that the data was actually received it may very well be sitting in a system buffer
	- § A blocking receive only "returns" after the data has arrived and is ready for use by the program

#### Blocking Send/Receive Routines

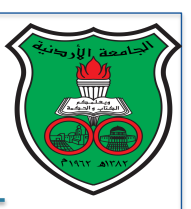

15

MPI\_Send(buffer, count, type, dest, tag, comm)

MPI\_Recv(buffer, count, type, source, tag, comm, status)

- Buffer: the variable name that is being sent/received
- Count: number of data elements to be sent
- Type: type of data to be sent
- Source: rank of the sender process (needed for receive messages)
- Dest: rank of the receiver process (needed for send messages)
- Tag: arbitrary non-negative integer assigned by the programmer to uniquely identify a message (send and receive operations should match message tags)
- Comm: communicator object
- Status: contains further information about received messages  $14$

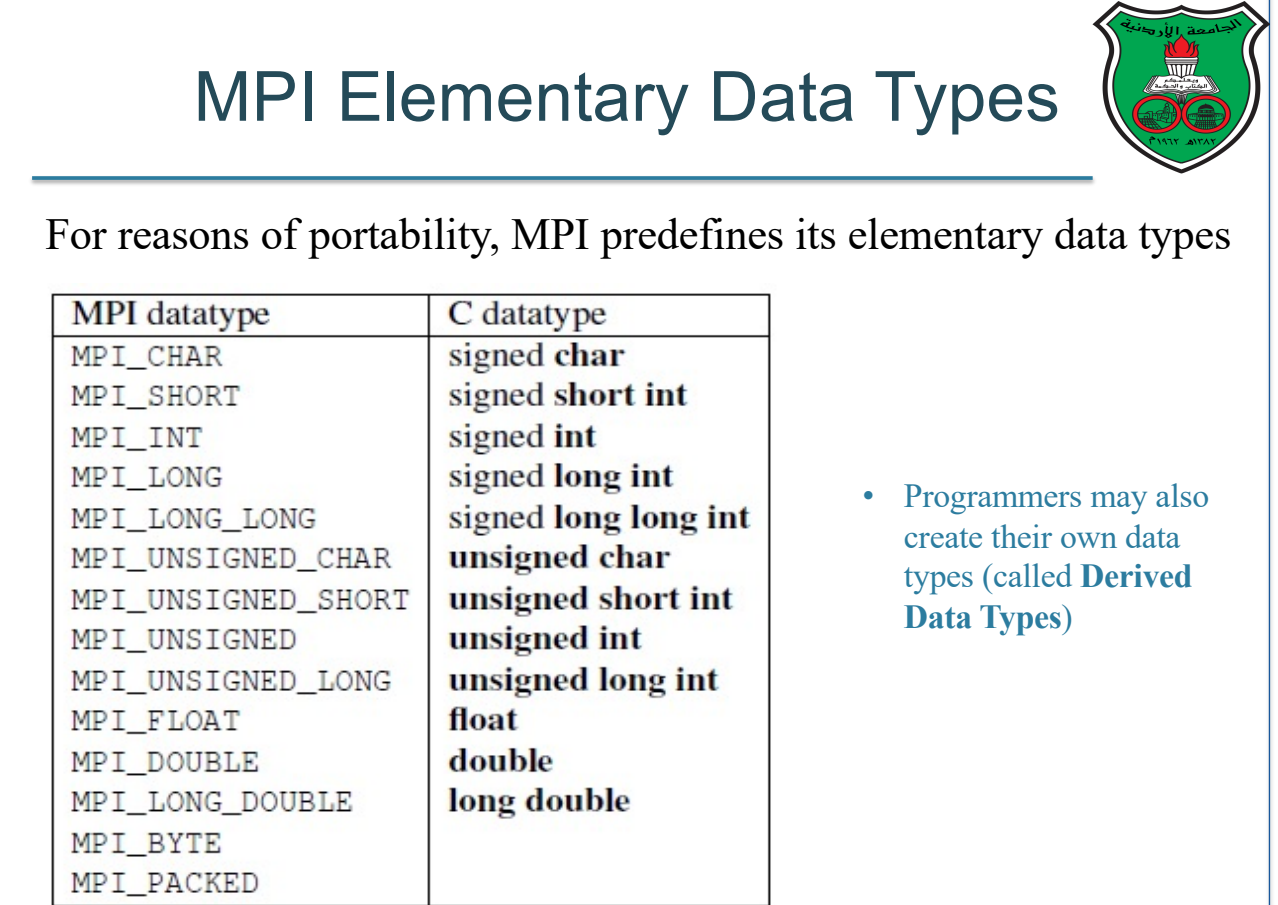

#### Error Handling

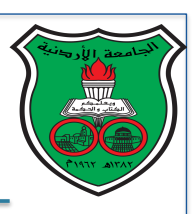

- Most MPI routines include a return/error code parameter that can be tested to check if a routine call succeeds/fails
- However, the default behavior of failed routines is to abort the execution
- Users can override this behavior (if necessary) to capture this error
- The code MPI\_SUCCESS (zero) is returned when a routine succeeds

```
© All Rights Reserved.<br>
MPI Program Example 1<br>
WPI Program Example 1<br>
NAMPI Program Example 1<br>
MPI_INT, 1, tag, MPI_COMM_WORLD);<br>
MPI_INT, 0, tag, MPI_COMM_WORLD, &stat);<br>
rbuff);<br>
© All Rights Reserved.
#include <mpi.h>
#include <stdio.h>
int main(int argc, char *argv[]){
  int rank, size;
  int sbuff, rbuff,
  MPI Status stat;
                                                                                         MPI Program Example 1
  int err_code;
  int tag = 1;
  MPI_Init(&argc, &argv);
   if(rank == \theta){
      sbuff = 100;
   \mathcal{L}else
   \mathbf{R}MPI Finalize();
   return 0;
<sup>}</sup>
                                                          © All Rights Reserved.
```
#### Compiling and Running Example 1

\$ mpicc example1.c –o a.out \$ mpiexec –n 2 ./a.out

data=100 is received

 $\mathbf{r}$ 

© All Rights Reserved.

18

```
#include <mpi.h>
#include <stdio.h>
#include <stdlib.h>
#define N 16
int main(int argc, char *argv[]){
  int rank, size, chunk, i, tag=1;
  float *sbuff, *rbuff;
  MPI_Status stat;
                                                      MPI Program Example 2
  MPI_Init(&argc, &argv);
  MPI_Comm_rank(MPI_COMM_WORLD, &rank);
  MPI_Comm_size(MPI_COMM_WORLD, &size);
  chunk = N / size;if(rank == 0){
    sbuff = (float*) malloc(N * sizeof(float));for(i=0; i< N; i++)
      sbuff[i] = 10.0 * i;for(i=0; i<size; i++)MPI_Send(&sbuff[chunk*i], chunk, MPI_FLOAT, i, tag, MPI_COMM_WORLD);
  \mathbf{r}rbuff = (float*) malloc(chark * sizeof(float));MPI_Recv(rbuff, chunk, MPI_FLOAT, 0, tag, MPI_COMM_WORLD, &stat);
  printf("Process %d received the following data\n", rank);
  for(i=0; i<chunk; i++)
      print(f("%, 3f\nn, rbuff[i]);
  MPI_Finalize();
  return 0;
                                    © All Rights Reserved.19
```
#### Compiling and Running Example 2

Degrees 0 received the following data

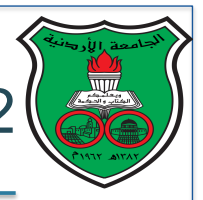

20

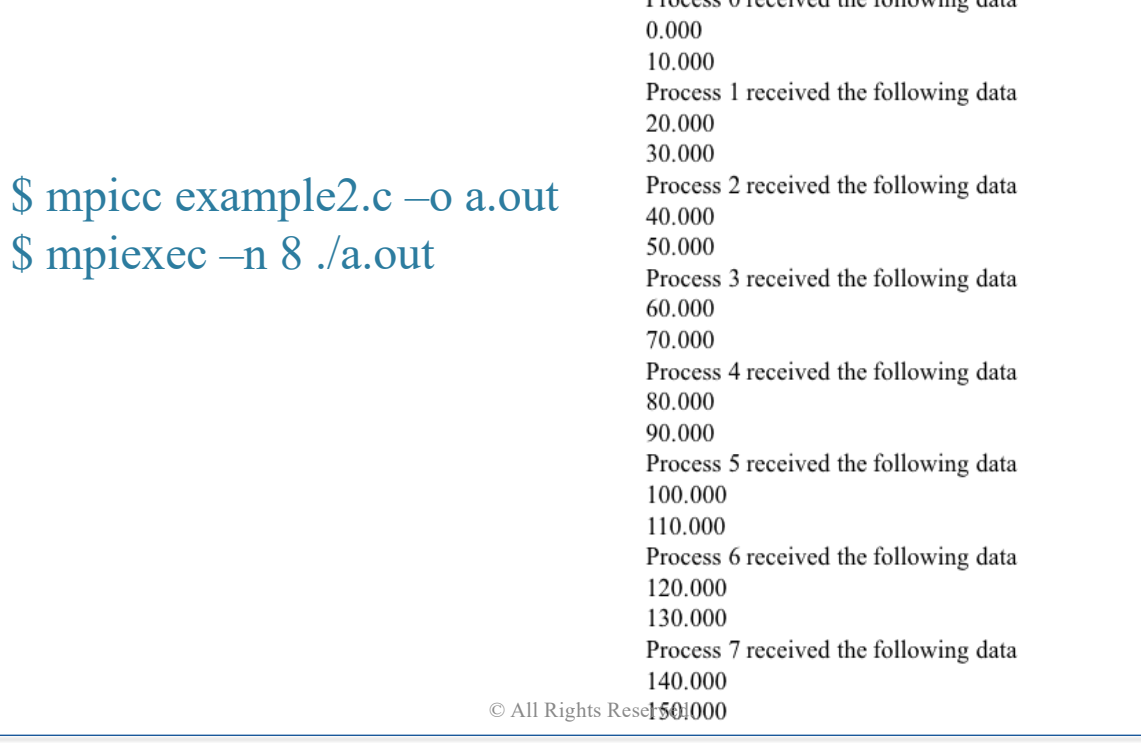

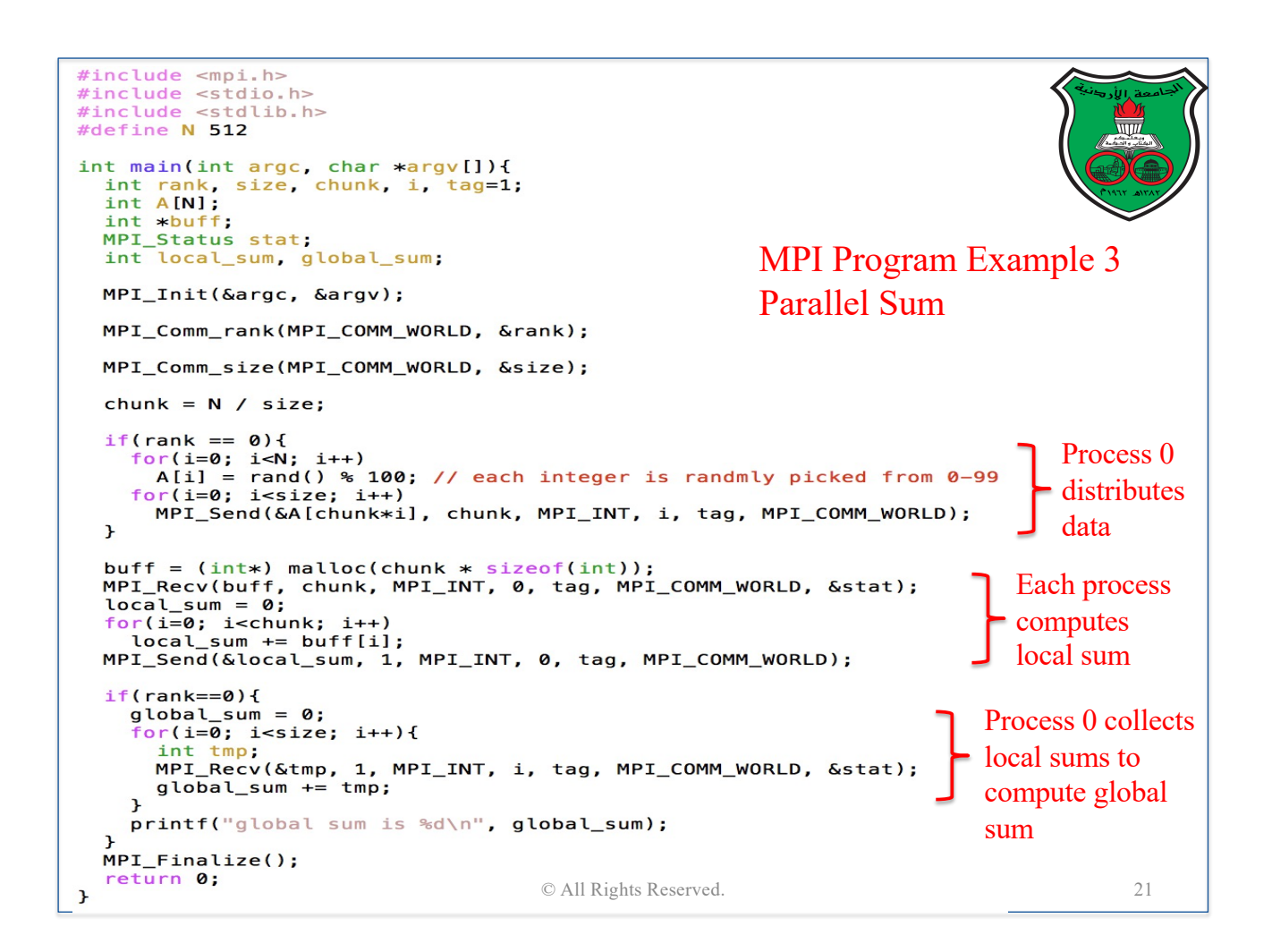

# Non-Blocking Communication

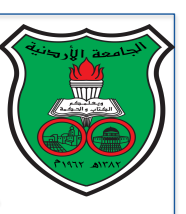

- The other type of point-to-point communication in MPI
- Non-blocking send/receive routines have the following properties:
	- Non-blocking send and receive routines return almost immediately, i.e., they do not wait for any communication events to complete, such as message copying from user memory to system buffer space or the actual arrival of message
	- Non-blocking operations simply "request" the MPI library to perform the operation when it is able (the user can not predict when that will happen)
	- It is unsafe to the user to modify data until you know for a fact that the requested non-blocking operation was actually performed by the library (which can be done using "wait" routines)
	- Non-blocking communications are primarily used to overlap computation with communication and exploit possible performance gains © All Rights Reserved. 22

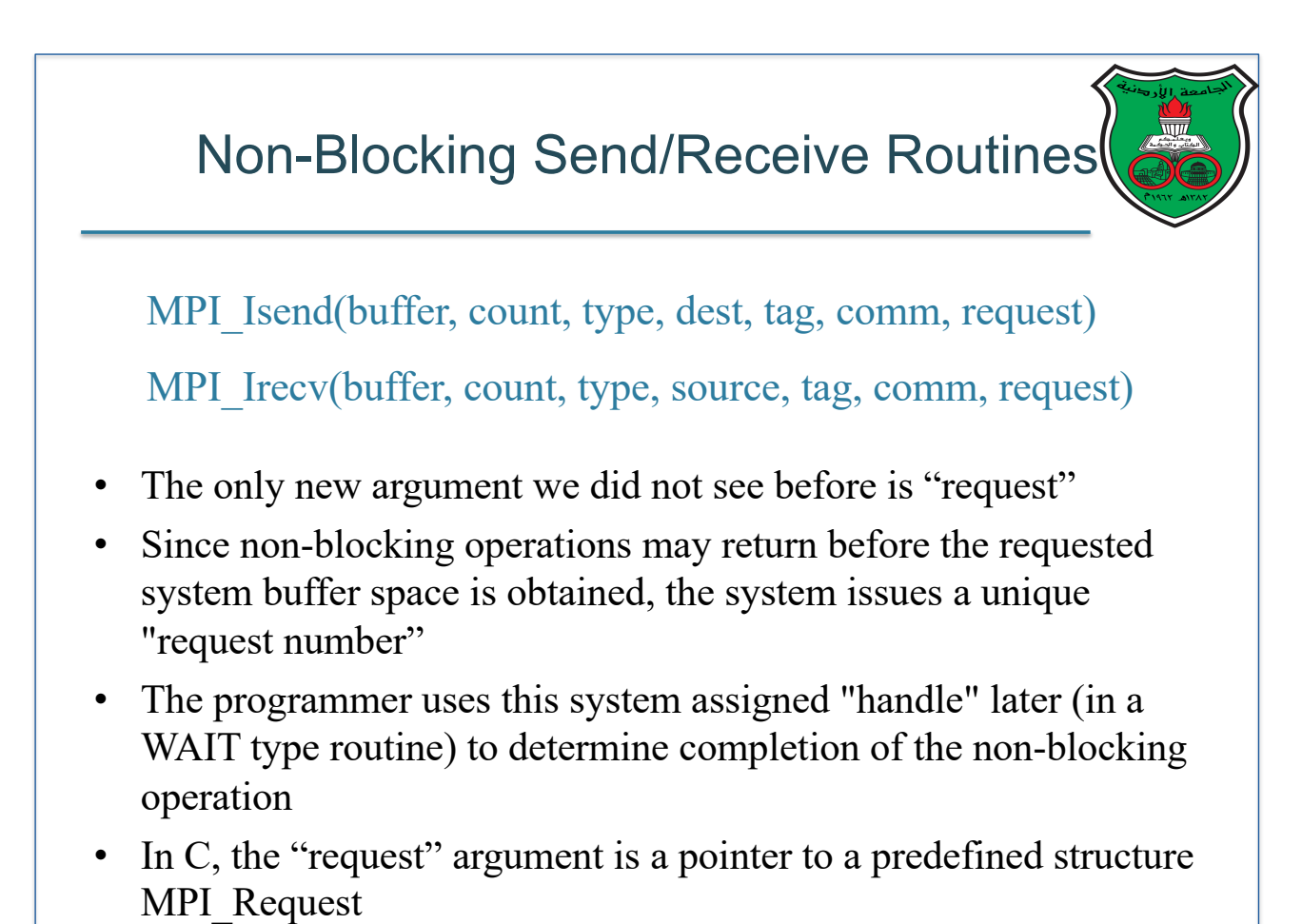

#### Wait Routines

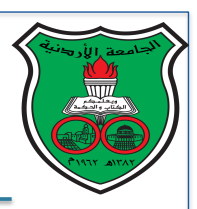

24

MPI Wait (request, status)

MPI Waitall (count, array of requests, array of statuses)

- MPI Wait blocks the calling process until a specified nonblocking send or receive operation has completed
- For multiple non-blocking operations, the programmer can specify any, all or some completions

```
© All Rights Reserved.
```

```
#include <mpi.h>
#include <stdio.h>
int main(int argc, char *argv[]){
 int rank, size, tag=1;
  int dst, sndr,
  int sbuff, rbuff;
 MPI_Status stats[2];
                                                    MPI Program Example 4
 MPI Request regs[2];
 MPI_Init(&argc, &argv);
 MPI_Comm_rank(MPI_COMM_WORLD, &rank);
 MPI_Comm_size(MPI_COMM_WORLD, &size);
  dst = (rank + 1) % size ;\mathsf{sndr} = (\mathsf{rank} + \mathsf{size} - 1) % size;
  MPI_Irecv(&rbuff, 1, MPI_INT, sndr, tag, MPI_COMM_WORLD, &reqs[0]);
  sbuff = rank * 10;
  MPI_Isend(&sbuff, 1, MPI_INT, dst, tag, MPI_COMM_WORLD, &reqs[1]);
  MPI_Waitall(2, reqs, stats);
  print("process %d rubff = %d\n", rank, rubiff);MPI_Finalize();
  return 0;
                                   © All Rights Reserved.25
}
```
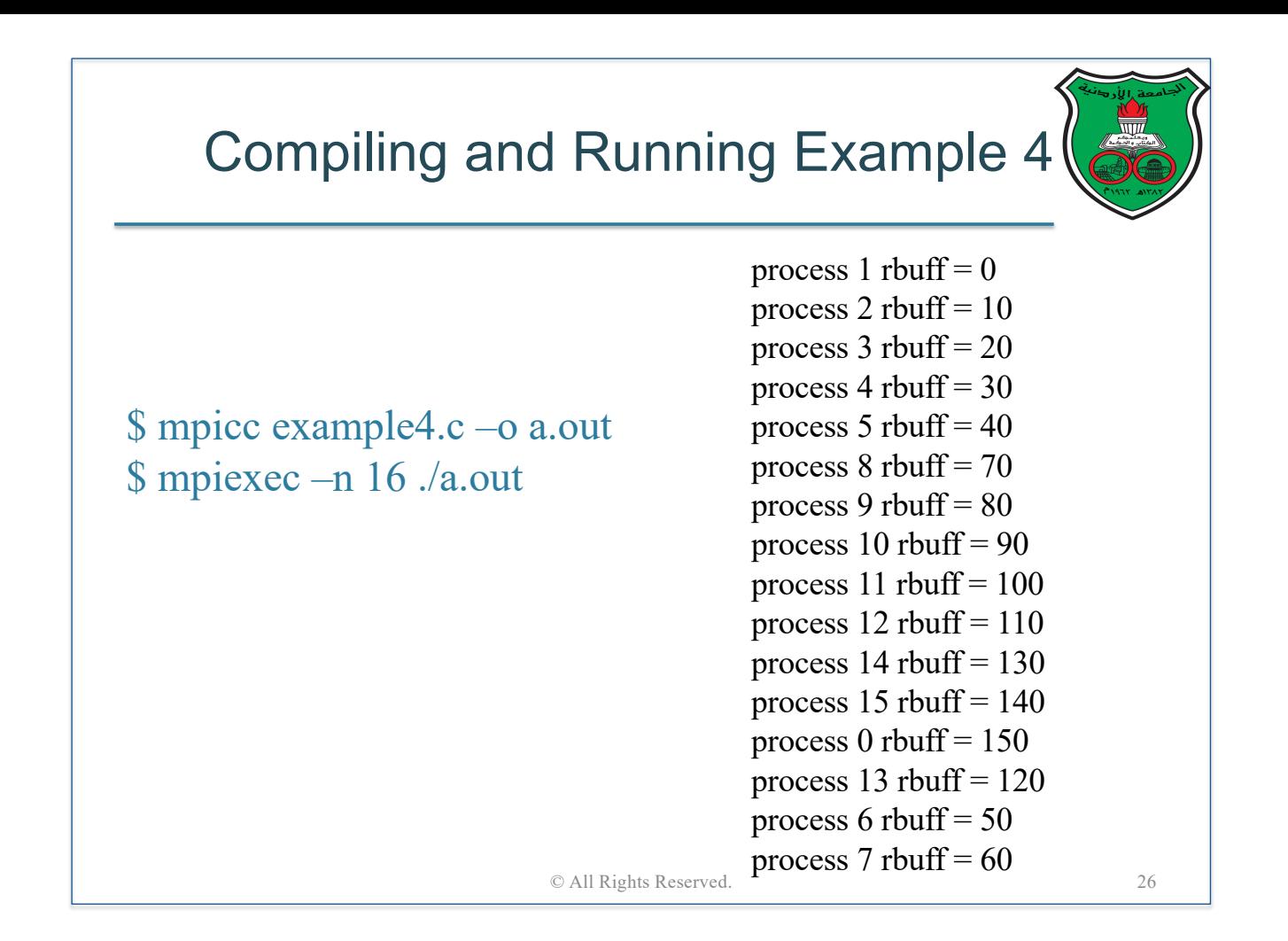

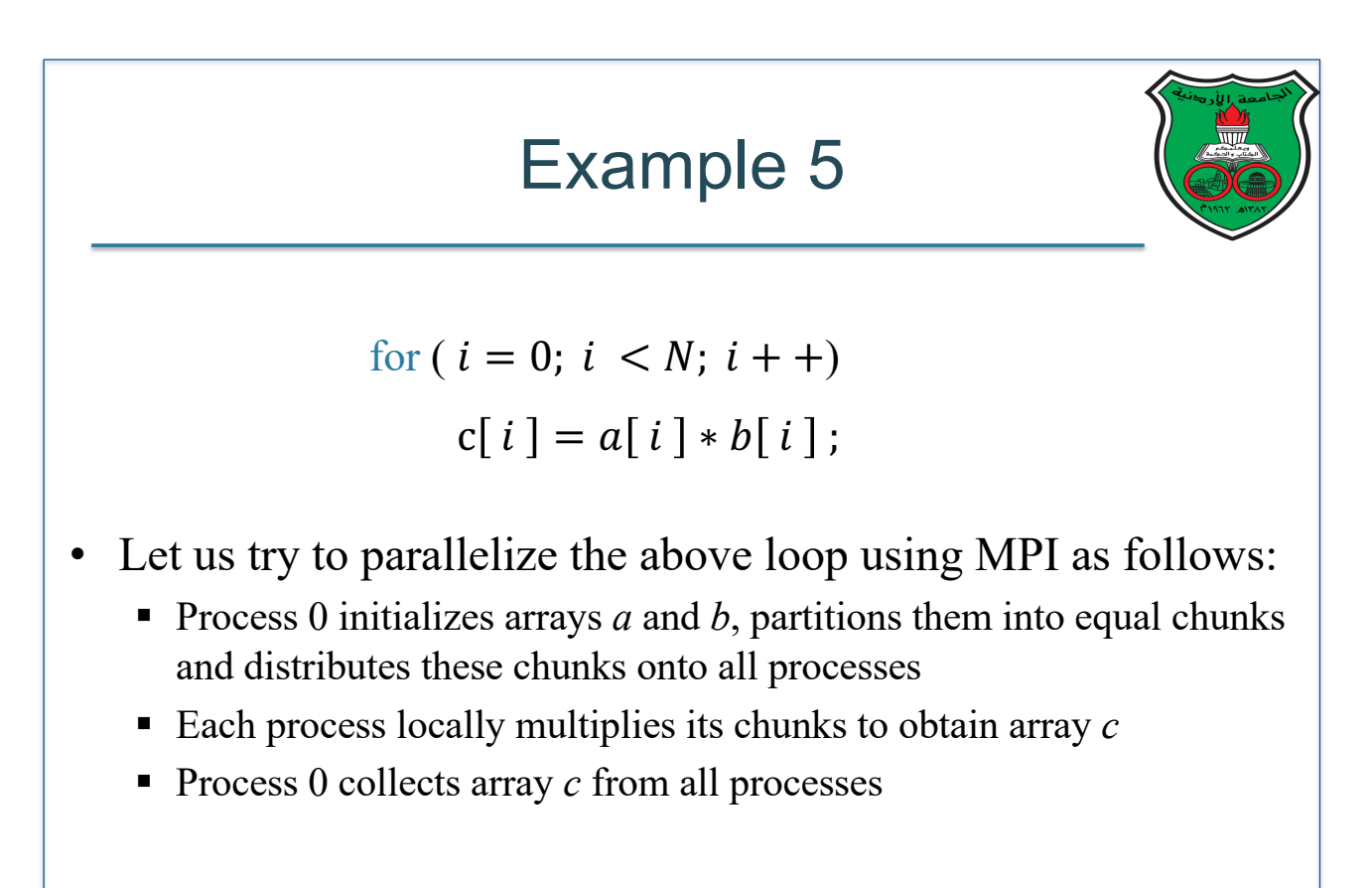

```
#include <mpi.h>
#include <stdio.h>
#include <stdlib.h>
#define N 16
int main(int argc, char *argv[]){
  int rank, size, chunk, i, m, tag1=1, tag2=2;
  double a[N], b[N], c[N];
                                                              MPI Program Example 5
  double *buff1, *buff2;
 MPI_Status *stats, *stats0, *stats1;
 MPI_Request *reqs, *reqs0, *reqs1;
 MPI_Init(&argc, &argv);
 MPI_Comm_rank(MPI_COMM_WORLD, &rank);
 MPI_Comm_size(MPI_COMM_WORLD, &size);
  chunk = N / size;Using non-blocking sends 
                                                                      allows the waiting times of 
  if(rank == 0)for(i=0; i<N; i++){
                                                                      send messages to be 
     a[i] = 12.4 * (i * 100);overlapped
      b[i] = -3.33 * (i * 100);\mathbf{r}reqs0 = (MPI_{Request*}) malloc(2* size * sizeof(MPI_Request));
    stats0 = (MPI_Status*) malloc(2* size * sizeof(MPI_Status));
    m = 0;for(i=0; i<size; i++){
     MPI_Isend(&a[chunk*i], chunk, MPI_DOUBLE, i, tag1, MPI_COMM_WORLD, &reqs0[m++]);
     MPI_Isend(&b[chunk*i], chunk, MPI_DOUBLE, i, tag2, MPI_COMM_WORLD, &reqs0[m++]);
   MPI_Waitall(m, reqs0, stats0);
                                         © All Rights Reserved. 28
  }
```
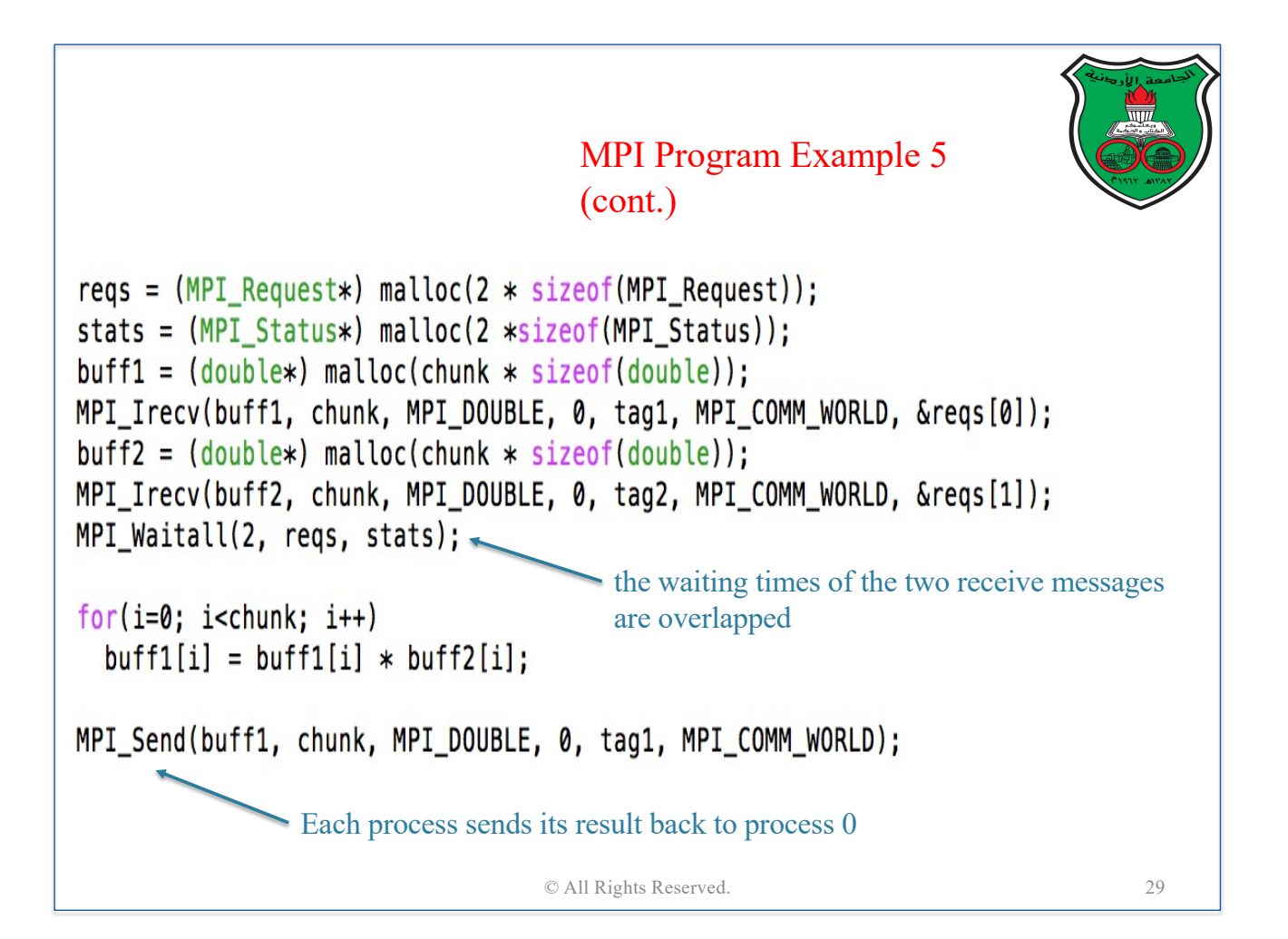
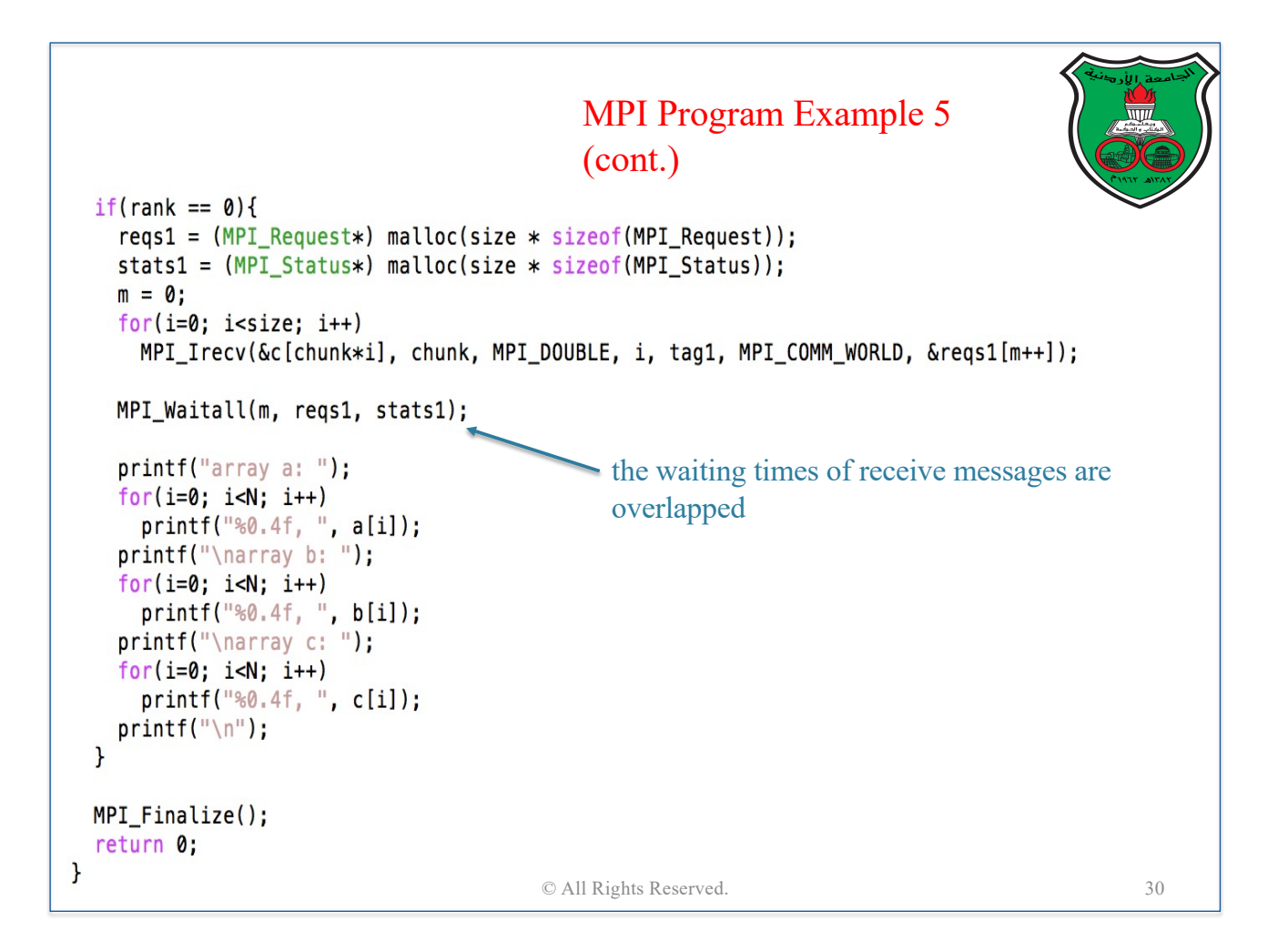

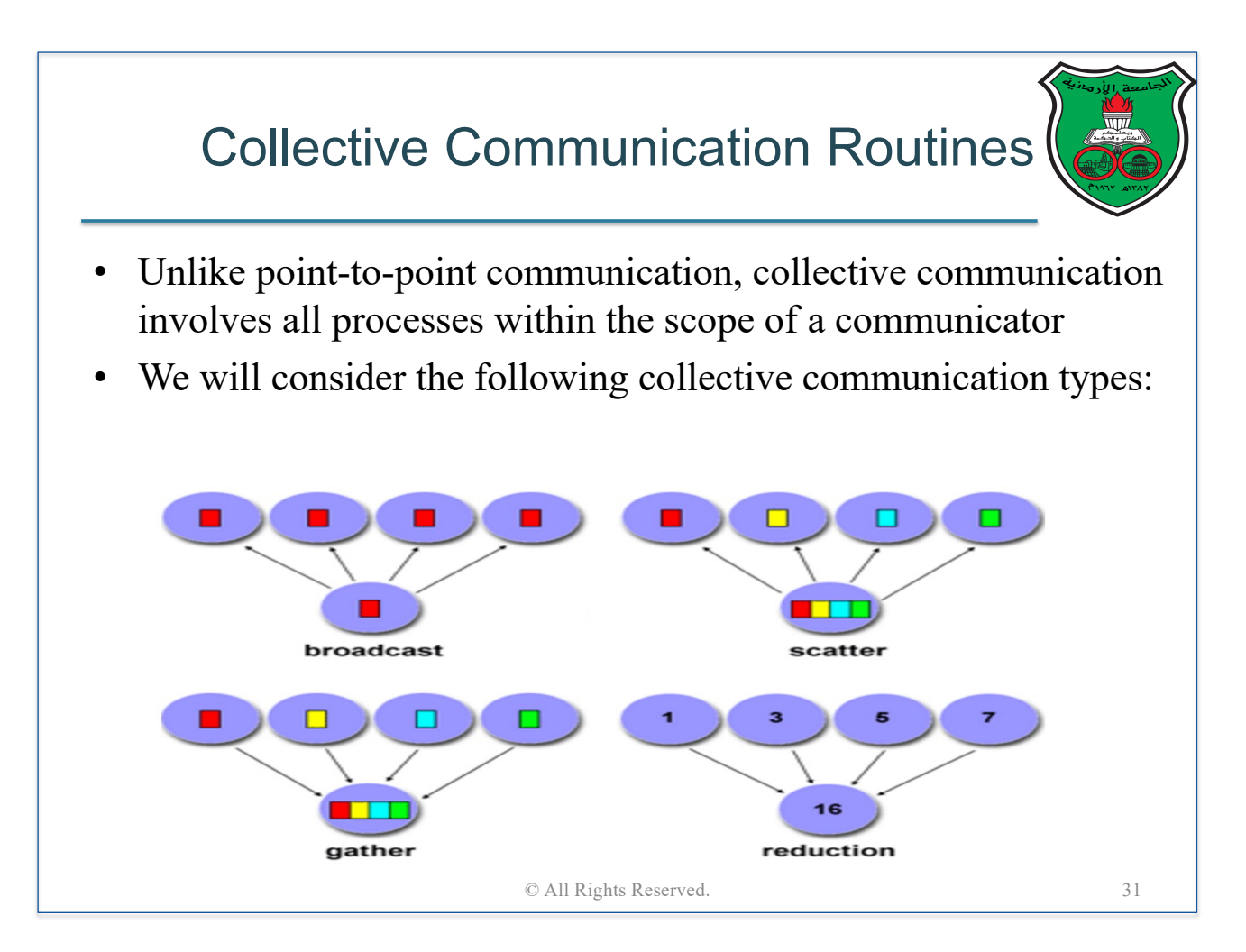

# MPI Scatter Routine

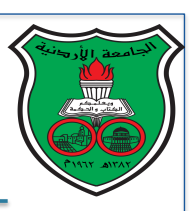

32

MPI\_Scatter (sendbuf, sendcnt, sendtype, recvbuf, recvcnt, recvtype, root, comm)

- Sendbuf: address of send buffer
- Sendcount: number of sent data elements for a single message
- Sendtype: type of data being sent
- Recybuf: address of receive buffer
- Recvcount: number of received data elements
- Recvtype: type of data being received
- Root: rank of the sender process
- Comm: communicator object

© All Rights Reserved.

# MPI Gather Routine

MPI\_Gather (sendbuf, sendcnt, sendtype, recvbuf, recvcnt, recvtype, root, comm)

- Sendbuf: address of send buffer
- Sendcount: number of sent data elements
- Sendtype: type of data being sent
- Recvbuf: address of receive buffer
- Recvcount: number of received data elements of a single message
- Recvtype: type of data being received
- Root: rank of the receiver process
- Comm: communicator object

```
#include <mpi.h>
#include <stdio.h>
#include <stdlib.h>
#define N 16
int main(int argc, char *argv[]){
  int rank, size, chunk, i;
  int *A, *tmp;MPI_Init(&argc, &argv);<br>MPI_Comm_rank(MPI_COMM_WORLD, &rank);
                                                        MPI Program Example 6
  MPI_Comm_size(MPI_COMM_WORLD, &size);
  chunk = N / size;tmp = (int*) malloc(chunk * sizeof(int));
  if(rank == 0)A = (int*) malloc(N * sizeof(int));
    printf("A before multiplication: ");
    for(i=0; i<N; i++){
      A[i] = i;printf("%d, ",A[i]);
    \mathbf{L}\mathbf{r}MPI_Scatter(A, chunk, MPI_INT, tmp, chunk, MPI_INT, 0, MPI_COMM_WORLD);
  for(i=0; i<chunk; i++)tmp[i] = tmp[i] * tmp[i];
  MPI_Gather(tmp, chunk, MPI_INT, A, chunk, MPI_INT, 0, MPI_COMM_WORLD);
  if(rank == 0){
    printf("\nA after multiplication: ");
    for(i=0; i<N; i++)printf("%d, ",A[i]);
    printf("\n");
  Þ
  MPI_Finalize();
  return 0;
                                      © All Rights Reserved.
                                                                                      34
\mathbf{F}
```
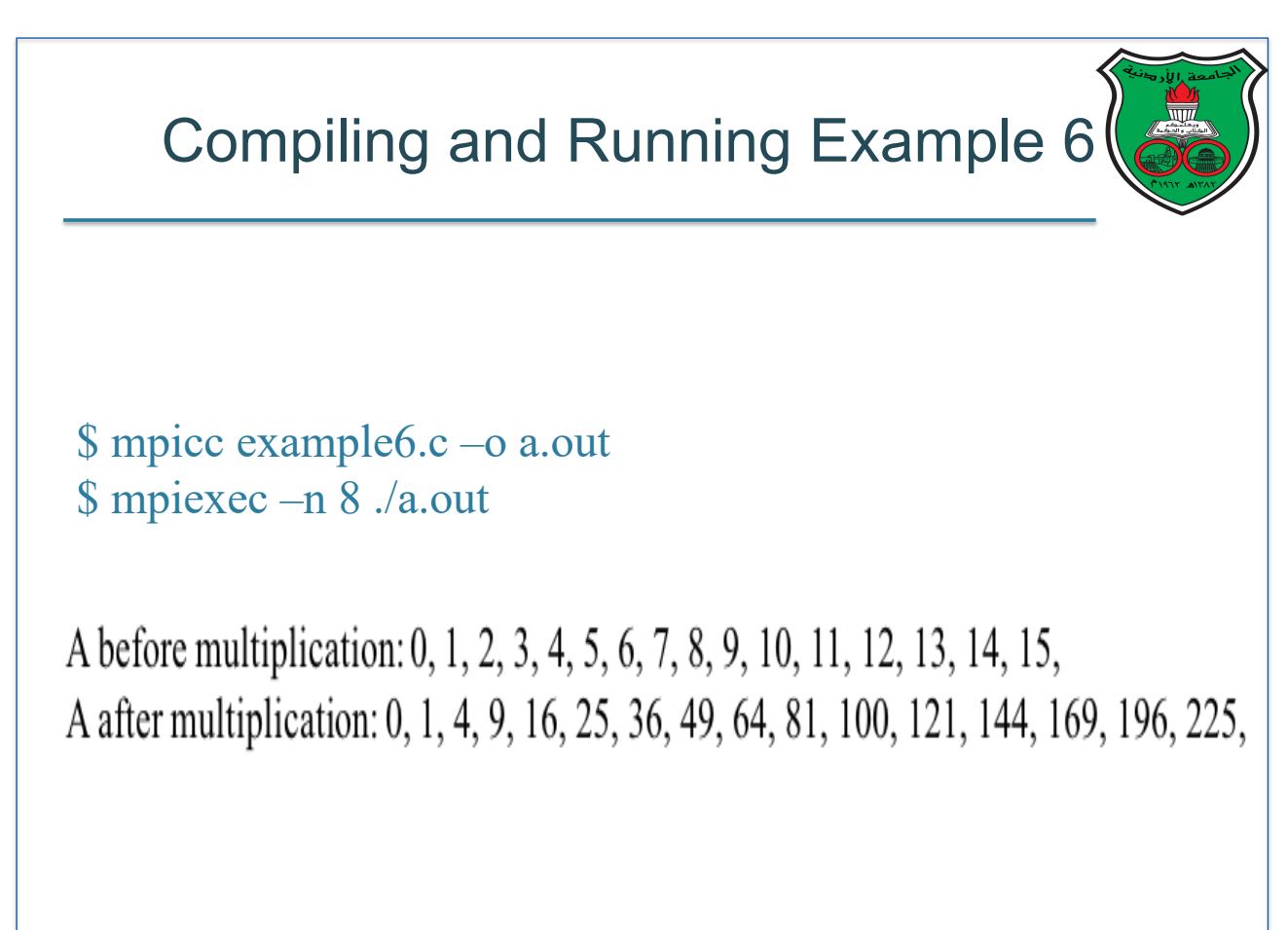

# MPI Reduce Routine

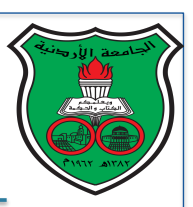

36

MPI\_Reduce ( sendbuf, recvbuf, count, datatype, op, root, comm)

- Sendbuf: address of send buffer
- Recybuf: address of receive buffer
- Count: number of sent data elements
- Datatype: type of data being sent
- Op: reduce operation

49

- Root: rank of the process where the final reduced value will be available
- Comm: communicator object

© All Rights Reserved.

# Reduction Operation in MP

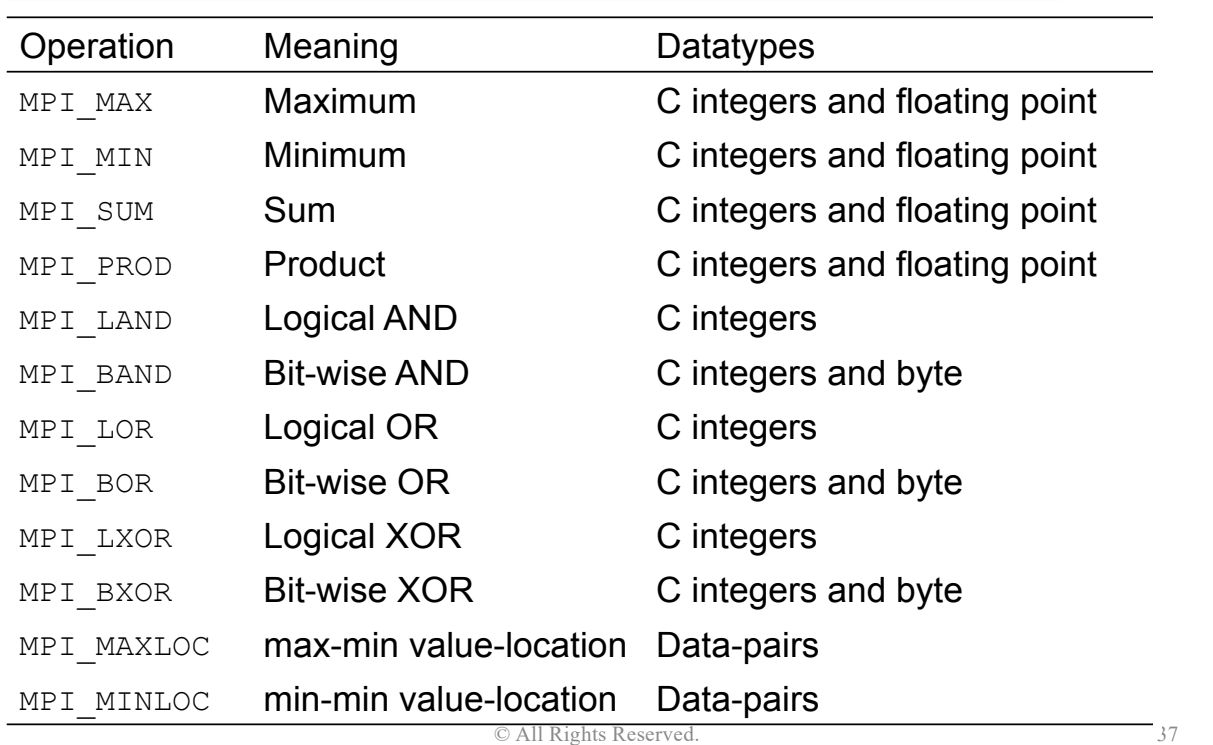

```
#include <mpi.h>
#include <stdio.h>
#include <stdlib.h>
#define N 512
int main(int argc, char *argv[]){
  int rank, size, chunk, i;
  int A[N];int *buff;
                                                          MPI Program Example 7
  int local_sum, global_sum;
                                                           Parallel Sum
 MPI Init(&argc, &argv);
 MPI_Comm_rank(MPI_COMM_WORLD, &rank);
  MPI_Comm_size(MPI_COMM_WORLD, &size);
  chunk = N / size;\text{buffer} = (\text{int}*) malloc(chunk * sizeof(int));
  if(rank == 0)for(i=0; i<N; i++)A[i] = rand() % 100; // each integer is randmly picked from 0-99
  \mathbf{L}MPI_Scatter(A, chunk, MPI_INT, buff, chunk, MPI_INT, 0, MPI_COMM_WORLD);
  local_sum = 0;for(i=0; i<chunk; i++)local_sum += buffer[i];MPI_Reduce(&local_sum, &global_sum, 1, MPI_INT, MPI_SUM, 0, MPI_COMM_WORLD);
  if(rank==0)printf("global sum is %d\n", global_sum);
  MPI_Finalize();
  return 0;
                                       © All Rights Reserved.
                                                                                         38
\mathbf{F}
```
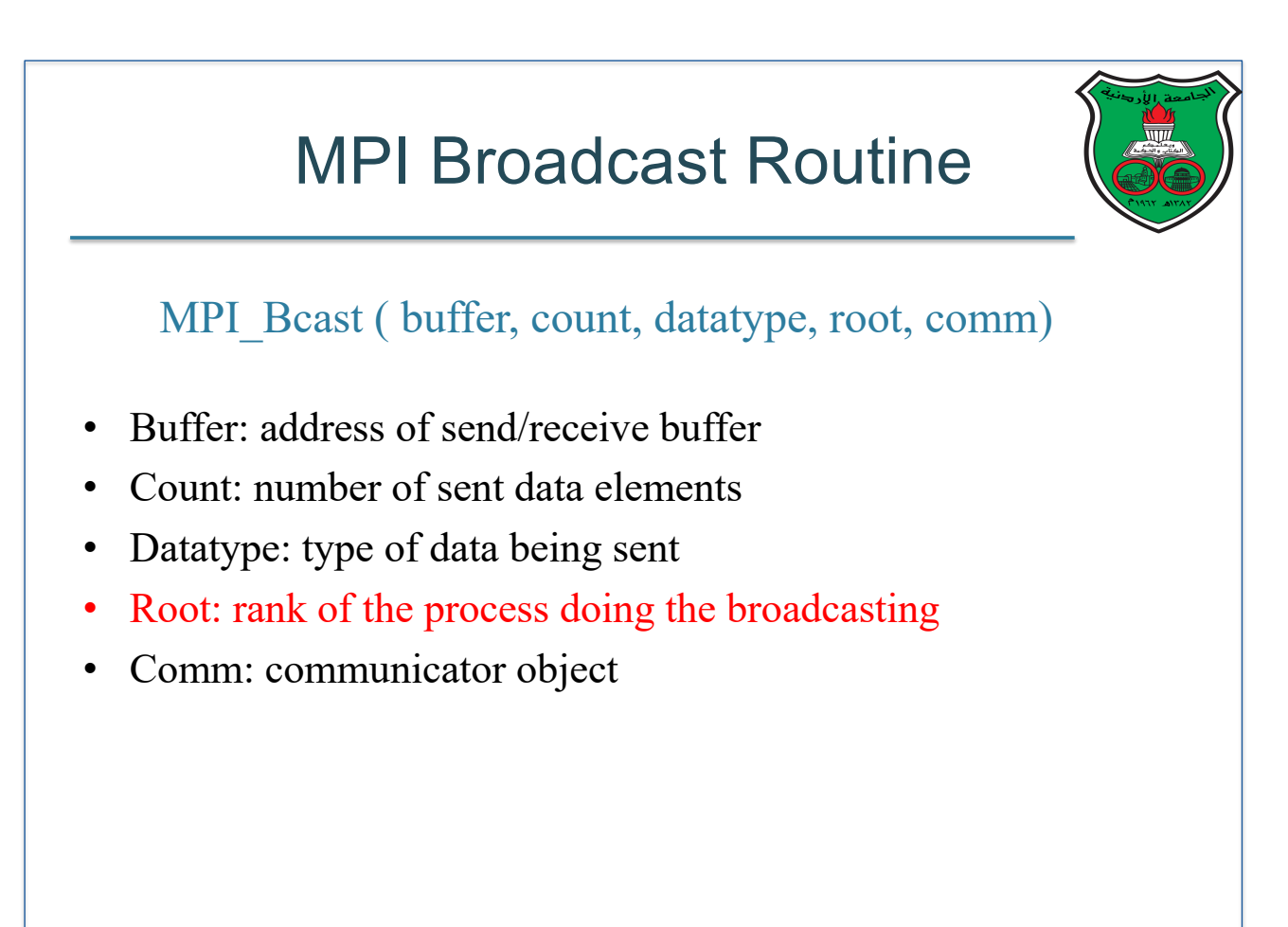

```
#include <mpi.h>
#include <stdio.h>
#include <stdlib.h>
#define N 512
int main(int argc, char *argv[]){
  int rank, size, chunk, i;
  int A[N];
  int *buff;
                                                          MPI Program Example 8
  int local_sum, global_sum;
  MPI_Init(&argc, &argv);
  MPI_Comm_rank(MPI_COMM_WORLD, &rank);
  MPI_Comm_size(MPI_COMM_WORLD, &size);
  chunk = N / size;\text{buff} = (\text{int*}) malloc(chunk * sizeof(int));
  if(rank == 0){
    for(i=0; i<N; i++)A[i] = rand() % 100; // each integer is randmly picked from 0-99
  \mathbf{r}MPI_Scatter(A, chunk, MPI_INT, buff, chunk, MPI_INT, 0, MPI_COMM_WORLD);
  local_sum = 0;for(i=0; i<chunk; i++)local_sum += buffer[i];MPI_Reduce(&local_sum, &global_sum, 1, MPI_INT, MPI_SUM, 0, MPI_COMM_WORLD);
MPI_Bcast(&global_sum, 1, MPI_INT, 0, MPI_COMM_WORLD);
                                                                 Global sum is broadcasted 
  printf("process %d, global sum is %d\n", rank, global_sum); to every process
  MPI_Finalize();
  return 0;
                                      © All Rights Reserved.
                                                                                         40
\mathbf{r}
```
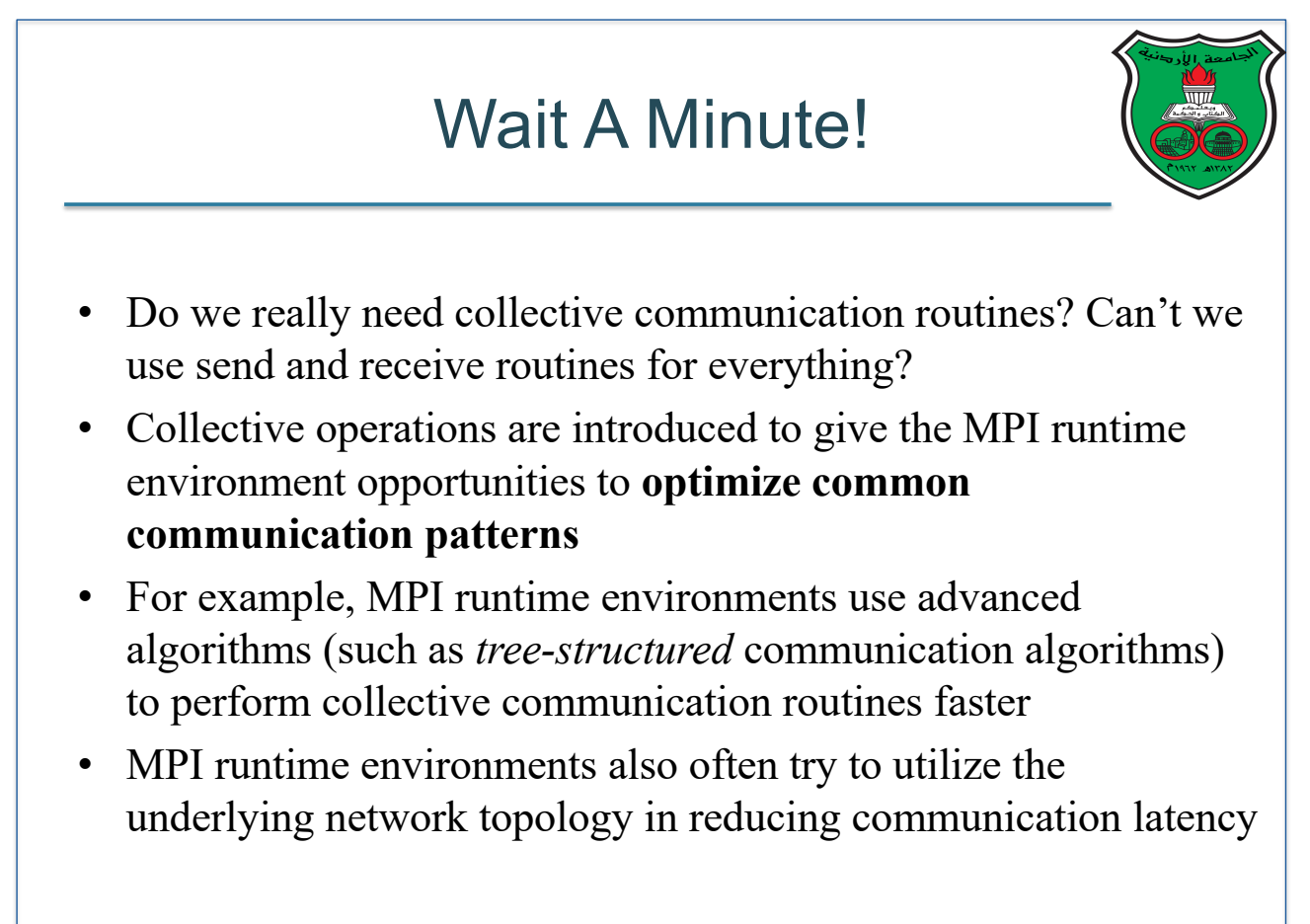

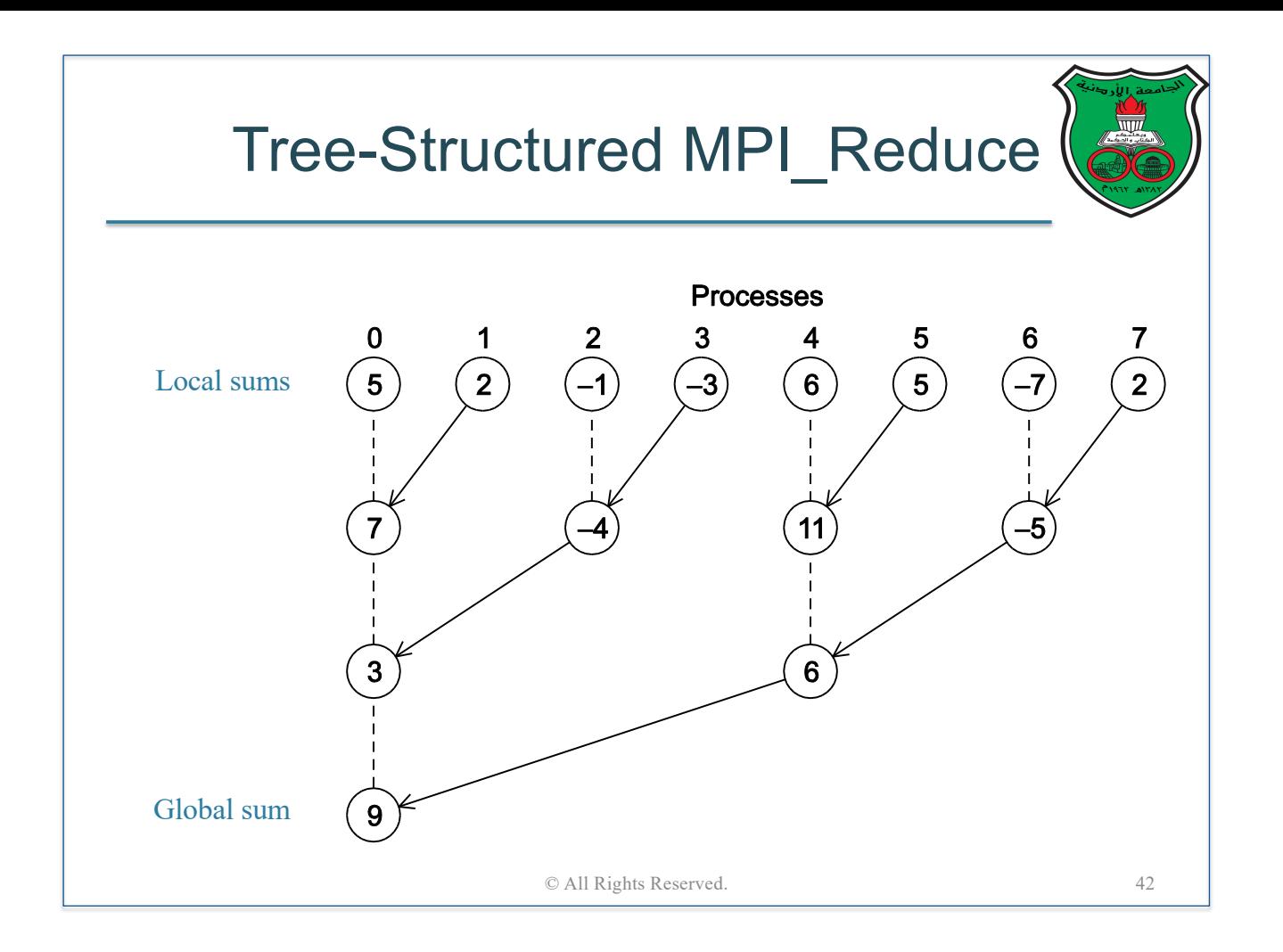

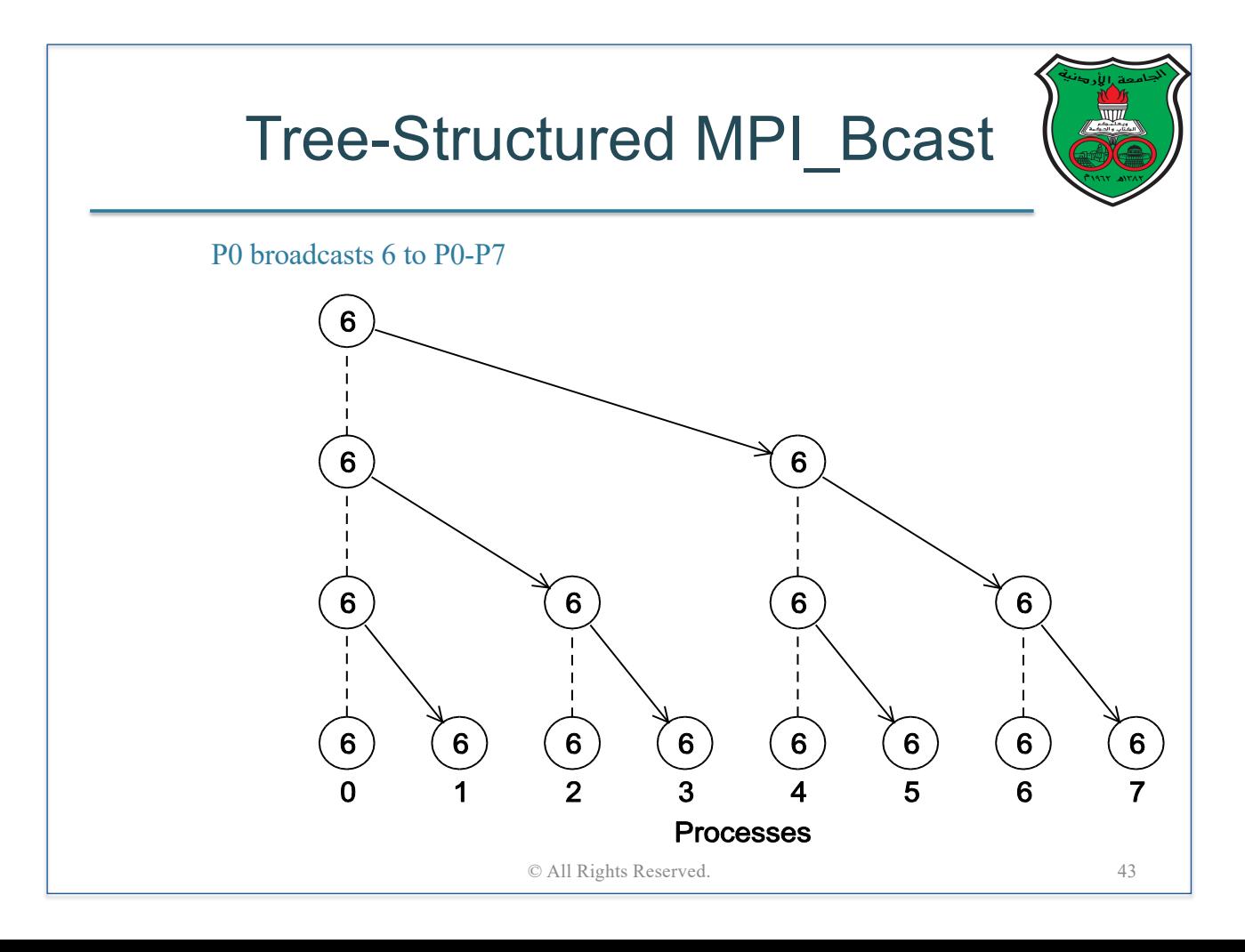

## More Collective Communication Routines

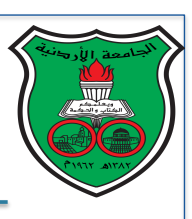

- So far, we have focused on collective routines that perform one-to-all or all-to-one communication patterns
- We will consider the following three collective routines, which perform all-to-all communication patterns:
	- Allgather: gathers all data elements from all processes and broadcasts to all processes
	- Alltoall: all processes send data to all processes (including itself)

© All Rights Reserved. 44

■ Allreduce: combines values from all processes and broadcasts the final result to all processes

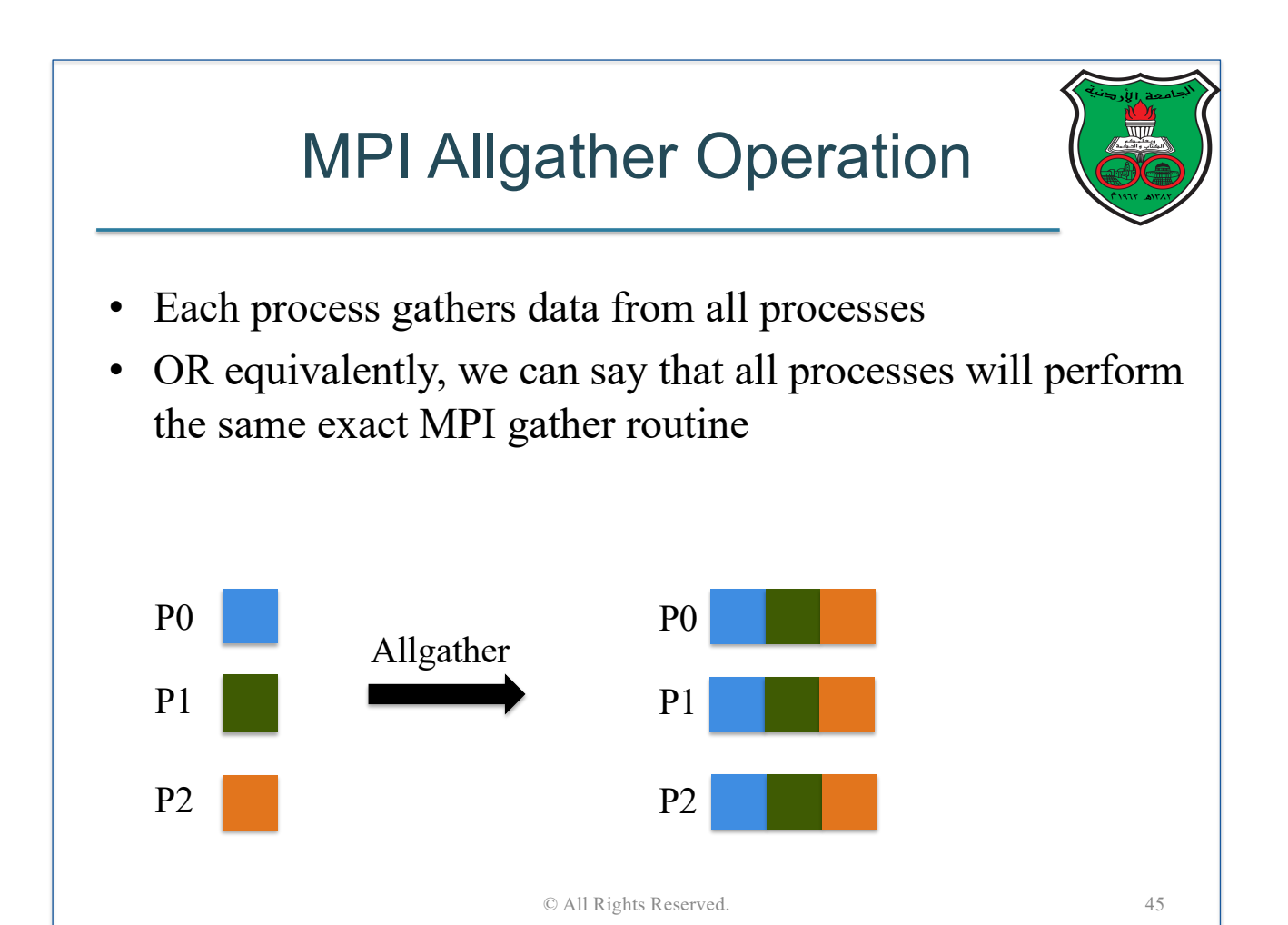

# MPI Allgather Routine

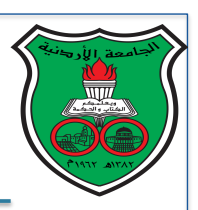

46

MPI\_Allgather (sendbuf, sendcnt, sendtype, recvbuf, recvcnt, recvtype, comm)

- Sendbuf: address of send buffer
- Sendcount: number of sent data elements
- Sendtype: type of data being sent
- Recybuf: address of receive buffer
- Recvcount: number of received data elements of a single message
- Recvtype: type of data being received
- Comm: communicator object © All Rights Reserved.

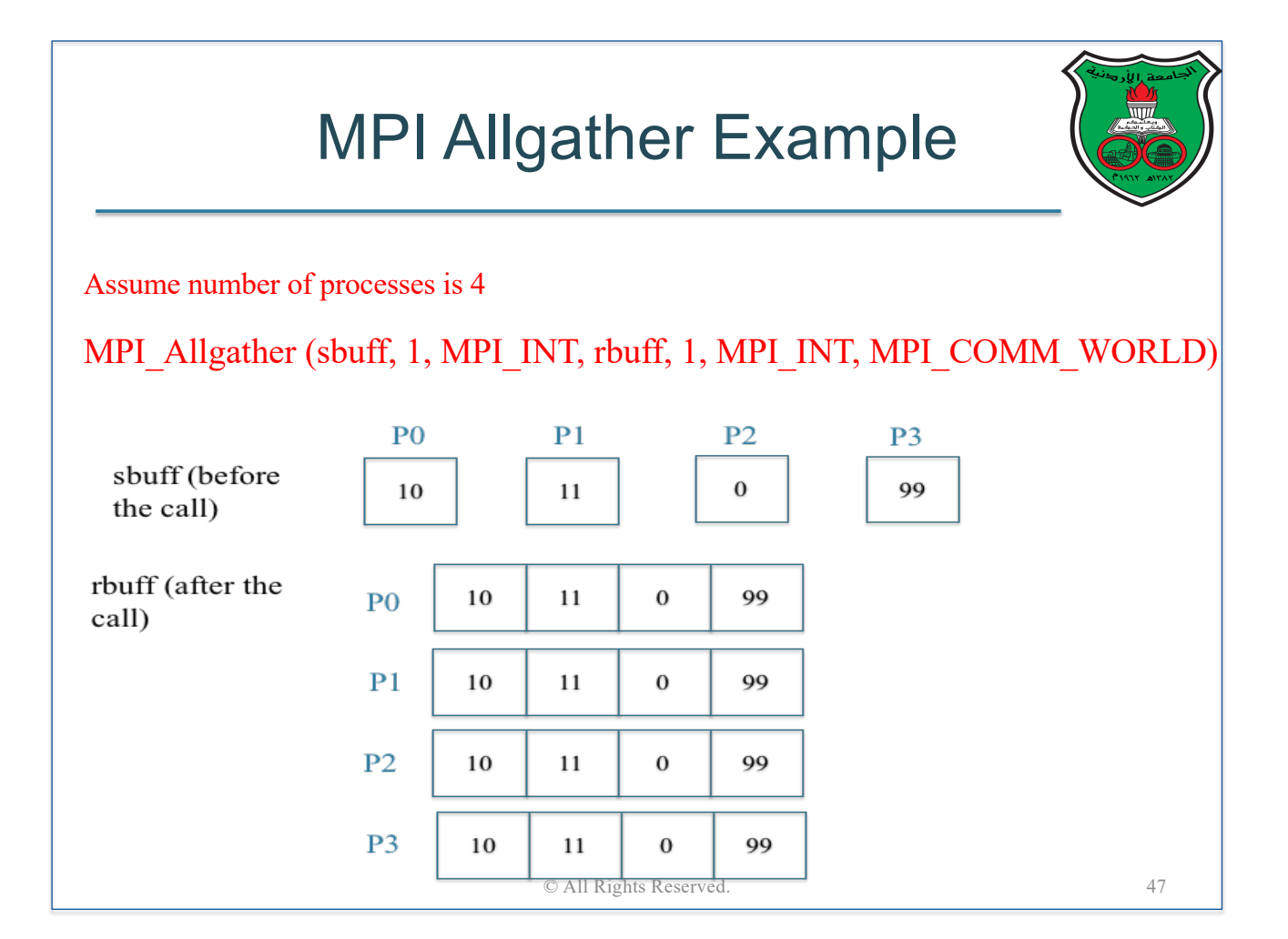

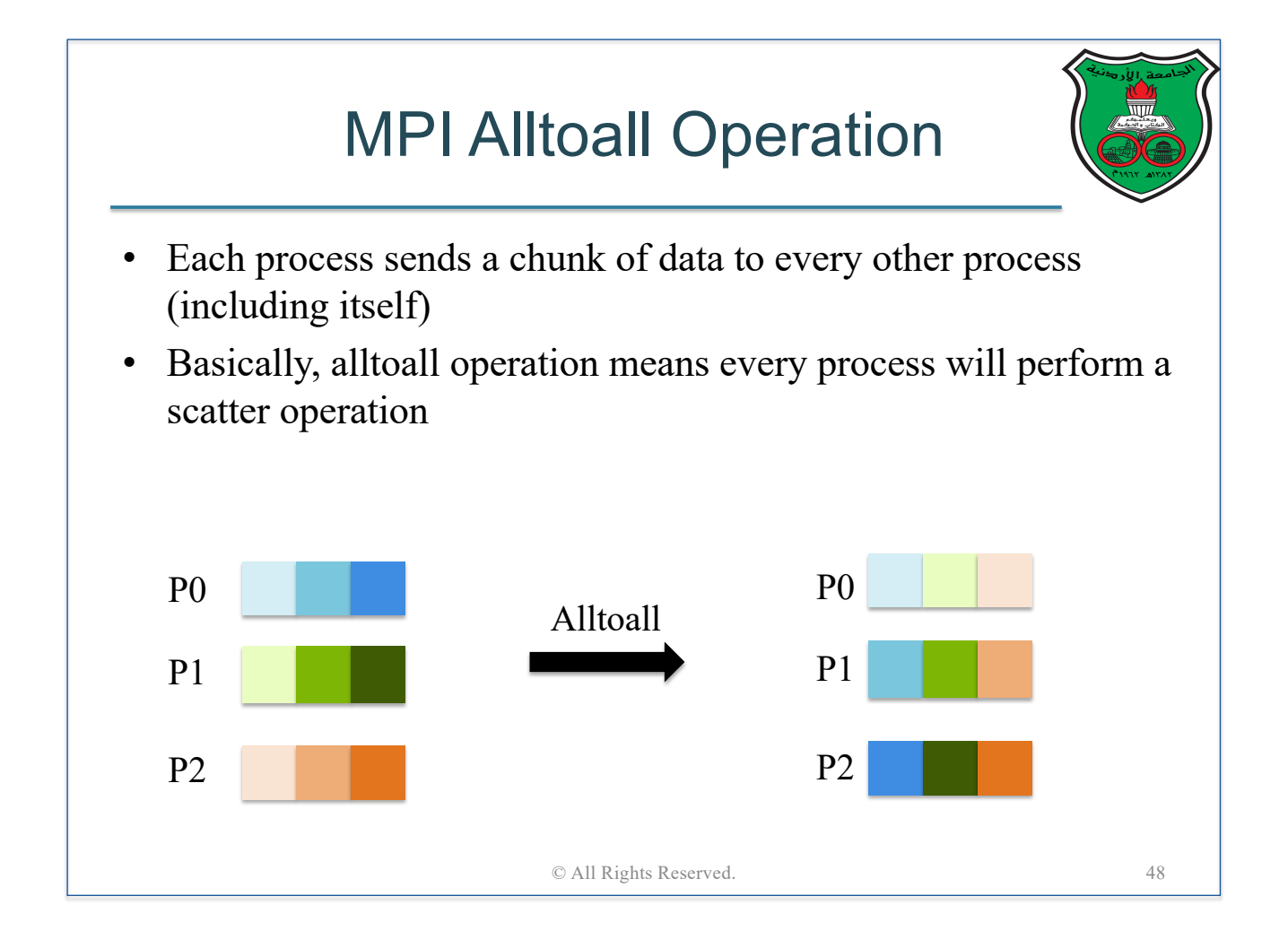

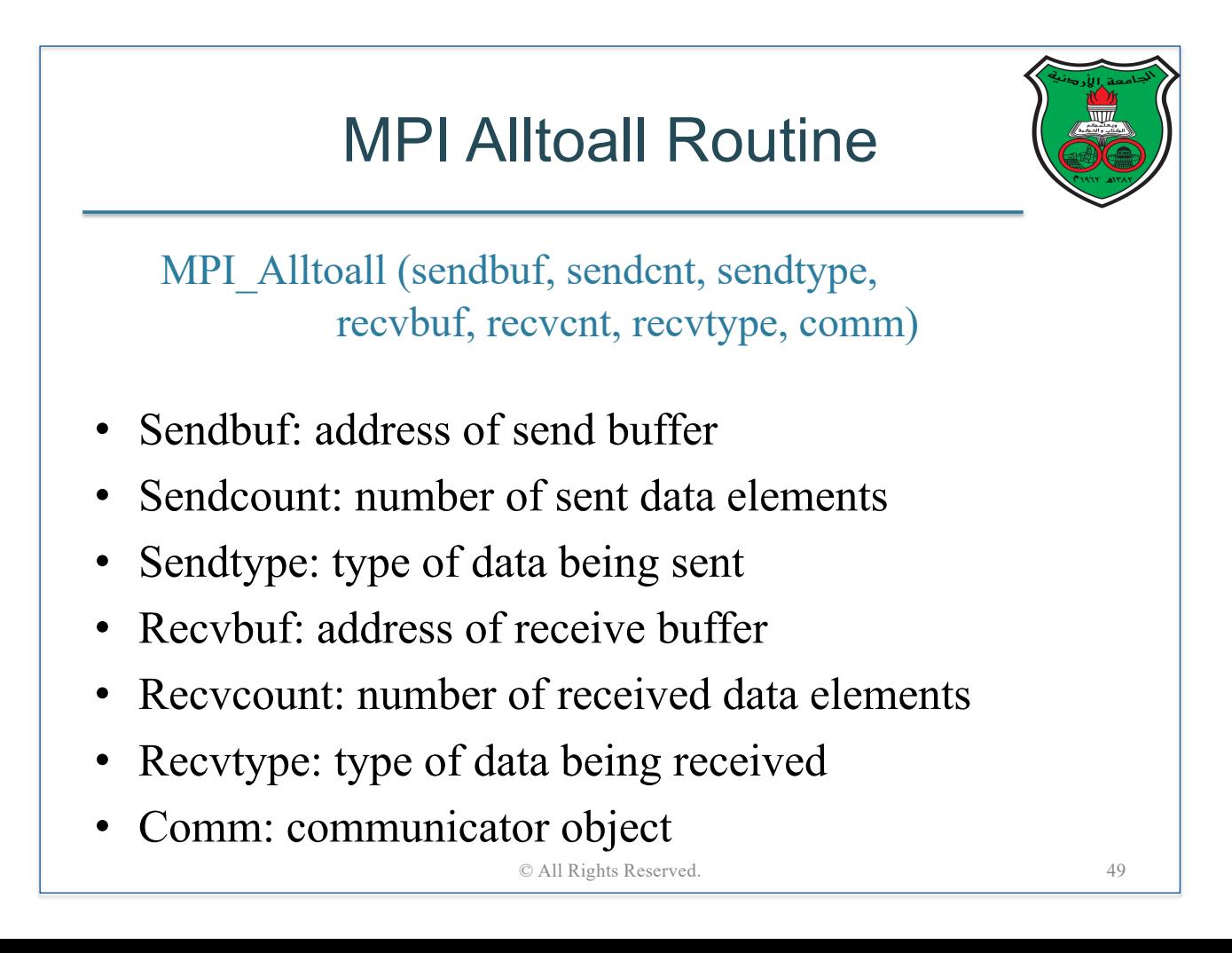

# MPI Alltoall Example

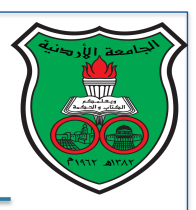

Assume number of processes is 4

MPI\_Alltoall (sbuff, 1, MPI\_INT, rbuff, 1, MPI\_INT, MPI\_COMM\_WORLD)

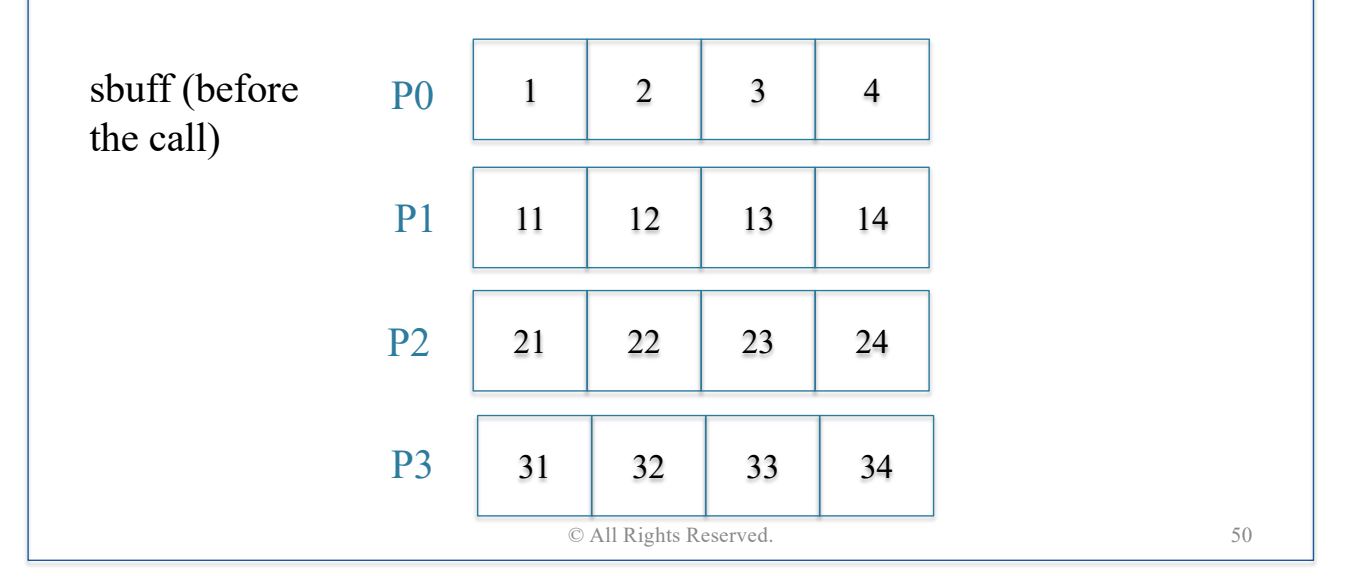

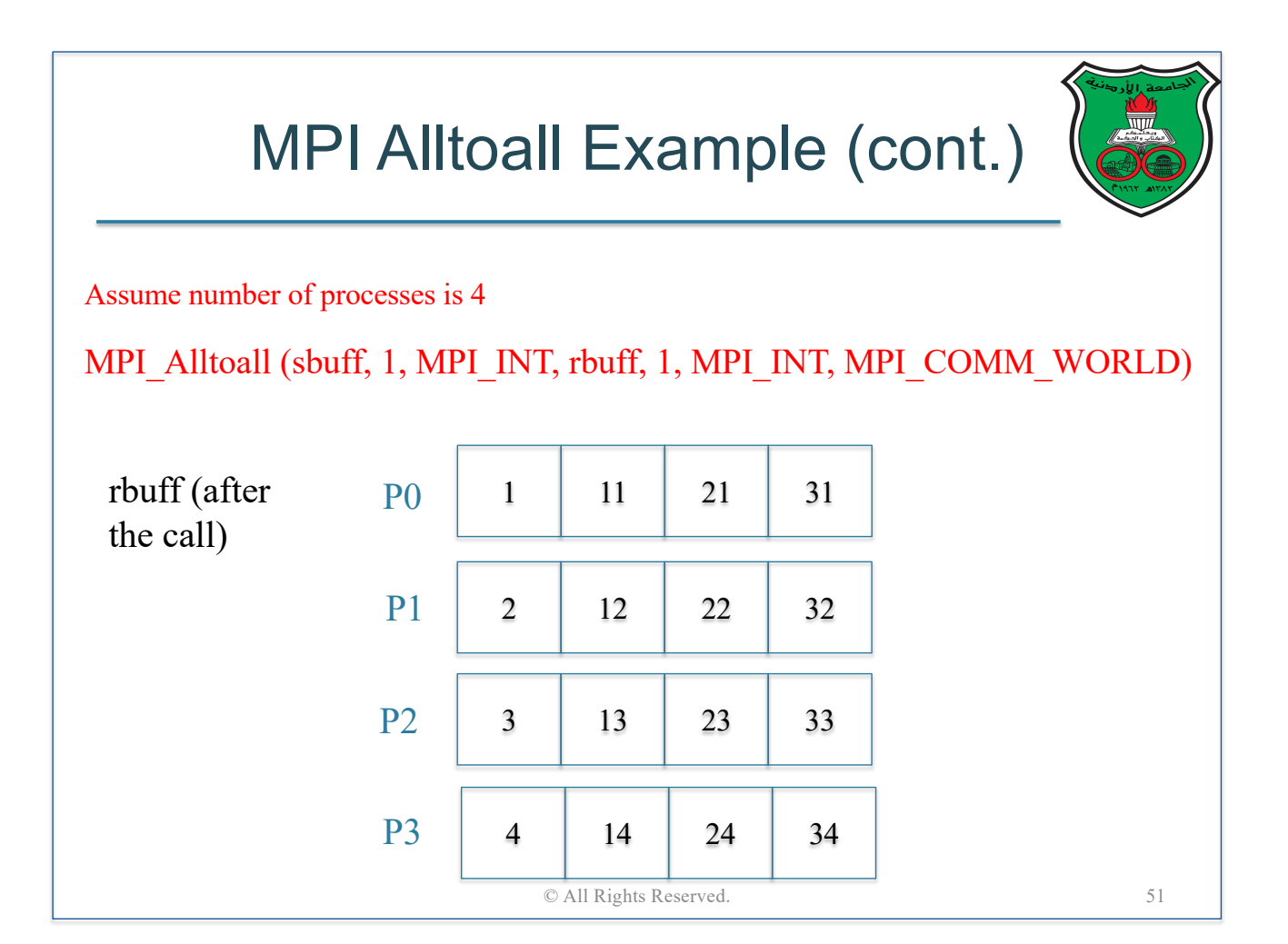

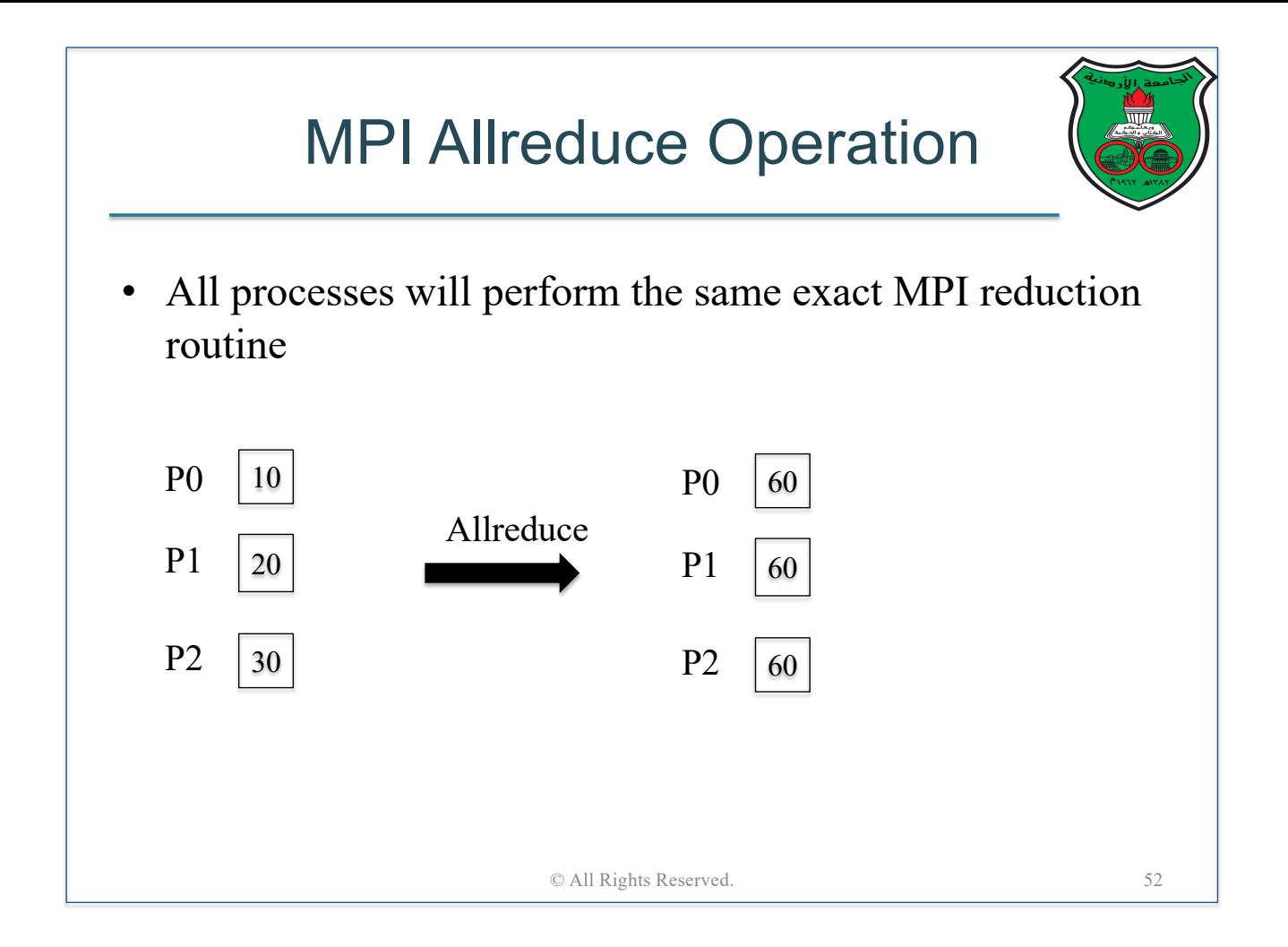

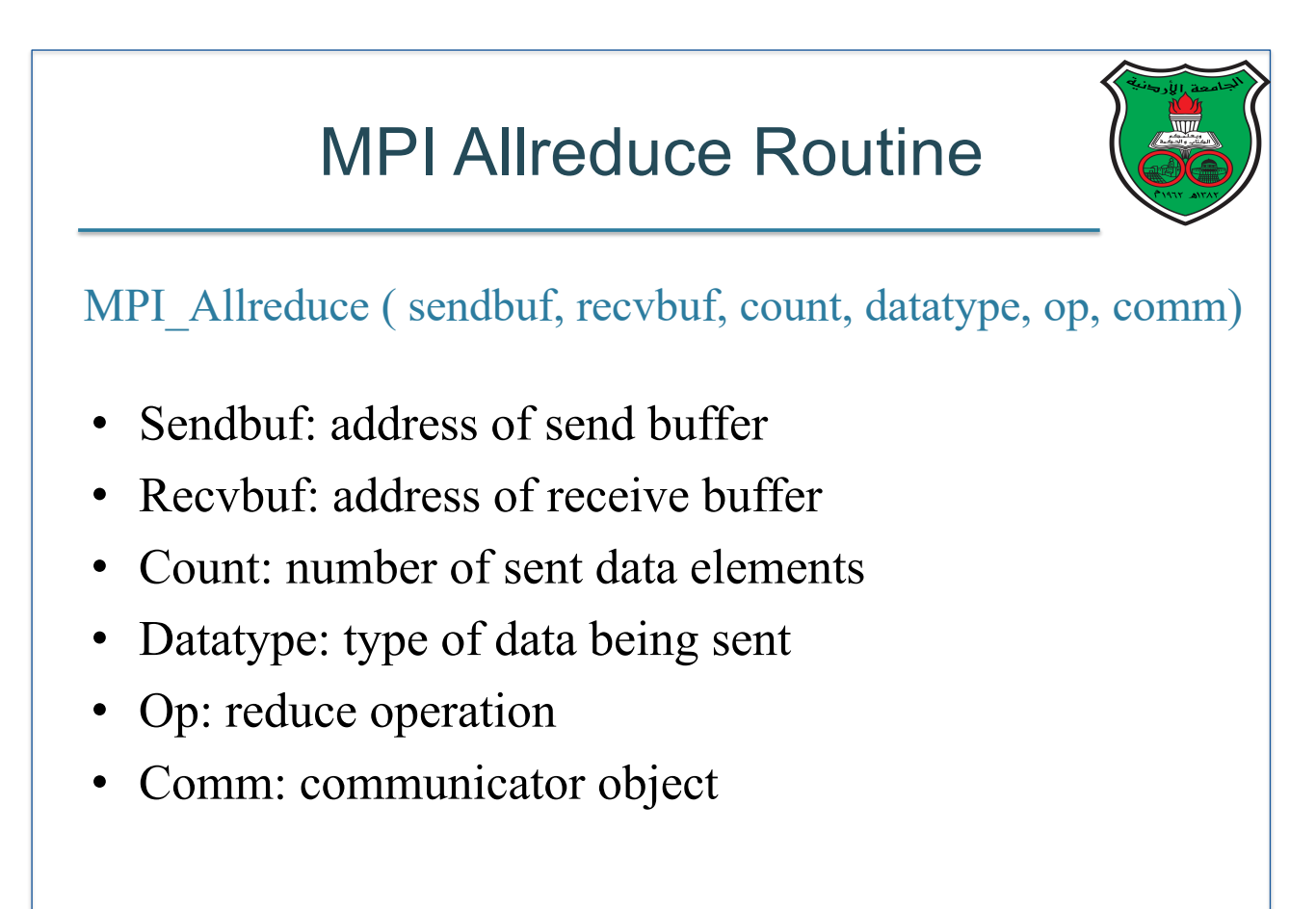

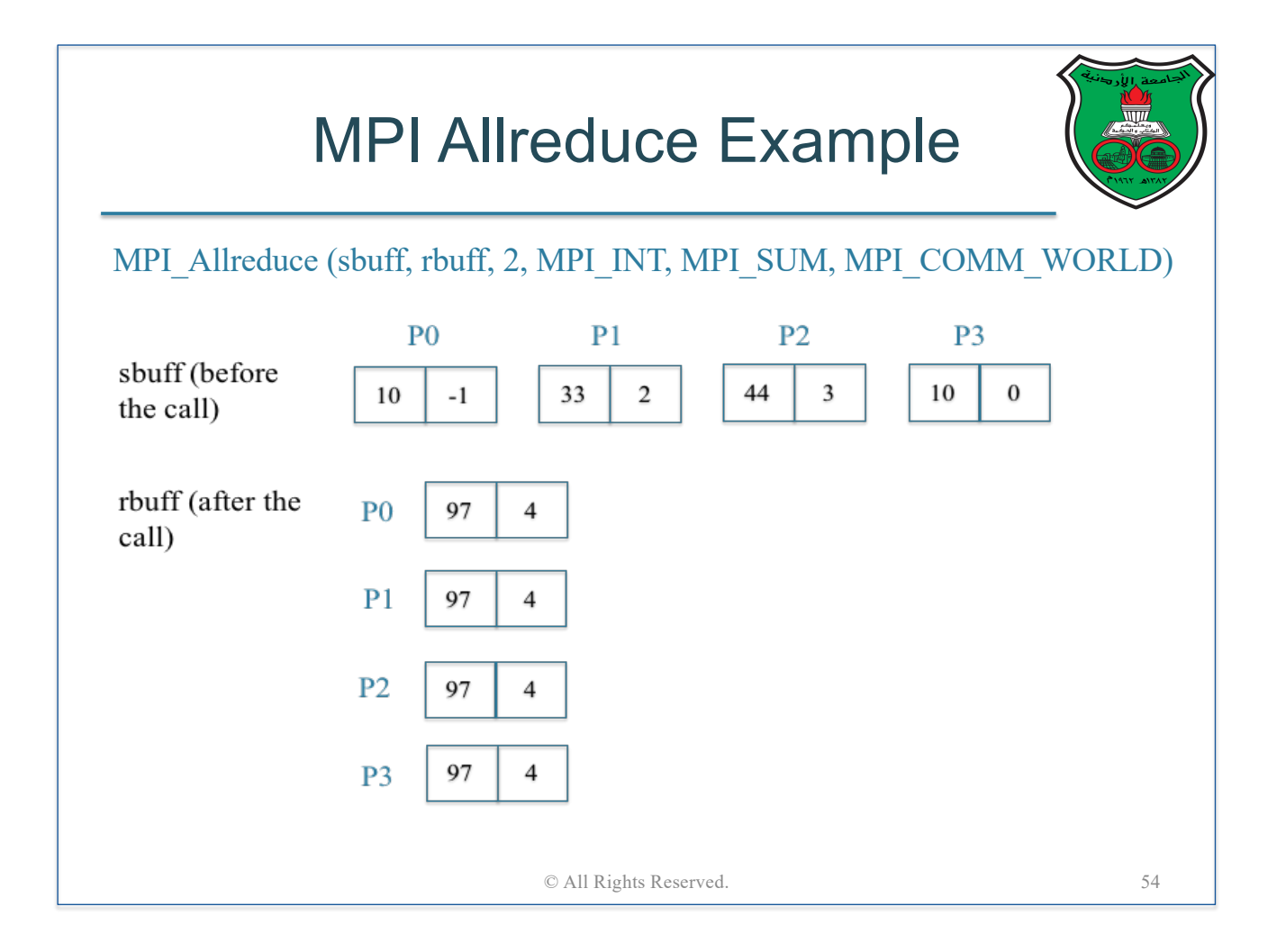

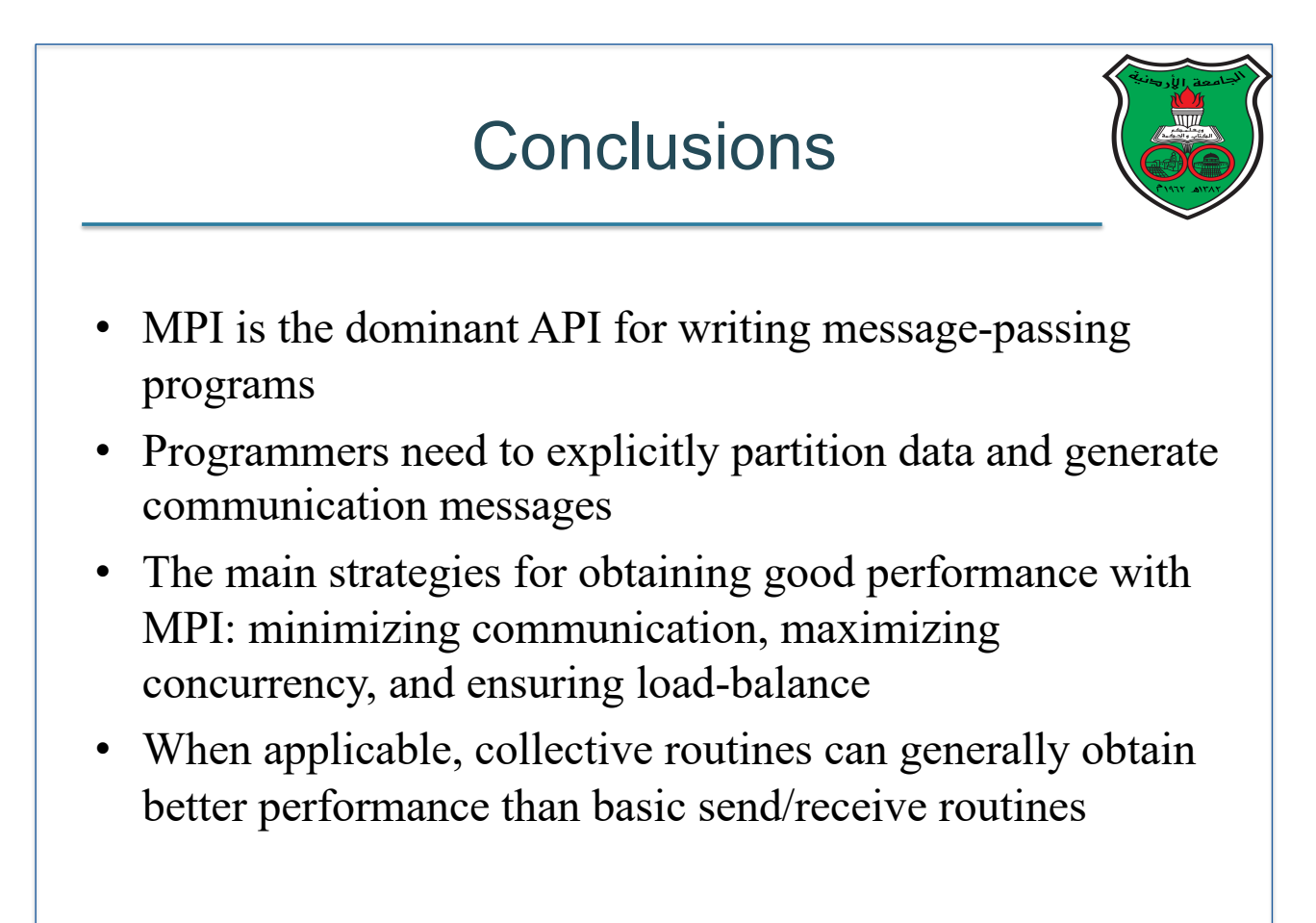

# Parallel Sort in MPI

## **Instructor: Dr. Fahed Jubair Computer Engineering Department University of Jordan**

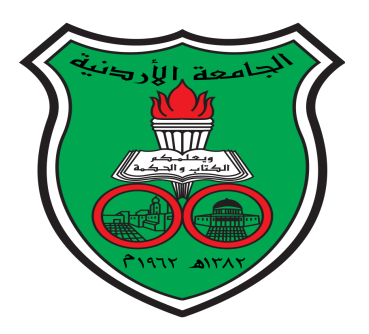

# Sort Algorithms

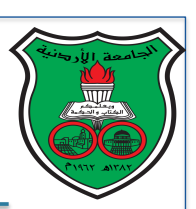

- Sort algorithms are typical targets for parallelization due to their common use in numerical applications
- We have already studied how to write the following three parallel sort algorithms in OpenMP
	- Odd-even transportation sort
	- Merge sort
	- Quick sort
- In this lecture, we will pick two of the above algorithms (odd-even transportation sort and merge sort) and study how to write MPI programs for them

# Odd-Even Transportation Sort Serial Algorithm

- As we previously learned in lecture 5, odd-even transportation sort works in **phases**, as follows:
	- During "even" phases, each oddsubscripted element,  $a[i]$ , is compared to the element to its left,  $a[i - 1]$ , and if they're out of order, they're swapped
	- § During "odd" phases, each oddsubscripted element,  $a[i]$ , is compared to the element to its right,  $a[i + 1]$ , and if they're out of order, they're swapped
	- $\blacksquare$  A theorem guarantees that after N phases, the list will be sorted

```
for(phase=0; phase=N; phase++){
  if(phase%2 == 0){
    for(i=1; i<N; i+=2)if(a[i-1] > a[i])tmp = a[j-1];a[j-1] = a[j];a[j] = tmp;ŀ
 \mathbf{r}else {
    for(j=1; j < N-1; j+=2)
      if(a[j] > a[j+1])tmp = a[j];a[j] = a[j+1];a[j+1] = \text{tmp};\mathbf{r}}
```

```
© All Rights Reserved.
```
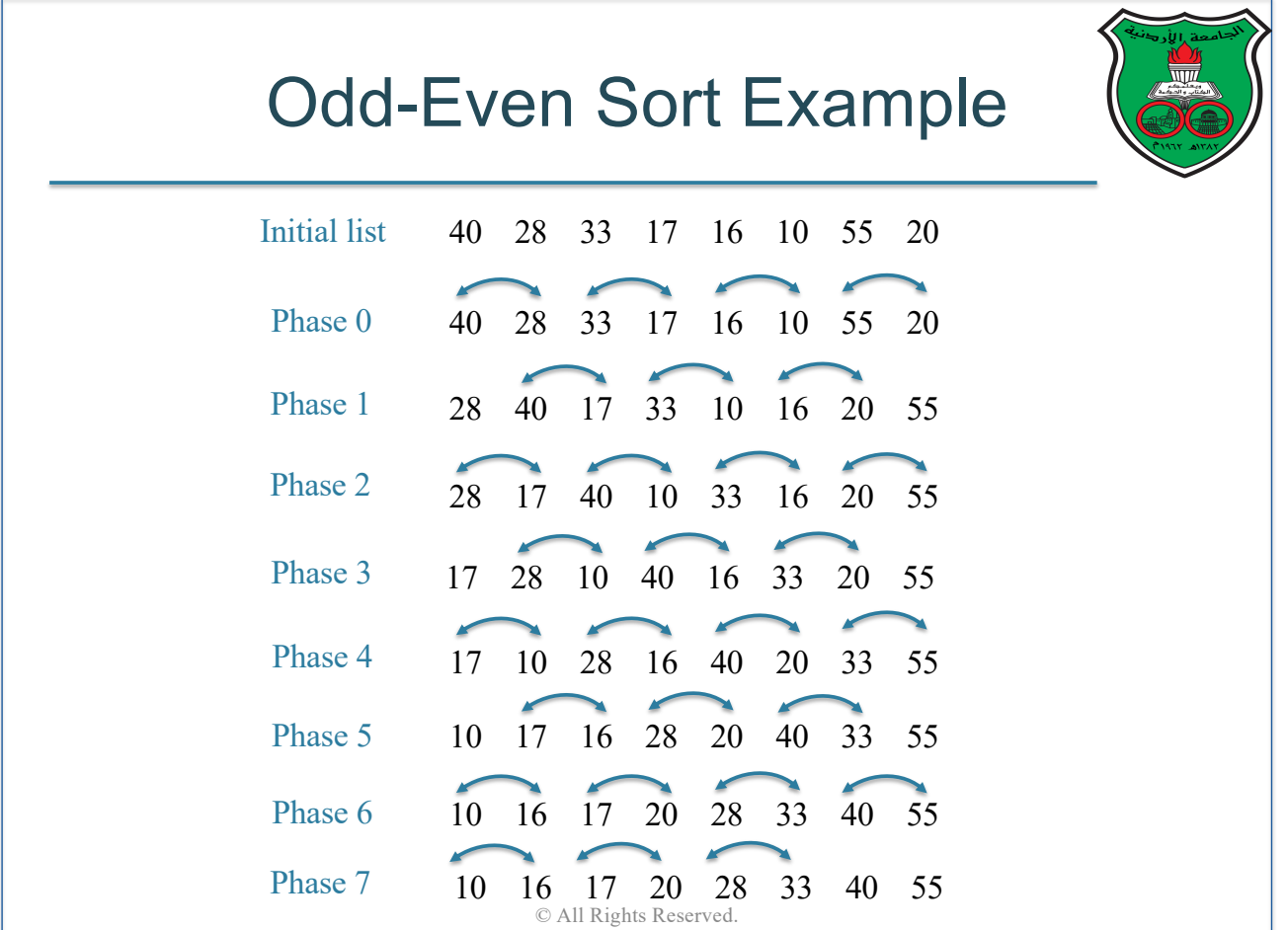

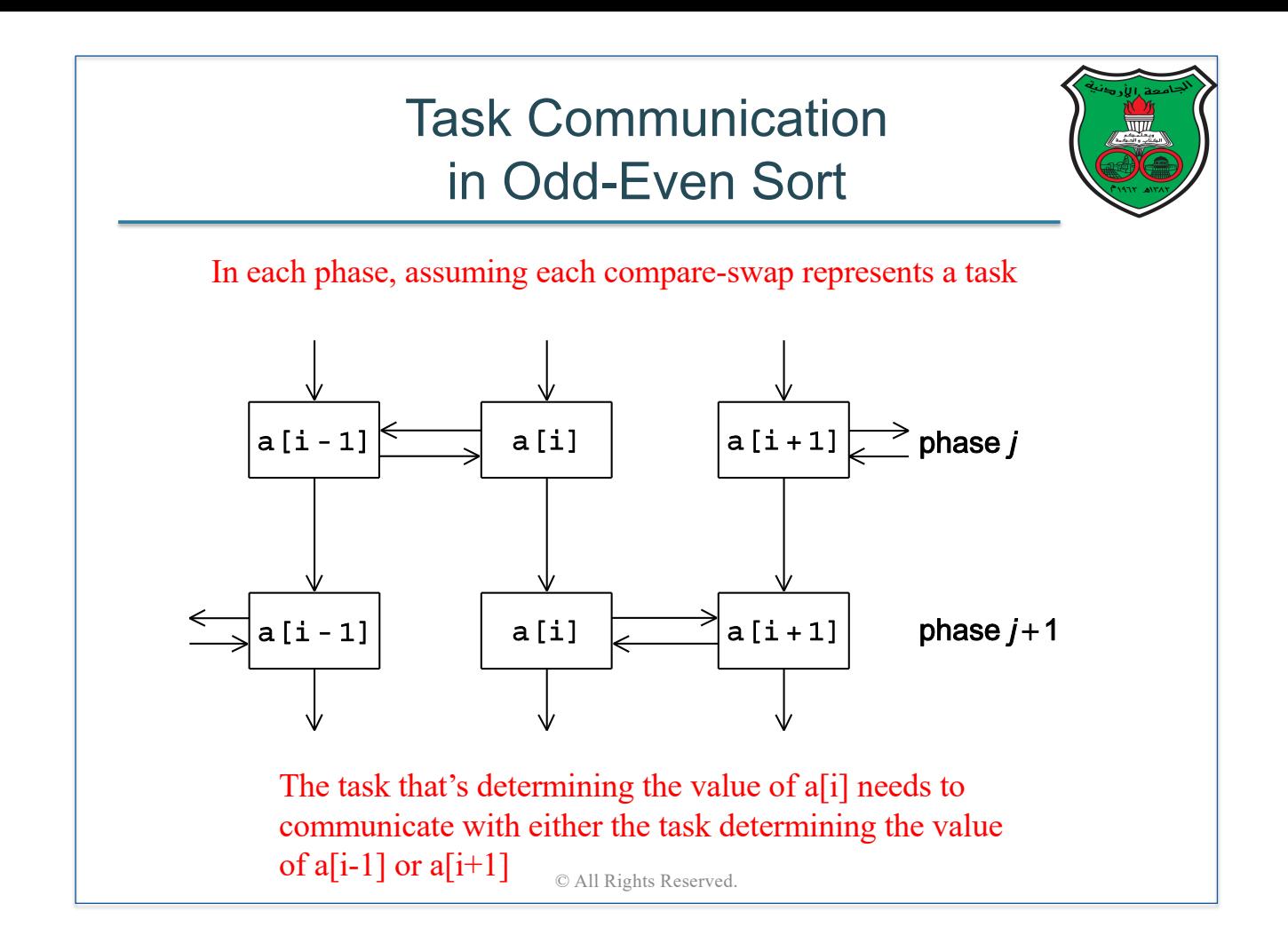

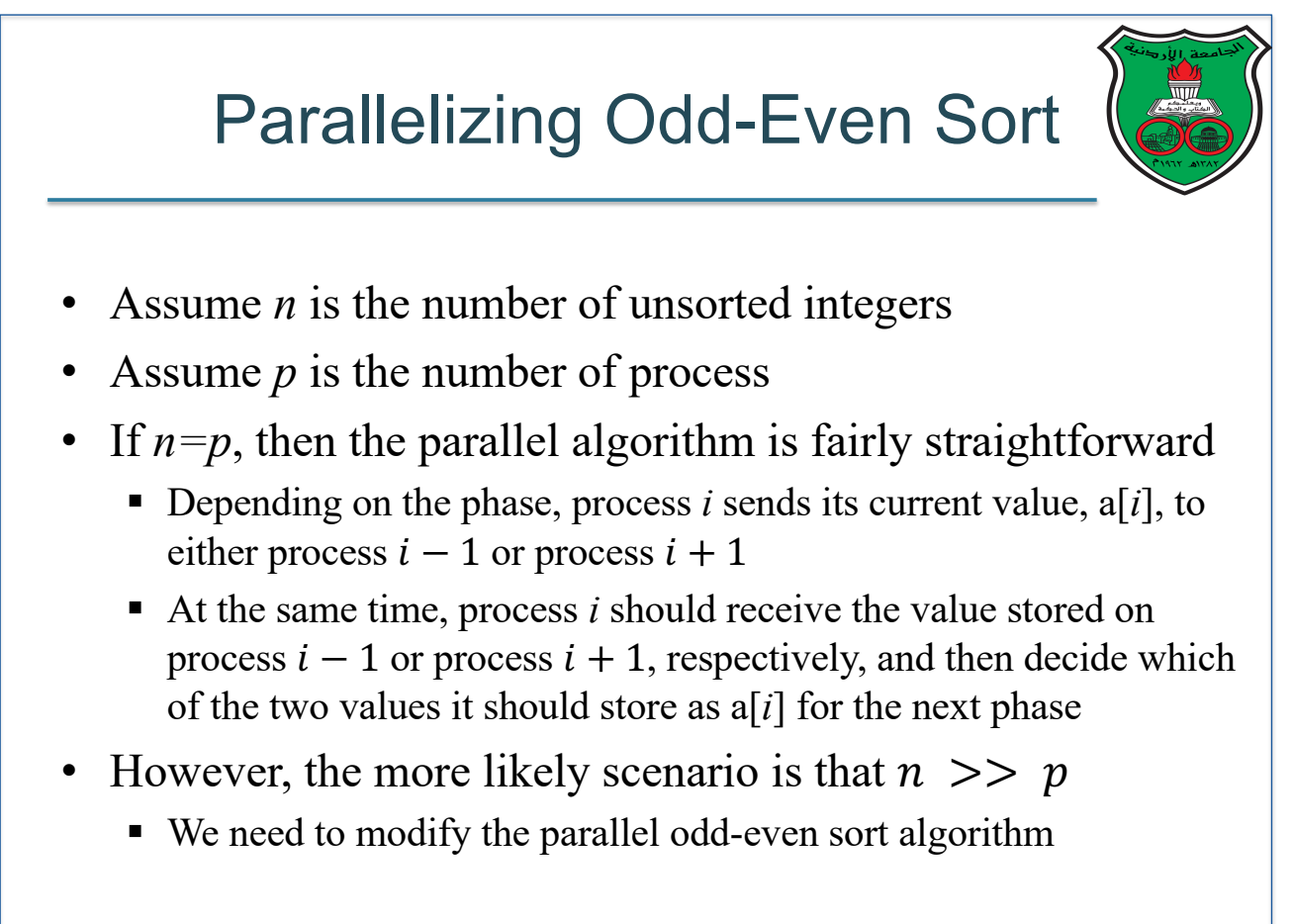

### Distributed-Memory Odd-Even Sort Assumptions

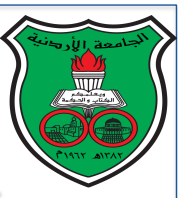

- Let us assume our algorithm will start and finish with *n*/*p* keys assigned to each process
	- Also, for simplicity, let us assume  $n$  is evenly divisible by  $p$
- At the start, there are no restrictions on which keys are assigned to which processes
- When the algorithm terminates, the keys should be sorted in (say) increasing order such that if *q* and *r* are processes such that  $q < r$ , then every key in *q* is either less or equal to every key in *r*

© All Rights Reserved.

### Distributed-Memory Odd-Even Sort Pseudo Code

```
Sort local keys;
for (phase = 0; phase < comm_sz; phase++) {
   partner = Compute partner(phase, my rank);if (I'm not idle) {
       Send my keys to partner;
       Receive keys from partner;
       if (my_rank < partner)
           Keep smaller keys;
       else
           Keep larger keys;
\mathbf{R}Theorm: If the above parallel odd-even transposition sort is run 
  with p processes, then after p phases, the input list will be sorted
                      © All Rights Reserved.
```
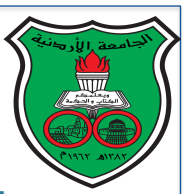

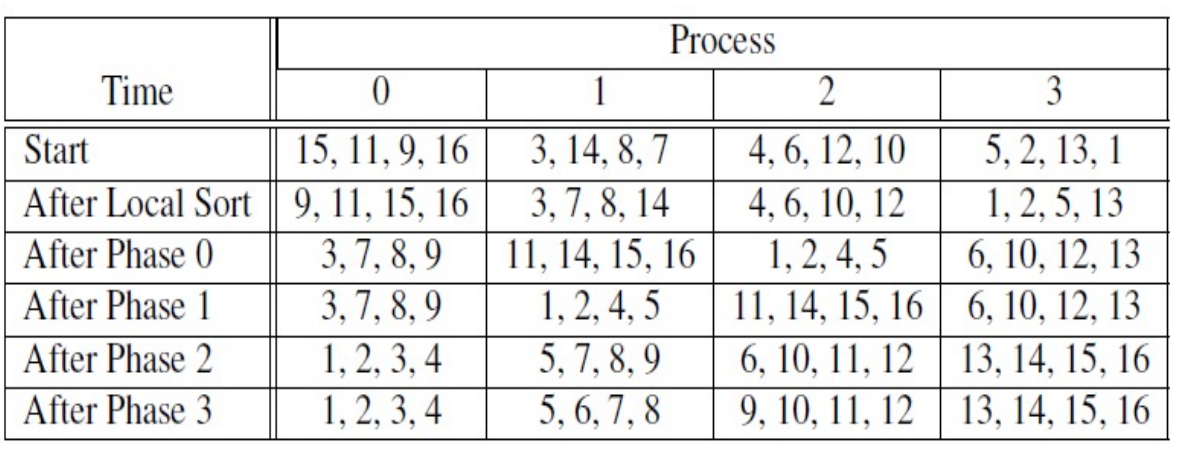

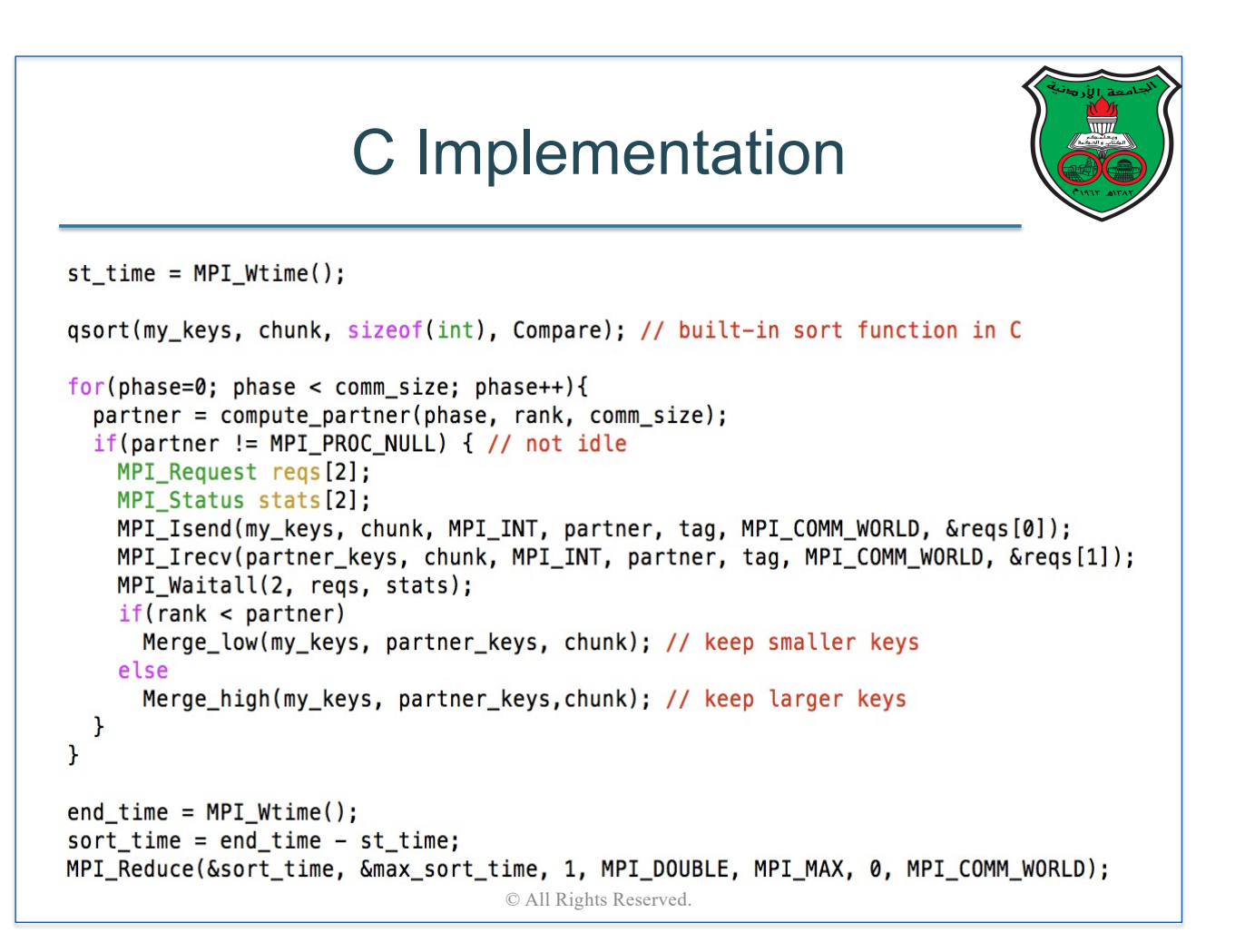

## Compute\_partner Function

```
int compute partner (int phase, int myrank, int comm size) {
  int partner:
  if(phase \frac{1}{2} == 0) { /* even phase */
    if(myrank % 2 != 0) /* odd rank */
      partner = myrank - 1;else
                          /* even rank */partner = myrank + 1;\mathbf{r}else { /* odd phase */if(myrank % 2 != 0) /* odd rank */
      partner = myrank + 1;else
                          /* even rank */partner = myrank - 1;\mathbf{r}if(partner == -1 || partner == comm_size)partner = MPI_PROC_NULL;return partner;
\mathbf{r}© All Rights Reserved.
```
#### Merge\_low Function void Merge low(int \*myKeys, int \*partnerKeys, int num of keys) { int ai, bi, ci;  $int *temp = (int*) malloc(num_of_keys * sizeof(int));$  $ai = 0:$  $bi = 0$ ;  $ci = 0$ : while  $(ci < num_of_{keys})$  { if  $(myKeys[ai] \leq partnerKeys[bi])$  {  $temp[ci] = myKeys[ai];$  $c_{i++}$ ;  $a_{i++}$ ;  $\}$  else {  $temp[ci] = partnerKeys[bi];$  $c_{i++}$ ; bi++; F <sup>}</sup> memcpy(myKeys, temp, num\_of\_keys \* sizeof(int));  $free(temp);$ ł

## Merge\_high Function

```
void Merge_high(int *myKeys, int *partnerKeys, int num_of_keys) {
  int ai, bi, ci;
  int *temp = (int*) malloc(num of keys * sizeof(int));ai = num of keys-1;bi = num_of_keys-1;ci = num of keys-1;while (ci \ge 0) {
    if (myKeys[ai] >= partnerKeys[bi]) {
      temp[ci] = myKeys[ai];ci--; ai--;} else {
      temp[ci] = partnerKeys[bi];ci--; bi--;<sup>}</sup>
  Y
  memory(myKeys, temp, num_of_keys * sizeof(int));free(temp);
Y
                            © All Rights Reserved.
```
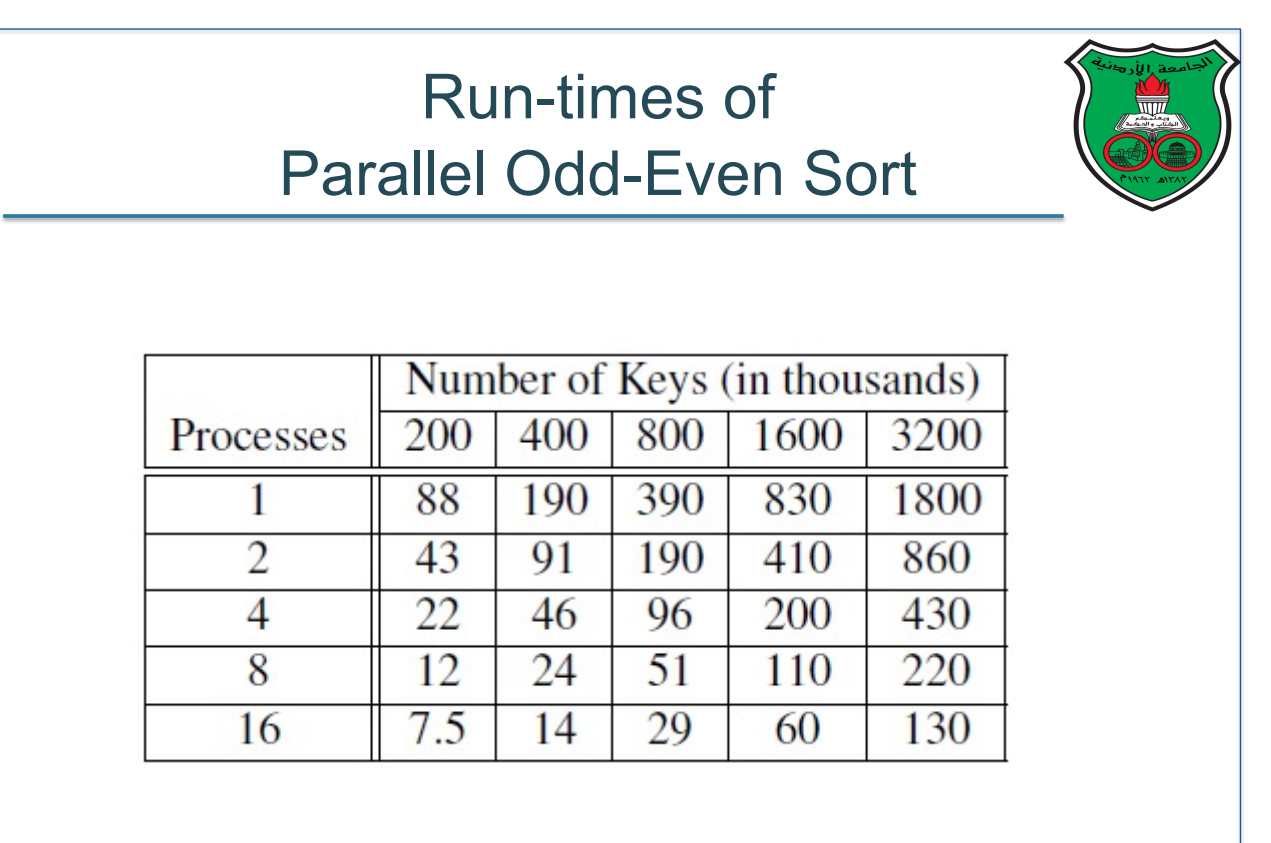

*(times are in milliseconds)*

# Parallel Merge Sort

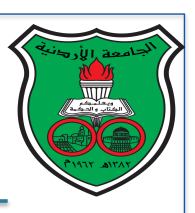

- Several algorithms have been proposed to perform merge sort on distributed-memory platforms
- We will consider the following algorithm:
	- Initially, process 0 has all keys, which it distributes evenly to all processes
	- Each process locally sorts its list of keys
	- § Processes communicate their lists of keys using a **tree-structured communication pattern** and merge them

© All Rights Reserved.

■ Process 0 will have the final sorted list of keys

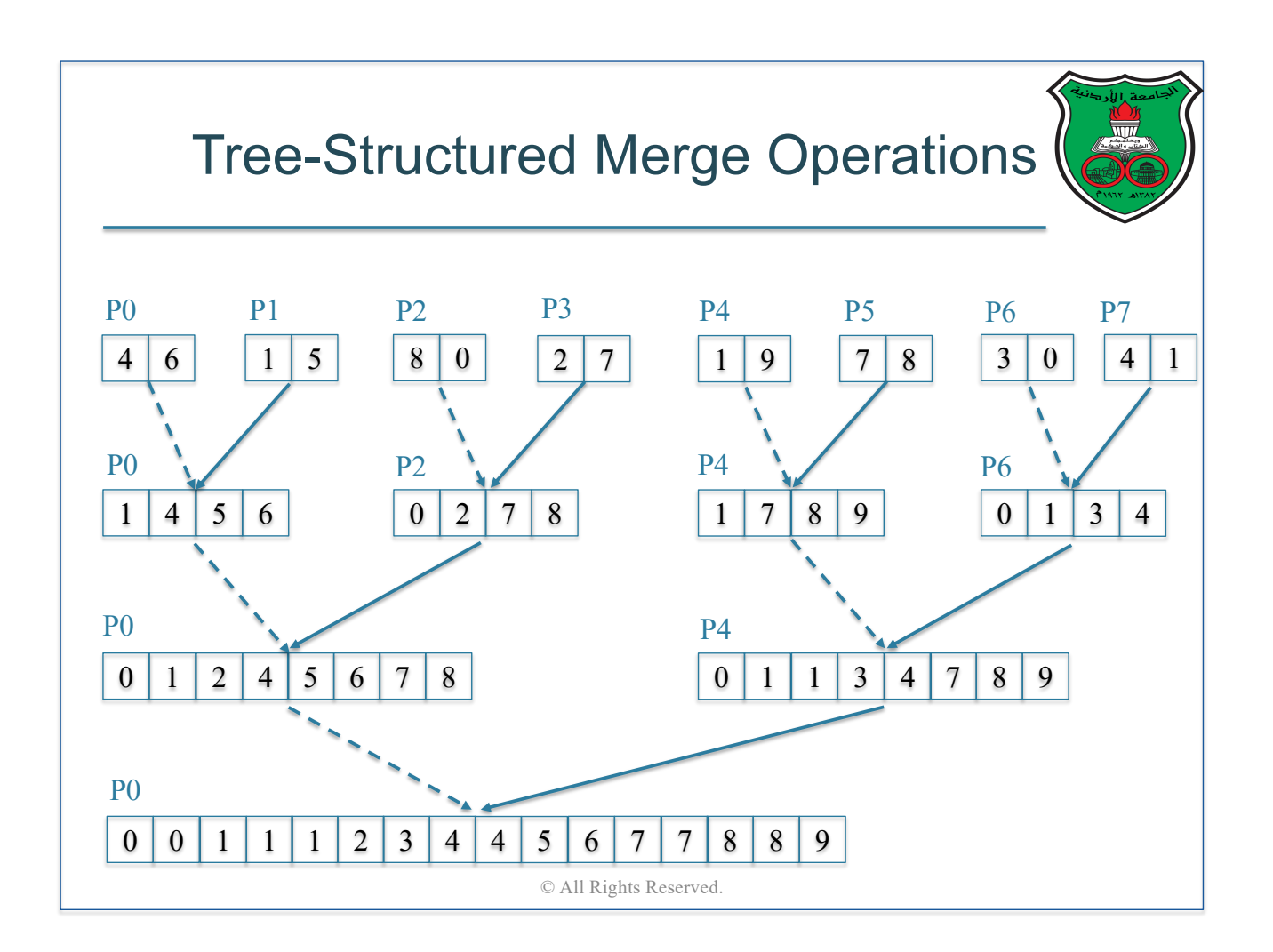

### Distributed-Memory Odd-Even Sort Pseudo Code

Process 0 distributes keys evenly among processors ; Sort local keys ; steps =  $log<sub>2</sub>(p)$ ; **for** ( $i = 1$ ;  $i \le$  steps;  $i^{++}$ ) { determine partner ; **if** (I'm not idle) { **if** ( I'am the receiver ) { receive partner keys ; merge partner keys with my keys ; } **else** { // I'am the sender send my keys to partner ; } } } © All Rights Reserved.

#### C Implementation  $local_{keys} = (int*)$  malloc(chunk  $*$  sizeof(int)); MPI\_Scatter(keys, chunk, MPI\_INT, local\_keys, chunk, MPI\_INT, 0, MPI\_COMM\_WORLD);  $st_time = MPI_Wtime()$ ; qsort(local\_keys, chunk, sizeof(int), Compare);  $for(d=1; d{$ if(rank % d ==  $0$ ){ // if I'm not idle if(rank %  $(d*2) == 0$ ){ // only true if I am the receiver int \*rbuff, \*mbuff; rbuff =  $(int*)$  malloc(d \* chunk \* sizeof(int)); MPI\_Recv(rbuff, d \* chunk, MPI\_INT, rank+d, tag, MPI\_COMM\_WORLD, MPI\_STATUS\_IGNORE); mbuff = merge(rbuff,  $d *$  chunk, local\_keys,  $d *$  chunk); free(local\_keys); free(rbuff);  $local_{keys} = mbuffer;$  $\mathbf{r}$ else  $\left\{\frac{1}{1} \text{ am the sender}\right\}$ MPI\_Send(local\_keys, d \* chunk, MPI\_INT, rank-d, tag, MPI\_COMM\_WORLD);  $\mathbf{r}$  $\mathbf{L}$  $\mathbf{r}$  $end_time = MPI_Wtime()$ ;  $sort_time = end_time - st_time;$ MPI\_Reduce(&sort\_time, &max\_sort\_time, 1, MPI\_DOUBLE, MPI\_MAX, 0, MPI\_COMM\_WORLD); © All Rights Reserved.

## Merge Function

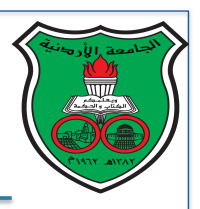

```
int* merge (int left[], int l_size, int right[], int r_size){
  int size = l_size + r_size;
  int* tmp = (int*) malloc(size * sizeof(int));
  int i, j, k.i = 0;j = 0;for(k=0; k<size; k++){
    if(i < l_size && j < r_size && left[i] <= right[j])
      tmp[k] = left[i++];else if(i < l_size && j < r_size && left[i] > right[j])
      tmp[k] = right[j++];else if(i < l_size)tmp[k] = left[i++];else
      tmp[k] = right[j++];Y
 return tmp;
<sup>1</sup>
                              © All Rights Reserved.
```
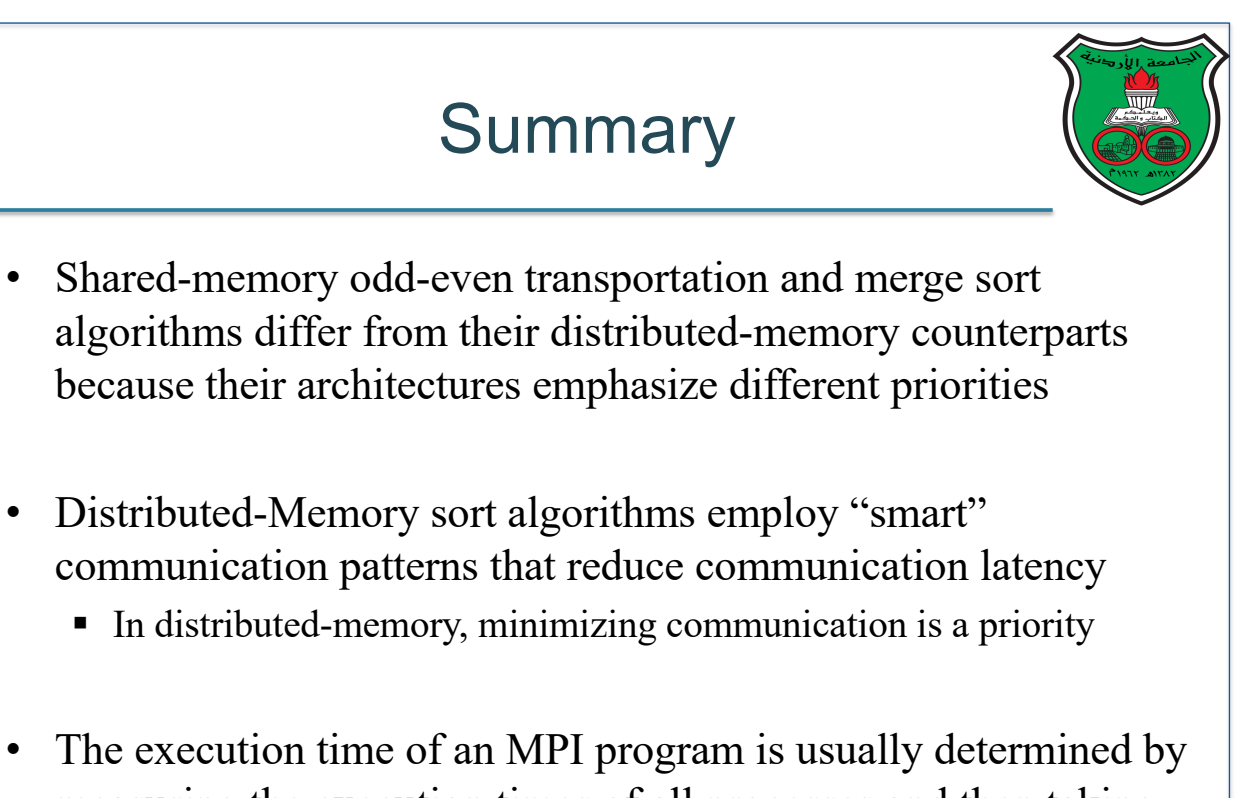

measuring the execution times of all processes and then taking the longest time

# GPU Programming using CUDA

## **Instructor: Dr. Fahed Jubair Computer Engineering Department University of Jordan**

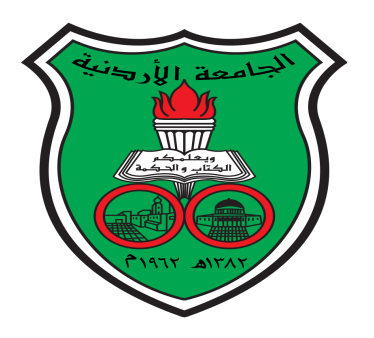

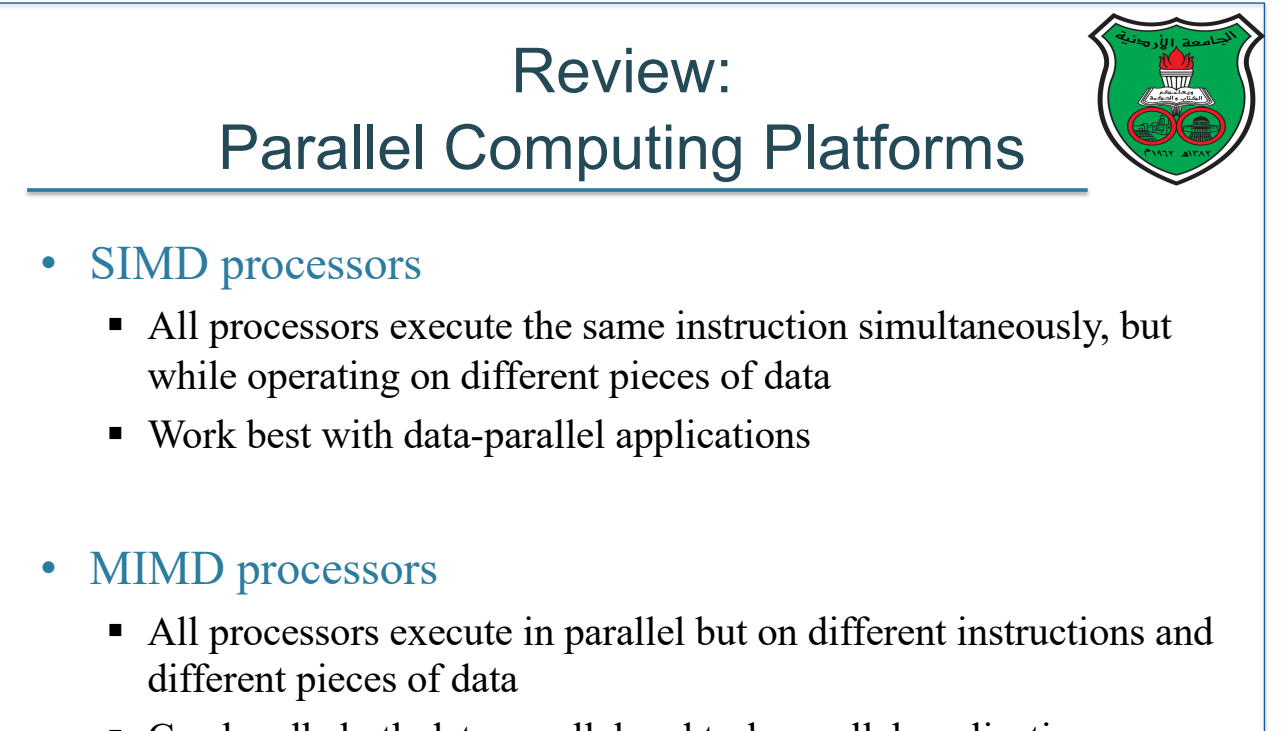

■ Can handle both data-parallel and task-parallel applications

# GPUs

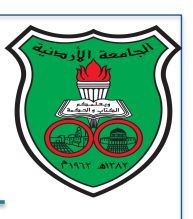

- In late 1990s, Graphical Processor Units (GPUs) have been developed to respond to the high demand of accelerating computer graphics applications
- However, many programmers have used GPUs for other applications, introducing what is known as General Purpose Computing on GPUs, or GPGPUs
- This lead to developing of several libraries and APIs that target GPGPUs, such as OpenCL and CUDA
- In this lesson, we will study CUDA  $C/C++$  programming

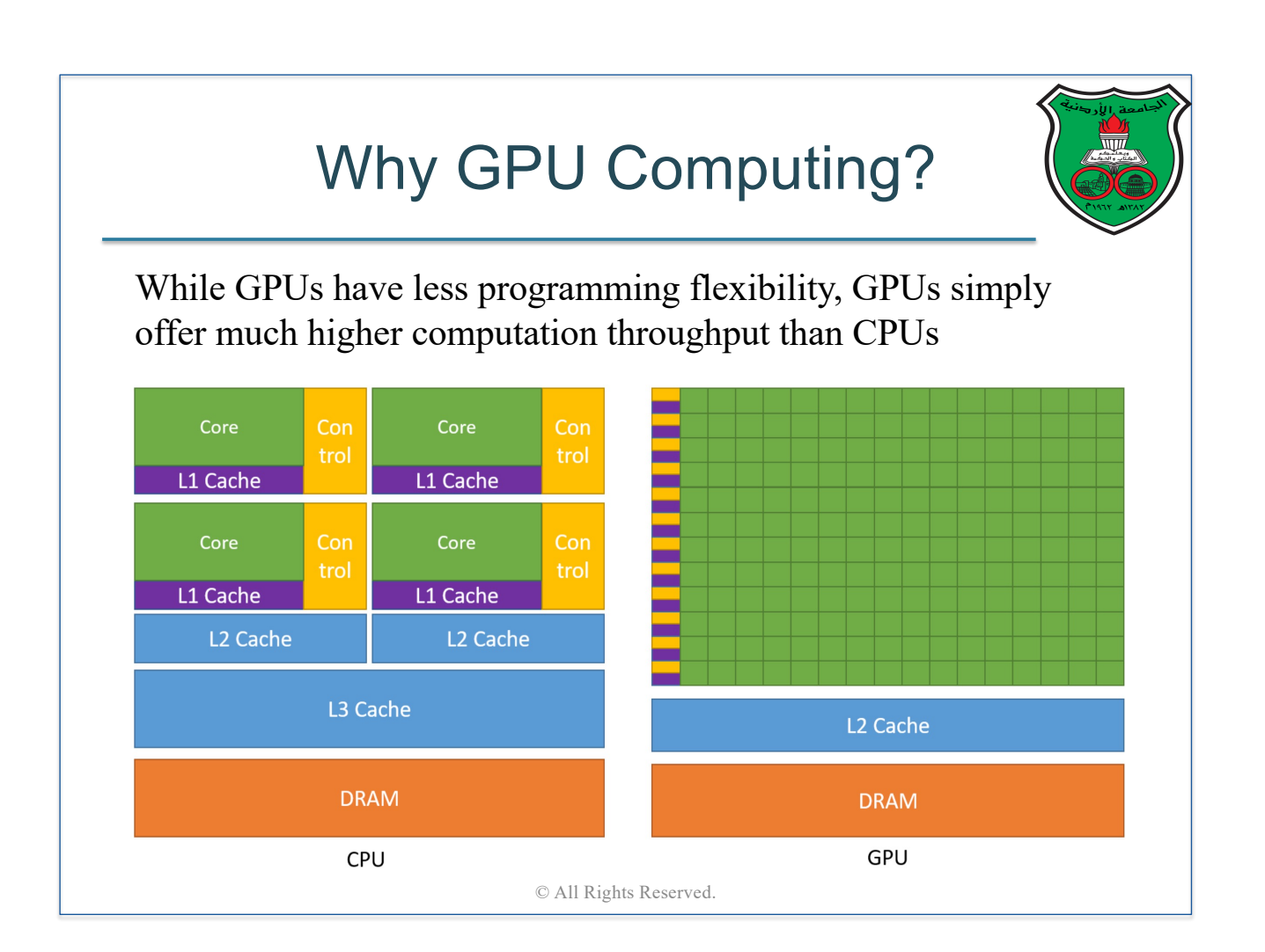

# What is CUDA?

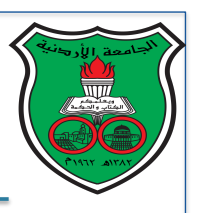

- Introduced by Nvidia in 2006 for general purpose programming on Nvidia GPUs
- Supported by multiple programming languages, including  $C/C++$
- CUDA Toolkit is available for download here: https://developer.nvidia.com/cuda-toolkit
- CUDA C/C++ programming guide is available here: https://docs.nvidia.com/cuda/cuda-c-programming-guide/

© All Rights Reserved.

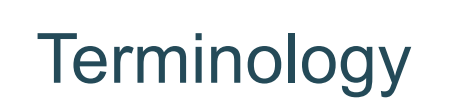

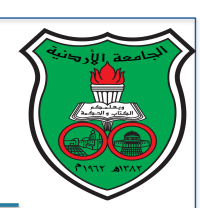

- Nvidia GPUs are composed of multiple streaming multiprocessors, or SMs
- Each SM is composed of multiple streaming processors, or SPs
- An SP is analogous to a "core" in CPUs
- Each SP runs a "thread"
- Unlike conventional SIMD architectures, Nvidia SPs run asynchronously, i.e., threads on different SPs may execute in different speeds
- SIMT (single-instruction-multiple-thread) is a term used by Nvidia to describe their execution model

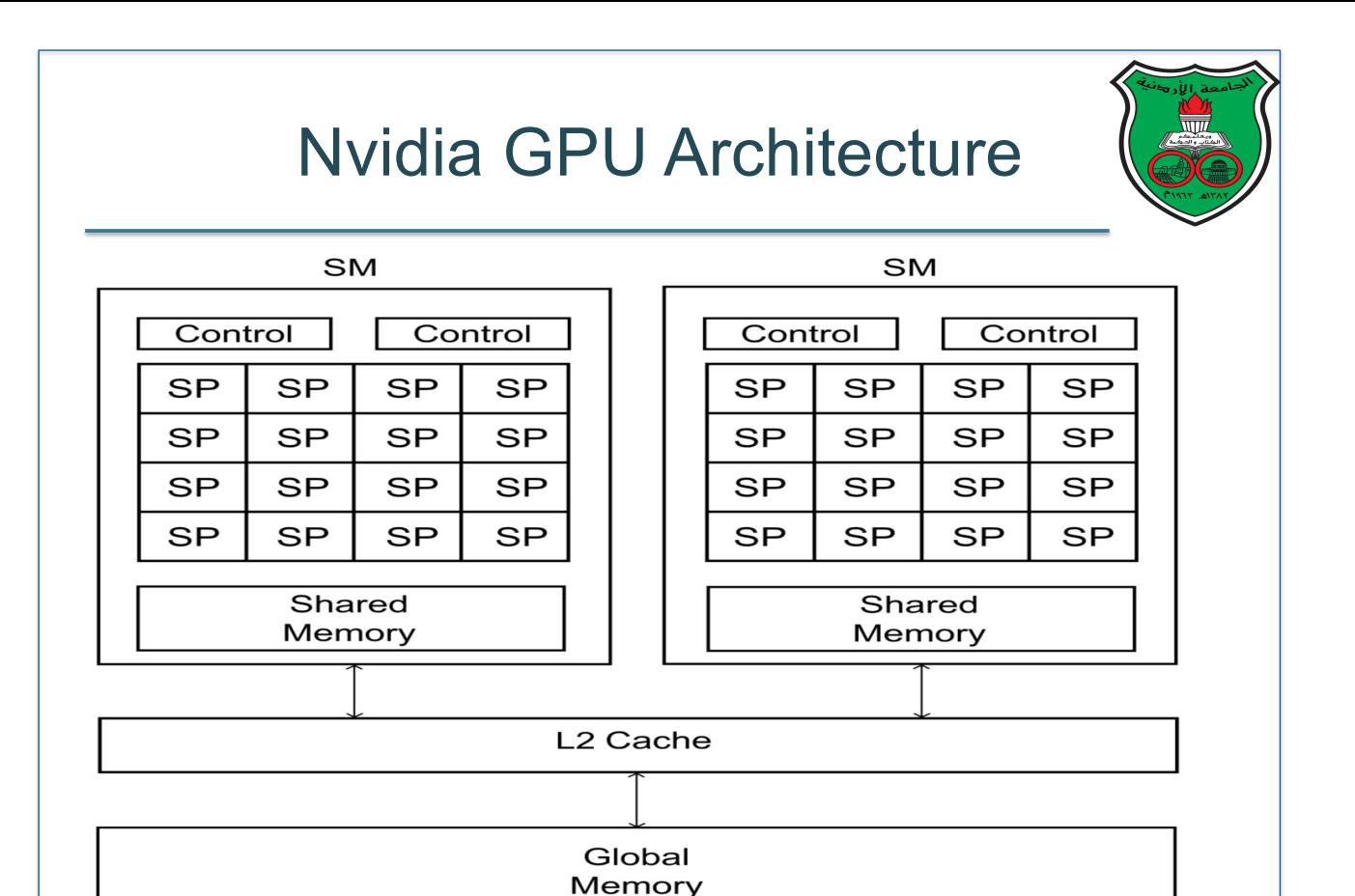

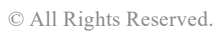

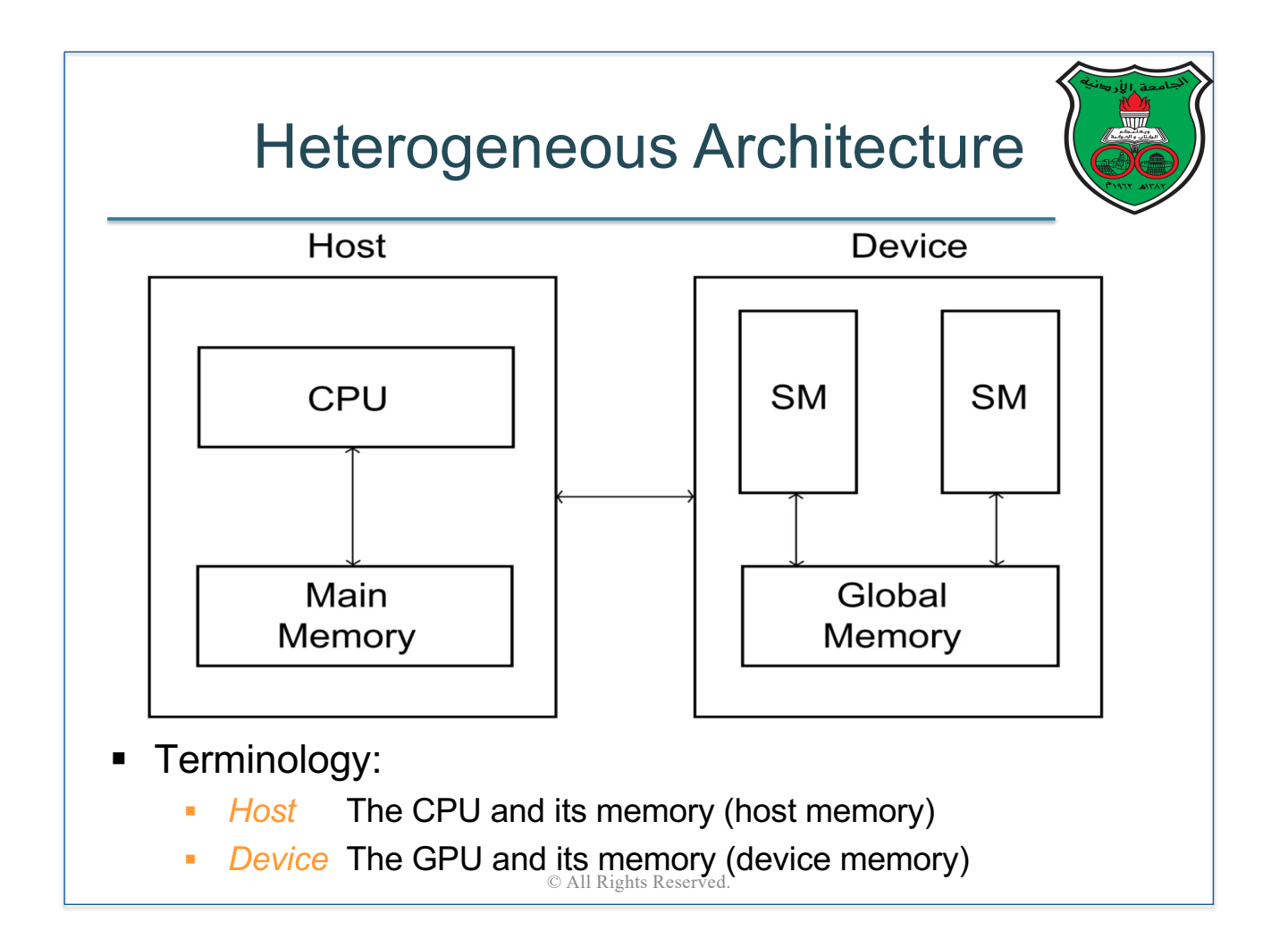

### Example: NVIDIA GeForce RTX 2060 SUPER

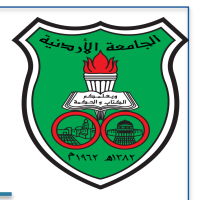

- It is the GPU that we have the lab in University of Jordan
- Released in July 2019
- Has around ten million transistors
- 34 SMs, each of which has 64 SPs (i.e., total is 2176 SPs)
- Base Clock 1470 MHz, Boost clock 1650 MHz
- 4MB L2 cache
- 8 GB memory with a bandwidth of 448 GB/s
- **Note**: as of spring 2021, one of the most powerful Nvidia processors has 128 SMs with a total of 10,496 SPs

```
CUDA
#include \ltstdio.h>
                                                       Hello Program#include <cuda.h> /* Header file for CUDA */
/* Device code: runs on GPU */\left[\begin{array}{ccc} -g \mid \text{obs}\end{array}\right] void Hello(void) {
   printf ("Hello from thread %d!\n", threadIdx.x);
\frac{1}{k} /* Hello */
/* Host code: Runs on CPU */
int main(int argc, char* argy[]) {
   int thread_count; /* Number of threads to run on GPU */
   thread_count = strtol(argv[1], NULL, 10);
                        /* Get thread_count from command line */
   Hello <<1, thread_count >>>();
                        /* Start thread_count threads on GPU, */
   cudaDeviceSynchronize (); /* Wait for GPU to finish */
   return 0;
   /* main */© All Rights Reserved.
```
# Compilation and Execution

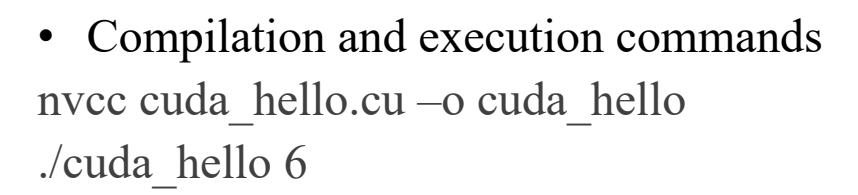

• Output: Hello from thread 0! Hello from thread 1! Hello from thread 2! Hello from thread 3! Hello from thread 4! Hello from thread 5!

## A Closer Look at the Hello Program

- Execution begins in the main by the host
- The below call to Hello starts the kernel from the device: Hello  $<< 1$ , thread count $>>()$ ;
- threadIdx is initialized by the system, and threadIdx.x returns the thread rank
- The call to the kernel from the host is asynchronous, i.e., the call returns immediately and the host resumes its execution
- CudaDeviceSynchronize() forces the host to wait until all threads in the device finish their execution

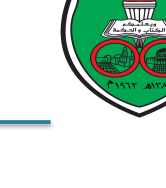

# Threads and Blocks

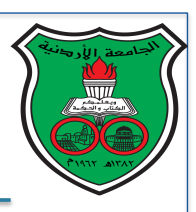

- CUDA organizes threads into blocks
- A thread block (or a block) is a collection of threads that run on a single SM
- Remember that each thread runs on a single SP
- When the kernel starts, each block is assigned to an SM, and threads inside this block run on that SM

© All Rights Reserved.

• A grid is a collection of blocks

```
#include \ltstdio.h>
                                                     CUDA
#include <cuda.h> /* Header file for CUDA */
                                                     Hello Program
                                                     Version 2\ast/
\left[\begin{array}{ccc} -g \rceil \text{obal} & -\end{array}\right] void Hello(void) {
   printf ("Hello from thread %d in block %d\n",
         threadIdx.x, blockIdx.x);
\frac{1}{k} /* Hello */
/* Host code: Runs on CPU */
int main(int argc, char* argv[]) {
   int blk_cct;
                                /* Number of thread blocks */int th_per_blk; /* Number of threads in each block */
   blk_ct = strtol(argv[1], NULL, 10);
                   /* Get number of blocks from command line */
   th\_per\_blk = strtol(argv[2], NULL, 10);/* Get number of threads per block from command line */Hello <<<br />blk_ct, th_per_blk>>>();
            /* Start blk_ct*th_per_blk threads on GPU, */
   cudaDeviceSynchronize(); /* Wait for GPU to finish */
   return 0;/* main */
```
# Compilation and Execution

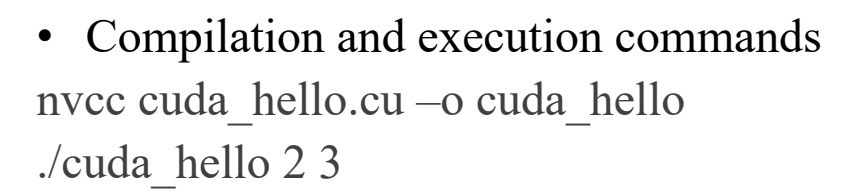

• Output:

Hello from thread 0 in block 0 Hello from thread 1 in block 0 Hello from thread 2 in block 0 Hello from thread 0 in block 1 Hello from thread 1 in block 1 Hello from thread 2 in block 1

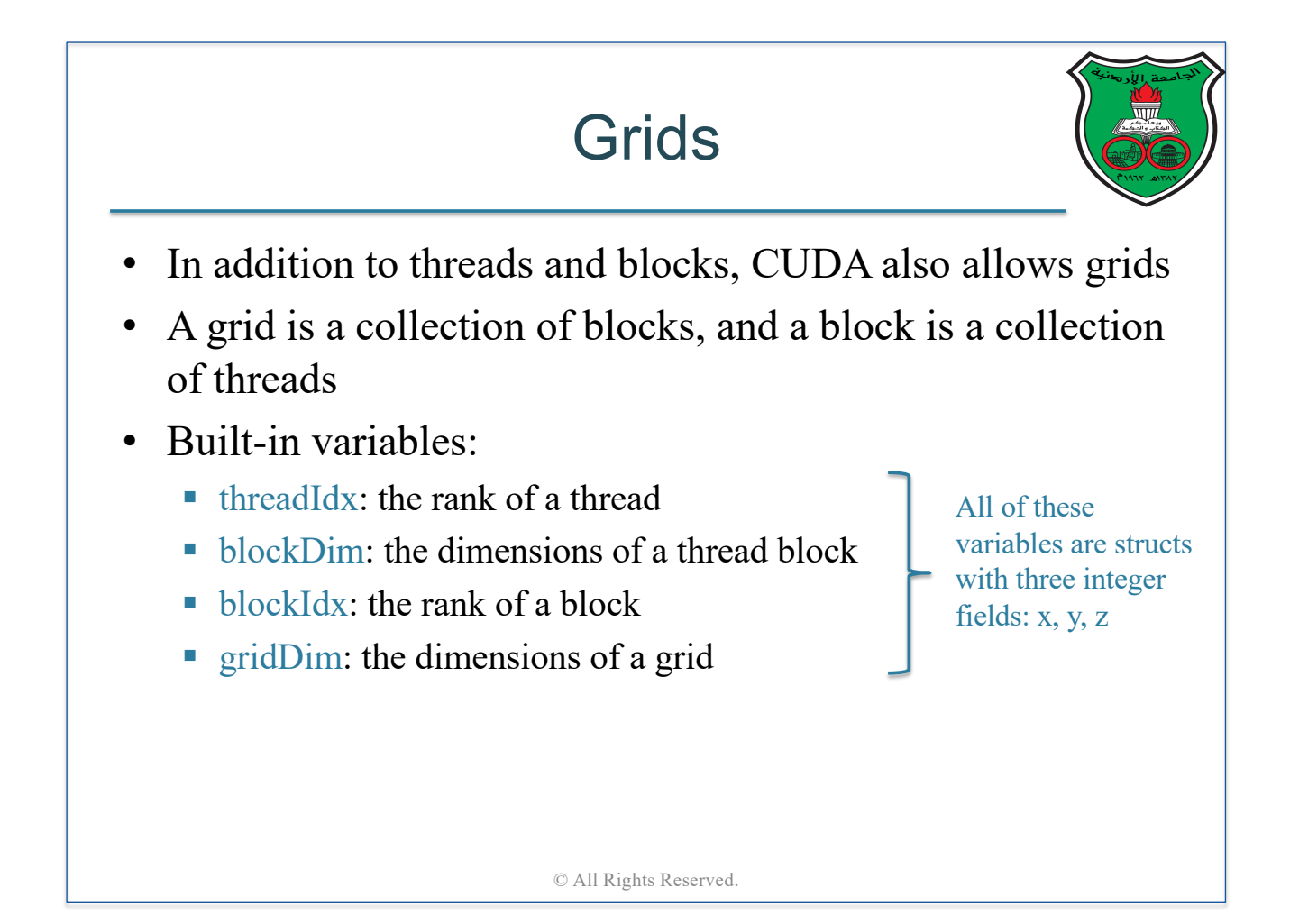

# Initializing Grids

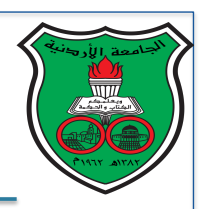

```
dim3 grid_dims, block_dims;
grid\_dims.x = 2;
grid dims.y = 3;
grid_dims.z = 1;
block_dims.x = 4;
block_dims.y = 4;
block_dims.z = 4;
. . .
Kernel <<<grid_dims, block_dims>>> (...);
```
This kernel will have  $2 \times 3 \times 1 = 6$  blocks, each of which has  $4 \times 4 \times 4 = 64$  threads

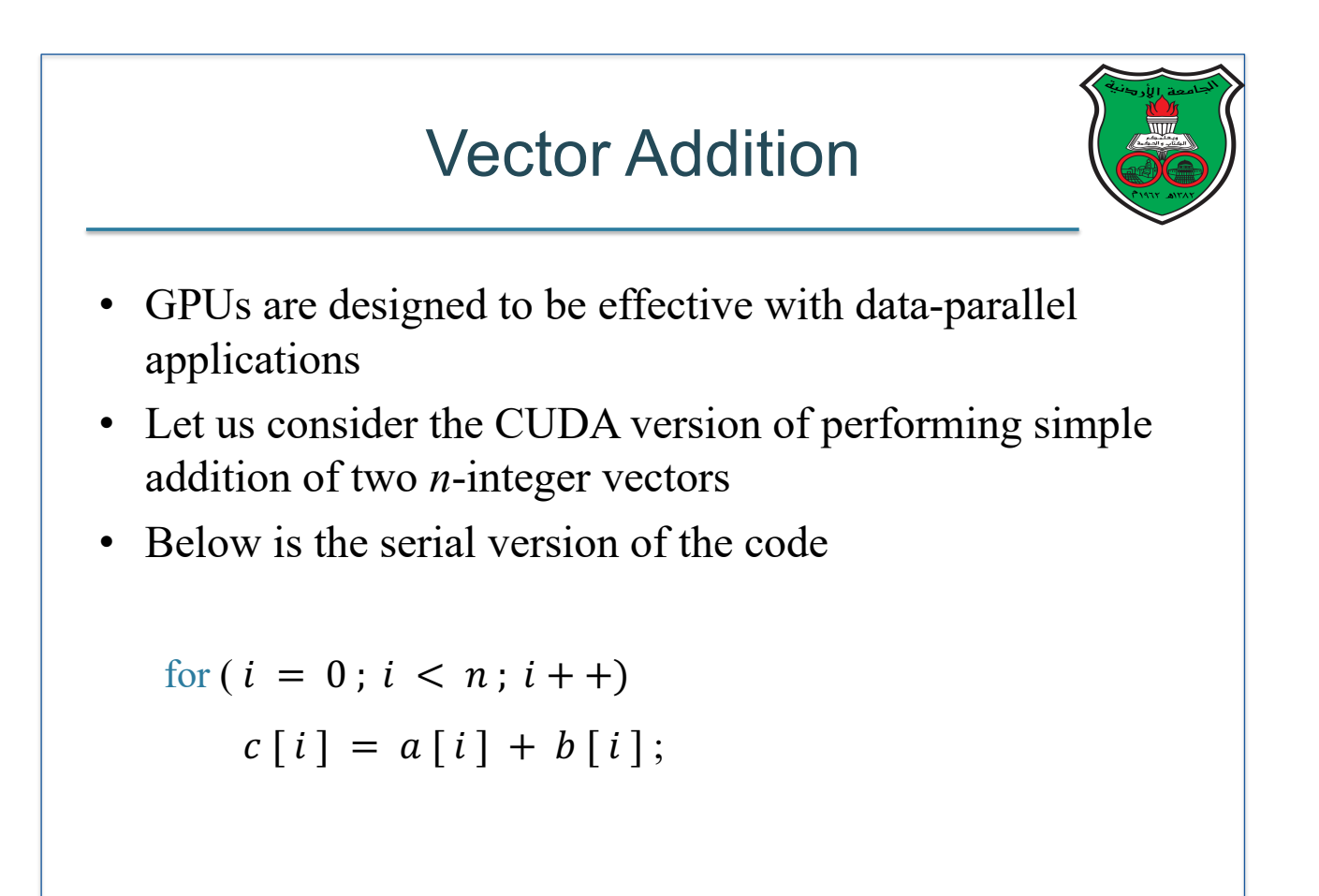

# Vector Addition Kernel

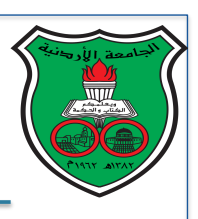

```
__global__ void vec_add(const int x[], const int y[], int sum[], int n)
\overline{f}int my_element = blockDim.x * blockIdx.x + threadIdx.x ;if (my_element \langle n \ranglesum[my_element] = x[my_element] + y[my_element];
}
```
- Each thread will perform the addition on exactly one element
- The index of the element is the same as the global rank of the thread (see next slide)

© All Rights Reserved.

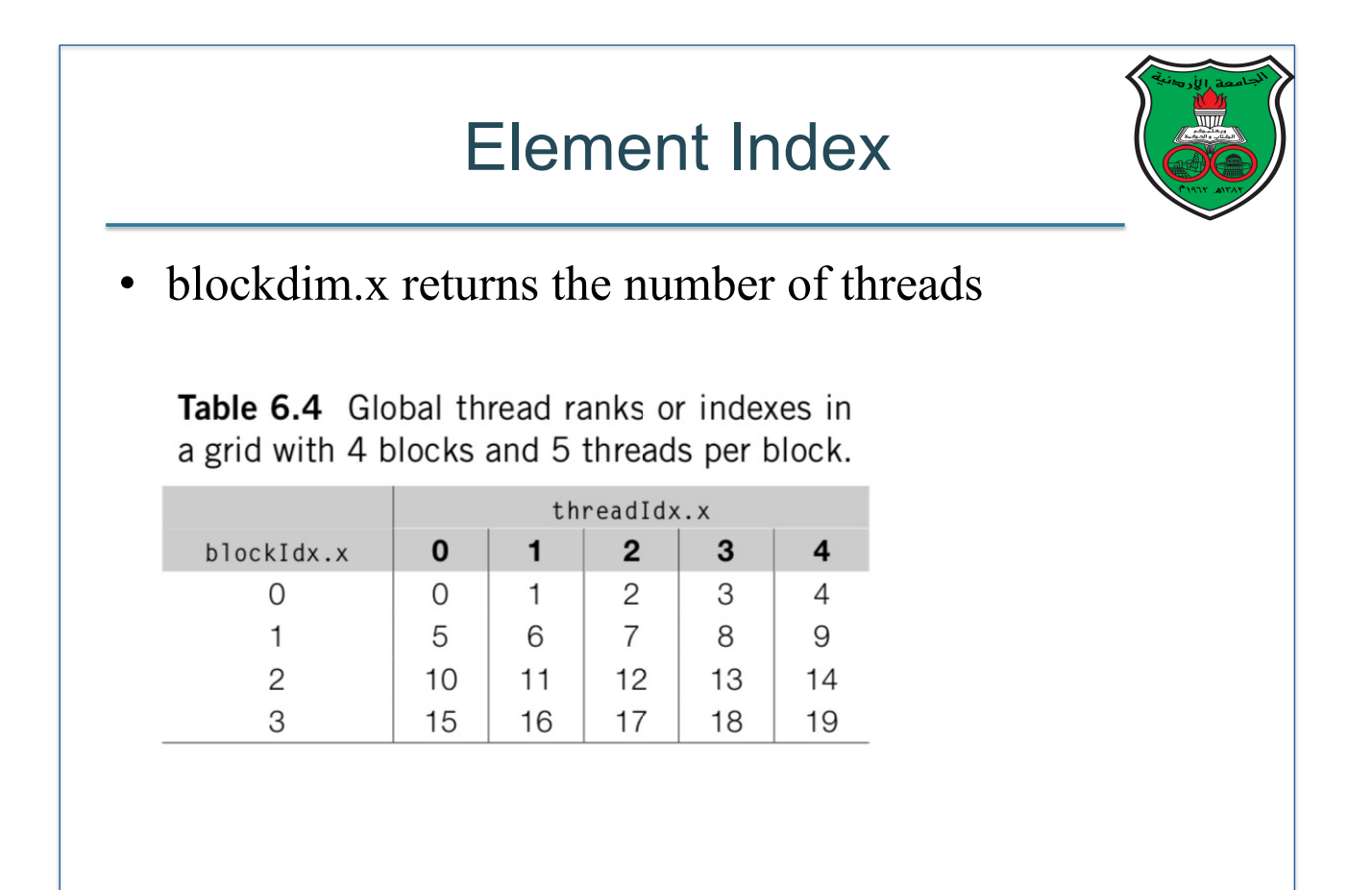

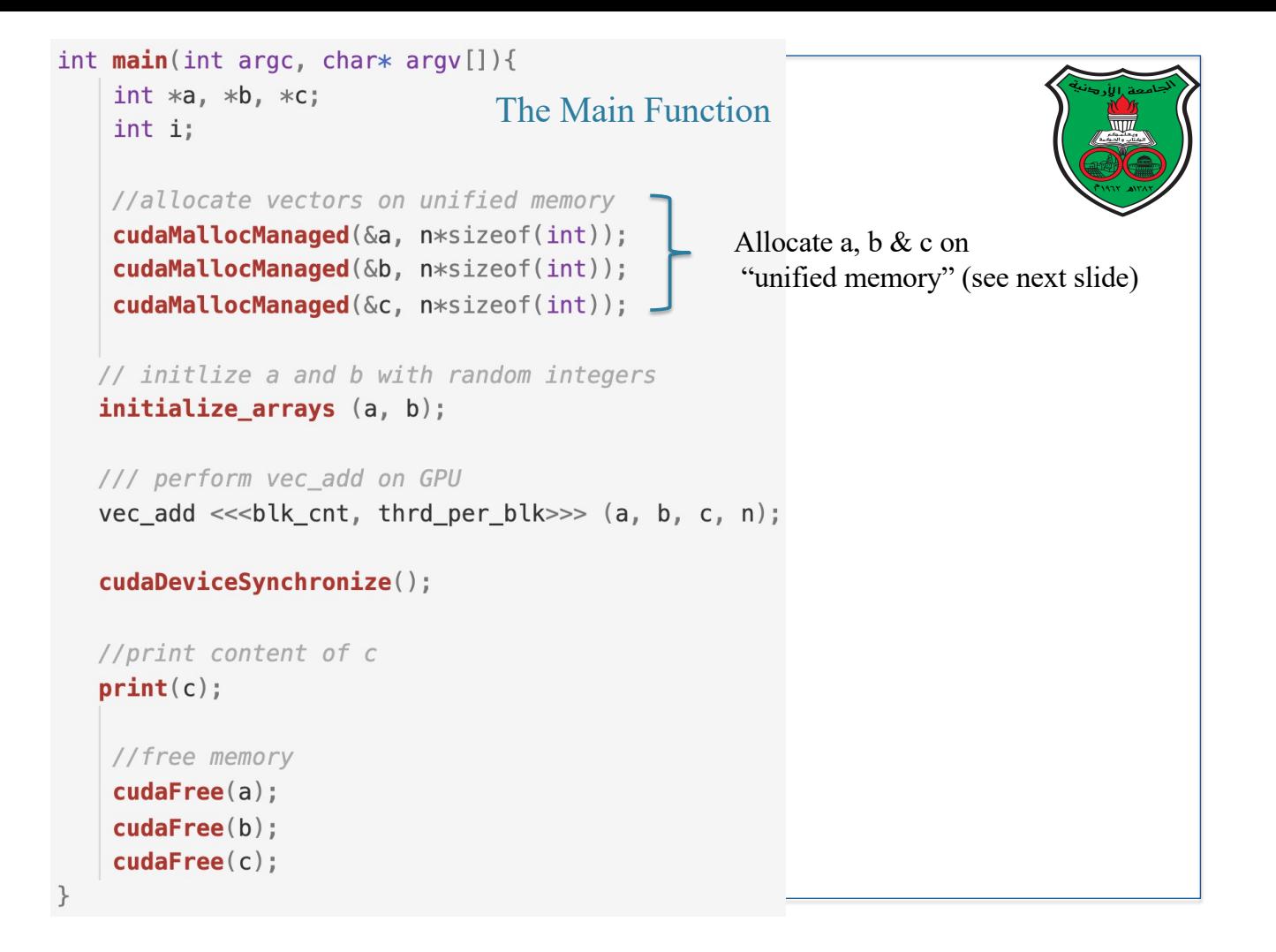

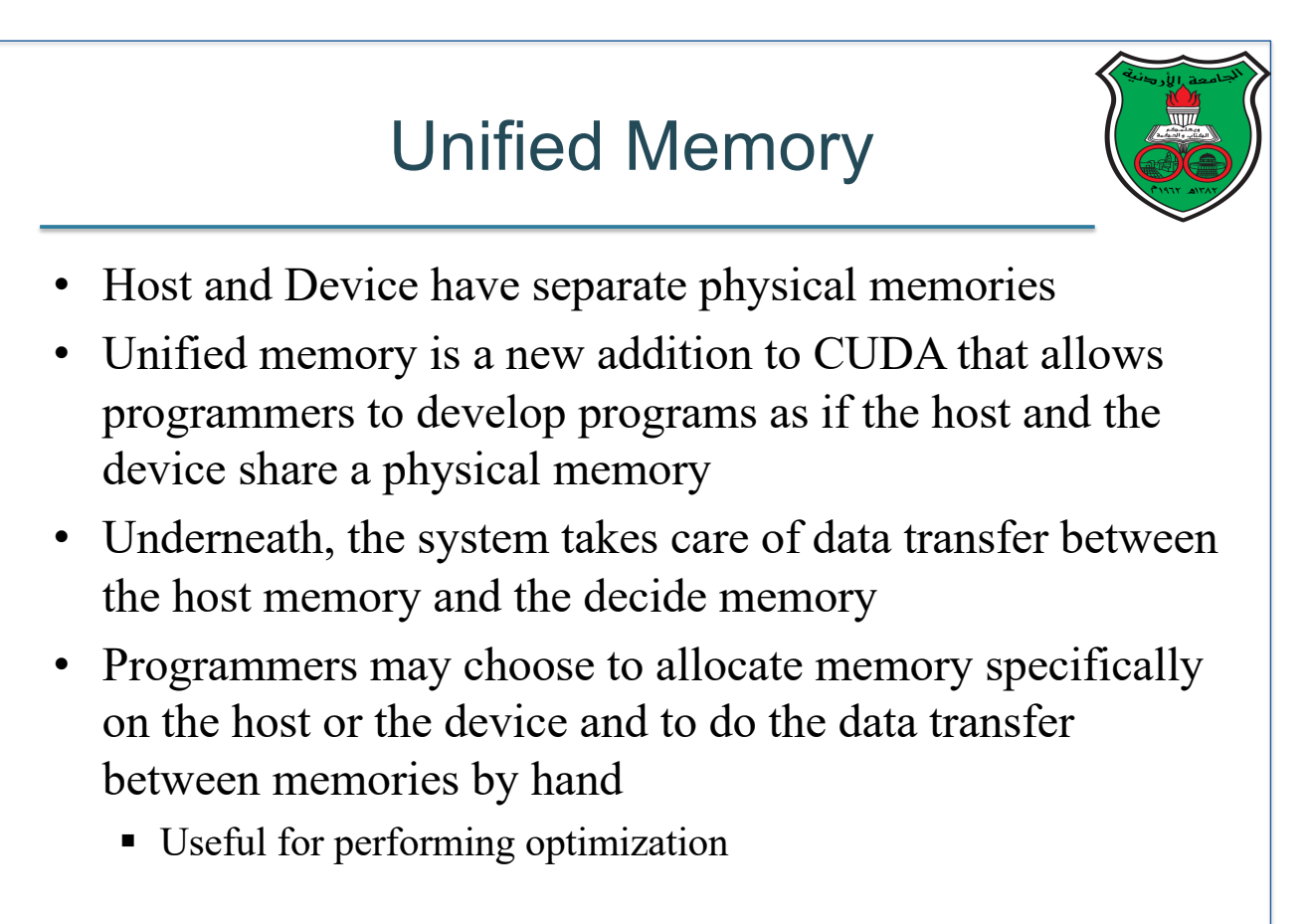

### Rewriting Vector Addition with Explicit Memory Transfer

• No changes on the kernel

```
__global__ void vec_add(const int x[], const int y[], int sum[], int n)
\overline{f}int my_element = blockDim.x * blockIdx.x + threadIdx.x;
    if (my_element < n)
        sum[my_element] = x[my_element] + y[my_element];
}
```

```
int main(int argc, char* argv[]){
    int *ha, *hb, *hc; // host vectors<br>int *da, *db, *dc; // device vectors
    int i;The Main Function//allocate vectors on host memory
    ha = (int*) <b>malloc</b>(n*sizeof(int));hb = (int*) <b>malloc</b>(n*sizeof(int));hc = (int*) \text{ malloc}(n*sizeof(int));//allocate vectors on device memory
    cudaMalloc(&da, n*sizeof(int));
    cudaMalloc(&db, n*sizeof(int));
    cudaMalloc(&dc, n*sizeof(int));
   // initlize host vectors a and b with random integers
   initlize_arrays(ha, hb);
   // copy content from host to device
   cudaMemcpy(da, ha, n*sizeof(int), cudaMemcpyHostToDevice);
   cudaMemcpy(db, hb, n*sizeof(int), cudaMemcpyHostToDevice);
   /// perform vec_add on GPU
   vec_add <<<br />blk_cnt, thrd_per_blk>>> (da, db, dc, n);
   // copy content back from device to host
   cudaMemcpy(hc, dc, n*sizeof(int), cudaMemcpyDeviceToHost);
   //print content of host vector c
   print(hc);//free memory on host and device
    cudaFree(da);
    cudaFree(db):
    cudaFree(dc):
    free(ha):
    free(hb);free(hc);
```
# **Summary**

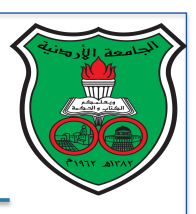

- CUDA is designed to deliver high performance computing on Nvidia GPUs for data-parallel applications
- We covered basics concepts of CUDA
- We will learn more about CUDA in the lab

© All Rights Reserved.

### Multithreading Programming in Java

**Instructor: Dr. Fahed Jubair Computer Engineering Department University of Jordan**

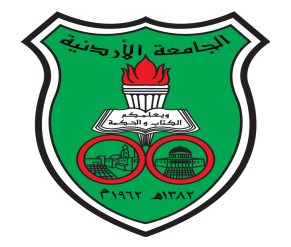
#### **Motivation** invoke system-dependent procedures and functions to implement multitate multithreading. This chapter multithre

- Multithreading enables multiple tasks in a program to be executed concurrently
- A thread is the flow of execution, from beginning to end, of a specific task
- The operating system is responsible for scheduling and allocating resources to threads A *thread* provides the mechanism for running a task. With Java, you can launch multiple

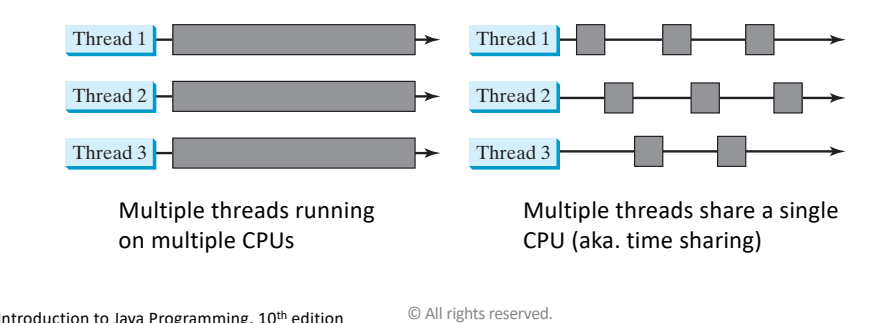

 $I = I = I$  single-processor systems, as shown in Figure 30.1b, the multiple threads share  $I = I = I$  and  $I = I = I$ Source for this lecture: Introduction to Java Programming, 10<sup>th</sup> edition

#### single-processor system? **Multithreading in Java**

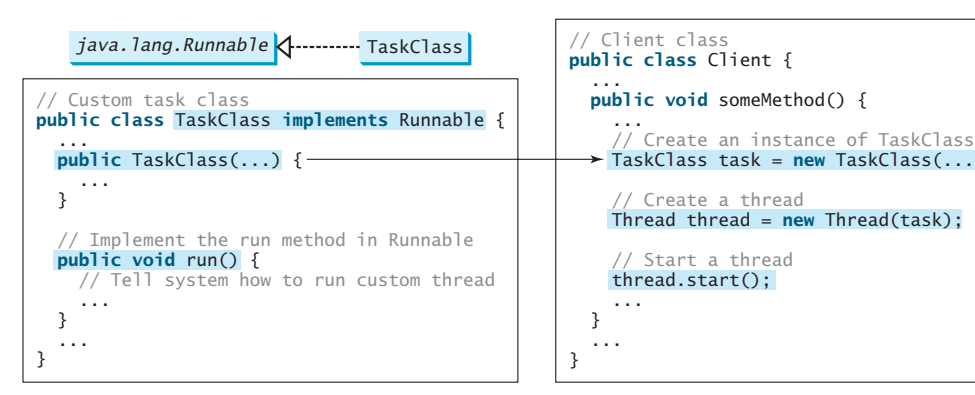

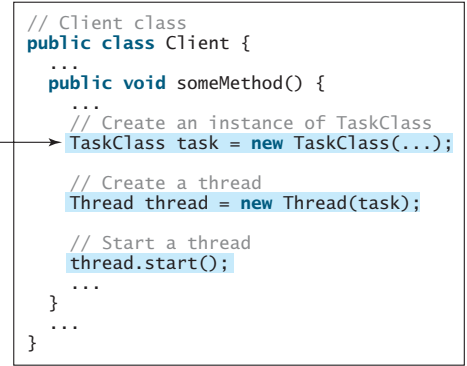

### Startup Example

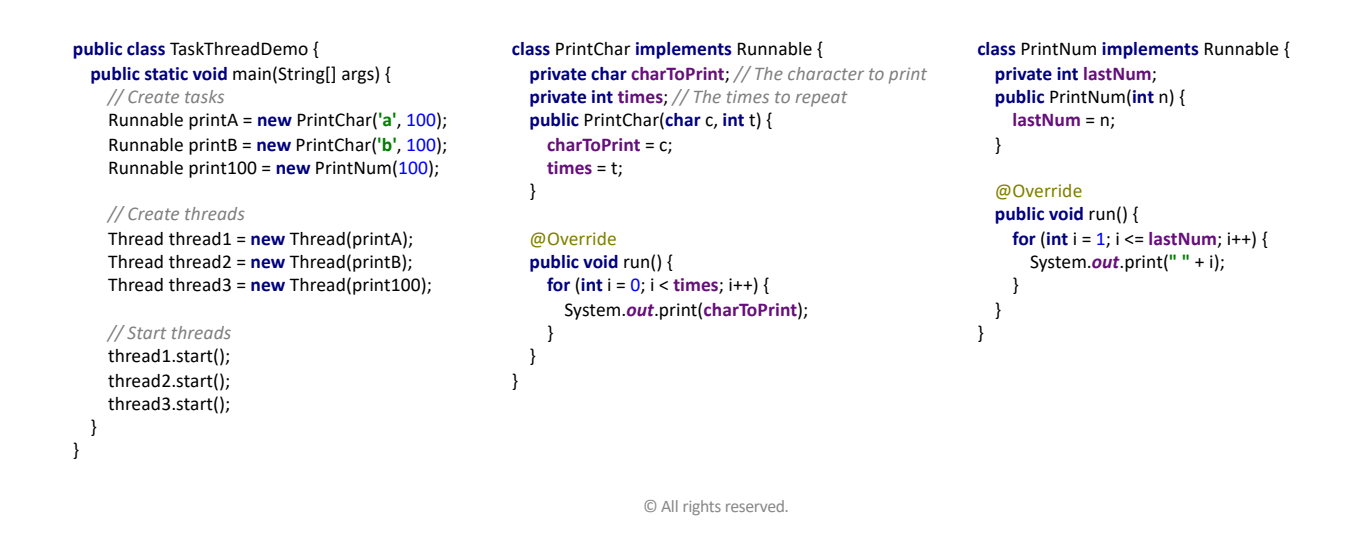

#### The Thread Class 30.4 The Thread Class

• The Thread class contains the constructors for creating threads for tasks and methods for controlling threads.

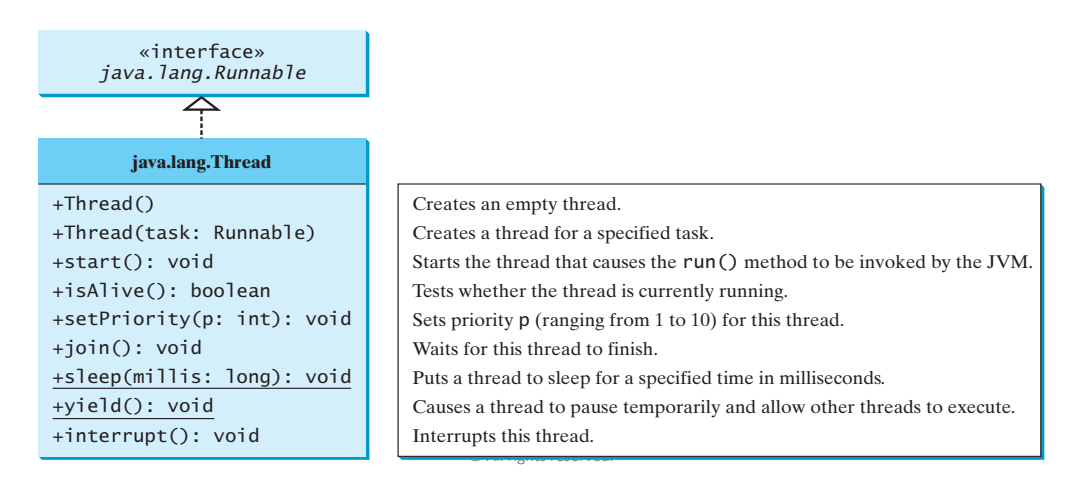

#### Alternative Method For Running Threads METHOD LOI DUITHIN THE RU an object from the class and invoke its start method in a client program to start the

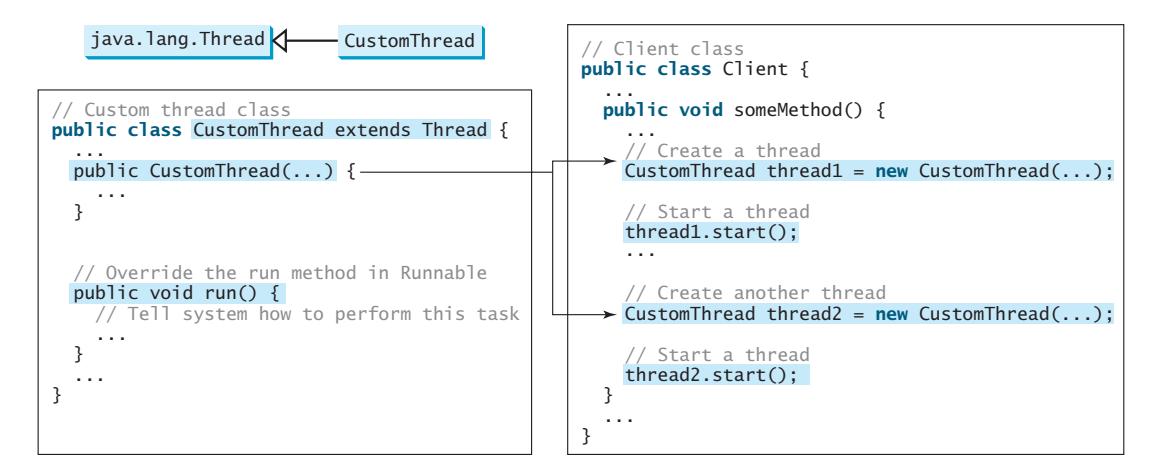

© All rights reserved. **FIGURE 30.5** Define a thread class by extending the Thread class.

class myThread extends Thread {

ı}

```
private String threadName;
     myThread( String name) {
         threadName = name;System.out.println("Creating " + threadName );
     public void run() {
         System.out.println("Running " + threadName );
         try {
              for(int i = 4; i > 0; i ==) {<br>System.out.println("Thread: " + threadName + ", " + i);
                   // Let the thread sleep for a while.
                  Thread.sleep( millis: 50);
              -3
         }    catch (InterruptedException e) {<br>System.out.println("Thread " + threadName + " interrupted.");
         3
         System.out.println("Thread " + threadName + " exiting.");
     \mathbf{r}\mathbf{B}public class TestThread {
    public static void main(String args[]) {
         myThread R1 = new myThread( name: "Thread-1");
         R1.start();
         myThread R2 = new myThread( name: "Thread-2");
         R2.start();
     - 7
```
### Example Thread Test

#### // output Creating Thread-1

Creating Thread-2 Running Thread-1 Thread: Thread-1, 4 Running Thread-2 Thread: Thread-2, 4 Thread: Thread-1, 3 Thread: Thread-2, 3 Thread: Thread-1, 2 Thread: Thread-2, 2 Thread: Thread-1, 1 Thread: Thread-2, 1 Thread Thread-1 exiting. Thread Thread-2 exiting.

© All rights reserved.

# Thread Pool

- In many programs, many tasks need to be expected in parallel
- Creating a thread for each task if not efficient for a large number of tasks because the large number of threads will oversubscribe the system
- Java provides a mechanism for creating a pool of specific number of threads for executing large number of tasks
- Each thread starts by executing a task, when done, it grabs a task from the Task Queue, and so on

© All rights reserved.

### The Executor and ExecutorService Interfaces

- Java provides the Executor interface for executing tasks in a thread pool and the ExecutorService interface for executing tasks in a timedal provides the ExecutorService interface for managing and controlling tasks and the ExecutorService interface for managing and  $\mathfrak c$
- ExecutorService is a subinterface of Executor • Exe

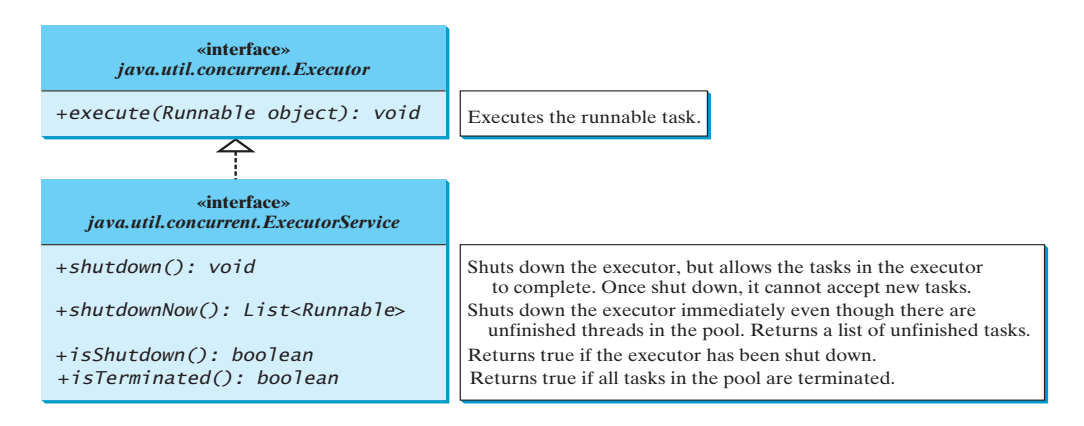

### The Executers Class

- The Executers class has static methods useful for creating an Executor object
- There are two static methods for creating two different types of thread pools:
	- *newFixedThreadPool(int)*
		- Creates a fixed number of threads in a pool
		- If a thread completes executing a task, it can be reused to execute another task
		- If a thread terminates due to a failure prior to shutdown, a new thread will be created to replace it if all the threads in the pool are not idle and there are tasks waiting for execution
	- *newCachedThreadPool()*
		- Creates a new thread if all the threads in the pool are not idle and there are tasks waiting for execution
		- A thread in a cached pool will be terminated if it has not been used for 60 seconds
		- Efficient for many short tasks

© All rights reserved.

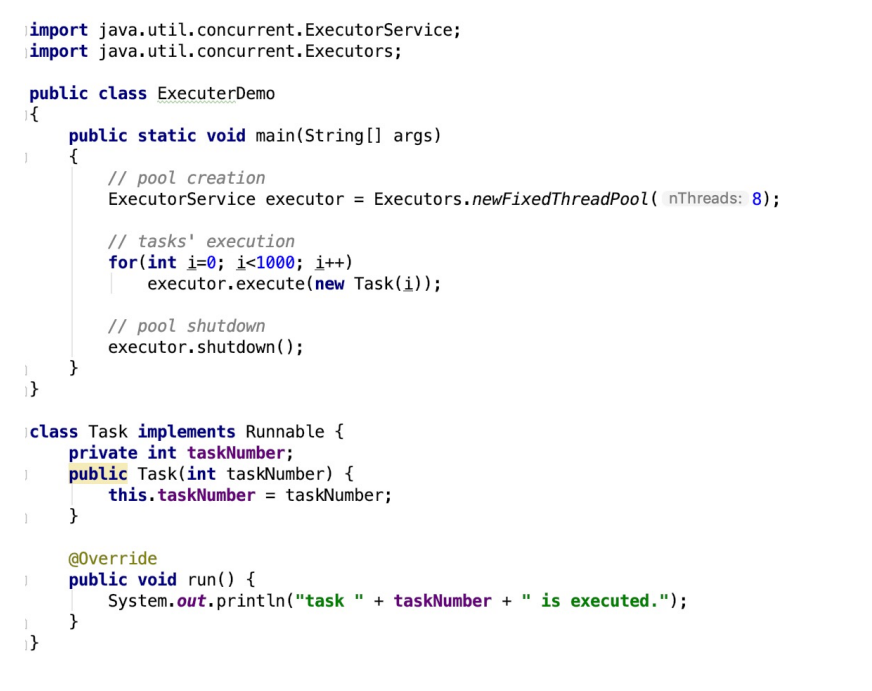

### Example Executor Demo

### Race Condition

- During concurrent execution, multiple threads may share data
- Reading and writing to shared data by multiple threads simultaneously may lead to inconsistent update of data (i.e., threads may incorrectly override each other)
- Such a situation when data is corrupted due to concurrent thread execution is called a **race condition**
- Race conditions cause incorrectness in concurrent execution

© All rights reserved.

Example: Race Condition Demo

```
© All rights reserved.
public class AccountWithoutSync {
  private static Account account = new Account();
  public static void main(String[] args) {
    ExecutorService executor = Executors.newCachedThreadPool();
    // Create and launch 100 threads
    for (int i = 0; i < 100; i++) {
      executor.execute(new AddAPennyTask());
    }
    executor.shutdown();
    // Wait until all tasks are finished
    while (!executor.isTerminated()) { }
    System.out.println("What is balance? " + account.getBalance());
  }
  // A thread for adding a penny to the account
  private static class AddAPennyTask implements Runnable {
    public void run() {
      account.deposit(1);
    }
  }
                                                                            // An inner class for account
                                                                              private static class Account {
                                                                                private int balance = 0;
                                                                                public int getBalance() {
                                                                                  return balance;
                                                                                }
                                                                                public void deposit(int amount) {
                                                                                  int newBalance = balance + amount;
                                                                                  // This delay is deliberately added to magnify the
                                                                                  // race condition problem and make it easy to see.
                                                                                  try {
                                                                                    Thread.sleep(5);
                                                                                  }
                                                                                  catch (InterruptedException ex) {
                                                                                  }
                                                                                  balance = newBalance;
                                                                                }
                                                                              }
```
**import** java.util.concurrent.\*;

# Thread Synchronization and Critical Regions

- **Thread synchronization** is a mechanism for controlling access to shared data between multiple threads so that race conditions are avoided
- Example of a thread synchronization mechanism is a **critical region**, which is a region of code that allows one thread to execute this region at a time
- Critical regions are typically used whenever a specific region in the code needs to be executed serially

© All rights reserved.

## The *Synchronized* Keyword

- In Java, the synchronized keyword is provided to specify a critical regions
- Using the synchronized keyword with a method will make this entire method executed as a critical region
	- Example: in the previous example, use "public synchronized void deposit(int amount)" to declare the deposit method as a critical region
- Using the synchronized keyword with statements make them executed inside a critical region
	- Example, in the previous example, write the below code to make a critical region

```
synchronized (account) { 
   account.deposit(1); 
}
```
© All rights reserved.

### Synchronization Using Locks

- Locks are mechanisms for implementing critical regions
- Only a thread that has the lock is allowed to enter and execute the critical region
- The *synchronized* keyword uses the lock/unlock mechanism for implementing a critical region
- However, Java also enables acquiring and releasing locks explicitly to allow users more thread control

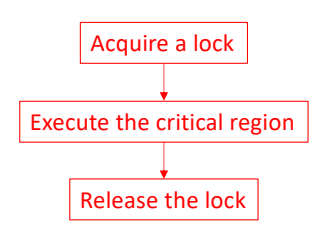

### The Lock Interface and The ReentrantLock Class

© All rights reserved.

• ReentrantLock is a concrete implementation of Lock for creating mutually exclusive locks

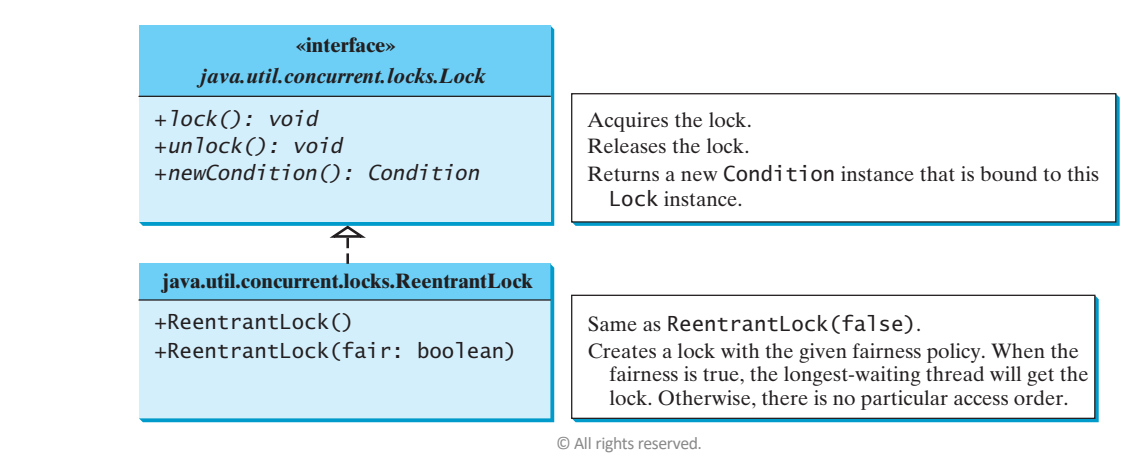

**import** java.util.concurrent.\*; **import** java.util.concurrent.locks.\*;

#### Example: Lock/Unlock Demo

 $\circledcirc$  All  $\frac{1}{\sqrt{2}}$  reserved. **public class** AccountWithSyncUsingLock { **private static** Account *account* = **new** Account(); **public static void** main(String[] args) { ExecutorService executor = Executors.*newCachedThreadPool*(); *// Create and launch 100 threads* **for**  $(int i = 0; i < 100; i++)$ executor.execute(**new** AddAPennyTask()); } executor.shutdown(); *// Wait until all tasks are finished* **while** (!executor.isTerminated()) { } System.*out*.println(**"What is balance ? "** + *account*.getBalance()); } *// A thread for adding a penny to the account* **public static class** AddAPennyTask **implements** Runnable { **public void** run() { *account*.deposit(1); } } *// An inner class for account* **public static class** Account { **private static** Lock *lock* = **new** ReentrantLock(); *// Create a lock* **private int balance** = 0; **public int** getBalance() { **return balance**; } **public void** deposit(**int** amount) { *lock*.lock(); *// Acquire the lock* **try** { **int** newBalance = **balance** + amount; Thread.*sleep*(5); **balance** = newBalance; } **catch** (InterruptedException ex) { } **finally** { *lock.unlock(); // Release the lock* } } }

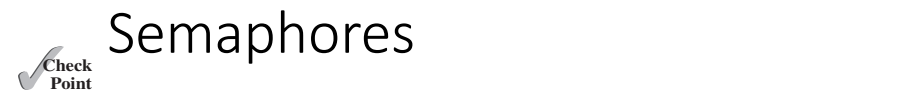

- Semaphores are mechanisms that can control the number of threads that can enter a critical region ms that can control the number of threads
- Before entering a cricel region, a thread must acquire a permit from a semaphore **Explores can be used that acquire a permit from a**
- $\bullet$  After finishing the critical region, a thread returns the permit to the semaphore object A thread accessing a shared resource. egion, a thread returns the permit to the  $\,$

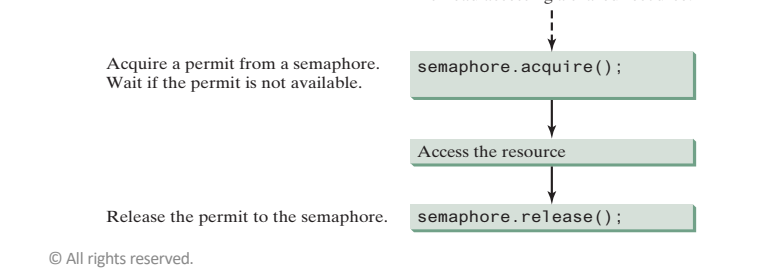

#### The Semaphore Class account by integrating and release the permit by integrating the semant of  $\alpha$

#### **java.util.concurrent.Semaphore**

+Semaphore(numberOfPermits: int)

+Semaphore(numberOfPermits: int, fair: boolean)

+acquire(): void

+release(): void

Creates a semaphore with the specifed number of permits. The fairness policy is false.

Creates a semaphore with the specifed number of permits and the fairness policy.

Acquires a permit from this semaphore. If no permit is available, the thread is blocked until one is available.

Releases a permit back to the semaphore.

C All rights reserved.

© All rights reserved.

}

**import** java.util.concurrent.ExecutorService; 9 } **import** java.util.concurrent.Executors; .......<br>ان<del>ا</del>ن د **import** java.util.concurrent.Semaphore;<br> **import**  $\overline{A}$ 

#### public class AccountWithSyncUsingSemaphores { **private static** Account *account* = **new** Account();

```
14 int newBalance = balance + amount;
public static void main(String[] args) {
 ExecutorService executor = Executors.newCachedThreadPool();<br>public int gett
```

```
// Create and launch 100 threads in the seed of the seed of the make it easy to see a
for (int i = 0; i < 100; i++) {
 19 
executor.execute(new AddAPennyTask());
```
#### }

```
executor.shutdown();
                                       \alpha<sub>1</sub>, \alpha<sub>1</sub>, \alpha<sub>1</sub>
```
23 } *// Wait until all tasks are finished* **while** (!executor.isTerminated()) { }

26 } System.*out*.println(**"What is balance ? "** + *account*.getBalance()); }

```
28 }
// A thread for adding a penny to the account
A semaphore with one permit is created in line 4. A thread first acquires a permit when execut-
public static class AddAPennyTask implements Runnable {
    ing the deposit method in line 13. After the balance is updated, the thread releases the permit 
account.deposit(1);
       \odot All rights reserved.
 public void run() {
 }
}
```
#### Example: Semaphore Demo

```
iblic static class Account {<br>private static Semaphore semaphore = new Semaphore(1);
// An inner class for account
  public static class Account {
    private int balance = 0;
    public int getBalance() {
      return balance;
    }
    public void deposit(int amount) {
      try {
        semaphore.acquire();
        int newBalance = balance + amount;
        Thread.sleep(5);
         balance = newBalance;
       }
      catch (InterruptedException ex) {
      }
      finally {
        semaphore.release();
      }
   }
 }
```
## The Fork/Join Model

- In Java, the fork/join model is used for parallel programming
- This is achieved by defining the ForkJoinTask and ForkJoinPool classes 30.16 Parallel Programming **1129**

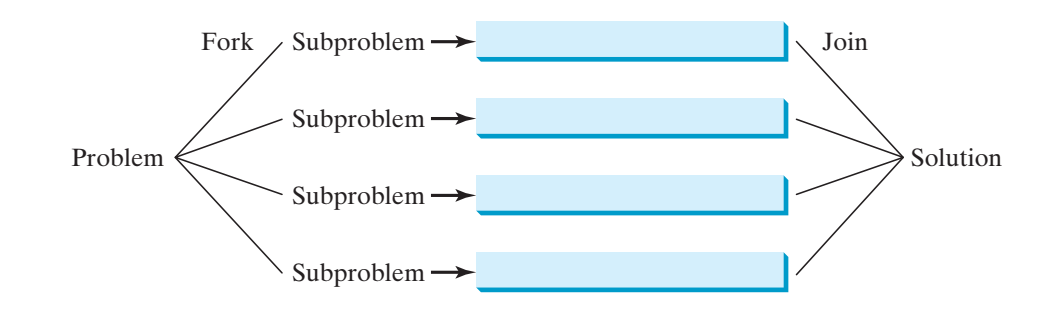

© All rights reserved. 32.16 Parallel Programming **32-33**

Problem

Solution

The ForkJoinTask Class

**«interface»** *java.util.concurrent.Future<V> +cancel(interrupt: boolean): boolean* Attempts to cancel this task. *joureally: boureall* <br>
Waits if needed for the computation to complete and<br>
Waits if needed for the computation to complete and *+get(): V* returns the result. *+isDone(): boolean* **EXECUTE THE TENS IS A RETAINER THE TERM** RETAINING THE TERM OF THE TERM OF THE TERM RETAINING THE TERM OF THE TE Returns a ForkJoinTask from a runnable task.  $\uparrow$ +join(): V *java.util.concurrent.ForkJoinTask<V>* +adapt(Runnable task): ForkJoinTask<V> Performs the task and awaits for its completion, and returns its Returns a ForkJoinTask from a runnable task. Arranges asynchronous execution of the task. +fork(): ForkJoinTask<V> +join(): V **Example 2.1** Returns the result of computations when it is done.  $\mathbf s$  done. +invoke(): V Performs the task and awaits for its completion, and returns its result. +invokeAll(tasks ForkJoinTask<?>…): void Forks the given tasks and returns when all tasks are completed. 金 *java.util.concurrent.RecursiveAction<V> java.util.concurrent.RecursiveAction<V> #compute(): void* Defines how task is performed. *#compute(): void* Defnes how task is performed. *java.util.concurrent.RecursiveTask<V>* #compute(): V Defines how task is performed. Returns the value after the task is completed. *#compute(): V* Defines how task is performed. Return the

**C** All rights reserved.

#### **The ForkJoinPool Class**

**«interface»** *java.util.concurrent.ExecutorService*  $\triangle$ 

**java.util.concurrent.ForkJoinPool**

+ForkJoinPool() +ForkJoinPool(parallelism: int) +invoke(ForkJoinTask<T>): T

Creates a ForkJoinPool with all available processors. Creates a ForkJoinPool with the specifed number of processors. Performs the task and returns its result upon completion.

© All rights reserved.

**private static class** MaxTask **extends** RecursiveTask<Integer> {

#### Example Parallel Max **import** java.util.concurrent.\*; **public class** ParallelMax { **public static void** main(String[] args) { *// Create a list* **final int** N = 9000000; **int**[] list = **new int**[N]; **for**  $(int i = 0; i < list.length; i++)$  $list[i] = i;$ **long** startTime = System.*currentTimeMillis*(); System.*out*.println(**"\nThe maximal number is "** + *max*(list)); **long** endTime = System.*currentTimeMillis*(); System.*out*.println(**"Number of processors is "** + Runtime.*getRuntime*().availableProcessors()); System.*out*.println(**"Time with "** + (endTime - startTime) + **" milliseconds"**); } **public static int** max(**int**[] list) { RecursiveTask<Integer> task = **new** MaxTask(list, 0, list.**length**); ForkJoinPool pool = **new** ForkJoinPool(); **return** pool.invoke(task); } **private final static int** *THRESHOLD* = 1000; **private int**[] **list**; **private int low**,**high**; **public** MaxTask(**int**[] list, **int** low, **int** high) { **this**.**list** = list; **this**.**low** = low; **this**.**high** = high; } @Override **public** Integer compute() { **if** (**high** - **low** < *THRESHOLD*) { **int** max = **list**[0]; **for** (**int** i = **low**; i < **high**; i++) **if** (**list**[i] > max) max = **list**[i]; **return new** Integer(max); } **else** { **int** mid = (**low** + **high**) / 2; RecursiveTask<Integer> left = **new** MaxTask(**list**, **low**, mid); RecursiveTask<Integer> right = **new** MaxTask(**list**, mid, **high**); right.fork(); left.fork(); **return new** Integer(Math.*max*(left.join().intValue(), right.join().intValue())); }

}}}

### Exercise Parallel Sum

- Write a parallel program in Java that computes the sum of all integers between 1 and N
- Parallelize by dividing the list of integers into two chunks, and then recursively compute the sum of each chunk, then merge the summation of all chunks
- Compare the execution time of serial and parallel execution when
	- N=8000
	- N=800000
	- N=8000000

© All rights reserved.